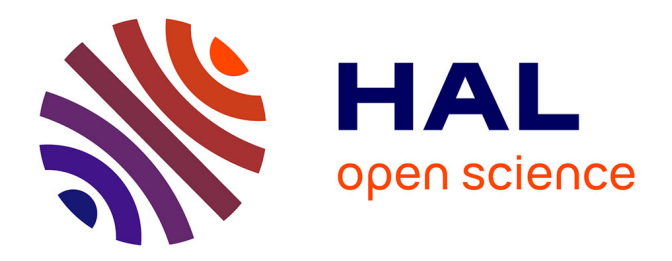

# **Contribution à une meilleure compréhension des phénomènes d'impacts pour des basses vitesses balistiques sur matériaux homogènes et hétérogènes**

Christophe Maréchal

## **To cite this version:**

Christophe Maréchal. Contribution à une meilleure compréhension des phénomènes d'impacts pour des basses vitesses balistiques sur matériaux homogènes et hétérogènes. Mécanique [physics.med-ph]. Université Polytechnique Hauts-de-France, 2022. tel-04014508

# **HAL Id: tel-04014508 <https://uphf.hal.science/tel-04014508v1>**

Submitted on 27 Mar 2023

**HAL** is a multi-disciplinary open access archive for the deposit and dissemination of scientific research documents, whether they are published or not. The documents may come from teaching and research institutions in France or abroad, or from public or private research centers.

L'archive ouverte pluridisciplinaire **HAL**, est destinée au dépôt et à la diffusion de documents scientifiques de niveau recherche, publiés ou non, émanant des établissements d'enseignement et de recherche français ou étrangers, des laboratoires publics ou privés.

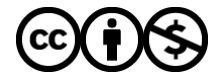

[Distributed under a Creative Commons Attribution - NonCommercial 4.0 International License](http://creativecommons.org/licenses/by-nc/4.0/)

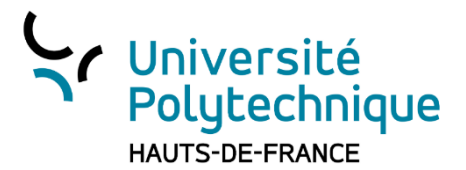

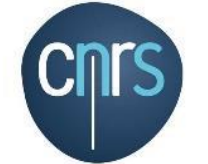

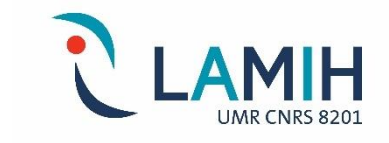

## **Habilitation à diriger des recherches**

## **Université polytechnique des Hauts de France**

## **Discipline : Mécanique**

**Présentée et soutenue par Christophe Marechal le 22 septembre 2022 à Valenciennes** 

## **Contribution à une meilleure compréhension des phénomènes d'impacts pour des basses vitesses balistiques sur matériaux homogènes et hétérogènes.**

**Ecole doctorale :** Sciences Pour l'Ingénieur (SPI)

## **Equipe de recherche, Laboratoire :**

Laboratoire d'Automatique, de Mécanique et d'Informatique Industrielles et Humaines (LAMIH)

**------------------------------------------------------------------------------**

## **JURY**

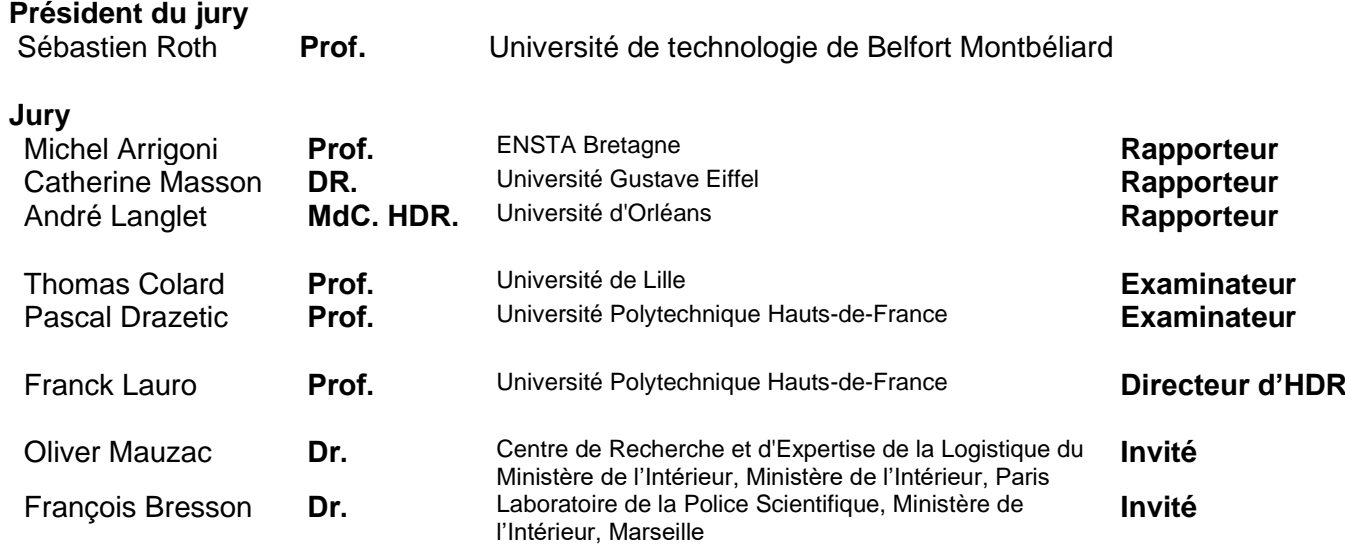

# *Remerciements*

Le métier d'enseignant chercheur est un métier riche et passionnant. Il nous demande d'être, en plus de ces 2 activités principales, manager, gestionnaire, administrateur, chef de projet et dans certains cas, comptable. Il est clair que toutes ces activités ne pourraient se faire sans l'aide et le soutien des équipes administratives et techniques de l'Université. Je tenais donc à remercier toutes les personnes avec qui j'ai pu travailler tout au long de ces années.

En tant qu'enseignant à l'IUT de Valenciennes, je remercie les personnels administratif et technique, ainsi que tous mes collègues enseignants et enseignants chercheurs, pour leur collaboration.

Je remercie le laboratoire (LAMIH) de m'avoir lancé sur les planches de la recherche en DEA (en 1996) et de m'avoir permis de soutenir cette habilitation, et plus particulièrement tous mes collègues du département mécanique avec qui je collabore ou j'ai collaboré, ainsi que les secrétaires Catherine F. et Sabine G. pour m'avoir supporté pendant mes égards administratifs.

Je remercie Franck, qui a accepté de diriger cette habilitation ainsi que Pascal, avec lesquels j'ai pu co-encadrer de façon riche, agréable et très constructive de nombreux travaux de recherche.

La recherche est un domaine de partage et d'échanges, qui nous permet de croiser énormément de monde. Parmi ces personnes je tenais à remercier particulièrement Thomas et François qui ont été présents dès le début de l'aventure autour de l'impact au LAMIH, et avec qui j'ai pu partager de grands moments d'incertitude, de satisfaction et de gastronomie ; Sébastien qui a accepté de rapporter sur cette habilitation, et Olivier pour sa confiance tout au long de ces années.

Je remercie C. Masson, M. Arrigoni et A. Langlet d'avoir accepté d'être rapporteurs et pour le temps passé sur la relecture de ce mémoire.

Je ne pourrais pas terminer cette page de remerciement sans citer les personnes qui ont surement le plus compté pour moi tout au long de ces années, et qui ont dû me supporter pendant mes périodes de doutes. Je remercie donc pour leur soutien au quotidien mon épouse Gaëlle et mes filles (Elea, Ondine, Maë et Ninon) pour avoir donné du sens à tout ce que je fais.

# *Résumé*

Mon mémoire d'habilitation à diriger des recherches retrace l'ensemble de mes activités d'enseignement, de recherche et mes responsabilités depuis mon arrivée à l'UPHF en tant que Maître de conférences en 2003.

Du point de vue pédagogique, j'ai toujours eu à cœur d'avoir une activité tournée vers la mise en pratique de notions théoriques, sous forme d'exercices et de manipulations. J'ai donc pu mettre en application cette méthode pour l'ensemble de mes cours, travaux dirigés et travaux pratiques dispensés au sein du département Génie Industriel et Maintenance de l'IUT de Valenciennes ainsi que lors de vacations faites à l'ENSIAME et au département QLIO de l'IUT. En parallèle, j'ai encadré des projets techniques d'étudiants de niveaux DUT, Licence et Master en mettant chaque fois en évidence les liens existants entre la théorie vue en cours et la réalisation argumentée techniquement et scientifiquement, clé de voute d'une gestion robuste d'un projet.

De la même manière, la partie scientifique de mon activité a toujours été de lier le côté théorique à la voie plus expérimentale. Cette approche se retrouve dans l'ensemble des travaux auxquels j'ai participé, que ce soit pendant ma thèse et mes débuts de carrière universitaire que pour le travail mis en place autour du développement d'une nouvelle thématique, orientée vers une meilleure compréhension des phénomènes d'impacts pour les basses vitesses balistiques. Ces travaux, qui représentent la majorité de mon activité de recherche, ont été initiés suite à un constat fait par la police scientifique, sur un manque de moyens d'identification des paramètres balistiques d'une trajectoire de tir lors d'une enquête criminelle. Ils ont permis, en premier lieu, la caractérisation du comportement de matériaux homogènes et hétérogènes pour ces niveaux de sollicitation, ainsi que le développement de nouvelles méthodes d'évaluation de la résistance des structures aux impacts, basées soit sur des essais expérimentaux, soit sur des modélisations numériques, soit sur la combinaison des deux. Les perspectives de recherche autour de cette thématique sont très intéressantes au vu des nouvelles voies de recherche qu'elle a ouvertes suite à des collaborations fructueuses. Pour finir, je présente un nouvel axe de recherche ouvert depuis quelques années sur la modélisation de l'articulation temporo-mandibulaire, ayant comme objectif d'aider les cliniciens à mieux comprendre les causes des traumatismes observés sur cette articulation et estimer leurs conséquences sur l'ensemble du corps.

# *Curriculum Vitae*

## ETAT CIVIL

## **Christophe Marechal**

Université Polytechnique Hauts de France Le Mont Houy 59300 Valenciennes Tel (LAMIH) : 03 27 51 13 82 Tel (IUT) : 03 27 51 12 58 Portable : 06 16 60 47 71 Courriel : Christophe.Marechal@uphf.fr

Maître de conférences 60ème section Université Polytechnique des Hauts de France Recherche : Laboratoire d'Automatique, de Mécanique et d'Informatique Industrielles et Humaines – UMR CNRS 8201

Né le 12 Octobre 1971 (50 Ans) à Villeneuve d'Ascq Nationalité : Française Situation familiale : marié, 4 enfants

## EXPERIENCES PROFESSIONNELLES

Mon expérience professionnelle d'enseignant-chercheur repose sur des activités accomplies depuis plus de 20 ans dans le cadre de mes missions à l'ISTV puis à l'IUT de Valenciennes pour la partie enseignement, et rattachées au LAMIH (Laboratoire d'Automatique, de Mécanique et d'Informatique Industrielles et Humaines – UMR CNRS 8201) pour la partie recherche.

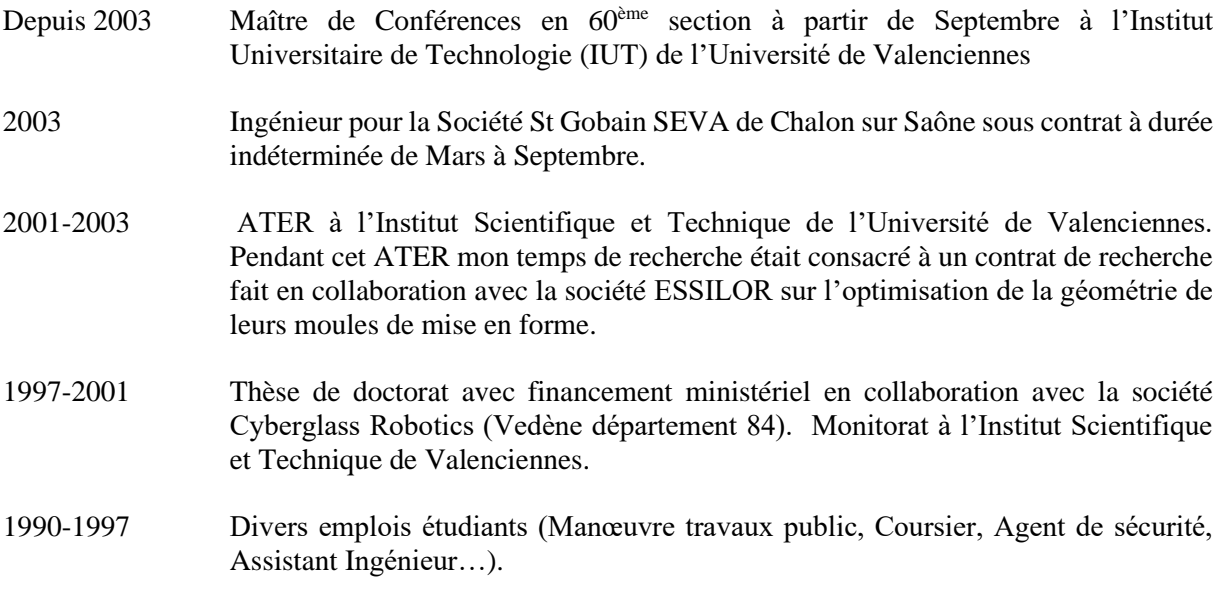

## FORMATIONS - DIPLOMES

2001 Thèse de doctorat (financement ministère de la recherche et de l'enseignement supérieur) à l'Université de Valenciennes et du Hainaut Cambrésis en collaboration avec la société Cyberglass-Robotics. Spécialité : Génie Mécanique.

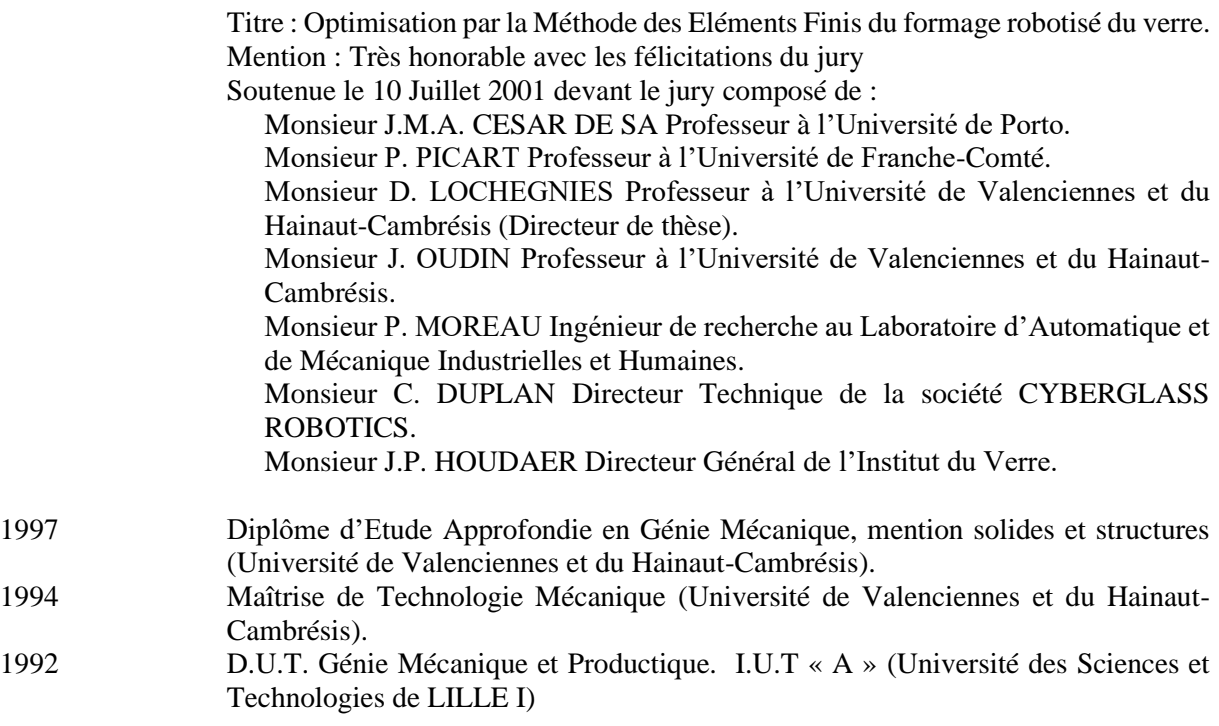

## SERVICE NATIONNAL

1995-1996 Service militaire au 3ème Régiment du Génie (3ème RG) de Charleville-Mézières. Fonction : secrétaire-chauffeur.

## ACTIVITES D'ENSEIGNEMENT

J'enseigne depuis 1997, date de début de ma thèse de doctorat. J'ai donc commencé par être moniteur, puis ATER à l'Institut Scientifique et Technique de l'Université de Valenciennes, puis depuis 2003 Maître de conférences à l'IUT de Valenciennes. Je suis aussi intervenu ponctuellement à l'Ensiame de Valenciennes. Pendant ces années, les principaux enseignements que j'ai dispensés sont la thermodynamique, la science des matériaux, la mécanique du solide, la conception, la gestion de production, l'hydraulique, la maintenance conditionnelle, et un module environnemental sur le traitement des effluents industriels. L'ensemble de ces enseignements a été dispensé devant un public de formation initiale mais aussi devant des formations continues, et par apprentissage. En complément, j'encadre régulièrement des projets tuteurés, et je suis en charge du suivi en entreprise des apprentis et des stagiaires pour le département GIM et la Licence Pro SURF. Ce suivi me permet en parallèle une veille des attentes et des besoins techniques des entreprises.

## ACTIVITES DE RECHERCHE

Mon activité de recherche au sein du Laboratoire d'Automatique, de Mécanique et d'Informatique Industrielles et Humaines s'est tout d'abord orientée vers la caractérisation et modélisation du crash de structures en verre pour des applications sur pare-brise automobile (encadrement d'un stagiaire DEA). Cette orientation s'est faite de par mon passage de l'équipe 'mise en forme du verre' (thèse de Doctorat) à l'équipe 'crash' du LAMIH.

En 2006, une première collaboration avec le Laboratoire de Police Scientifique de Lille a réorienté mon activité de recherche vers une nouvelle thématique concernant le développement de méthode de caractérisation et de modélisation d'impacts à moyenne et grande vitesses. Cette activité s'axe principalement autour de deux thématiques : l'identification des propriétés matérielles et la modélisation d'impacts. Cette activité est partie d'un constat fait par la police scientifique sur un manque de moyens

d'identification des paramètres balistiques d'une trajectoire de tir lors d'une enquête criminelle. En effet, l'identification criminelle à partir d'éléments balistiques (projectiles) et de supports d'impacts, est une des missions types auxquelles sont régulièrement confrontés les laboratoires de police scientifique. Cette activité a débuté par le développement de modèles d'impacts sur cibles en matériaux dits « standards » (principalement métalliques) mais très vite nous nous sommes orientés vers l'étude des matériaux à structures hétérogènes comme les mousses d'aluminium couramment utilisées comme absorbeurs d'énergie, et l'os. Dans le cadre plus spécifique du développement d'outils utilisables pour l'identification des paramètres balistiques, nous nous sommes intéressés à l'impact sur le corps humain, et plus précisément sur le comportement de la tête et du thorax, sous des sollicitations statiques à balistiques. La complexité de l'os et sa forte variabilité intra-individuelle et interindividuelle, nous ont amenés à travailler sur le développement de modèles personnalisables en géométrie et en propriétés de la voute crânienne.

Pour finir, ces 2 dernières années, j'ai pris en charge une deuxième activité de recherche sur la modélisation de l'articulation temporo-mandibulaire. Les objectifs ici sont d'aider les cliniciens à mieux comprendre les causes des traumatismes observés sur cette articulation et estimer leurs conséquences sur l'ensemble du corps.

## Encadrement de thèses et post-doc

Thèse de S. Mavel (soutenue le 04/10/2012) : Développement d'un outil de pré dimensionnement de structures sandwich soumises à des impacts à vitesse intermédiaire

- Direction : F. Lauro / H. Naceur (LAMIH)
- Encadrant : C.Marechal
- Financement : 50% Région et 50% Centre de Recherche et d'Expertise de la Logistique du ministère de l'intérieur.

Post-doc de J. Halgrin (2012-2013) : la réalisation d'un substitut de crâne humain à partir de matériaux non biologiques et la conception, la réalisation, le suivi et l'analyse des essais réalisés sur ce prototype. Financement Projet ANR Substitête. LAMIH/LPSLille/CHRULille

Post-doc de S. Shiri (2013-2014) : Création d'un modèle numérique du substitut de tête humaine sous sollicitation balistique. Financement Projet ANR Substitête. LAMIH/LPSLille/CHRULille

Thèse de M. Karak (soutenue le 27/11/2017): Personnalisation morpho-mécanique de la voûte crânienne humaine à différentes vitesses de sollicitations.

- Direction : P.Drazetic (LAMIH)/ T.Colard (Université Lille 2)
- Encadrant : C.Marechal
- Financement : 100% Université Valenciennes via Campus France

Thèse de A. Bracq (soutenue le 05/07/2018) : Contribution à la prédiction du risque lésionnel thoracique lors de chocs localisés à travers la caractérisation et la modélisation d'impacts balistiques non pénétrants.

- Direction : F.Lauro/ S.Roth (Université Belfort Montbéliard)
- Encadrant : G.Haugou/ C.Marechal,
- Financement : 100% Centre de Recherche et d'Expertise de la Logistique du ministère de l'intérieur.

Post-doc de A. Bracq (2018-2019) : Reconstitution de cas réels d'impacts sur gilets pare-balles ou de projectiles cinétiques ALR. Financement CREL. LAMIH/CREL/UTBM/USC

Thèse de M.Chaufer (en cours) : Développement d'un modèle numérique et physique du thorax sous sollicitations dynamiques à haute vitesse. Définition de mécanismes et critères lésionnels.

- Direction : F.Lauro/ S.Roth (Université Belfort Montbéliard)
- Encadrant : C.Marechal
- Financement : 50% Centre de Recherche et d'Expertise de la Logistique du ministère de l'intérieur, 50% DGA.

Je suis régulièrement des projets étudiants de master. Ces projets principalement scientifiques permettent aux étudiants de mettre en application les connaissances vues en cours dans un cadre ouvert. Cette partie de leur apprentissage est donc essentielle pour moi dans le processus d'acquisition des savoirs. Ces projets permettent de consolider les acquis et de se confronter aux contraintes inhérentes à la gestion de projets (respect des délais, travail en équipe, répartition des tâches, suivi et contrôle de l'organisation, etc…). Ce processus permet aussi de les initier à une démarche de projets orientés « recherche » qui viennent en appui des travaux sur lesquels je travaille.

#### Publications scientifiques (Cf. §D Publications)

- 24 Articles dans des revues internationales et nationales avec comité de lecture
- 16 Conférences internationales et nationales à comité de lecture avec actes
- 3 Autres Conférences et communications
- 10 Rapports de contrats de recherche

#### ACTIVITES ADMINISTRATIVES

D'un point de vue administratif, je participe à la vie de l'établissement tant au niveau de mise en place de nouvelles formations, de nouveaux modules d'enseignement, qu'au niveau de mon implication dans la gestion et le management de projets scientifiques (Projet ANR Substitête, Projet Région DysMandiPost). En termes de responsabilités administratives, je suis directeur des études de formation depuis 2007 (LP SURF, DUT GIM) et responsable du centre de compétence technique du LAMIH depuis 2016. Je suis aussi membre des comités d'experts de l'université depuis 2009.

#### ACTIVITES PARTENARIALES

En parallèle de mes activités d'enseignement et de recherche, j'ai pu participer, collaborer, gérer ou réaliser un ensemble de missions « annexes » concernant des contrats de recherche ou d'expertises scientifiques réalisés pour des entreprises liées à mes domaines d'activités (sociétés Essilor, Gruau, Mercedes).

# *Table des matières*

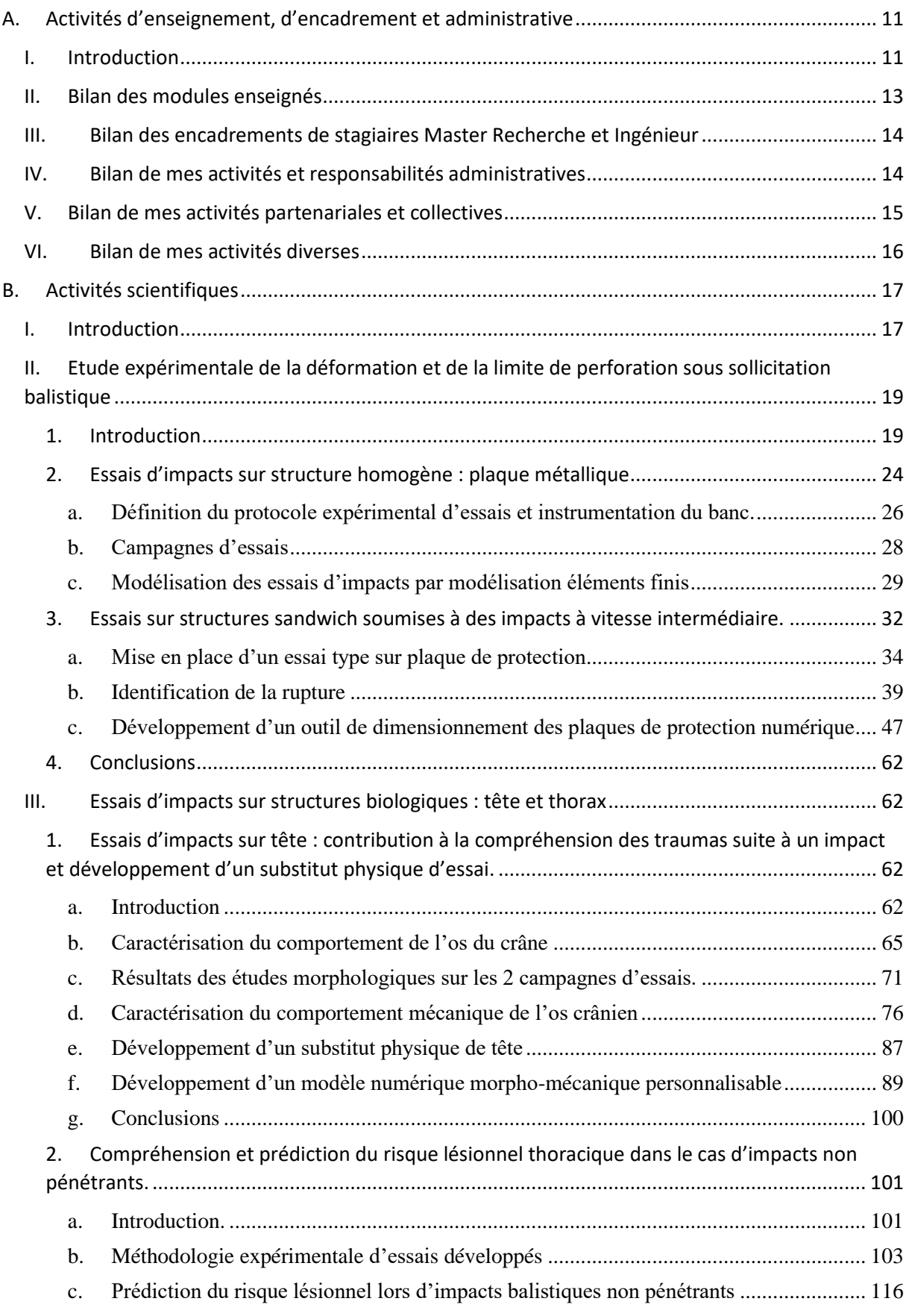

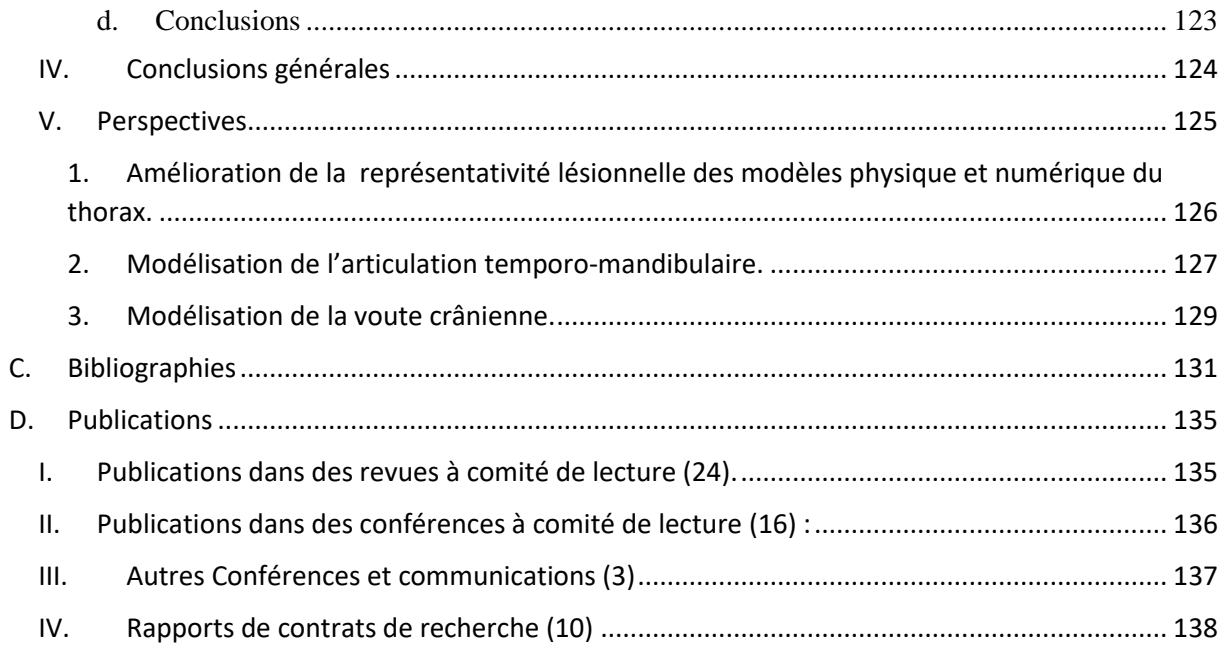

# <span id="page-11-0"></span>*A. Activités d'enseignement, d'encadrement et administrative*

## <span id="page-11-1"></span>**I. Introduction**

Mon activité d'enseignement a débuté en 1997 comme moniteur à l'Institut des Sciences et Techniques de l'Université de Valenciennes pendant 3 ans, puis s'est poursuivie jusqu'en 2002 comme ATER. A cette époque, le contenu de mes enseignements était principalement composé de travaux pratiques de constructions mécaniques, de calculs éléments finis et de dynamique vibratoire. Depuis 2003, année de ma nomination comme maître de conférences au département Génie Industriel et Maintenance de l'IUT de Valenciennes, mes enseignements sont principalement centrés sur le génie mécanique et la productique. Au cours de mes années d'enseignement, je suis aussi intervenu ponctuellement à l'ENSIAME et dans le département QLIO de l'IUT de Valenciennes. Les publics rencontrés sont issus de formations classiques et de formations par alternance de niveau Bac +1 à Bac +5. Mes domaines d'intervention peuvent être regroupés en 5 thématiques : thermodynamique, science des matériaux, production/maintenance, mécanique et environnement. La [Figure 1](#page-12-0) présente l'ensemble de mes interventions en nombre d'heures par année enseignée. Si nous nous intéressons plus précisément au contenu de chaque thématique :

- Thermodynamique : Comprendre les notions d'énergie et de puissance, connaître le premier principe de la thermodynamique, le principe des transformations de base d'un gaz parfait, des énergies internes et des échanges d'énergie (travail et chaleur), savoir lire et utiliser des diagrammes thermodynamiques, connaître le fonctionnement et les caractéristiques des organes des différentes machines, utiliser les techniques de calculs pour dimensionner un échangeur, savoir calculer les performances et les rendements d'une installation frigorifique sur la base des cycles associés et en tirer les conséquences économiques et environnementales.
- Science des matériaux : comprendre le lien entre structure atomique, microstructure et caractéristiques mécaniques, connaître la désignation des matériaux d'usages courants, les traitements industriels de surface et leurs impacts sur les modifications structurales et mécaniques, savoir lire un diagramme de phases binaires, comprendre et connaître les mécanismes de dégradation et de rupture, connaître les méthodes de CND et le cadre normatif associé.
- Production/Maintenance :
	- o Pour la partie production industrielle, comprendre les différents outils de la gestion de production : fabrications unitaires, continues, par lots, différentes méthodes de gestion de production (JAT, KANBAN), logistique et transitique, sensibilisation aux techniques d'usinage et de contrôle dimensionnel.
	- o Pour la partie maintenance, organiser et gérer un stock industriel de lubrifiant, assurer une distribution en accord avec les besoins, prévenir et analyser les différentes sources de contamination, vérifier l'efficacité de filtration et comprendre l'utilité de l'analyse des effluents industriels dans la maintenance conditionnelle et être capable de mettre en place le suivi et l'analyse des huiles.
- Mécanique : savoir lire et comprendre des dessins d'ensembles, schématiser des mécanismes simples en vue d'une modification ou amélioration, être capable de réaliser un dessin de définition côté d'une pièce simple, à l'aide du dessin assisté par ordinateur (DAO) aussi bien en 2D qu'en 3D, maitriser la cinématique du point et du solide, et être capable de l'appliquer sur des mécanismes simples, savoir appliquer le principe fondamental de la dynamique sur des mouvements plans, connaître l'incidence des phénomènes inertiels dans un système.
- Environnement : comprendre le rôle de l'analyse des effluents industriels dans la maintenance et plus spécifiquement les méthodes d'analyses des eaux, connaître la réglementation des normes environnementales et savoir exploiter ces résultats.

Pour l'ensemble de ces thématiques j'ai conçu les supports de cours en m'appuyant sur le Programme Pédagogique National du DUT Génie Industriel et Maintenance, et ai participé à la mise au point d'un certain nombre de nouveaux travaux pratiques. Parmi ceux-ci nous pouvons énumérer :

- 1 TP d'analyse de fonctionnement et de performance d'un moteur diesel monté sur un banc didactique de mesures et de commandes,
- 1 TP sur le transfert de chaleur par conduction,
- 4 TP de traitement (ultrafiltration, coagulation/floculation, électrodéposition) et d'analyse (DBO, MES, métaux lourds, nitrate) des eaux usagées,

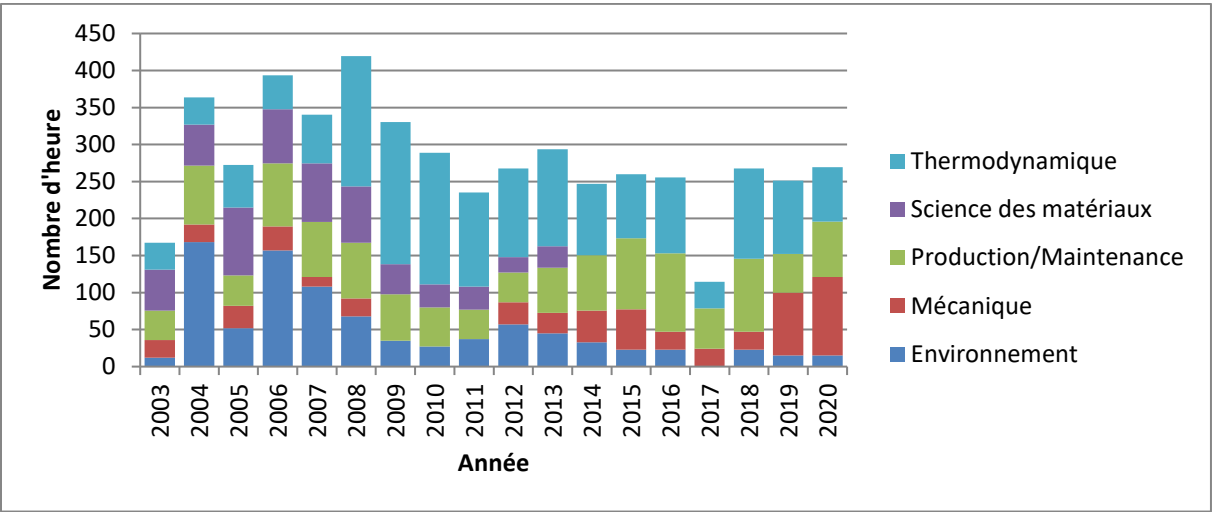

• 1 TP d'analyse des huiles industrielles par spectrométrie à fluorescence X.

Figure 1: récapitulatif des enseignements par année et par thématique

<span id="page-12-0"></span>Mes enseignements se répartissent entre Cours, Travaux Dirigés et Travaux Pratiques à parts quasi égales [\(Figure 2\)](#page-12-1). Les publics rencontrés sont soit de formation classique, soit de formation par alternance.

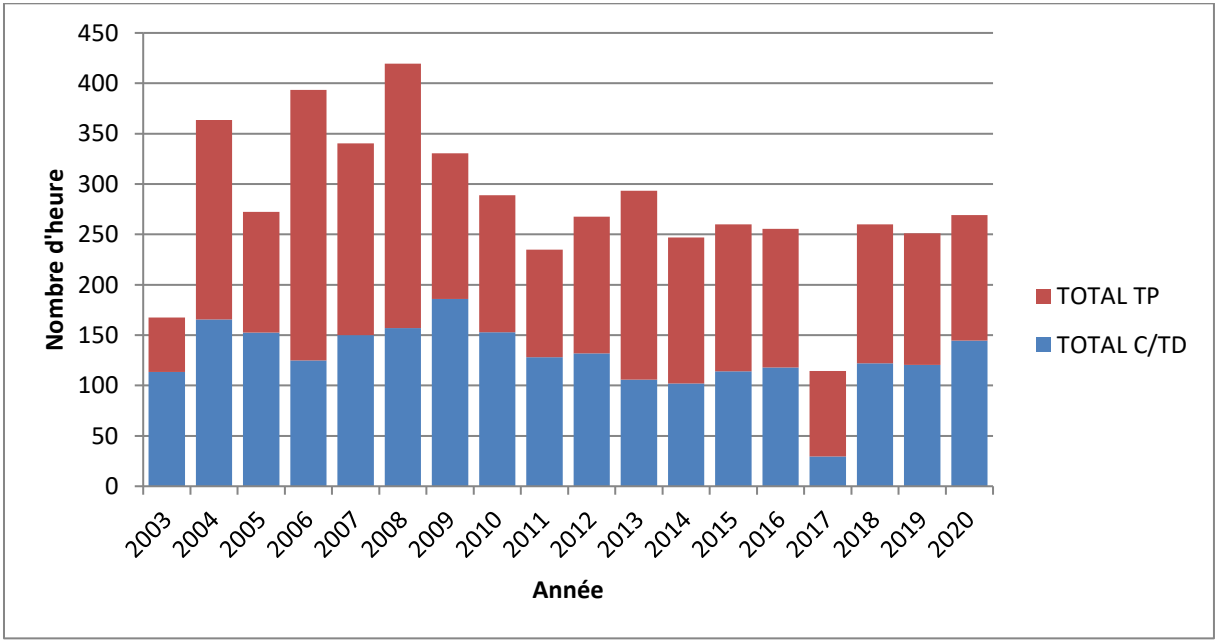

Figure 2: Répartition des enseignements entre C/TD et TP

<span id="page-12-1"></span>J'encadre régulièrement des projets de 2ème année DUT, de Licence Professionnelle et de Master. Ces projets sont généralement techniques, en lien avec le génie mécanique et/ou la maintenance industrielle. Ces projets encadrés sont très importants pour moi car ils permettent de vérifier si l'utilisation des connaissances théoriques dans un cadre ouvert est maitrisée (en opposition avec les travaux pratiques où le cadre est fermé, imposé). Ils permettent aussi aux étudiants de se confronter à l'organisation d'un projet et au travail en équipe. Une dernière chose non négligeable de mes activités liées à l'enseignement est le suivi de stagiaires et d'apprentis en entreprise. Annuellement je suis une dizaine d'étudiants tout au long de leur travail en entreprise. Cette activité est aussi importante, car elle nous permet de garder un lien avec l'entreprise, et au cours de ces visites de se rendre compte des attentes, des problématiques rencontrées et de points essentiels non abordés dans la formation.

## <span id="page-13-0"></span>**II. Bilan des modules enseignés**

Université de Valenciennes – IUT – Département Génie Industrielle et Maintenance

Depuis 2010

- THERM 1 Comprendre le fonctionnement des machines thermiques, moteurs, pompes à chaleur, réfrigérateurs.
- THERM 3 Savoir dimensionner et améliorer les systèmes thermiques.
- TMMECA Comprendre un dessin d'ensemble d'un système mécanique. Repérer les différentes mobilités ou contraintes mécaniques qui doivent exister pour le bon fonctionnement et les éléments standards.
- EII1 Sensibilisation aux techniques d'usinage et de contrôle dimensionnel.
- TMCF Etre en mesure de créer ou lire des schémas de circuits hydrauliques. Etre en mesure de mettre en œuvre physiquement des applications utilisant l'hydraulique industrielle.
- TAM Organiser et gérer un stock industriel de lubrifiant, assurer une distribution en accord avec les besoins, prévenir et analyser les différentes sources de contamination, vérifier l'efficacité de filtration.

2003-2010

- MECA 2 Calcul des contraintes et déformations des poutres dans le cas de sollicitations simples. Dimensionnement d'un arbre ou d'une pièce mécanique dans le cas de sollicitations simples. Mesures de déformations puis déduction des contraintes.
- MECA 3 Utilisation de la cinématique du point et du solide dans des cas simples, application du principe fondamental de la dynamique, mise en forme et résolution d'un problème en dynamique des mouvements plans.
- TCM 1 Savoir établir un cahier des charges pour choisir un matériau en adéquation avec une application.
- TCM 2 Savoir analyser un environnement et un faciès de rupture, préconiser des solutions de protection contre les dégradations et les ruptures et les méthodes de CND (Contrôle Non Destructif) pertinentes.

Université de Valenciennes – IUT – Licence Professionnelle Sureté de Fonctionnement Depuis 2003

- Environnement : Technique de contrôle et de traitements des effluents industriels.
- Outils de gestion de production.

Université de Valenciennes – IUT – Licence Professionnelle QHSE 2007-2019

• Environnement : Techniques de contrôle et de traitements des effluents industriels.

Université de Valenciennes – ENSIAM/FIP 2003-2010

- Thermodynamique.
- Environnement : Techniques de contrôle et de traitements des effluents industriels.
- Science des matériaux.

Université de Valenciennes – ENSIAM/FIP 1997-2002

- Calcul mécanique par modélisation éléments finis (logiciel Ansys).
- Dynamique vibratoire de structure.
- Conception mécanique.

## <span id="page-14-0"></span>**III. Bilan des encadrements de stagiaires Master Recherche et Ingénieur**

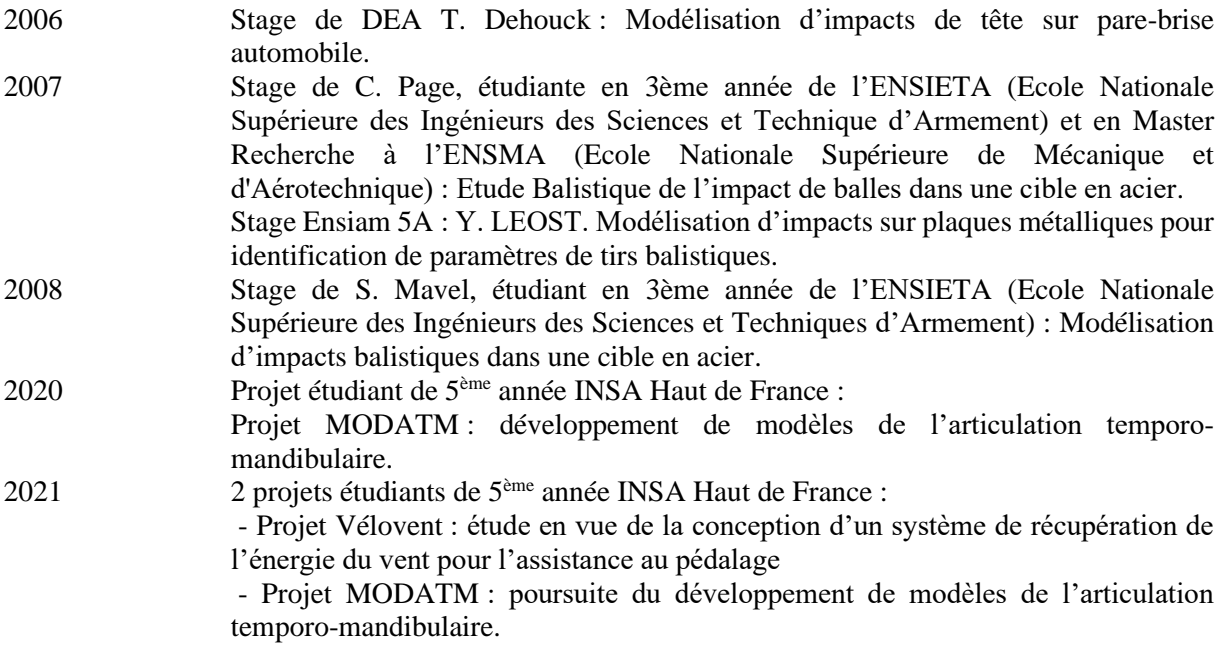

## <span id="page-14-1"></span>**IV. Bilan de mes activités et responsabilités administratives**

## **Pédagogiques**

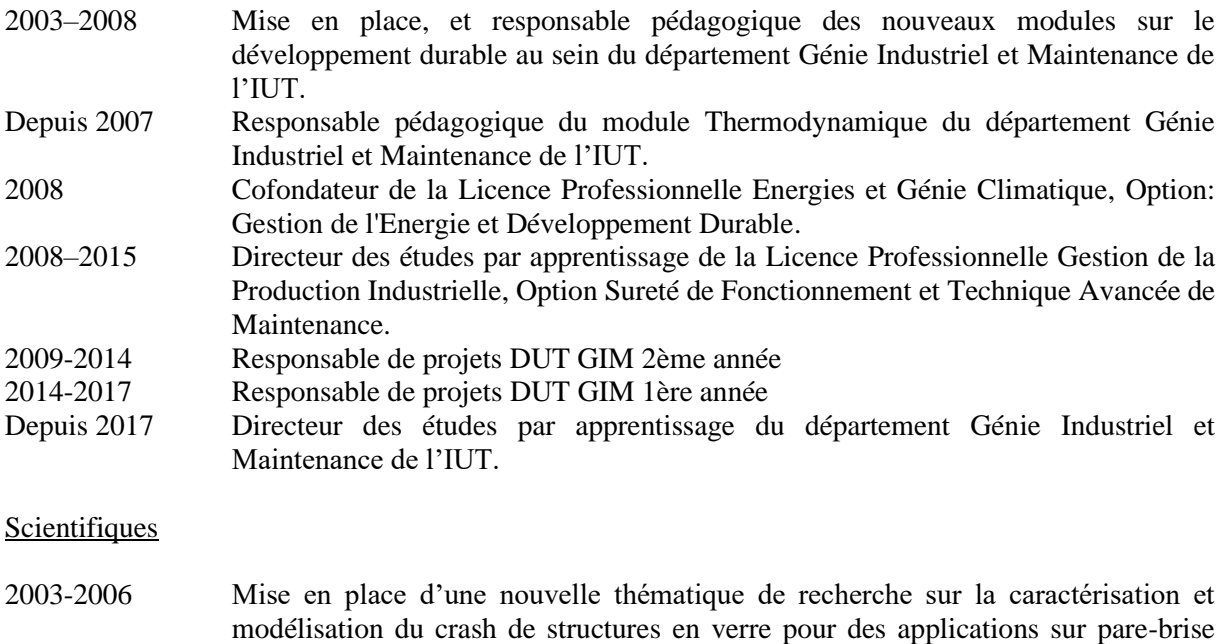

automobile (encadrement d'un stagiaire DEA). 2010-2013 Coordinateur pour le LAMIH du Projet « SUBSTITETE » financé par l'ANR (363k€ dont 214k€ LAMIH, 107k€ INPS Lille et 33k€ Lille 2)

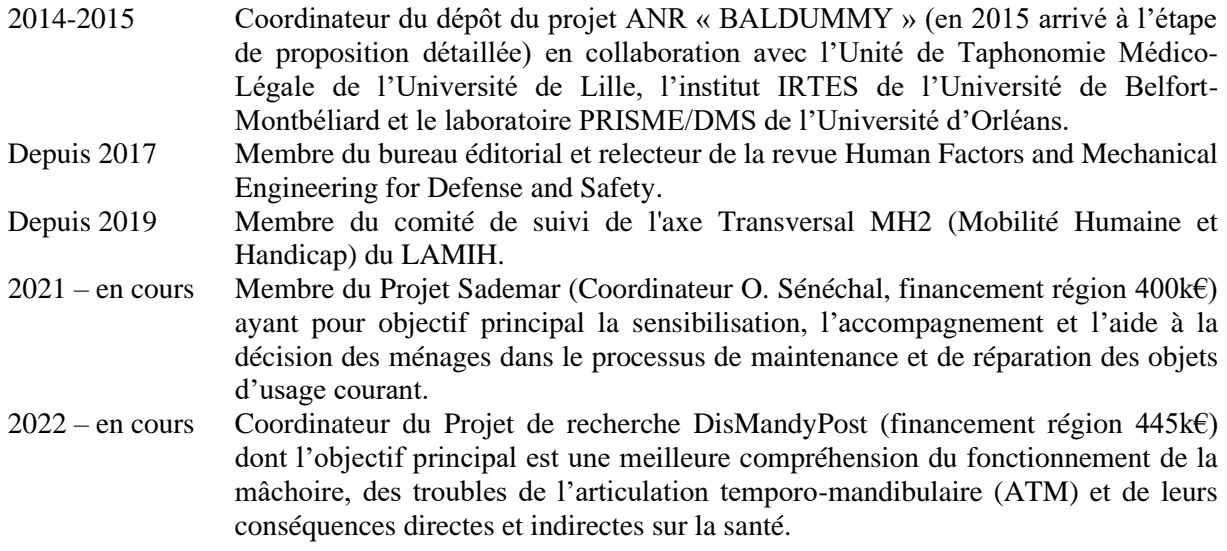

Collectives d'Etablissement :

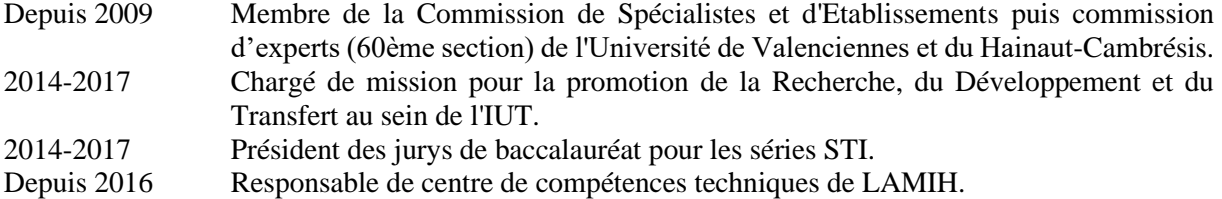

## <span id="page-15-0"></span>**V. Bilan de mes activités partenariales et collectives**

Je regroupe ici l'ensemble des activités « annexes » concernant le suivi et la réalisation de contrats de recherche, ou d'expertises scientifiques réalisés pour des entreprises liées à mes domaines d'activités :

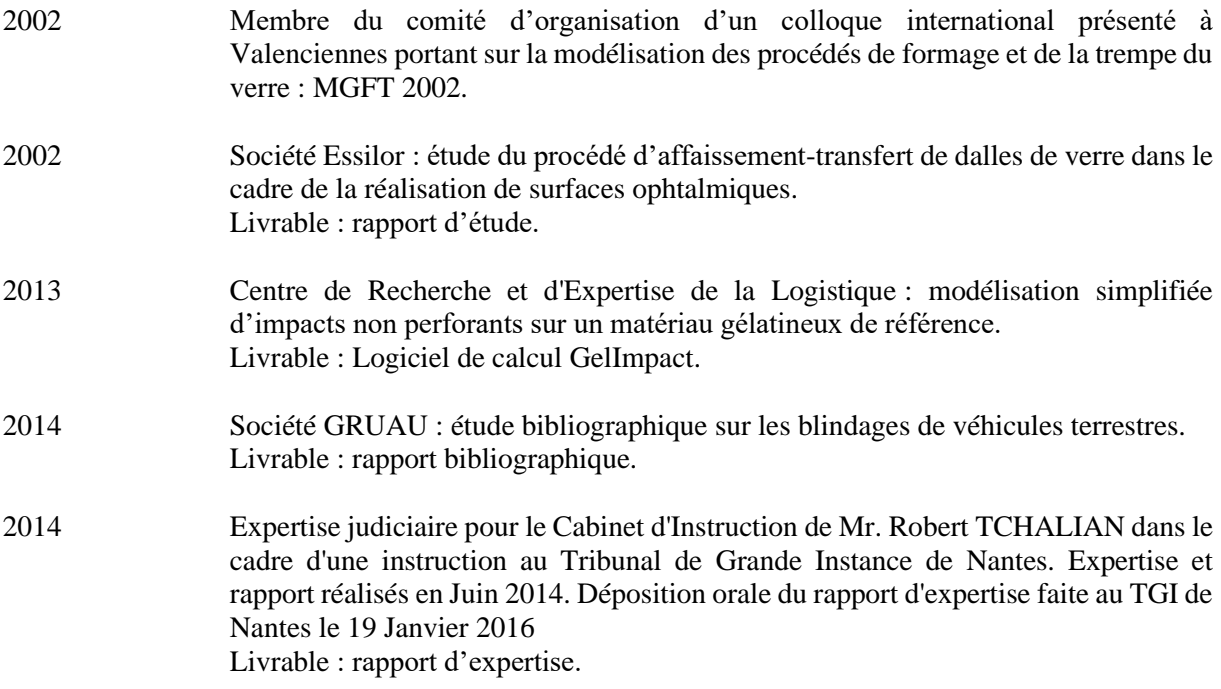

- 2014 Mise en place d'une collaboration et d'échanges d'étudiants avec le Dublin Institut of Technology dans le cadre de ma direction des études de la Licence Professionnelle SURF
- 2015 Société Mercedes : étude biomécanique sur le choc du crâne de la tête humaine. Livrable : rapport d'étude.

## <span id="page-16-0"></span>**VI. Bilan de mes activités diverses**

Je regroupe ici quelques activités qui concernent plus particulièrement la vie de l'établissement n'entrant pas dans le champ pédagogique ni scientifique, mais en lien avec ma volonté de m'inscrire dans une démarche active de réduction de notre impact environnemental :

- Membre fondateur de l'association VALDOCTHE, association de promotion du titre de docteur auprès des entreprises et de liaison entre les doctorants de l'Université de Valenciennes,
- Membre de l'association Glass=MC<sup>2</sup>, association de promotion de la recherche dans le domaine verrier.
- Mise en place du tri du papier à l'IUT de Valenciennes.
- Organisation d'une journée d'information sur le tri des déchets à l'IUT de Valenciennes.
- Mise en place du premier Repair Café à l'université de Valenciennes (2019)

# *B. Activités scientifiques*

## <span id="page-17-1"></span><span id="page-17-0"></span>**I. Introduction**

Le domaine de la mécanique est en forte évolution depuis plus de 50 ans avec l'avènement de l'informatique et l'accroissement de la puissance de calcul des ordinateurs. Avant cette évolution, dans le domaine de la mécanique des solides, les seuls outils de dimensionnement disponibles étaient des modèles analytiques largement utilisés en résistance de matériaux, basés sur la théorie des poutres, et plus tard enrichis par la théorie des plaques et membranes. Dans les années 1950, se sont développées les approches numériques par éléments finis permettant la résolution EDP complexe par la discrétisation des problèmes mécaniques. Basés sur cette théorie de résolution appliquée à la mécanique des milieux continus, s'en sont suivis une multitude de travaux de recherche qui ont permis de développer des modèles plus ou moins simples pour la résolution des problèmes linéaires (solutions pouvant être déterminées analytiquement) puis pour très vite s'orienter vers des modèles complexes capables de trouver des solutions à des problèmes non linéaires.

Ces avancées numériques n'ont été possibles que grâce à l'augmentation de la puissance de calcul des machines, et la possibilité de réaliser beaucoup d'opérations en un temps très court, mais aussi grâce aux avancées technologiques réalisées sur les moyens expérimentaux. En effet, les outils numériques permettent de développer des modèles de très grande précision (échelle micro, voire nanoscopique) ou de simuler des phénomènes ultra-rapides (en astrophysique, de plusieurs km/s). En parallèle, il a donc été nécessaire d'améliorer la qualité des moyens expérimentaux permettant de mesurer ou interpréter des phénomènes à ces échelles ou vitesses. En effet, l'observation des phénomènes physiques est une condition sine qua none de la validation des modèles développés. Les conditions de réussite sont liées à la capacité de l'essai expérimental à mesurer ou apporter un mode de visualisation des phénomènes mis en jeu à l'échelle du modèle développé, à déterminer l'état initial, l'état courant et l'état final du système testé, pour une cadence d'acquisition adaptée au phénomène mesuré. Ces conditions sont de plus en plus possibles grâce aux avancées technologiques obtenues pour la sensibilité et la précision des capteurs, les capacités et les cadences d'acquisition des systèmes électroniques de mesure, et la vitesse de transmission des données permettant une régulation en temps réel des systèmes. Les travaux de recherche sur lesquels je travaille depuis mon intégration au sein du LAMIH en 1996 en tant que stage de DEA, puis en tant que doctorant, attaché temporaire d'enseignement et maître de conférences, ont toujours été gouvernés par une volonté de m'impliquer dans ces 2 pans de la recherche ; la simulation numérique, et la validation expérimentale. D'un point de vue purement chronologique, mes travaux peuvent être présentés ainsi :

• Du début de ma thèse au début de ma carrière universitaire, mes travaux étaient orientés vers la caractérisation et la modélisation de la mise en forme du verre. Ma thèse de doctorat portait sur l'optimisation par la méthode des éléments finis du formage robotisé du verre. En premier lieu, des campagnes d'essais expérimentaux ont été mises en place afin de finaliser le développement du procédé de fabrication par robot souffleur. Dès lors, nous avons donc pu étudier et développer un outil de caractérisation des propriétés du verre, les modèles numériques de simulation du procédé, et un optimiseur pour le réglage virtuel du procédé de formage. Après ma thèse j'ai pu continuer dans ce domaine en participant à divers projets industriels (sociétés Courval et Essilor) dont l'objectif était d'étudier les propriétés de contact entre le verre et les moules à hautes températures. En effet, des propriétés telles que la résistance thermique de contact, le glissement entre le verre et un autre corps, étaient très mal identifiées à l'époque. En 2003, suite à mon recrutement comme Maître de conférences au sein de l'équipe Crash du LAMIH, nous avons initié un nouvel axe de recherche autour de la caractérisation en dynamique, de propriétés des éléments transparents, tels que les pare brises automobiles. Ces nouveaux travaux, qui sont restés à l'état embryonnaire, ont été la

base d'une nouvelle thématique autour de la caractérisation des propriétés matérielles nécessaires à la modélisation d'impacts à haute vitesse.

- C'est à partir de 2006 qu'a donc débuté cette nouvelle thématique. Cette activité est partie d'un constat, fait par la police scientifique, sur un manque de moyens d'identification des paramètres balistiques d'une trajectoire de tir lors d'une enquête criminelle. En effet, l'identification criminelle à partir d'éléments balistiques (projectiles), et de supports d'impacts, est une des missions types auxquelles sont régulièrement confrontés les laboratoires de police scientifique. La caractérisation d'une trajectoire de tir à partir d'impacts relevés sur des scènes de crimes est souvent assimilée à une ligne droite, et matérialisée par un faisceau laser que l'on fait coïncider avec deux impacts, dont au moins un est débouchant. Par nature, ce type d'affaire implique l'existence d'un tireur susceptible de se servir à nouveau de son arme, ce qui présente un énorme danger potentiel pour la sécurité publique. La caractérisation de la trajectoire à partir des impacts est dans tous les cas un élément clé pour permettre d'identifier le tireur, et sera un verrou scientifique et technique autour duquel s'articulera cette nouvelle activité de recherche. La caractérisation d'une trajectoire de tir est estimée avec une erreur systématique qu'il est impossible de déterminer, et qui est d'autant plus importante que la distance entre deux impacts est importante. Le seul moyen à disposition permettant d'estimer l'erreur introduite, ou d'obtenir une approximation de trajectoire sur un impact, est l'essai. Or, il est rarement possible de reproduire à l'identique les conditions d'un tir. Dans ce contexte, l'élaboration d'un modèle mécanique d'impact balistique sur les objets les plus couramment rencontrés, apporterait un outil de travail absolument inédit dans le domaine de la balistique criminelle. Ce développement nécessitant la caractérisation expérimentale du comportement à grande vitesse des matériaux utilisés, il est important de définir des protocoles expérimentaux, qui permettront de déterminer avec précision ces propriétés. Nous travaillons donc depuis plusieurs années sur la mise en place de ces protocoles, et l'intégration des résultats obtenus dans des modèles numériques.
- Depuis 3 ans, j'ai décidé d'orienter une partie de mes travaux de recherche vers un nouvel axe autour de la compréhension, et la modélisation du fonctionnement de la mâchoire. Cette nouvelle thématique est née des diverses collaborations que nous avons pu avoir avec le centre hospitalier de Lille sur la modélisation de la voûte crânienne, et sur la nécessité de mieux comprendre cette articulation. Ce nouveau projet a donc débuté par une série d'études et de travaux sur l'articulation temporo-mandibulaire, et plus spécifiquement sur ses dysfonctionnements.

Les travaux que je compte présenter ici concernent plus précisément le second volet de mes activités de recherche. Le troisième volet étant encore au stade de démarrage, il sera présenté dans les perspectives de recherche. L'activité balistique a débuté par le développement de modèles d'impacts sur cibles en matériaux dits « standard » (principalement métalliques) mais très vite, nous nous sommes orientés vers l'étude des matériaux à structure hétérogène, comme les mousses d'aluminium couramment utilisées comme absorbeurs d'énergie, et l'os. Dans le cadre plus spécifique du développement d'outils utilisables pour l'identification des paramètres balistiques, nous nous sommes intéressés à l'impact sur le corps humain, et plus précisément sur le comportement de la tête et du thorax sous des sollicitations statiques à balistiques. La complexité de l'os, et sa forte variabilité intra-individuelle et interindividuelle, nous a amenés à travailler sur le développement de modèles personnalisables en géométrie et en propriétés de la voûte crânienne. C'est l'ensemble de ces points, représentant la majeure partie de mon travail de co-encadrement de recherche, que je compte vous présenter dans la suite du document. Chaque chapitre abordera l'aspect expérimental de caractérisation et d'étude des phénomènes mis en jeu, suivi des outils et méthodes numériques que nous avons développés.

## <span id="page-19-0"></span>**II. Etude expérimentale de la déformation et de la limite de perforation sous sollicitation balistique**

*Contributeurs : B.Bennani, F.Bresson, R.Delille,* P.Drazetic, *G. Haugou, F Lauro, Y. Leost, D.Lesueur, H. Naceur, S.Mavel, C.Page, O. Mauzac* 

L'observation et la compréhension des phénomènes de déformation et de perforation des matériaux, est un point déterminant dans notre capacité à formaliser le comportement des structures sous sollicitation balistique. Cette première partie concerne donc différentes études expérimentales, dont le but était l'analyse phénoménologique d'un impact pour différents types de matériaux cibles.

## <span id="page-19-1"></span>**1. Introduction**

On peut définir un impact comme étant la collision entre deux objets suivant une même direction et dans un sens opposé l'un envers l'autre, et possédant, pour au moins l'un d'entre eux, une vitesse non nulle. Les conséquences de cette collision dépendront des masses respectives des objets, de la nature des matériaux les constituant, de leurs vitesses, de leurs angles d'approche, ainsi que de nombreux autres paramètres. On fait généralement la distinction entre impact haute vitesse et impact basse vitesse, la vitesse étant le paramètre prépondérant du calcul de l'énergie cinétique [\(Eq. 1\)](#page-19-2) d'un corps en mouvement :

<span id="page-19-2"></span>
$$
E = \frac{1}{2} \cdot m \cdot v^2
$$
 Eq. 1

Cependant, cette notion de haute ou basse vitesse reste relative, et dépend entièrement du domaine d'application dans lequel nous nous trouvons. En effet, l'impact d'un projectile balistique standard 9mm (environ 400m/s) sur un matériau peut être qualifié d'impact à haute vitesse si le matériau en question est généralement testé à des vitesses d'impacts inférieures à 100m/s, ce même impact balistique peut être décrit comme étant un impact à basse vitesse si le matériau impacté est généralement testé avec des projectiles pouvant atteindre plus de 1000m/s.

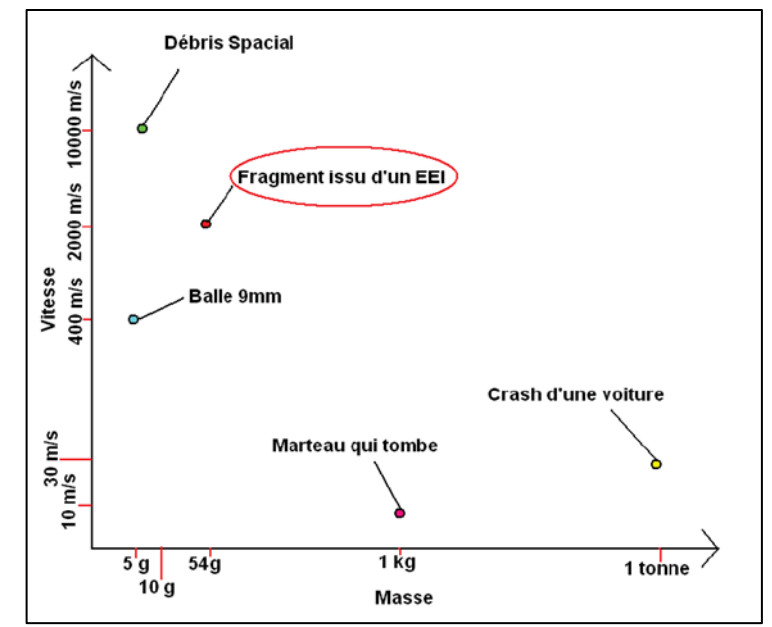

Figure 3 : Domaines d'application en fonction de la masse et de la vitesse des projectiles

<span id="page-19-3"></span>Comme le présente la [Figure 3,](#page-19-3) ce champ d'étude est très vaste, et peut couvrir des problématiques plus ou moins complexes, allant de la chute d'objet au cas d'impacts de débris dans l'espace pouvant atteindre plusieurs kilomètres par seconde. Nos travaux étant initiés par une volonté de la police scientifique de mieux comprendre les phénomènes d'impacts rencontrés au cours d'affaires criminelles, nous nous sommes intéressés au cas de chocs pour des vitesses intermédiaires : entre 100 et 400 m.s<sup>-1</sup>. De plus, un état de l'art a vite mis en évidence un manque de connaissances pour ces vitesses. En effet, le domaine du crash automobile a permis d'accroître la connaissance du comportement des matériaux pour des vitesses inférieures à 30 m.s<sup>-1</sup>, et le domaine militaire, la compréhension d'impacts supérieurs à 600 m.s-1 .

Lors d'un impact, plusieurs phénomènes vont se succéder, allant de la simple déformation à la fissuration, et la rupture totale. Nous allons commencer par une revue rapide des connaissances acquises sur les phénomènes d'impacts.

En mécanique, il faut distinguer les phénomènes de déformation continue - que sont la traction, la compression, la torsion et la flexion - des phénomènes discontinus liés à la rupture des matériaux solides. C'est pourquoi leur étude et leur compréhension font appel à deux approches différentes de la mécanique. Pour la première, nous ferons appel à la mécanique des milieux continus, et pour la seconde, la mécanique de la rupture. La transition entre les deux se fera par l'introduction dans la mécanique des milieux continus du concept d'endommagement, correspondant dans la plupart des cas, à un effondrement de la contrainte de résistance mécanique due à un relâchement microstructural qui aboutira, au final, à une rupture complète du matériau.

La capacité d'un matériau à se déformer est plus ou moins linéaire au début, pour en général ne plus être linéaire quand cette déformation est accentuée. Cette non-linéarité est due soit à un réarrangement de la structure par glissement de dislocation, soit, lorsque la structure le permet, à une coalescence de microcavités correspondant respectivement à la notion d'écrouissage et à la notion d'endommagement. Ces deux phénomènes aboutiront à la fissuration du matériau, qui au final se rompra totalement, définissant ce qu'on nommera sa limite de rupture.

L'endommagement peut se décomposer en 2 phases : une phase d'amorçage (création des microcavités) et une phase de développement (croissance et coalescence) des cavités. La mécanique des milieux continus couramment utilisée en calcul mécanique, considère le solide comme plein, et dénué de zones de vide. L'endommagement est donc introduit par le biais d'une variable d'endommagement D dans le calcul d'un tenseur de contrainte effective [\(Eq. 2\)](#page-20-0) :

<span id="page-20-0"></span>
$$
\sigma_D = \frac{\sigma}{1 - D} \tag{Eq. 2}
$$

La variable d'endommagement est dans ce cas égale au rapport entre la surface continue d'application des efforts, et la surface endommagée qui va croître tout au long de l'évolution de la déformation, pour aboutir à une valeur D=1 correspondant à une rupture totale de l'élément, et donc rendra nul le tenseur de contrainte effective. Le fait d'introduire des discontinuités dans la structure va créer des zones de fragilité, des fissures qui aboutiront à sa rupture. Il est reconnu que la forme et la taille de la fissure sont des paramètres architecturaux qui auront un effet très important sur la résistance mécanique du matériau. L'étude de ces relations définit la base de la mécanique de la rupture. La propagation de fissure se fait suivant 3 modes élémentaires présentés sur la [Figure](#page-20-1)  [4:](#page-20-1) mode I (ouverture), mode II (cisaillement plan) et mode III (cisaillement anti-plan, ou déchirure).

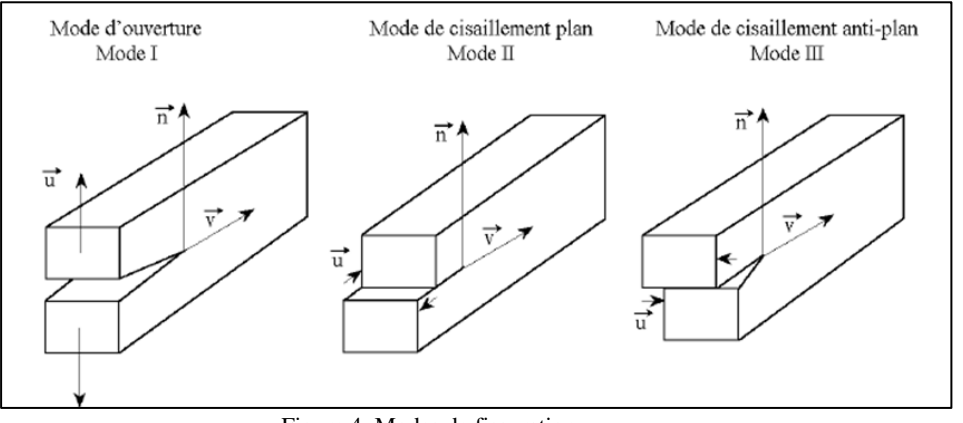

Figure 4: Modes de fissuration

<span id="page-20-1"></span>D'un point de vue macroscopique, nous pouvons classer les types de ruptures en 4 modes distincts liés à la nature du matériau [\(Figure 5\)](#page-21-0) :

- Rupture élastique-fragile : le comportement du matériau est élastique linéaire, et la rupture intervient brutalement, sans apparition de striction du matériau. Ce type de rupture se rencontre généralement dans les céramiques et les verres.
- Rupture quasi fragile : le comportement global du matériau ne peut plus être considéré comme linéaire, car lors d'essais il est constaté une chute brutale de la rigidité due à de la microfissuration. Ce type de rupture se rencontre généralement pour les composites et les bétons (en compression).
- Rupture plastique-fragile : le comportement du matériau est élasto-plastique, mais la rupture se fait très rapidement pour un faible niveau de déformation. Ce type de rupture se rencontre généralement pour des métaux à structure cubique centrée ou hexagonale.
- Rupture ductile : le comportement du matériau est élasto-plastique et la rupture apparaît après un endommagement, et/ou un écrouissage plus ou moins important. Ce type de rupture se rencontre généralement pour les métaux à structure cubique faces centrées.

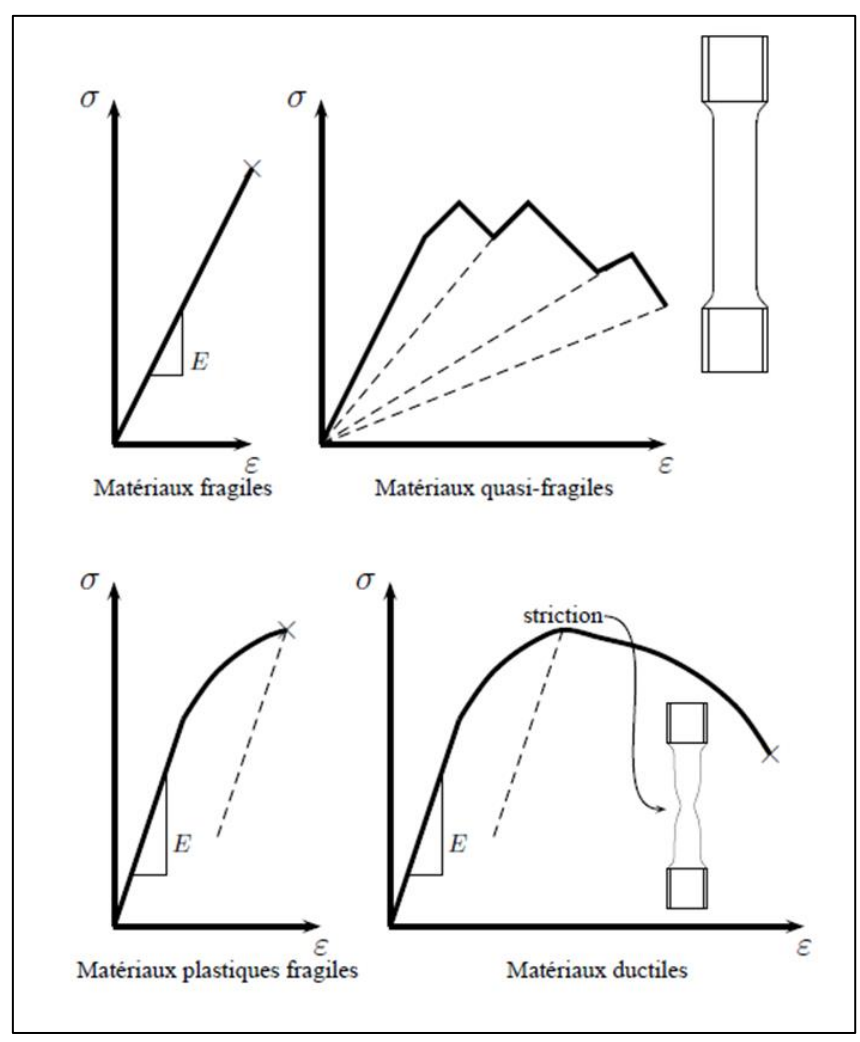

Figure 5: Classement global du type de rupture en fonction du matériau

<span id="page-21-0"></span>Dans le cas plus spécifique des impacts sous sollicitation dynamique et balistique, la détermination de la résistance au choc, et donc la limite à la rupture d'un matériau, est un phénomène complexe du fait du grand nombre de paramètres à prendre en compte, et de la vitesse des événements à observer. De plus, dans le cas d'impacts, il est impossible de ne pas tenir compte de la nature de l'impacteur dans le phénomène de rupture. Ses propriétés physiques comme sa dureté et sa densité, mais aussi ses propriétés géométriques, joueront un rôle prépondérant dans le, ou les modes de ruptures qui seront sollicités. Le [Tableau 1](#page-22-0) présente les types de perforations rencontrées en fonction du type de matériaux.

<span id="page-22-0"></span>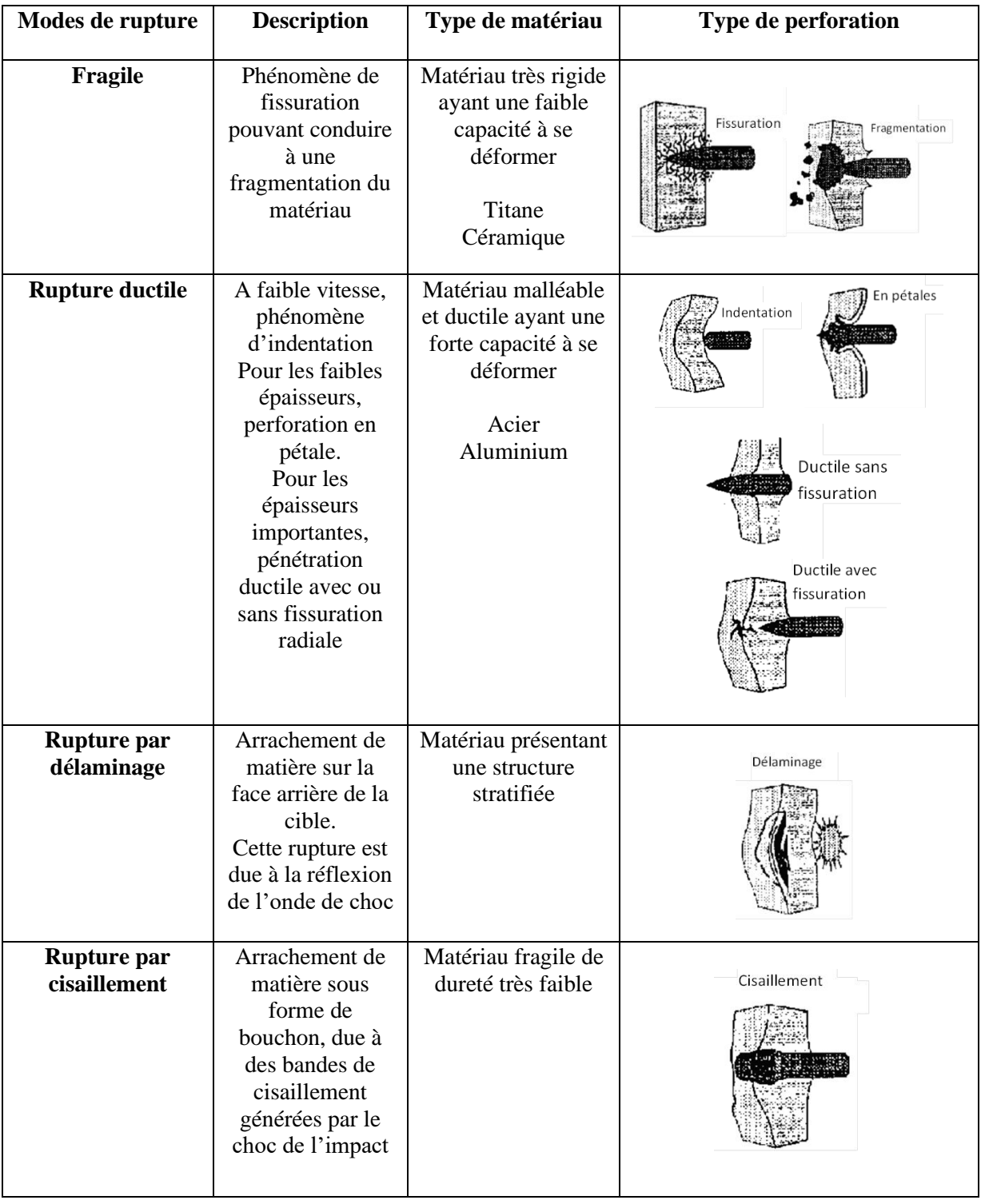

Tableau 1: Type de rupture balistique

La forme du projectile modifie la quantité d'énergie absorbée durant l'impact, le mode de propagation de la fissure, et la limite balistique. [BOR02] ; [GUP06].

## **Projectiles à bouts hémisphériques et coniques :**

Pour les projectiles à bouts ronds ou coniques, la perforation complète de la plaque apparaît essentiellement à haute vitesse d'impact [ARI07], et est due à un élargissement du trou initialement créé au début de l'impact. Cela engendre des vitesses résiduelles plus importantes, et des modes de déformation typiques en forme de pétales pour des plaques de faible épaisseur [\(Figure 6\)](#page-23-0).

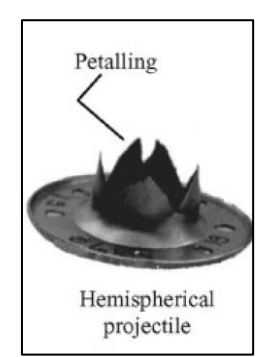

Figure 6: Mode de fissuration en pétales pour une plaque mince et un projectile à bout rond.

<span id="page-23-0"></span>La grande différence réside ici dans le fait qu'il n'y a pas de mode de cisaillement dans la fissuration : les modes de flexion et de compression étant prédominants [\(Figure 7\)](#page-23-1).

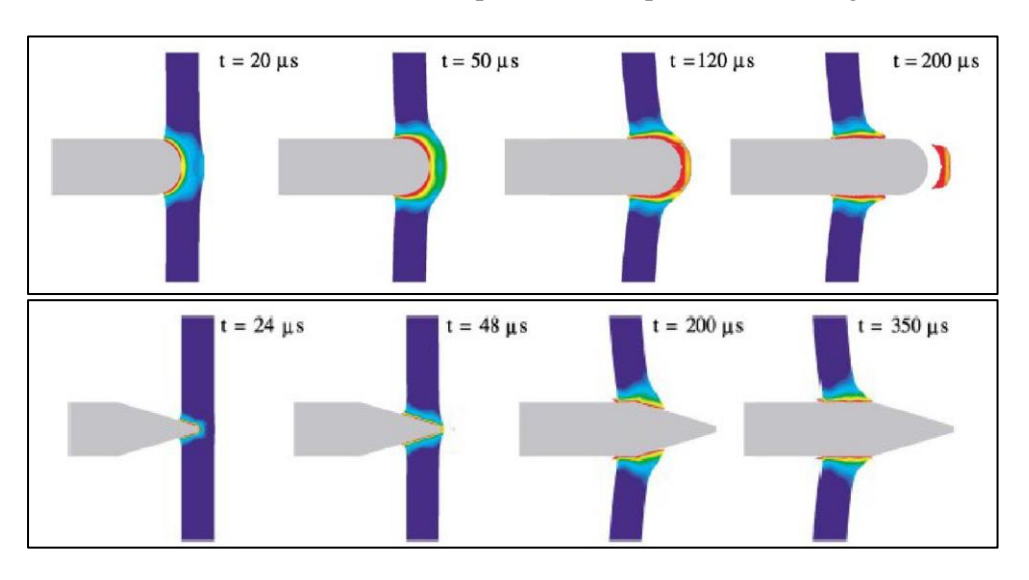

Figure 7: Mise en évidence de la prédominance des modes de compression et de flexion.

#### <span id="page-23-1"></span>**Projectiles à bouts plats :**

A basse vitesse, ce type de projectile va plus facilement perforer complètement une plaque que les autres formes. La perforation va dans ce cas se décomposer en 3 phases [CHW05] illustrées sur la [Figure 8:](#page-24-1)

- une première étape d'impact, correspondant à la phase de contact
- une seconde étape, où a lieu le processus de perforation, et début du cisaillement
- une troisième étape de fissuration complète, et éjection du morceau de plaque.

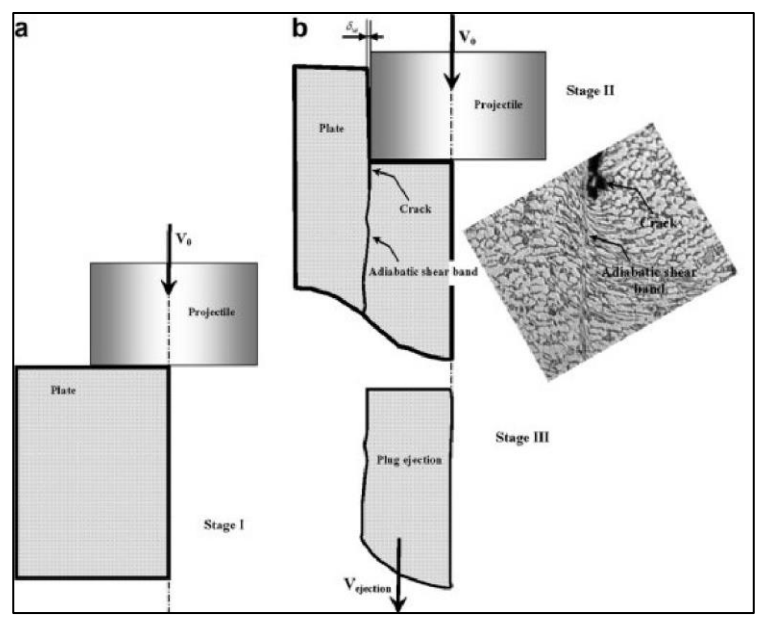

Figure 8: 3 phases de perforation par projectile plat.

<span id="page-24-1"></span>Les ruptures provoquées par les projectiles à bouts carrés, s'accompagnent d'une augmentation locale de température importante. Du fait de cette augmentation, une bande de cisaillement adiabatique est créée, entraînant à son tour un relâchement de la contrainte thermique, dû à la grande déformation plastique [\(Figure 9\)](#page-24-2) ([BOR99], [BOR03], [CHE05]).

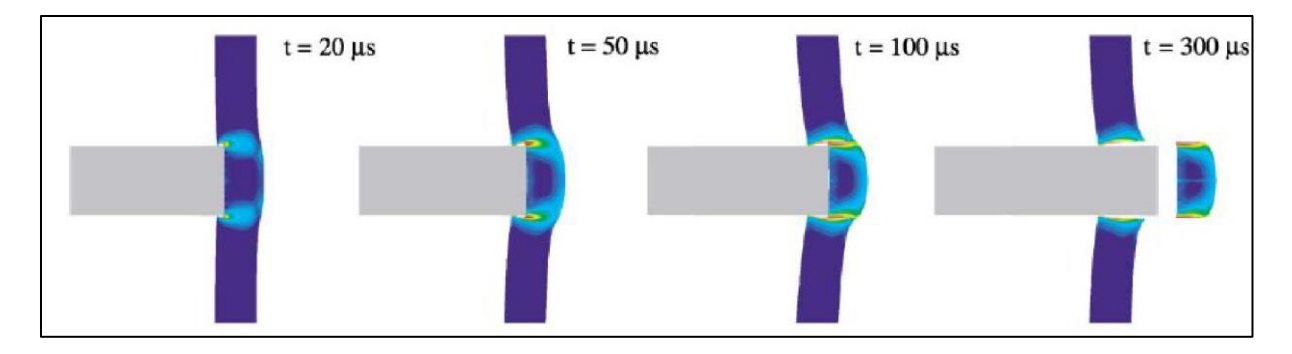

Figure 9: Mise en évidence de la prédominance du mode de cisaillement. [BOR02-2]

<span id="page-24-2"></span>Cette revue rapide des modes de dégradation des matériaux suite à un impact, montre la complexité à formaliser correctement l'impact, et à trouver un formalisme général pour l'ensemble des cas étudiés.

## <span id="page-24-0"></span>**2. Essais d'impacts sur structure homogène : plaque métallique**

Ces premières études sont les travaux qui ont permis d'initier la thématique, et de lancer le développement des premiers modèles sous sollicitation balistique au LAMIH. Ces études ont été réalisées dans le cadre de plusieurs PFE d'étudiants en 3ème année à l'ENSMA de Brest.

Ces études résultent d'une collaboration avec le département balistique du laboratoire de police scientifique de Lille. L'objectif initial était d'utiliser des modèles numériques permettant d'accéder à des données telles que la vitesse, l'obliquité ou/et la déformation du projectile, afin de reconstituer précisément une trajectoire balistique à partir d'éléments retrouvés sur la scène de crime. Les études menées portent donc globalement sur la réalisation de modèles numériques permettant de reconstituer une trajectoire balistique la plus fiable possible, quel que soit le type d'impact (débouchant ou non). Ce type de modèle permettrait de déterminer des paramètres balistiques d'ordinaire inaccessibles (tels que la vitesse, l'angle d'incidence…) pertinents pour l'enquête, sans devoir reconstruire expérimentalement la scène. Ce sujet étant très vaste, ces premiers stages se sont concentrés sur l'impact d'une bille de plomb sphérique sur une tôle en acier.

Un montage spécifique pour nos essais a été conçu, afin de pouvoir impacter des cibles de natures très différentes tout en maîtrisant les paramètres de tir et de trajectoire. Ce montage se constitue d'un support de cible et d'un support pour le lanceur. Le tout est monté sur un rail permettant de modifier la distance de tir entre 0 et 3m [\(Figure 10\)](#page-25-0).

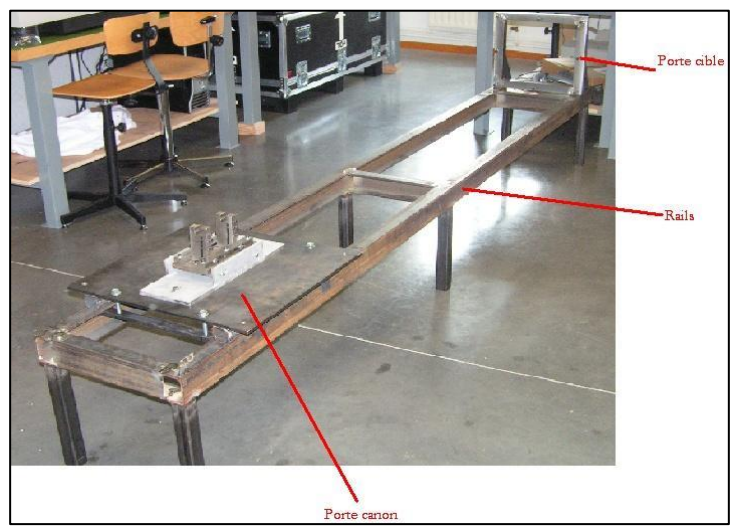

Figure 10: Montage expérimental balistique

<span id="page-25-0"></span>Dans les premières campagnes d'essais, nous caractérisons une cible en acier doux laminé à froid, de dimensions 400mm\*400mm\*0.8mm [\(Figure 11\)](#page-25-1).

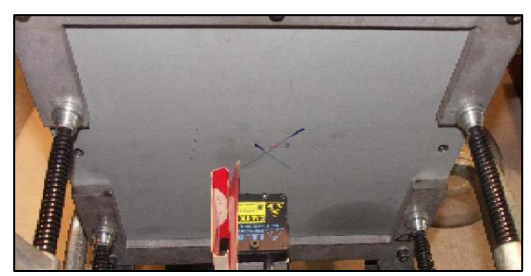

Figure 11: Tôle dans le porte-cible

<span id="page-25-1"></span>Pour les tirs, nous utilisons un revolver à percussion, réplique du Remington modèle 1860 New Model Army, calibre 44 (0,44 pouce correspond à 11,18mm), fabriqué par Pietta [\(Figure 12\)](#page-26-1), de la poudre noire SNPE et des billes de plomb sphériques [\(Figure 12b](#page-26-1)) de calibre 0,454 pouces (soit 11,53mm). L'intérêt du revolver à poudre noire est la possibilité de faire varier la vitesse du projectile en fonction de la charge de poudre noire introduite dans l'arme. Nous remarquons sur la Figure 10 que le plomb se déforme lors de son introduction dans le barillet et nous n'avons donc pas un projectile réellement sphérique.

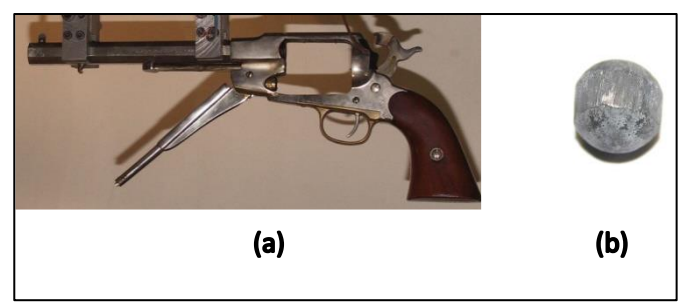

Figure 12: (a) Arme utilisée, (b) Plomb à la sortie de la bouche du canon

#### **a. Définition du protocole expérimental d'essais et instrumentation du banc.**

<span id="page-26-1"></span><span id="page-26-0"></span>Le protocole développé pour les essais doit tenir compte des mesures de sécurité à mettre en place, et définir les étapes à respecter afin d'assurer une bonne répétitivité des essais et l'acquisition des données nécessaires à la validation et au développement des modèles numériques associés.

L'instrumentation d'un tel essai reste délicate en raison des vitesses atteintes par les projectiles [UMLA05]. Sur notre montage expérimental, nous mesurons la vitesse de chaque projectile grâce à une barrière de vitesse [\(Figure 13\)](#page-26-2) située entre la bouche du canon et la cible. Un spot lumineux éclaire les écrans diffuseurs de la barrière de vitesse, et un écran protège la barrière de la lumière directe du spot pour ne laisser que la lumière diffusée, et assurer le bon fonctionnement du dispositif.

Afin d'avoir accès à la déformation de la plaque, nous utilisons donc une caméra rapide filmant le déplacement de la tôle.

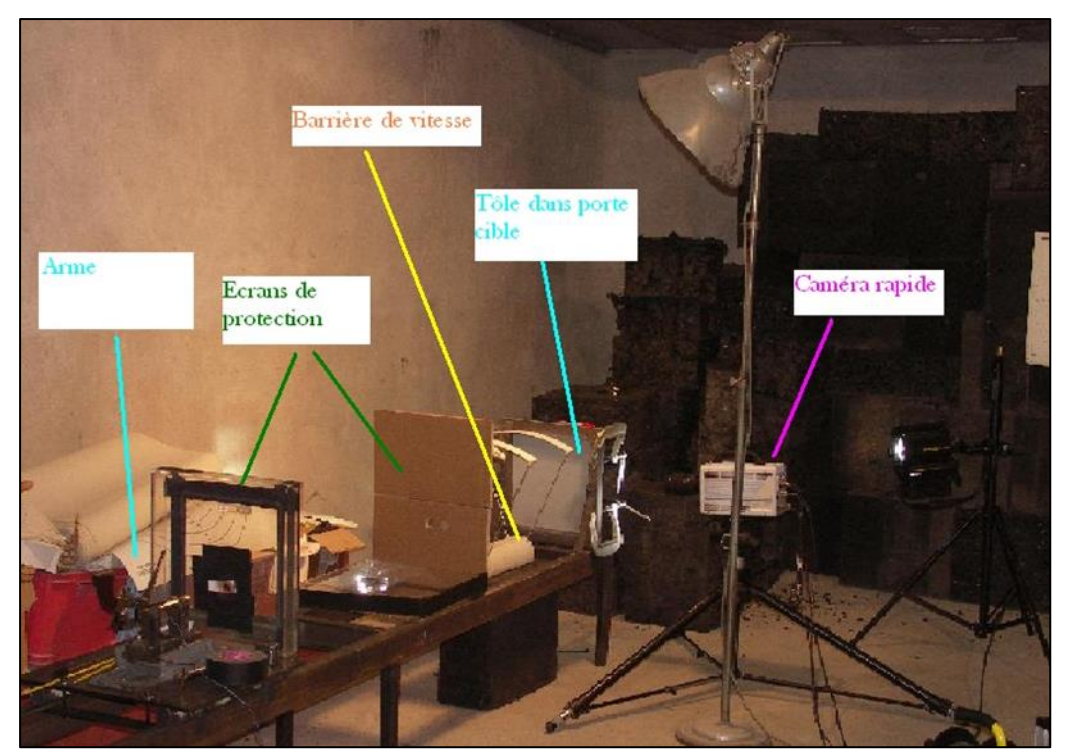

Figure 13: Instrumentation du Banc balistique

<span id="page-26-2"></span>Nous utilisons également un laser [\(Figure 11\)](#page-25-1) pour obtenir le déplacement de la face arrière de la plaque cible (en essayant d'être proche du point de déplacement maximum). Les déclenchements du laser et de la caméra sont synchronisés, et déclenchés par un accéléromètre placé au niveau du bâti.

Cette instrumentation nous permet au final de récupérer les différentes mesures suivantes :

La barrière de vitesse donne une mesure directe de la vitesse du projectile juste avant l'impact.

- La déformation réelle de chaque plaque est mesurée de façon post mortem à l'aide d'un comparateur.
- La caméra rapide nous permet un suivi du profil de déformation, et le laser suit la déformation d'un point du profil pendant l'impact

Comme nous l'avons vu précédemment, nous utilisons une arme à poudre noire pour pouvoir faire varier la vitesse du projectile selon la masse de poudre introduite. Un calibrage nous a permis de déterminer la relation existante entre la vitesse et la charge de poudre [\(Figure 14\)](#page-27-0). Cette relation a été établie afin de pouvoir répéter les essais tout en restant dans une certaine gamme de vitesses (la vitesse réelle du projectile étant toujours donnée par la barrière de vitesse).

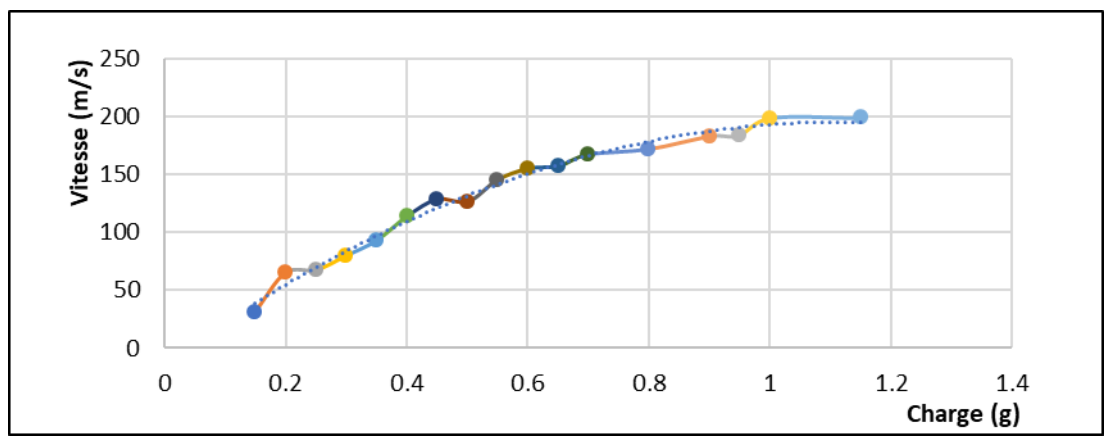

Figure 14: Balayage de la plage de vitesses en fonction de la charge

<span id="page-27-0"></span>Afin d'estimer la qualité de la répétabilité d'un tir avec une même charge de poudre, plusieurs tirs ont été réalisés à même charge de poudre [\(Figure 15\)](#page-27-1).

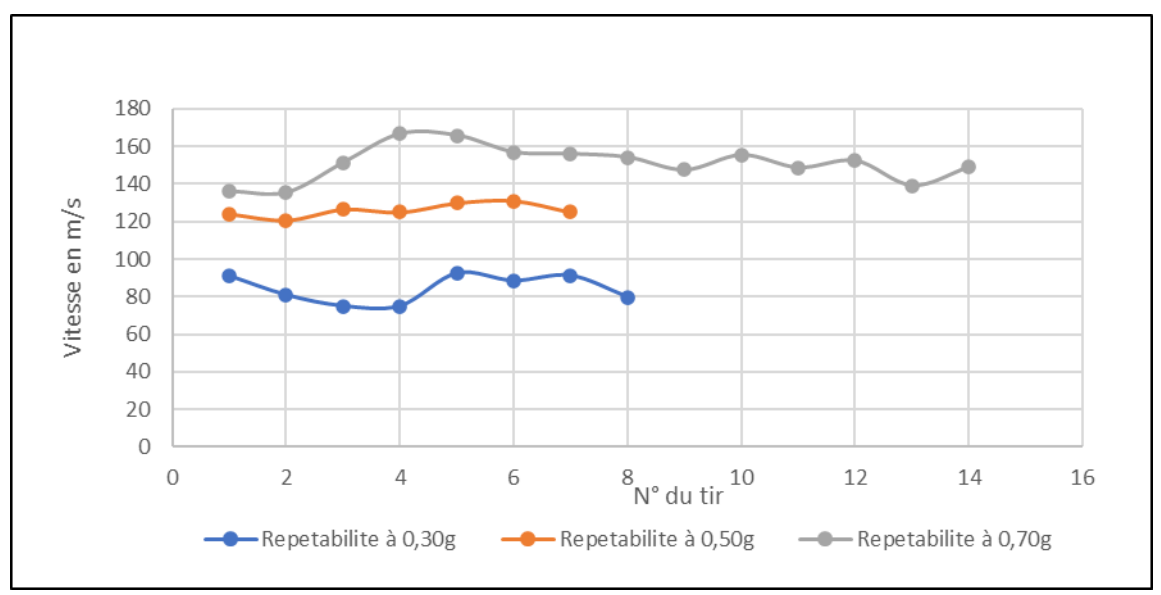

Figure 15: Etude de dispersion des vitesses pour une charge donnée

<span id="page-27-1"></span>Nous obtenons une plage de vitesses qui permet de prévoir une gamme de vitesses raisonnables, mais pas une vitesse précise. Avec 0,30g de poudre, nous obtenons une vitesse moyenne de 84m/s, avec 0,50g, 126m/s et avec 0,70g, 151m/s. Nous pouvons donc faire varier la gamme de vitesses. Nous avons envisagé une plage initiale allant de 30 à 200m/s (vitesse limite de perforation).

Les données de la caméra rapide sont une succession d'images dont il faut extraire le contour de la cible pour avoir le déplacement au cours du temps. Pour faire ce traitement, le logiciel Matlab a été utilisé pour développer un programme permettant d'exploiter l'ensemble des données obtenues. Il se décompose en trois parties : un prétraitement et un recadrage des images à exploiter ; le traitement des images permettant d'extraire le contour [\(Figure 16\)](#page-28-1) ; un post-traitement pour la validation du résultat obtenu (symétrie de la déformation de la plaque, corrélation avec la mesure laser …) ainsi que la corrélation avec le résultat de la simulation Abaqus par recalage géométrique et temporel des résultats.

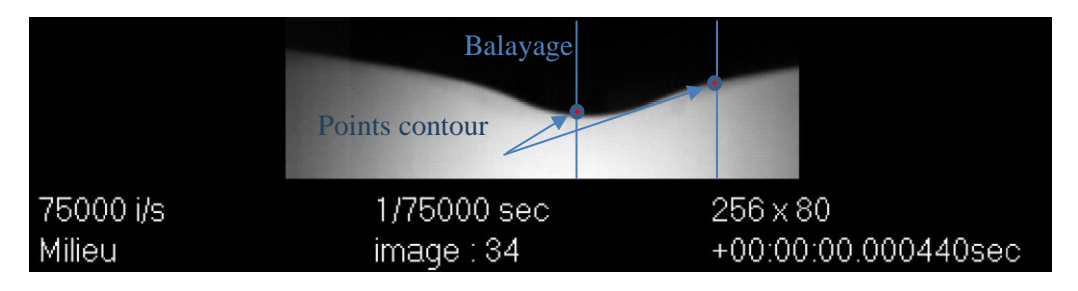

Figure 16: Mesure de contour

<span id="page-28-1"></span>Une étude d'incertitude de la mesure a été effectuée. Il en résulte que la mesure directe est précise à 1% près (erreur due à la lecture et à la remise à zéro du comparateur), la mesure caméra est précise à 5% près (erreur due à la lecture des pixels). Il est plus difficile d'estimer l'incertitude due au laser du fait qu'il ne mesure pas le point maximal. Quant à la barrière de vitesse, sa précision est de 0,1%, donnée constructeur.

## **b. Campagnes d'essais**

<span id="page-28-0"></span>Après une première pré-campagne, nous avons effectué une soixantaine d'essais afin de déterminer la vitesse limite de perforation, évaluer la répétabilité de l'essai, et déterminer la relation entre vitesse d'impact (entre 30m/s et 200m/s) et la déformation de la plaque d'acier.

Sur la [Figure 17](#page-28-2) sont présentés les résultats obtenus en déplacement, fonction de l'énergie cinétique des projectiles (masse variante entre 8,92 à 9,18g).

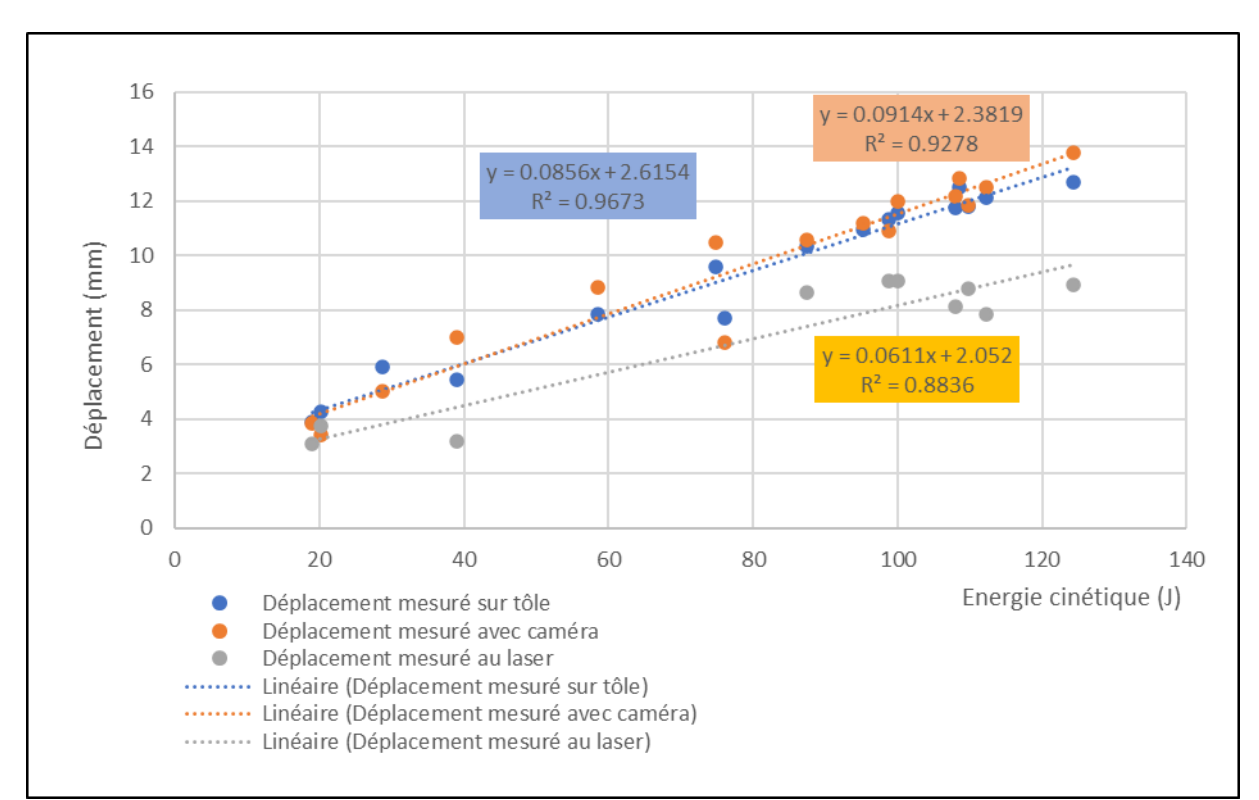

<span id="page-28-2"></span>Figure 17: Déformation de la plaque en fonction de l'énergie cinétique du projectile

Nous constatons, comme nous pouvions nous y attendre, que la déformation de la plaque augmente avec un accroissement de l'énergie cinétique du projectile. Il existe une très bonne corrélation entre la mesure directe sur tôle et la mesure effectuée par la caméra rapide par traitement d'images. Par contre les résultats obtenus pour la mesure du déplacement arrière de la plaque avec le laser sont nettement inférieurs. Ceci s'explique par le positionnement du laser, qui ne permet pas de mesurer le point maximal de la cloque formée.

L'étude de la déformation obtenue pour une même charge permet de confirmer ces tendances [\(Figure 18\)](#page-29-1).

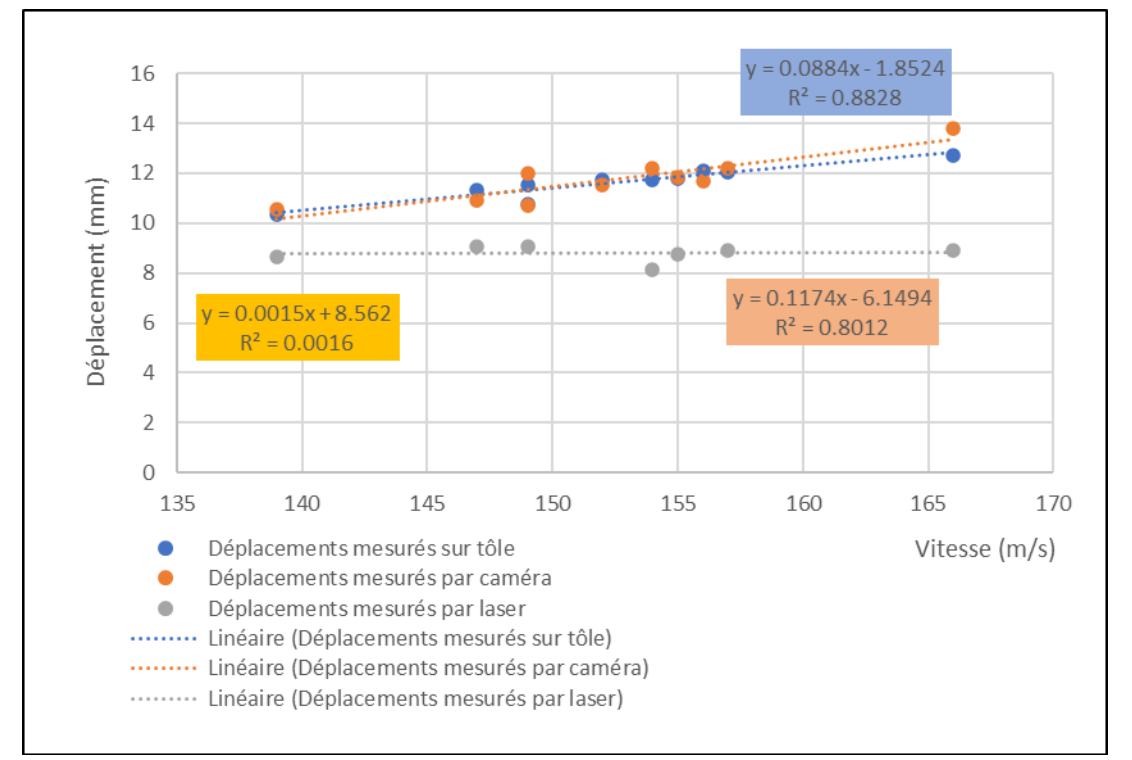

<span id="page-29-1"></span>Figure 18: Mesures de déplacements en fonction de la vitesse pour une charge de 0,70g

En conclusion de cette première campagne, il apparait très nettement qu'il est possible de mesurer le déplacement de la tôle grâce à divers systèmes de mesures, qui donnent la même tendance. Les résultats sont exploitables et montrent une bonne corrélation entre la vitesse et la pénétration, et pourront donc servir de base pour la mise en place des modèles éléments finis associés. Ces campagnes expérimentales sont la base des travaux de recherche qui suivent.

#### **c. Modélisation des essais d'impacts par modélisation éléments finis**

<span id="page-29-0"></span>Afin de mieux comprendre les phénomènes mécaniques mis en jeu, ainsi que d'apporter un premier outil numérique d'estimation de la déformation et de la rupture de plaque métallique, nous avons développé un modèle numérique des impacts testés précédemment. Cette simulation numérique est faite avec le code de calcul par éléments finis Abaqus/explicit.

#### **i. Modélisation géométrique de la cible**

La cible est une plaque d'acier de 0.8mm d'épaisseur et de 400mm de côté, maintenue aux extrémités dans un porte-cible [\(Figure 11\)](#page-25-1). Le maintien en position dans le porte-cible est intégré dans le modèle comme une condition limite d'encastrement sur le bord de la cible. La faible épaisseur de la cible devant ses autres dimensions rend possible l'utilisation de la modélisation en éléments coques. Cette modélisation a été comparée à une modélisation quart de plaque avec des éléments 3D. Le projectile (Figure 17) est en plomb de diamètre de 11,52mm et de longueur 2,7mm de long. Sur la partie cylindrique, il y a des rayures induites par le passage dans le canon (les rayures du canon permettant la rotation du projectile). Ces dernières ne sont pas représentées dans la modélisation [\(Figure 19\)](#page-30-0).

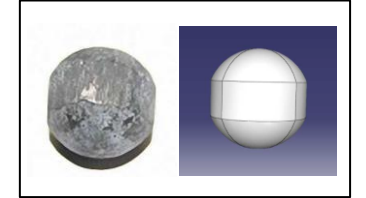

Figure 19: projectile réel et sa modélisation

<span id="page-30-0"></span>L'ensemble des paramètres matériaux des modèles sont issus pour la cible (acier 1006) et pour le projectile (plomb) de la littérature [KUR03] et de bases de données de matériau. Le [Tableau 2](#page-30-1) présente les paramètres de la cible (loi de type Johnson Cook pour la cible) et la [Figure 20](#page-30-2) celle du plomb (loi tabulée élasto-plastique pour le plomb).

<span id="page-30-1"></span>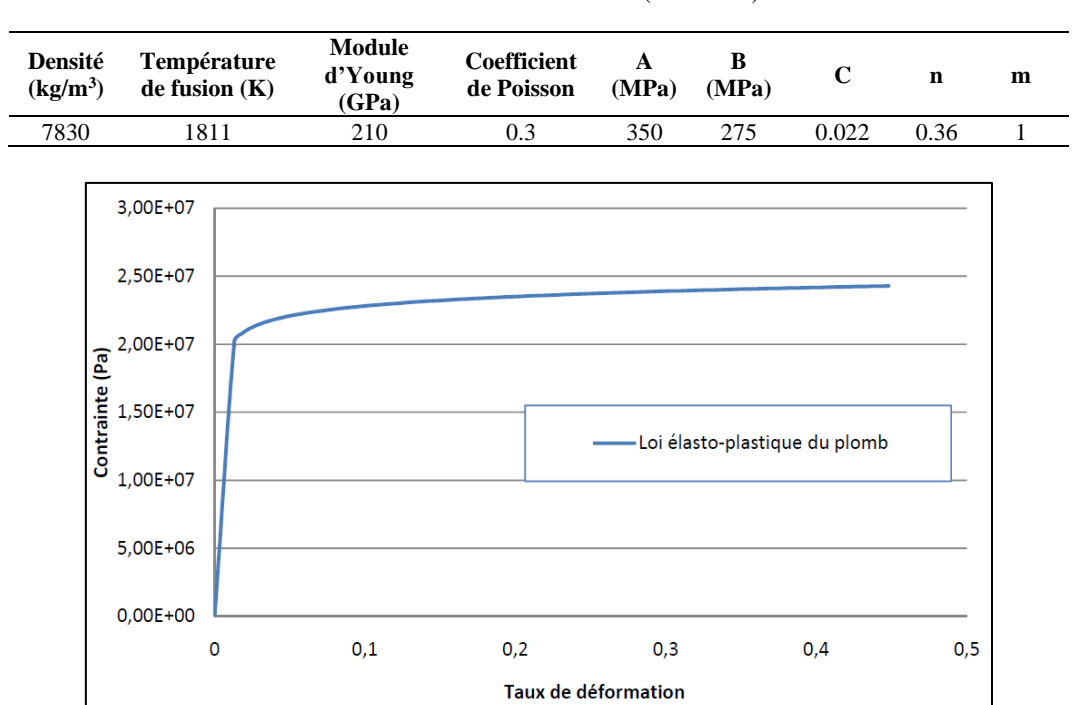

Tableau 2: Paramètres de la cible (acier 1006)

Figure 20: Loi élasto-plastique du plomb.

<span id="page-30-2"></span>Afin de choisir judicieusement le type de modèle, nous avons débuté le travail par une étude de sensibilité du modèle. Pour cette étude, ont été comparés le déplacement au centre de la cible en face arrière, la contrainte de von Mises sur un élément central de la face arrière de la cible, et le temps de calcul. Des modélisations ont été réalisées pour déterminer l'influence de la vitesse de rotation, l'influence de l'utilisation des symétries, l'influence des éléments coques et l'influence de la densité du maillage. Cette étude a été réalisée à une vitesse d'impact de 100m/s qui correspond à une vitesse médiane de la plage de vitesses où le modèle numérique doit être valide. La vitesse d'impact est imposée au départ de la simulation avec une direction perpendiculaire à la cible. Le premier modèle testé est composé d'éléments « discret rigid C3D8R » (éléments 3D à 8 nœuds, à intégration réduite). Le modèle complet comporte 57044 éléments dont 4000 pour le projectile (soit une taille de maille de 0,77mm).

Nous avons testé en premier l'effet de la rotation du projectile en appliquant à ce dernier une vitesse de rotation de 300 rad.s<sup>-1</sup>. Les résultats obtenus nous ont montré une très faible influence de la rotation sur la déformation de la plaque cible et sur la contrainte relevée sur un même élément. La même conclusion a été faite entre un modèle complet et un modèle quart utilisant des conditions de symétrie aux conditions limites. Le gain en temps de calcul est quant à lui non négligeable car

il a été divisé par 5. Par contre, l'utilisation d'un modèle quart de plaque avec des éléments coques donne de mauvais résultats en contraintes, et surestime le déplacement. Pour finir l'étude de sensibilité, nous avons testé la densité de maillage. Nous avons testé des éléments avec une taille moyenne de 0.26mm, 0.31mm, 0.39m, 0.51mm et 0.77mm. Il apparait clairement qu'à partir de 0.51mm de taille moyenne de maillage (correspondant à environ 200000 éléments), les résultats convergent vers une même solution.

En conclusion nous avons retenu un modèle représentant un quart du système. Le modèle sera maillé avec des éléments 3D et avec une densité approximative de 9500 mailles pour le projectile et de 225000 mailles pour la cible. Le projectile sera maillé avec un maillage adaptatif et sa vitesse de rotation ne sera pas prise en compte.

#### **ii. Résultat de la modélisation des essais expérimentaux.**

De nombreux essais expérimentaux ont été réalisés sur le banc d'essai décrit précédemment. La corrélation du modèle numérique à effectuer se situant dans une plage de vitesses de 65m.s<sup>-1</sup> jusqu'à la vitesse de rupture de la plaque (environ  $170 \text{m.s}^{-1}$ ), nous nous sommes limités aux 9 essais présentés dans le [Tableau 3.](#page-31-0)

<span id="page-31-0"></span>

| Numéro de l'essai        |      |      |      |      |      |       |       |       |       |
|--------------------------|------|------|------|------|------|-------|-------|-------|-------|
| Vitesse d'impact $(m/s)$ | 67   | 80   | 93   | 114  | 129  | 139.  | 149   | l 54  | 166   |
| Déformation plaque (mm)  | 4.29 | 5.92 | 6.43 | 7.83 | 9.61 | 10.35 | 11.55 | 11.75 | -12.7 |

Tableau 3: Essais utilisés pour la corrélation numérique

Sur les premiers essais, une comparaison entre les résultats issus de la vidéo et du laser mesurant le déplacement de la face arrière de la plaque, a été réalisée. Une erreur maximum de 4% ayant été trouvée, nous avons décidé de ne comparer que les résultats obtenus par vidéo et ceux obtenus numériquement. Pour pouvoir comparer ces résultats, un outil a été développé sur le logiciel Matlab. Les résultats obtenus par la simulation numérique sont assemblés pour tracer le déplacement du profil au cours du temps. Les données sont assemblées en connaissant la valeur du pas de temps et du pas métrique. Pour comparer les deux résultats, nous avons réalisé une extrapolation polynomiale (degré ajustable par l'utilisateur) des résultats en déformation et temporels, de façon à pouvoir calculer l'erreur entre les profils obtenus expérimentalement et numériquement.

La [Figure 21](#page-31-1) et la [Figure 22](#page-32-1) présentent les résultats obtenus pour le premier essai, respectivement en termes de déplacement de la cible en fonction du temps, et l'erreur calculée sur le déplacement.

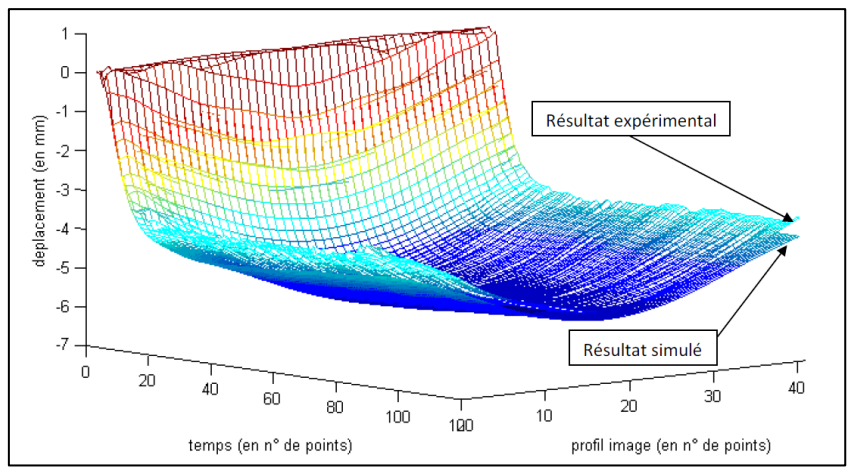

<span id="page-31-1"></span>Figure 21: Comparaison entre le résultat expérimental et numérique pour l'essai 1

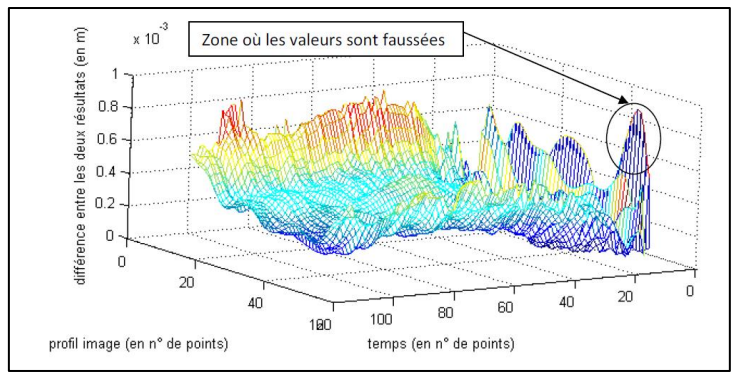

Figure 22: différences en déplacements entre le résultat expérimental et simulé

<span id="page-32-1"></span>Sur la [Figure 22,](#page-32-1) nous constatons une plus grande erreur en début de déformation au début de l'impact, due en grande partie à la mauvaise détection du profil non déformé par le programme Matlab. Cette constatation a été observée pour l'ensemble des essais.

<span id="page-32-2"></span>

| Essai                             |                  |     | 3         | $\overline{4}$ |              |     |      |      |  |
|-----------------------------------|------------------|-----|-----------|----------------|--------------|-----|------|------|--|
| Différence movenne (mm)           | 0.3 <sup>2</sup> |     | 0.42 0.76 | 1.2            | 0.86         | 0.9 | 1.4  | 1.25 |  |
| Différence maximale (mm)          | $0.8^{\circ}$    | 1.8 | 0.91      |                | $1,6$ $1,25$ | 2.2 | 2.9  | 3.6  |  |
| Diff moyenne /défo max plaque (%) | 6.1              | 5,6 | 9.8       | 14.9           | 10.5         | 7.2 | 10.4 | 8.9  |  |

Tableau 4: Comparaison des résultats numériques et expérimentaux

La corrélation [\(Tableau 4\)](#page-32-2), en termes de déplacement, entre le modèle numérique et le résultat expérimental montre une différence maximale de 3,6mm sur la plage de vitesses d'impact de 67m.s<sup>-</sup> <sup>1</sup> à 170m.s<sup>-1</sup>. Il est obtenu une erreur moyenne par rapport à la déformation maximale comprise entre 5% et 15%. Ces premiers résultats sont acceptables mais en regardant notre méthode de mesure et nos modèles, nous avons constaté qu'une première source d'erreur vient de l'utilisation de paramètres matériaux issus de la littérature qui ne font qu'approximer le comportement des différents matériaux. Une seconde source d'erreur vient de l'impossibilité de saisir l'image de l'impact au temps t=0. La première image où une déformation est observée correspond à un temps compris entre t=0 et t=te (temps d'échantillonnage de la caméra). La dernière image où aucune déformation n'est observée correspond à un temps compris entre t=-te et t=0.

Cette étude préliminaire sur la balistique a été la base des travaux que nous avons réalisés ensuite sur des structures sandwich, ou la recherche de substituts biologiques pour des essais balistiques.

## <span id="page-32-0"></span>**3. Essais sur structures sandwich soumises à des impacts à vitesse intermédiaire.**

Suite aux premières investigations expérimentales et numériques menées sur l'impact balistique de plaque acier, nous nous sommes orientés vers l'impact de structure sandwich dans le cadre plus large de la mise en place d'un outil d'aide à la conception de protection, suite à une demande du Centre de Recherche, d'Expertise de la Logistique (CREL) du ministère de l'Intérieur. Ces travaux ont été réalisés dans le cadre de la thèse de Sébastien Mavel : « Développement d'un outil de pré dimensionnement de structures sandwich soumises à des impacts à vitesse intermédiaire » financée par le CREL. L'objectif était ici de pouvoir concevoir une protection capable de résister à un impact pour des vitesses moyennes (10-30 m.s<sup>-1</sup>) et des niveaux d'énergies de 2 à 7kj.

Une protection peut être de plusieurs natures :

• soit mono-matériau : en général le choix d'un seul matériau est souvent préjudiciable au rapport efficacité/masse, mais peut être nécessaire en fonction de l'environnement et des contraintes d'utilisation,

- soit multi-matériaux : permet d'associer les qualités des propriétés de plusieurs matériaux, et donc d'optimiser l'efficacité de la protection en fonction des particularités des matériaux utilisés,
- soit réactive : utilisant un système de protection actif en opposition à l'agression (blindage réactif de type ERA « Explosive Reactive Armour » sur char de combat)

Le cadre applicatif de ces travaux étant soumis à des contraintes de type réduction de masse, d'épaisseur et de coût, nous avons choisi l'étude de structure sandwich à plusieurs peaux. Le sandwich est composé d'une âme en matériau cellulaire et d'une peau anti-perforante [\(Figure 23\)](#page-33-0), le nombre de couches de matériaux anti-perforation et de matériaux absorbants pouvant être variable.

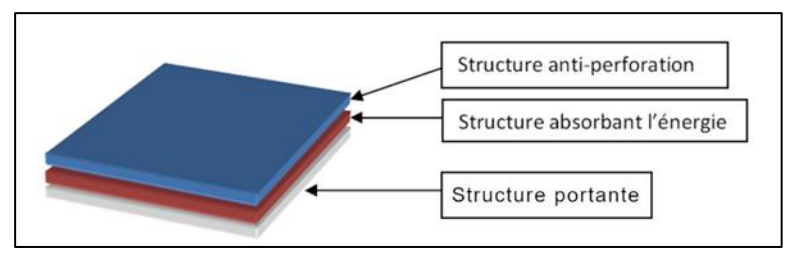

Figure 23: Structure sandwich d'une protection

<span id="page-33-0"></span>Les matériaux cellulaires sont des mousses ou des nids d'abeilles. Leur comportement permet d'absorber une plus grande quantité d'énergie comparé à un matériau dense [GIB97], [ASH00]. La peau est généralement composée soit d'un acier à haute limite d'élasticité, soit d'un alliage d'aluminium, soit d'un composite. La séparation des couches par une âme cellulaire permet d'accroitre le moment d'inertie de la structure avec une faible augmentation de masse conduisant à une structure efficace au regard de sa résistance à la flexion. Le [Tableau 5](#page-33-1) illustre les avantages de la structure sandwich, en comparaison avec une plaque pleine dans le cadre de la théorie des poutres, pour des données classiques sur les peaux et les matériaux cellulaires.

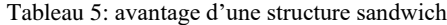

<span id="page-33-1"></span>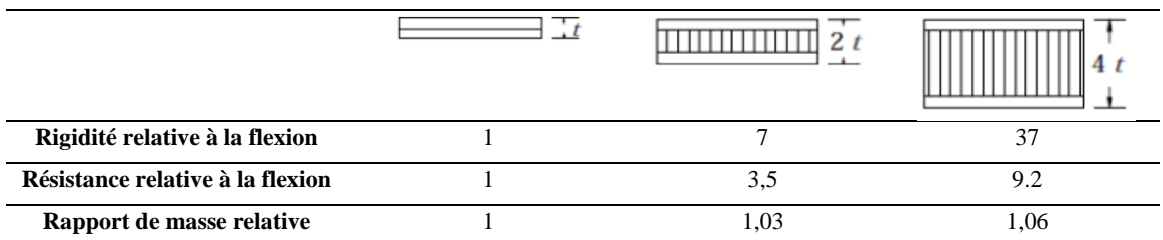

Le dimensionnement d'une telle structure est complexe au vu de la variété possible de matériaux et du nombre de compositions envisageables. En conséquence, les méthodes utilisées pour concevoir ces protections peuvent être expérimentales, analytiques ou numériques.

D'un point de vue expérimental, il est nécessaire de dissocier les systèmes de mesures permettant de caractériser le comportement des matériaux, et ceux permettant de déterminer le niveau de résistance mécanique d'une structure. Les méthodes de caractérisation du comportement dynamique des matériaux ont pour objectif de déterminer les relations existantes entre le tenseur de contraintes et le tenseur de déformations. En fonction du type de comportement rencontré (élastique, élasto-plastique, visco-élastique …), il faudra utiliser le moyen expérimental adéquat (barres de Hopkinson, mesure vibratoire, vérin rapide…). Plus particulièrement en dynamique, il sera nécessaire de tenir compte de l'effet visqueux sur la loi de comportement (faire des tests pour des taux de déformations différents), de son endommagement et évidemment prendre en compte le niveau d'anisotropie du matériau (réalisation d'essais orientés). En général, ce type d'essais consistera en la mise en traction, compression ou torsion d'un échantillon représentatif du matériau, et de la mesure du déplacement et de l'effort au cours du temps. Pour ce qui est des essais de détermination du niveau de résistance mécanique d'une structure, le principe est globalement différent. Il sera toujours composé d'une partie lanceur dédiée à la mise en mouvement d'un impacteur et d'une cible. Le principe de mesure utilisé sera alors dans tous les cas, de quantifier la quantité de mouvement ou/et la quantité d'énergie mécanique disponible au moment de l'impact, celle restituée et transformée pendant l'impact, et d'analyser les modifications structurelles macro et micro constatées sur la structure.

Le lanceur à gaz est un des systèmes d'essais les plus utilisés pour la partie test de tenue mécanique d'une structure. Il permet d'avoir de très hautes vitesses d'impacts de l'ordre de 1000 m.s<sup>-1</sup>, comme des faibles vitesses de l'ordre de 20 m.s<sup>-1</sup>. De nombreux essais d'impacts ont été réalisés à moyenne vitesse d'impacts entre  $150 \text{ m.s}^{-1}$  et  $350 \text{ m.s}^{-1}$  [THA08], [BOR03], tout comme des essais à faible vitesse, entre 17 m.s<sup>-1</sup> et 150 m.s<sup>-1</sup> [NAV12], [GUP07], [NIA08]. Ces essais ont permis de déterminer la limite balistique des matériaux et des assemblages de matériaux pour des projectiles de formes et d'angles d'impacts différents, mais sont généralement limités à des projectiles de faible masse, tels que les projectiles balistiques. Gama [GAM01] a pu comparer l'efficacité de protections multicouches auxquelles une couche en mousse d'aluminium a été ajoutée. Ces protections étaient soumises à l'impact d'un projectile ayant une vitesse de 838 m.s<sup>-1</sup>. Le système utilisé par Hanssen [HAN06], permet de lancer des projectiles de 1,82 kg représentant des oiseaux. Les mesures effectuées sont des mesures de vitesse d'impacts, de vitesse résiduelle lorsque le projectile perfore la cible. L'utilisation d'une caméra rapide permet de suivre l'évolution des phénomènes tels que la perforation. Kolopp [KOL11] présente une première démarche d'optimisation expérimentale pour des structures sandwich composites dans le cas d'application de blindage aéronautique. Elle montre que les solutions de peau ayant répondu aux critères de non perforation pour un impact d'un projectile de 127 g à 120 m.s<sup>-1</sup> sont des aluminiums à faible niveau d'écrouissage et à forte déformation à la rupture, ou des composites tissés kevlar sec à 16 plis. Les essais à partir d'ondes de choc (blast) sont aussi très répandus dans la littérature [NUR09, CHI10]. Ils ont permis d'étudier l'influence de l'épaisseur de l'âme et des plaques pour une structure aciernid d'abeilles soumise à un chargement d'onde de souffle, et montre que l'épaisseur du nid d'abeilles retarde la densification et réduit la flexion en face arrière. L'accroissement de l'épaisseur des plaques réduit aussi la flexion en face arrière. Pour des gammes de vitesses moins élevées, le puits de chute est un autre système très utilisé. Les projectiles sont de l'ordre de quelques kilogrammes, et les énergies varient entre quelques joules et quelques centaines de joules, et peuvent être utilisés pour tester tout type de structures sandwich [SHI08], [EVC12], [CAP94], [RAH12], [CHO12]. Ces essais permettent de caractériser la résistance de la structure, de trouver les vitesses limites de perforation, de caractériser l'endommagement et sa capacité à absorber de l'énergie. Enfin, pour des essais à basse vitesse de sollicitation, il est possible d'utiliser un vérin hydraulique, dont l'avantage est un meilleur contrôle de la vitesse et de l'effort pendant l'impact, grâce à la régulation hydraulique.

En conclusion, la base expérimentale est très riche et permet de se faire une idée des matériaux utilisés au regard des performances mécaniques demandées. Les travaux menés sont essentiellement comparatifs entre des solutions déterminées, et donnent les grandes lignes de la conception de structures sandwich. Cependant, on trouve des essais à haute énergie (faible masse, grande vitesse) ou à faible énergie (masse moyenne, faible vitesse) mais très peu d'informations pour des essais à masse importante et vitesse moyenne.

#### **a. Mise en place d'un essai type sur plaque de protection**

<span id="page-34-0"></span>Nous avons réalisé différentes campagnes expérimentales sur plaques sandwich carrées de 1m de côté afin de pouvoir vérifier la justesse des modèles développés. Les impacts sont réalisés sur une catapulte horizontale pour atteindre des énergies de l'ordre de 7 kJ. Les éprouvettes soumises aux essais sont fixées sur un cadre rigide. Le montage est encastré à la verticale au moyen de brides sur le marbre de choc. Un chariot bélier guidé par rail, muni d'un projectile mobile sur un second chariot, a été conçu [\(Figure 24\)](#page-35-0). L'impact peut ainsi être positionné au point d'impact voulu et à la vitesse voulue

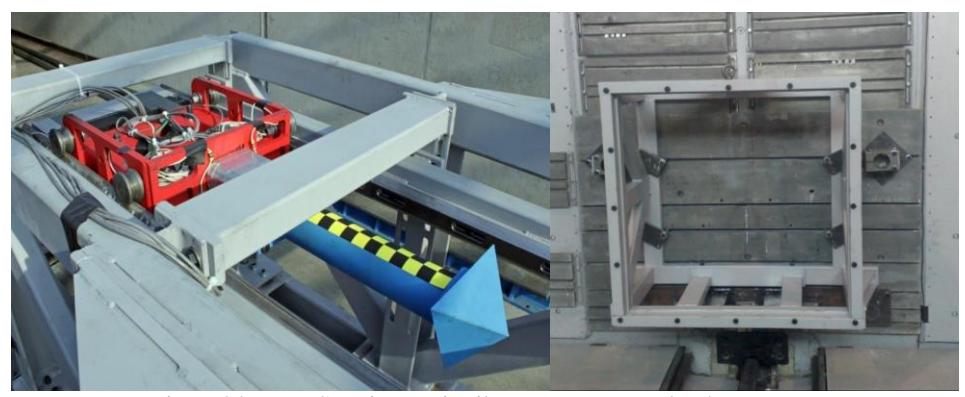

Figure 24: Banc d'essais – projectile et montage pour les éprouvettes.

<span id="page-35-0"></span>Lors de ces essais, plusieurs moyens de mesures ont été utilisés :

- trois caméras rapides dont une permettant de faire du tracking de mire mesurant le déplacement de la face arrière de l'éprouvette,
- une cellule d'effort pour mesurer l'effort à l'impact,
- deux accéléromètres permettant de connaitre l'enfoncement du projectile,
- une barrière de vitesse mesurant la vitesse du projectile à l'impact.

Afin de parfaitement comprendre l'impact et de pouvoir ensuite retranscrire numériquement l'ensemble des phénomènes, nous avons analysé et proposé un chronographe phénoménologique type d'un essai.

La [Figure 25](#page-35-1) présente le chronographe phénoménologique de l'impact d'une éprouvette type composée d'une surface anti-perforation et d'une mousse de haute densité.

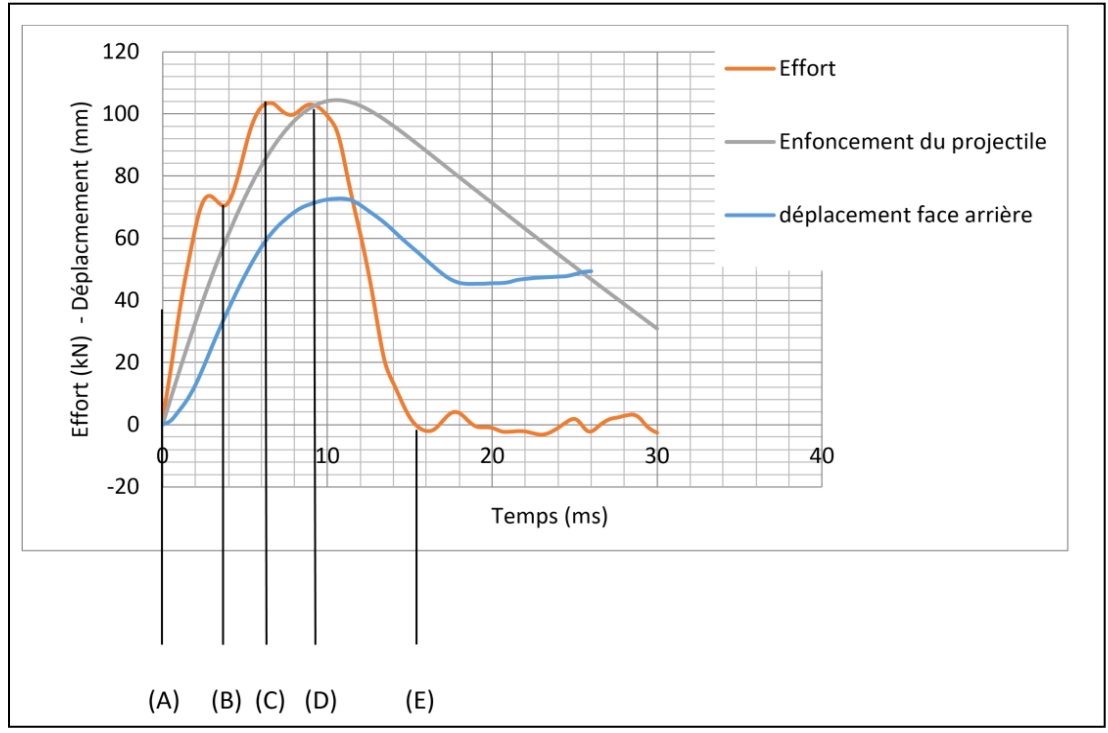

Figure 25: Chronographe phénoménologique d'un essai type.

<span id="page-35-1"></span>Nous avons pu ainsi identifier les différentes phases de déformation et d'absorption d'énergie d'une protection type :

- (A) Début de l'impact (contact entre l'éprouvette et le projectile),
- (AB) Absorption d'une partie de l'énergie par la surface anti-perforation et compression globale de la mousse,
- (B) Perforation de la surface anti-perforation,
- (BD) Compression localisée de la mousse au contact du projectile,
- (C) Perforation de la mousse,
- (D) Fin de compression de la mousse,
- (DE) Fin d'intrusion du projectile dans l'éprouvette,
- (E) Perte du contact entre le projectile et l'éprouvette.

Nous pouvons remarquer que le déplacement de la face arrière intervient quelques millisecondes après le début de l'impact et qu'il est moins important que celui de la face avant. On a donc bien un phénomène de compression de la mousse. De plus, l'énergie totale de l'impact est absorbée lorsque le déplacement de la face avant est maximal.

Des essais ont été réalisés à une vitesse d'environ 17m.s<sup>-1</sup> avec un projectile de forme pyramidale avec une masse de 48,3 kg. Le sandwich était encastré au niveau de la couche arrière.

Trois types de plaques de protection ont été testés (choix déterminé par une préanalyse expérimentale et numérique) : une face arrière acier ES04 ; une âme de 50 mm d'épaisseur en mousse d'aluminium Cymat Smartmetal ; soit une couche anti-perforation en aluminium 5754 de 3mm d'épaisseur ; soit une couche anti-perforation en acier DP1200 de 1,5 mm d'épaisseur ; soit une couche anti-perforation en paralite 65340 de 6,5 mm d'épaisseur. Les [Tableau 6](#page-36-0) [àTableau 10](#page-36-1) présentent les caractéristiques des matériaux utilisés.

<span id="page-36-0"></span>

| Densité<br>(kg/m3) | Module d'Young | Coefficient de<br>Poisson | Paramètres de la loi de Ludwig |         |        |  |
|--------------------|----------------|---------------------------|--------------------------------|---------|--------|--|
|                    | (GPa)          |                           | A (MPa)                        | B (MPa) | N      |  |
| 2660               | 68             | 0.3                       | 67.456                         | 471.24  | 0.4241 |  |

Tableau 6: principaux paramètres de l'aluminium 5754

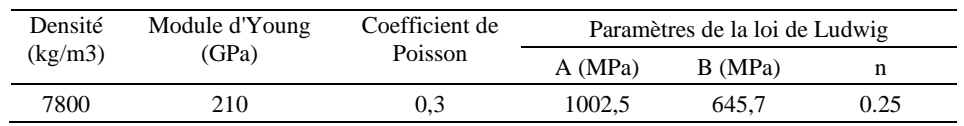

Tableau 7: principaux paramètres de l'acier DP 1200

Tableau 8: principaux paramètres du composite Paralite

| Densité ( $kg/m2$ ) | Module d'Young (GPa) | Coefficient de Poisson |
|---------------------|----------------------|------------------------|
|                     |                      |                        |

Tableau 9: principaux paramètres de la mousse en aluminium Cymat utilisée

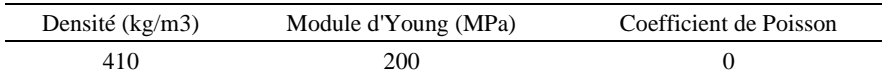

Tableau 10: principaux paramètres de l'acier ES04

<span id="page-36-1"></span>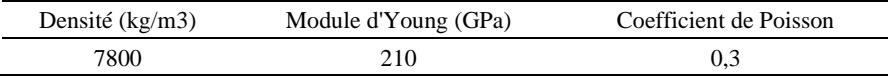

Sur la [Figure 26](#page-37-0) montrant le sandwich après impact, nous pouvons constater que la plaque supérieure est perforée, que la mousse en aluminium s'est écrasée localement sous le projectile et que la face arrière est déformée plastiquement sans être perforée.

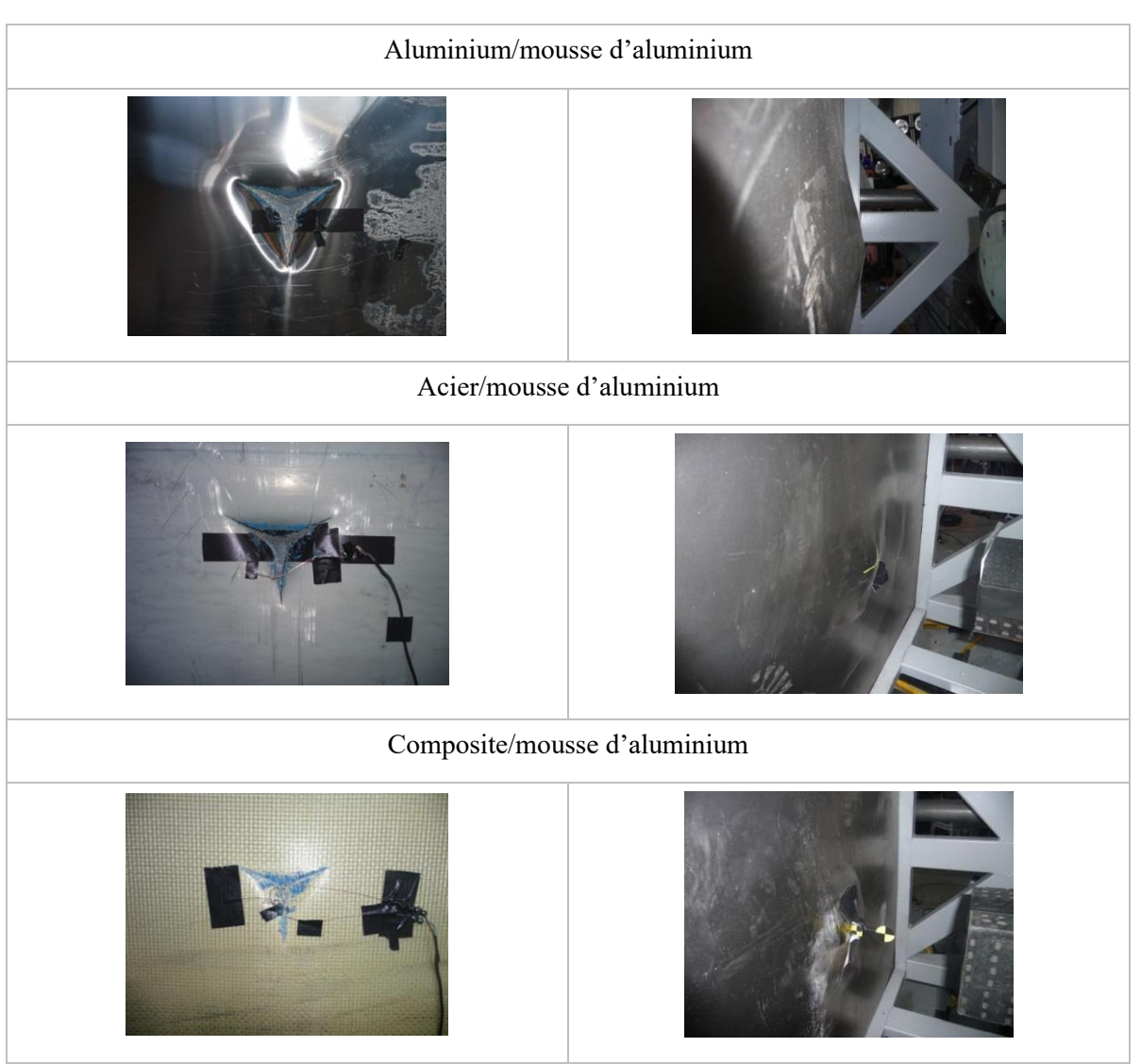

Figure 26: essais d'impact – face avant – face arrière

<span id="page-37-0"></span>La [Figure 27](#page-38-0) présente les résultats obtenus en termes d'effort d'impact et de flèche pour ces différents essais. Il est à noter que le moyen de mesure de la flèche n'a permis d'avoir cette dernière que sur une durée de 10,5 ms. Pour l'essai sur composite, l'évolution de la flèche n'a pas pu être mesurée car le moyen de mesure a dysfonctionné, seule la flèche maximale obtenue en comparant l'enfoncement maximal du projectile et l'éprouvette post-impact est comparée.

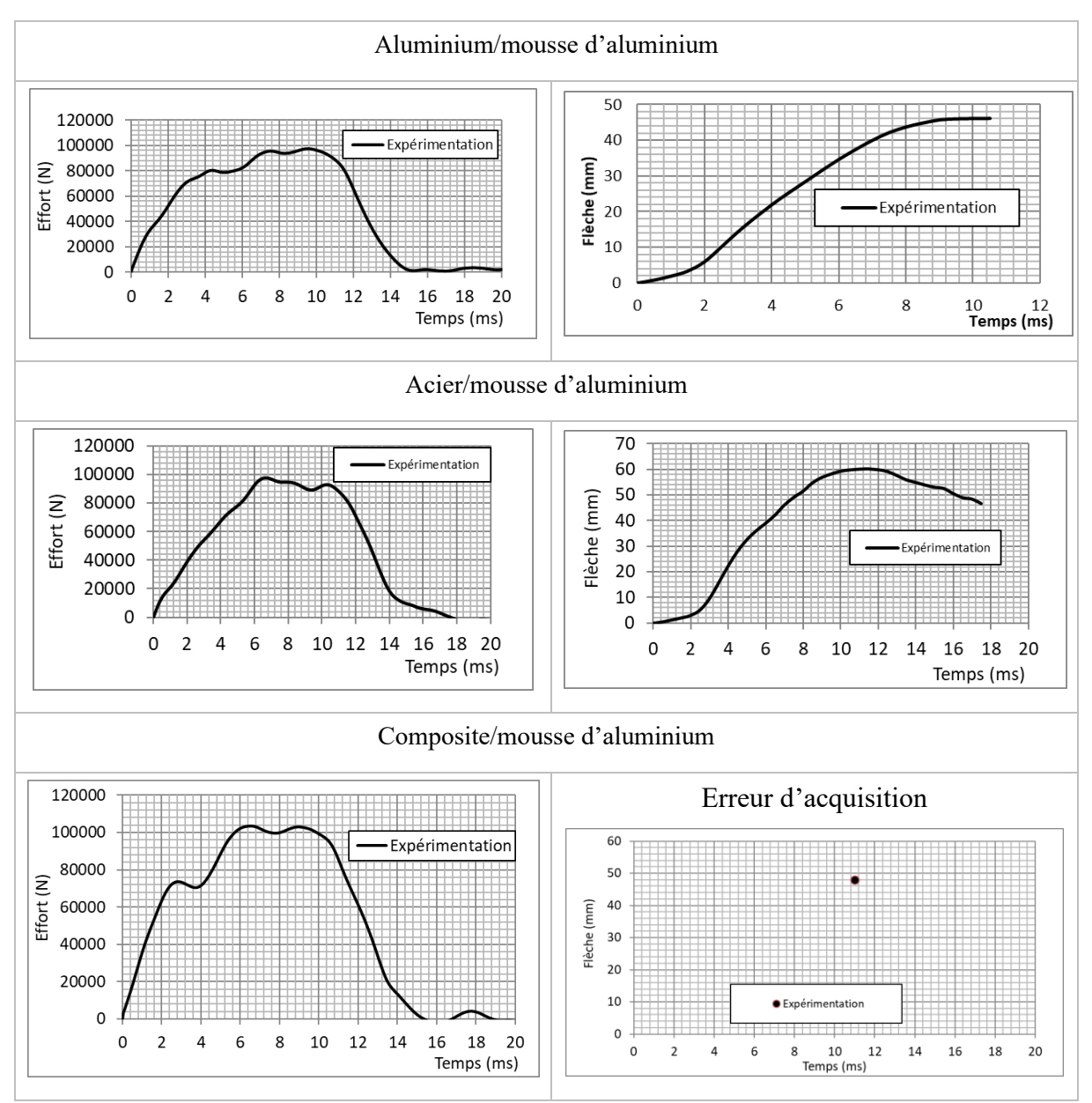

Figure 27: résultats expérimentaux d'impact : (a) effort ; (b) flèche

<span id="page-38-0"></span>Les efforts obtenus sont du même ordre de grandeur avec une variation de moins de 6,3 kN sur la valeur de l'effort maximum. La durée de l'impact est la même pour l'éprouvette constituée d'une couche anti-perforation en aluminium et celle constituée d'une couche anti-perforation en Paralite. Dans le cas de l'éprouvette constituée d'une couche anti-perforation en acier, la durée d'impact est plus longue de 14 %. La montée en effort, qui est légèrement différente entre les trois éprouvettes, est due à la différence d'endommagement de chacune des couches anti-perforations.

Sur les résultats présentés précédemment en termes d'effort d'impact en fonction du temps, nous remarquons que les efforts sont du même ordre de grandeur avec une variation de moins de 6,3 kN sur la valeur de l'effort maximum. La durée de l'impact est la même pour l'éprouvette constituée d'une couche anti-perforation en aluminium et celle constituée d'une couche anti-perforation en Paralite. Dans le cas de l'éprouvette constituée d'une couche anti-perforation en acier, la durée d'impact est plus longue de 14 %. La montée en effort, qui est légèrement différente entre les trois éprouvettes, est due à la différence d'endommagement de chacune des couches anti-perforations. Nous constatons sur les mesures de flèche que la plus petite de 46 mm est obtenue pour une protection avec une couche anti-perforation en aluminium. La protection avec une couche supérieure en acier DP 1200 donne une augmentation de flèche maximale de 14 mm par rapport à la protection en aluminium, et le paralite une légère augmentation de 2 mm.

Aucune de ces éprouvettes n'ayant été perforée en face arrière, nous en avons conclu que la gamme de matériaux choisis pour la protection face à l'impact d'un projectile à tête pyramidale de 48,3 kg et ayant une vitesse d'impact de 17 m.s<sup>-1</sup> est bonne. Le sandwich constitué d'une mousse en aluminium et d'une surface anti-perforation en aluminium donne le meilleur résultat par rapport au critère de flèche minimale. Ces premiers essais ont servi de référence pour les tests et la validation des modèles d'impact qui ont été développés par la suite. Parmi les caractéristiques recherchées et nécessaires à la modélisation, il est essentiel de connaitre la limite de rupture des plaques anti-perforations utilisées. Pour identifier cette propriété nous avons donc développé un essai basé sur le principe des barres de Hopkinson, utilisant un essai sur tube instrumenté.

### **b. Identification de la rupture**

Afin de pouvoir identifier correctement la rupture, il est nécessaire de savoir comment l'introduire dans nos modèles numériques. Dans notre cas, nous avons choisi une modélisation la plus simple de la rupture, consistant à utiliser un critère de déformation maximale à partir de laquelle il y a rupture. Ces paramètres peuvent soit être donnés par le fabricant du matériau, soit disponibles dans la littérature, et dans certains cas inexistants. Dans ces derniers cas, il devient nécessaire de développer une méthode de caractérisation de ces paramètres. La méthode que nous avons développée pour cette identification est basée sur la comparaison de résultats expérimentaux et numériques afin de déterminer la déformation à la rupture.

#### **i. Essai de caractérisation**

L'essai d'identification que nous avons développé a pour objectif de pouvoir perforer le matériau tout en suivant son comportement au cours de la rupture. Il est donc nécessaire de mesurer l'effort et le déplacement d'un échantillon pendant la perforation. Nous nous sommes donc basés sur le principe des barres de Hopkinson pour réaliser des essais de perforation inversés. Ce test est basé sur l'essai expérimental proposé dans la thèse de Elnasri [ELN06]. L'essai de perforation inversé s'appuie sur une utilisation dérivée de l'essai aux barres de Hopkinson.

Dans le cas d'un essai en configuration classique SHPB (Split Hopkinson Pressure Bar), l'analyse du signal transmis et réfléchi dans la barre entrante et du signal transmis dans la barre sortante permet d'en déduire les déformations associées à chaque signal :  $\varepsilon_i(t)$ ,  $\varepsilon_r(t)$  et  $\varepsilon_i(t)$ respectivement la déformation associée à l'onde incidente et à l'onde réfléchie dans la barre entrante et la déformation associée à l'onde transmise dans la barre sortante [\(Figure 28\)](#page-39-0).

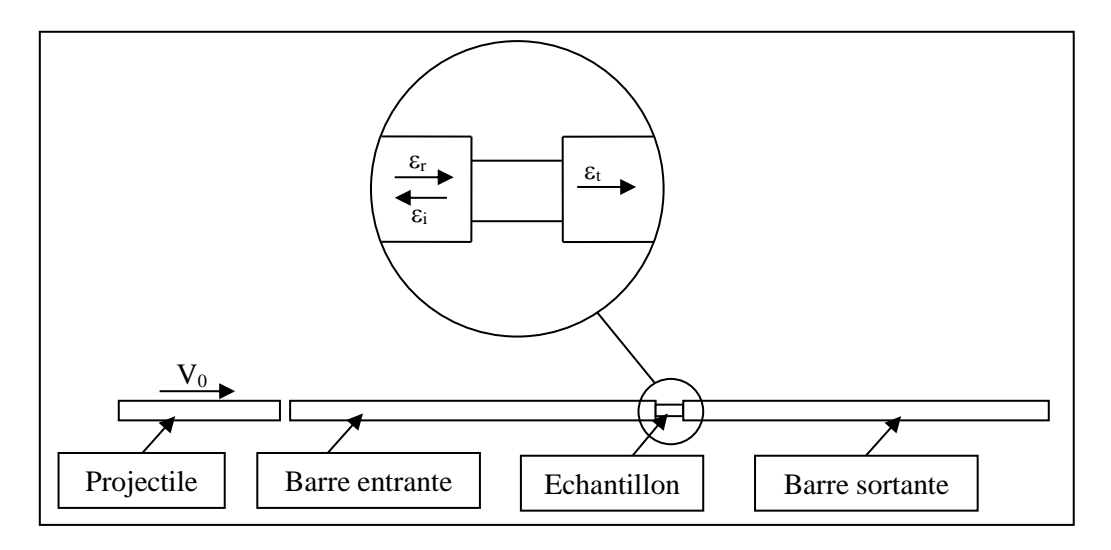

<span id="page-39-0"></span>Figure 28: Principe des Barres de Hopkinson classique SHPB

Le principe de l'essai de perforation inversé, présenté en [Figure 29,](#page-40-0) est donc de projeter sur une barre instrumentée de jauges de déformation, un support d'échantillon cylindrique. Le montage expérimental est donc composé de :

- un lanceur à air comprimé
- un tube de guidage
- un projectile porte-échantillon
- un embout impacté d'une géométrie définie en fonction de la sollicitation principale de perforation désirée (dans notre cas une pyramide à 3 cotés)
- une barre instrumentée

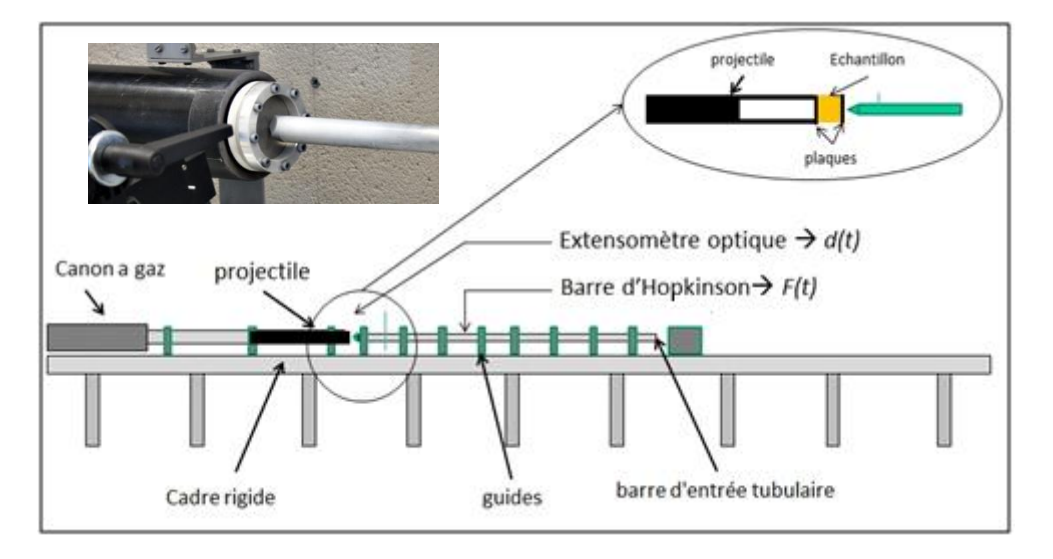

Figure 29: Banc de perforation inversé

<span id="page-40-0"></span>Le déplacement du projectile est mesuré par un extensomètre optique. Une cellule optique mesure le déplacement de la barre impactée. Il est ainsi possible de calculer le déplacement réel de l'échantillon [\(Figure 30\)](#page-40-1) au cours de la perforation par  $U_e(t) = U_p(t) - U_b(t)$  avec  $U_e(t)$ ,  $U_p(t)$  et  $U<sub>b</sub>(t)$  les déplacements respectifs de l'échantillon, du projectile et de la barre.

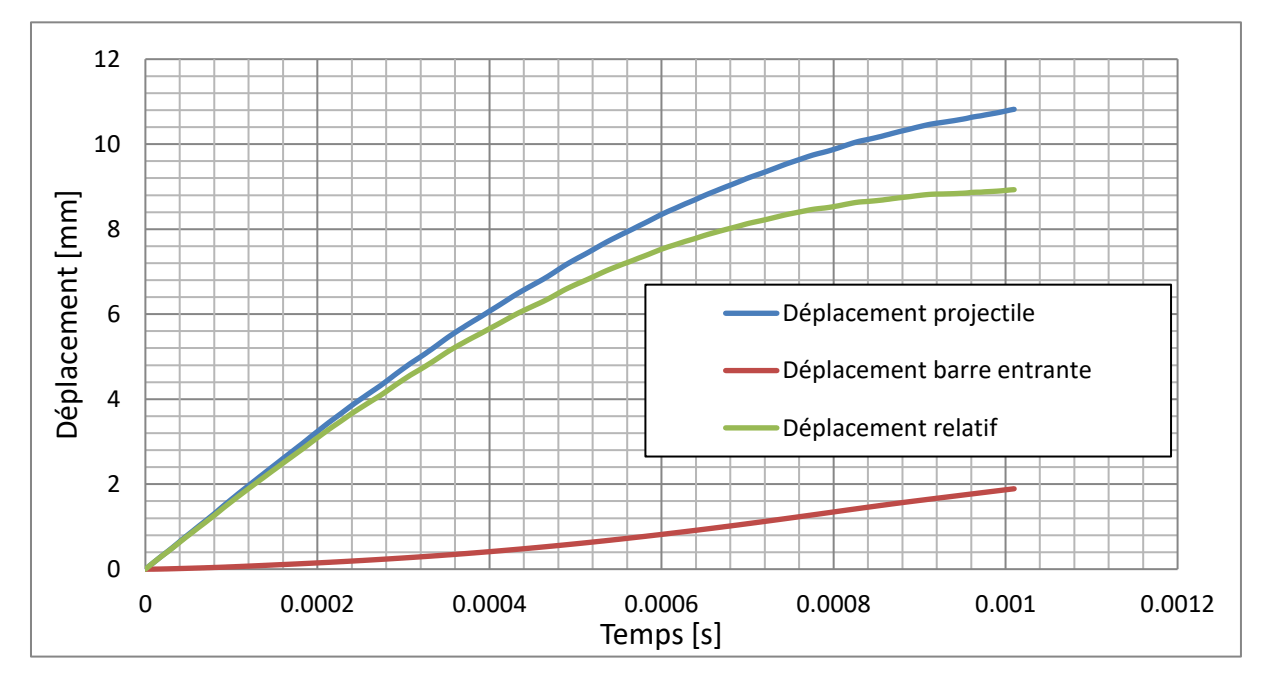

<span id="page-40-1"></span>Figure 30: Déplacements relatifs d'un échantillon

Les jauges de déformation montées sur la barre permettent de déterminer l'effort  $F_e(t)$  $(F_e(t) = SE\varepsilon_t(t))$  durant l'impact.

Ce couple de données est ensuite utilisé pour tracer la courbe de force/déplacement adjointe au matériau pour une vitesse d'impact donnée. Cette courbe nous servira de référence pour déterminer la limite de déformation avant rupture. Pour chaque matériau, des essais sont réalisés pour des vitesses où il y a un début d'initiation de la rupture, et pour des vitesses où il y a rupture complète de l'échantillon. L'ensemble de ces résultats sera utilisé pour appréhender au mieux l'initiation de l'endommagement et son évolution avant d'atteindre la rupture totale de l'échantillon.

L'identification des paramètres de rupture sera ensuite faite par corrélation entre les résultats expérimentaux des essais, et ceux issus de la simulation numérique de ces mêmes essais. Le principe utilisé pour déterminer la limite de déformation à rupture peut s'apparenter à une méthode inverse : déterminer un paramètre matériau par recalage d'une solution numérique sur une solution expérimentale. C'est pourquoi il nous est nécessaire de connaître parfaitement le comportement en déformation du matériau pour déterminer le plus précisément possible l'instant de rupture.

L'ensemble des simulations éléments finis de l'essai est réalisé sur le logiciel Abaqus. Les modélisations utilisées sont soit en éléments 3D solides et coques ou 3D solides seuls. La [Figure](#page-41-0)  [31](#page-41-0) présente une vue du modèle 3D solides et coques. L'objectif étant de comparer l'effort d'impact, il n'est pas utile de modéliser la barre entièrement. Elle a été simplifiée par une barre courte de masse équivalente. De la même manière, le porte échantillon a été simplifié à un cylindre court de masse équivalente.

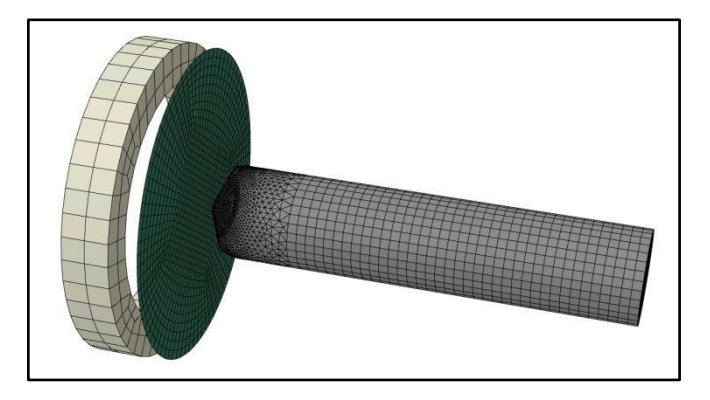

Figure 31: Modèle éléments finis de l'essai de perforation inversé

<span id="page-41-0"></span>La vitesse donnée à l'ensemble porte-échantillon et échantillon est celle mesurée juste avant l'impact. La barre et le porte-échantillon sont modélisés glissants. L'échantillon est lié au porteéchantillon par un contact collant.

Nous choisissons le type d'éléments (solides ou coques) de l'échantillon en fonction du matériau testé (aluminium, acier ou composite) et une loi de comportement implémentée dans le modèle, la réussite de l'identification résidant dans la qualité de cette loi de comportement. En sortie de la simulation, deux paramètres sont récupérés :

- L'effort par concaténation des pressions au contact entre l'échantillon et l'embout impacté,
- La déflexion de l'échantillon par soustraction du déplacement du porte-échantillon et de la barre.

Ce sont ces données qui sont comparées aux résultats expérimentaux afin de déterminer la déformation à la rupture. L'identification du critère de rupture est réalisée en deux étapes. La première étape consiste à déterminer la déformation à la rupture  $\varepsilon_f$  atteinte pour des essais à basse vitesse où il n'apparaît qu'un début d'initiation de la rupture. Dans ce cas, une loi de comportement matériau sans critère d'endommagement ni de rupture est utilisée pour ce modèle éléments finis. La seconde étape consiste en une validation numérique du critère de déformation retenu. Dans ce cas, en fonction des matériaux à tester (fragiles ou ductiles), un modèle de rupture avec ou sans endommagement est introduit au modèle éléments finis. Une dernière comparaison entre les résultats expérimentaux et numériques permet de valider la déformation à la rupture retenue.

# **ii. Application à l'identification du critère de rupture pour 2 matériaux : un aluminium 5754, un acier DP1200.**

Ces deux matériaux nécessitant le même protocole d'identification et avec le même type de modélisation, nous ne décrirons précisément ici que la détermination du critère de rupture pour l'aluminium, et ne donnerons que les résultats pour l'acier. Pour l'aluminium, neuf échantillons ont été testés. Sur les neuf, trois ont servi à calibrer le banc d'essai et à déterminer la vitesse minimum pour obtenir l'apparition du phénomène de rupture dans l'échantillon ; six échantillons ont ensuite été utilisés pour déterminer le critère de rupture [\(Tableau 11](#page-42-0) et [Figure 32\)](#page-42-1). L'échantillon 6 présentait un début d'initiation de la rupture, mais c'est au niveau de l'échantillon 5 que nous pouvions constater le début de la perforation.

<span id="page-42-0"></span>

| Essais        | Vitesse barre entrante | Masse projectile | Energie absorbée |  |
|---------------|------------------------|------------------|------------------|--|
|               | $(m.s^{-1})$           | (kg)             | $_{\rm (J)}$     |  |
|               | 24.7                   | 0.672            | 141.4            |  |
| $\mathcal{L}$ | 24.9                   | 0.672            | 147.3            |  |
| 3             | 25.3                   | 0.672            | 151.9            |  |
| 4             | 20.5                   | 0.672            | 80.16            |  |
| 5             | 17.3                   | 0.672            | 56.83            |  |
| 6             | 16.9                   | 0.672            | 55.05            |  |

Tableau 11: Paramètres des essais de perforation inverse de l'aluminium

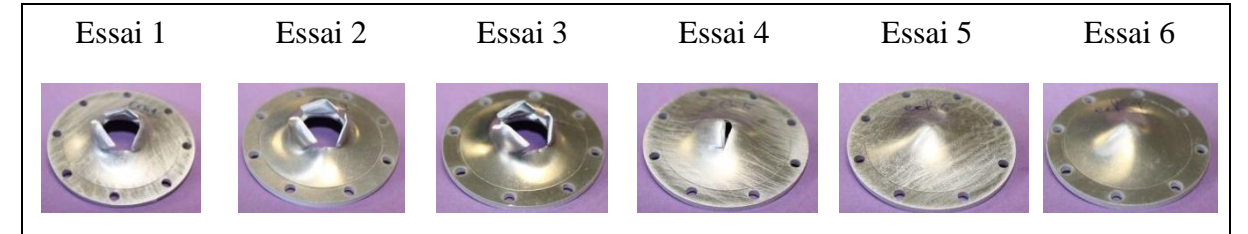

Figure 32: Les six échantillons perforés

<span id="page-42-1"></span>Les résultats obtenus en effort/déplacement pour ces six essais, sont présentés en [Figure 33.](#page-43-0) Ils serviront de référence expérimentale pour l'identification du critère de rupture

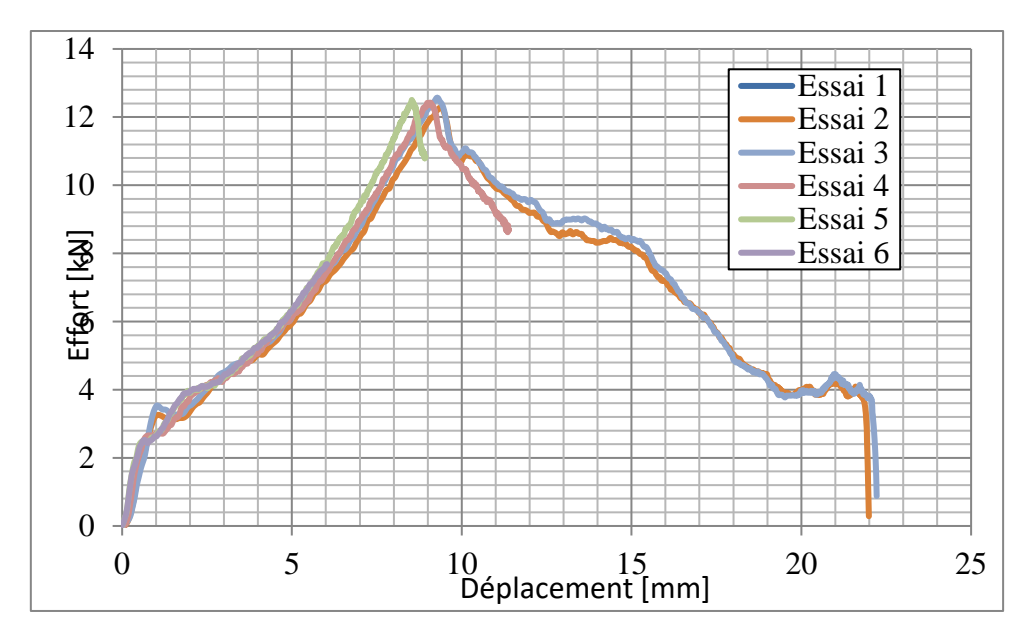

<span id="page-43-0"></span>Figure 33: Résultats des essais de perforation inverse de l'aluminium

Les courbes obtenues peuvent être décomposées en 4 zones [\(Figure 34\)](#page-43-1) :

- Zone I : Comportement élastique
- Zone II: Comportement plastique
- Zone III : Comportement plastique + endommagement
- Zone IV : Comportement plastique + endommagement + rupture

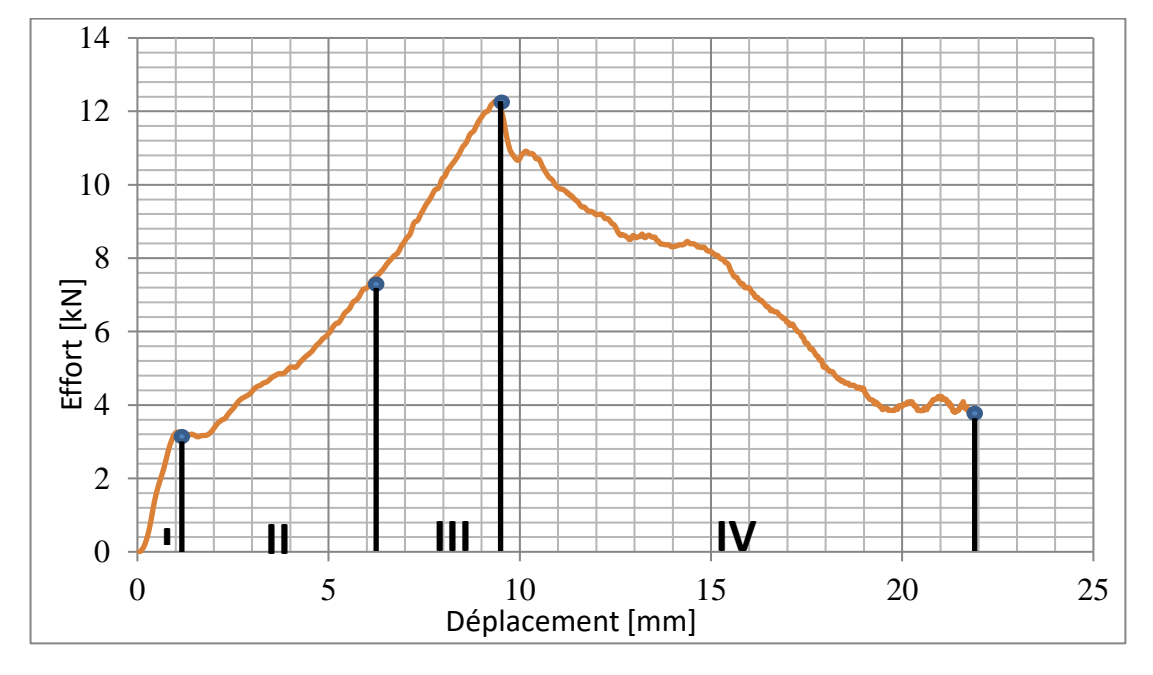

<span id="page-43-1"></span>Figure 34: Décomposition d'une courbe type de résultats

Les parties I et II de la courbe nous permettront de vérifier l'exactitude de la loi de comportement utilisée pour le matériau. En effet une mauvaise corrélation de la solution éléments finis sur cette partie de la courbe ne nous permettrait pas une détermination fiable du critère de perforation. Les parties III et IV seront quant à elles utilisées pour la détermination du critère de rupture.

La première phase de la méthodologie a donc été de déterminer le critère d'initiation de l'endommagement à l'instant où l'échantillon passe d'un comportement plastique à plastique avec endommagement. Dans ce cas nous n'avons utilisé que les résultats pour un échantillon ne présentant qu'un début d'initiation de la rupture (échantillon 6). Pour déterminer l'état de déformation à l'instant de changement de comportement, nous avons relevé la déformation obtenue dans notre simulation éléments finis, pour un état de contrainte maximum dans la plaque, à l'instant de changement de comportement (passage de la zone II à III).

Le modèle utilisé dans ce cas est un modèle 3D avec plaque en coque. La loi de comportement utilisée pour l'aluminium est une loi de type Ludwig [\(Eq. 3\)](#page-44-0) :

<span id="page-44-0"></span>
$$
\sigma = \left[67,456 + 471,242(\underline{\epsilon}^{pl})^{0.4241}\right]
$$
 Eq. 3

La [Figure 35](#page-44-1) présente la comparaison entre les résultats expérimentaux et numériques obtenus pour l'échantillon 6.

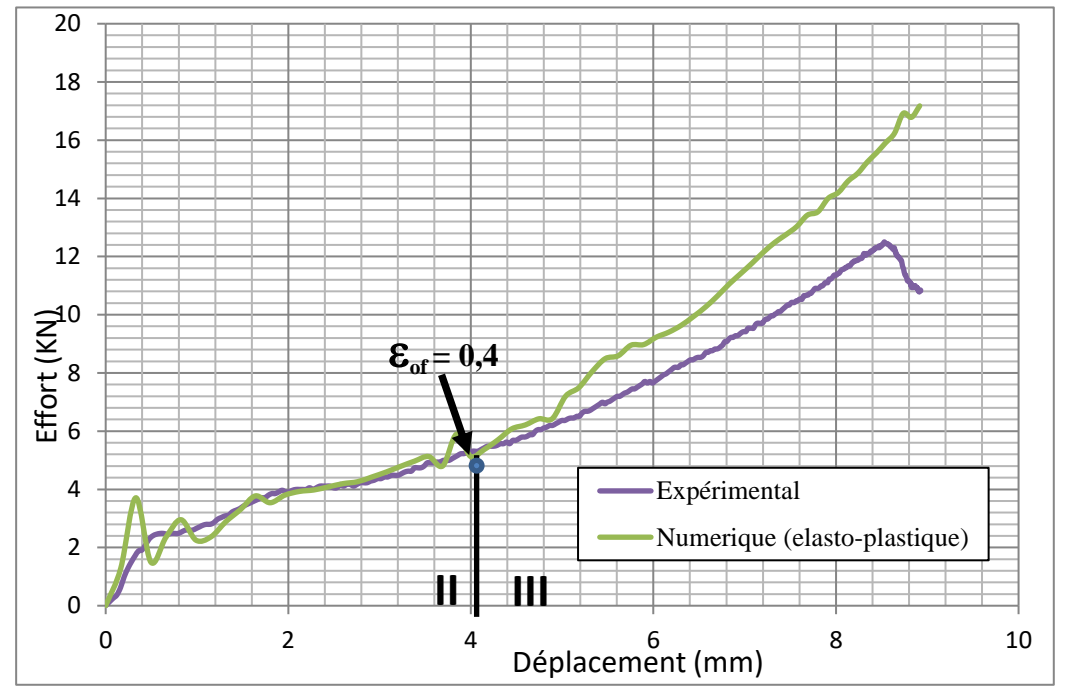

Figure 35: Comparaison entre les résultats expérimentaux et numériques pour l'essai 6

Dans ce cas la déformation  $\varepsilon_{0f}$  trouvée est égale à 0,4.

<span id="page-44-1"></span>Pour la phase 2 de l'identification nous avons introduit dans notre simulation éléments finis un modèle d'endommagement pour matériaux ductiles [\(Eq. 4\)](#page-44-2) :

<span id="page-44-2"></span>
$$
\sigma = (1 - D).\sigma
$$
 Eq. 4

Avec D la variable d'évolution de l'endommagement (si  $D=1$  il n'y a pas d'endommagement) et  $\sigma$  le tenseur de contrainte non-endommagé.

La variable d'endommagement sera calculée en fonction d'un modèle d'évolution linéaire basé sur un critère d'initiation en déformation  $(\underline{\varepsilon}_{D}^{pl})$  et un critère d'évolution (rupture totale).

Afin d'avoir un critère d'évolution indépendant du maillage, il est proposé sous Abaqus de donner un critère en déplacement  $\mu_f^{pl}$ . L'évolution de l'endommagement a donc été introduite dans notre modèle, et nous l'avons fait varier jusqu'à corréler les résultats expérimentaux et numériques. Enfin, le critère d'évolution est recalculé en déformation suivant l['Eq. 5](#page-44-3) :

<span id="page-44-3"></span>
$$
\underline{\varepsilon}_f^{pl} = \frac{\mu_f^{pl}}{l_f} \tag{Eq. 5}
$$

Avec l<sub>f</sub> la longueur de l'élément le plus endommagé à l'instant de rupture.

La [Figure 36](#page-45-0) montre le résultat obtenu pour l'aluminium avec un critère d'évolution de l'endommagement  $\mu_f^{pl}$  égal 0,0001m soit  $\underline{\varepsilon}_f^{pl}$  de 0,43.

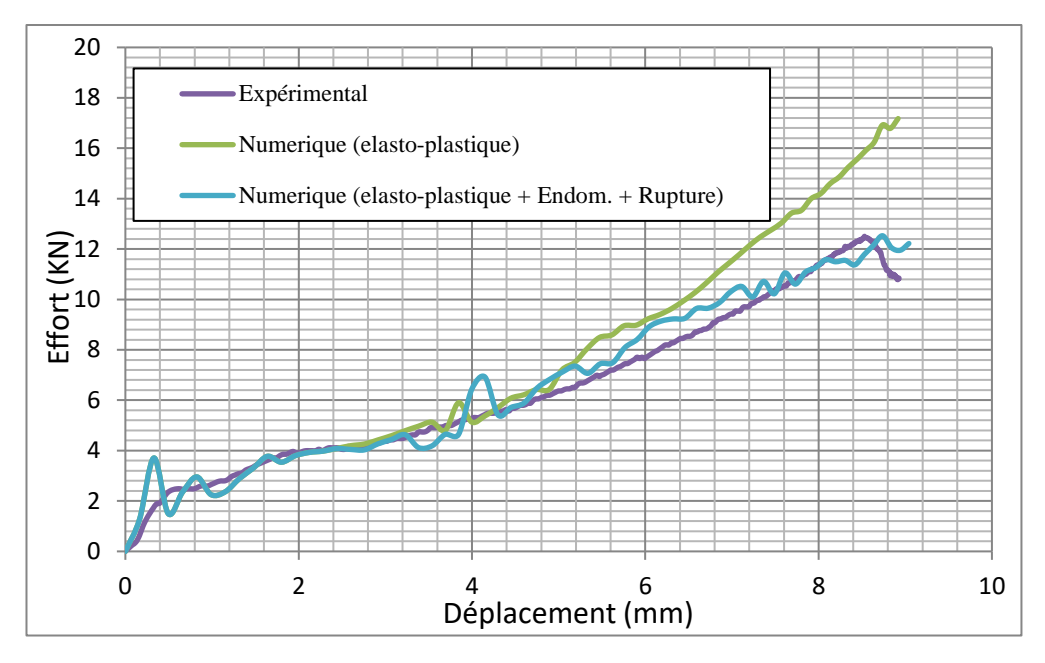

Figure 36: Résultats pour les essais sur plaque aluminium

<span id="page-45-0"></span>Nous avons donc déterminé un critère de rupture en déformation  $\varepsilon_r$  pour l'aluminium égal à 0,415. Nous avons appliqué la même procédure à l'acier DP1200. Vingt échantillons ont été testés. Nous avons trouvé dans ce cas un critère de rupture en déformation de 0,34.

# **iii. Application à l'identification du critère de rupture pour les échantillons en paralite©**

Pour le paralite**©** qui est un composite polyester, fibre de verre tissé, nous n'avons pas pu appliquer la même méthode que pour les deux matériaux précédents. En effet, le paralite**©** est un matériau fragile très rigide. La perforation apparaît comme un endommagement localisé et une rupture successive de chaque couche. N'ayant aucune information sur le mode de dégradation des couches, nous avons décidé de modéliser le paralite**©** par un matériau homogène avec un endommagement que nous assimilons à une pseudo plasticité des couches, qui se traduit par une limitation de la contrainte équivalente dans l'élément. Pour cela nous avons donc utilisé une loi de comportement élastique plastique parfait.

La procédure a consisté dans ce cas à déterminer la contrainte seuil pour laquelle le comportement peut être assimilé à un comportement dégradé de type pseudo-ductile, puis trouver la déformation dans le cas de la perforation complète de l'échantillon. Dans ce cas, nous ne déterminons plus qu'une déformation de rupture globale moyenne quand la perforation totale de l'échantillon a été constatée.

Pour les essais paralite**©** , parmi onze échantillons testés, seulement quatre ont permis d'atteindre la perforation. Le [Tableau 12](#page-46-0) récapitule les paramètres d'essais pour chaque échantillon et l[a Figure](#page-45-1)  [37](#page-45-1) présente les échantillons perforés.

<span id="page-45-1"></span>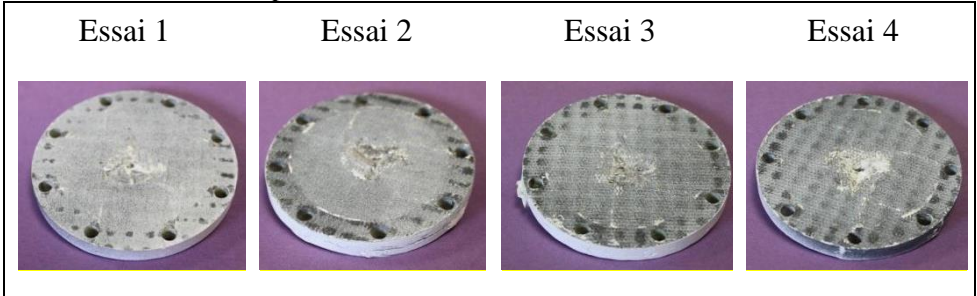

Figure 37: échantillons de paralite**©** testés

<span id="page-46-0"></span>

| Essais                      | Vitesse du projectile<br>$(m.s^{-1})$ | Masse projectile<br>(kg) | Energie absorbée<br>(J) |
|-----------------------------|---------------------------------------|--------------------------|-------------------------|
|                             | 29.4                                  | 0.689                    | 144.1                   |
| $\mathcal{D}_{\mathcal{L}}$ | 33.3                                  | 0.689                    | 247.1                   |
| 3                           | 32.7                                  | 0.689                    | 199.1                   |
| 4                           | 32.4                                  | 0.689                    | 202.7                   |

Tableau 12: Paramètres des essais de perforation inverse du paralite©

Les résultats obtenus en effort/déplacement pour ces essais, sont présentés sur la [Figure 38.](#page-46-1) Ils serviront de référence expérimentale pour l'identification du critère de rupture

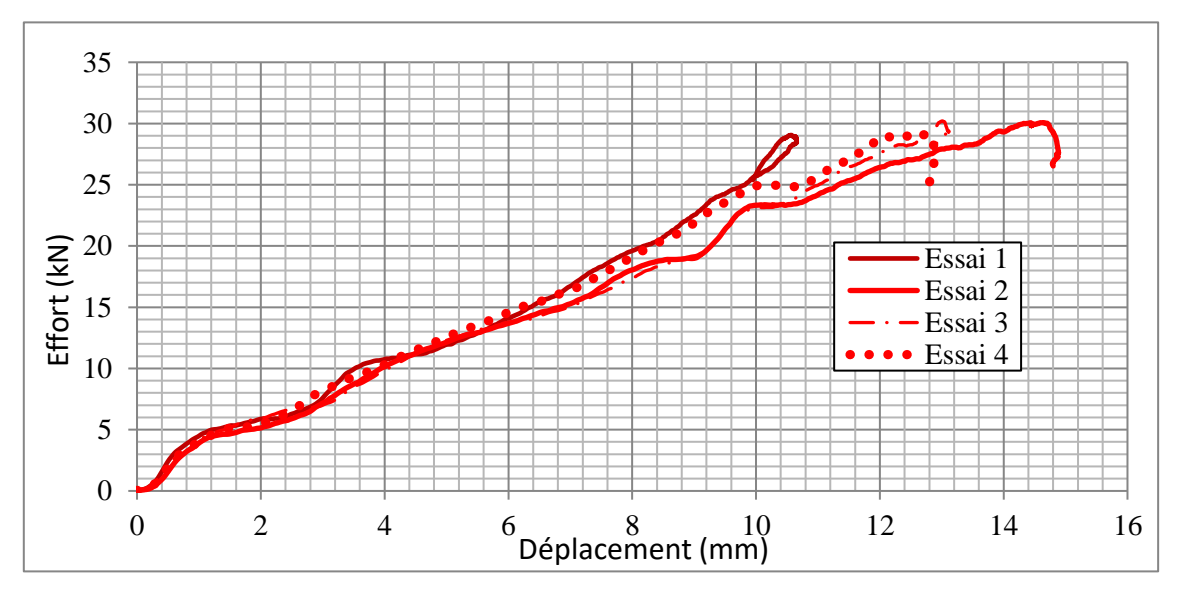

Figure 38: Résultats des essais de perforation inverse du paralite**©**

<span id="page-46-1"></span>La modélisation éléments finis utilisée est une simulation avec des éléments 3D solides. La [Figure 39](#page-47-0) présente les résultats obtenus pour l'utilisation d'une loi de comportement élastique (E=25000 MPa), et une loi de comportement élastique plastique parfait avec une contrainte seuil de 100MPa.

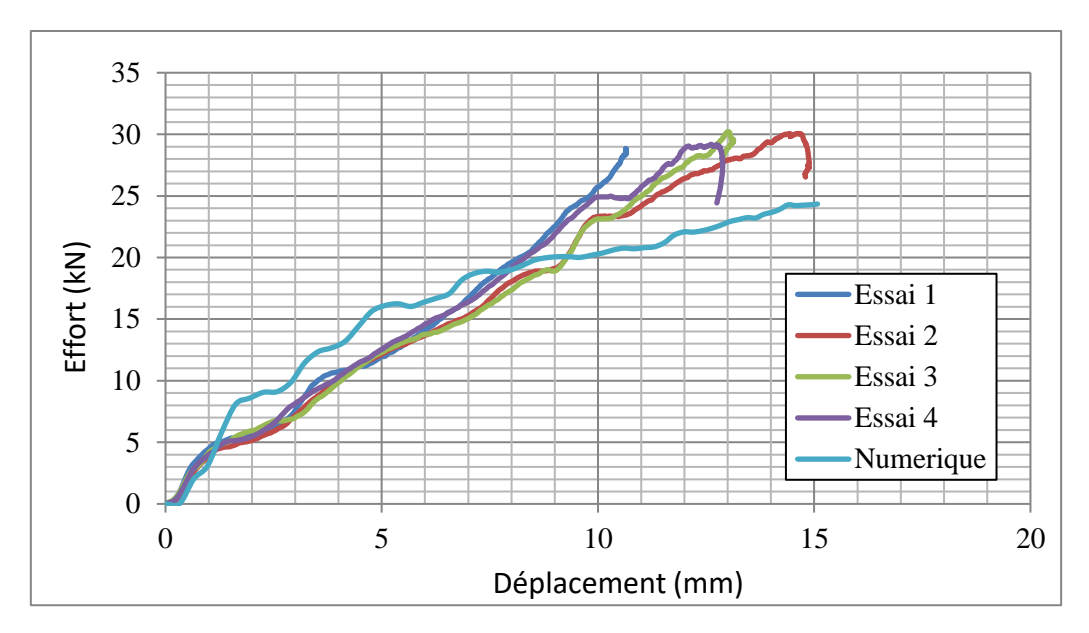

Figure 39: Résultats des modélisations de perforation inverse du paralite**©**

<span id="page-47-0"></span>Cette dernière simulation nous a permis de déterminer une déformation à la rupture globale  $\varepsilon_r$  de 0,43.

L'ensemble de ces résultats expérimentaux servent de base de données de référence à l'ensemble des modèles que nous avons développés dans le cadre du développement d'un outil d'optimisation de la conception de système de protection de toits de véhicules. Ces modèles sont présentés dans le chapitre traitant de la partie numérique des travaux.

### **c. Développement d'un outil de dimensionnement des plaques de protection numérique**

Pour modéliser le comportement d'une structure sandwich soumise à l'impact d'un projectile rigide, nous avons souvent recours à la méthode des éléments finis, qui représente un outil puissant pour la modélisation de phénomènes complexes. Malheureusement, la mise en œuvre de la méthode par éléments finis pour la problématique d'impacts, reste non seulement complexe à cause du traitement du contact et de la rupture, mais aussi très coûteuse surtout si on s'intéresse au comportement dans l'épaisseur de la structure. Cependant, si on restreint la modélisation à l'impact de structures ayant des formes géométriques simples, telles que des plaques ou des coques cylindriques, alors il devient possible de développer des solutions semi-analytiques basées par exemple sur les expansions en séries de Fourier pour aboutir efficacement à la solution du problème d'impact.

Pour le développement de cet outil de dimensionnement, nous avons choisi un modèle analytique d'impact à conditions limites variables. Ce travail a principalement été encadré et réalisé par les professeurs H. Naceur et F. Lauro. Je n'exposerai ici que les grands principes afin de présenter rapidement les résultats obtenus.

Ce modèle est donc un modèle d'impact sur plaques rectangulaires planes, dont les dimensions seront fixées en fonction de l'application mise en œuvre. Les courbures éventuelles sont négligées. La plaque est composite et multicouches pour permettre la prise en compte des divers matériaux utilisables pour la protection. Le modèle retenu sera défini principalement sur la théorie des plaques, fondée sur l'hypothèse cinématique des sections droites et de non-variation de l'épaisseur (Reissner-Mindlin), et sur l'hypothèse des contraintes planes. Nous avons établi les expressions des différentes relations cinématiques et mécaniques pour une plaque définie par une surface d'épaisseur constante, qui est définie suivant la normale à la surface moyenne. Nous considérons un modèle avec une continuité C0 de la surface moyenne, ce qui permet de définir deux rotations en chaque point. Des expressions cohérentes, linéaires et quadratiques en z (coordonnée suivant l'épaisseur) sont utilisées pour les déformations et pour l'énergie interne par unité de volume, permettant une intégration explicite suivant l'épaisseur. Le chargement de type impact d'une sphère

est modélisé en utilisant la théorie du contact de Hertz modifiée pour le cas d'un impact avec un projectile conique. L'effort d'impact est réparti sur une zone de la plaque, dont la taille est représentée par la forme de la géométrie du projectile.

Les conditions aux limites cinématiques de la structure sont modélisées par des supports élastiques de chaque côté de la plaque. Le choix des valeurs des raideurs permet d'obtenir les différentes conditions aux limites lors d'un impact sur toit de véhicule. L'intégration temporelle des équations différentielles du problème d'impact est faite en utilisant un schéma de type dynamique explicite étant donnée la courte durée du phénomène. Le modèle mis au point a été validé par rapport à plusieurs exemples issus de la littérature, et à des simulations éléments finis.

### **i. Modèle analytique d'impact de plaque à structure sandwich : Solution de flexion de plaque avec CL généralisées**

L'ensemble des développements réalisés nous a permis de trouver l'expression fondamentale du champ de déplacement. Déterminées dans le cas de flexion pure de plaques sandwichs, les équations d'équilibre [\(Eq. 6,](#page-48-0) [Eq. 7,](#page-48-1) [Eq. 8\)](#page-48-2) se réduisent à :

<span id="page-48-1"></span><span id="page-48-0"></span>
$$
T_{x,x} + T_{y,y} + f_z = \rho_m \frac{\partial^2 w}{\partial t^2}
$$
 Eq. 6

$$
M_{x,x} + M_{xy,y} - T_x = \rho_f \frac{\partial^2 \beta_x}{\partial t^2}
$$
 Eq. 7

<span id="page-48-2"></span>
$$
M_{xy,x} + M_{y,y} - T_y = \rho_f \frac{\partial^2 \beta_y}{\partial t^2}
$$
 Eq. 8

Afin de pouvoir utiliser une large gamme de matériaux pour la structure sandwich, le comportement des matériaux est choisi aussi générique que possible, en se plaçant dans la théorie des matériaux composites.

Les conditions aux limites d'une plaque peuvent s'écrire sous forme générale avec des ressorts linéaires, et des ressorts de rotations sur la plaque, représentés par la [Figure 40.](#page-48-3) Dans la direction transversale, la plaque est maintenue par quatre ressorts linéaires  $k_{x0}$ ,  $k_{x1}$ ,  $k_{y0}$ ,  $k_{y1}$ . La plaque est maintenue également par des ressorts de torsion  $K_{x0}$ ,  $K_{x1}$ ,  $K_{y0}$ ,  $K_{y1}$ . Les valeurs des constantes des ressorts permettent de simuler les conditions aux limites que l'on souhaite sur chaque côté (encastrée, simplement appuyée, libre).

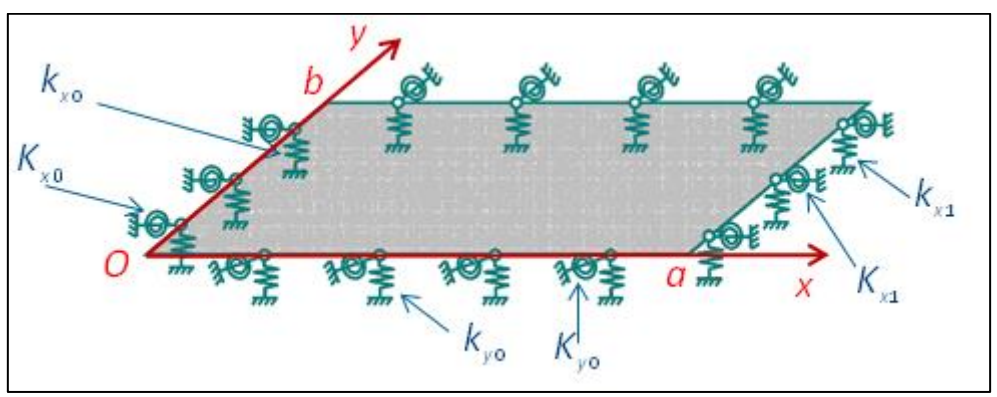

Figure 40: représentation des conditions aux limites

<span id="page-48-3"></span>Dans ce cas les conditions d'équilibre des forces et des moments des ressorts sur tout le contour de la plaque peuvent être écrites sous la forme [\(Eq. 9,](#page-49-0) [Eq. 10,](#page-49-1) [Eq. 11,](#page-49-2) [Eq. 12\)](#page-49-3) :

<span id="page-49-0"></span>
$$
k_{x0}w = T_x; \t K_{x0}w_{,x} = -\mathcal{M}_x \t pour x = 0 \t Eq.9
$$

<span id="page-49-2"></span><span id="page-49-1"></span>
$$
k_{x1}w = -T_x; \qquad K_{x1}w_{,x} = \mathcal{M}_x \qquad pour \; x = a \qquad \qquad Eq. 10
$$

$$
k_{y0}w = T_y;
$$
  $K_{y0}w_{,y} = -M_y$  pour  $y = 0$  Eq. 11

$$
k_{y1}w = -T_y; \qquad K_{y1}w_{,y} = \mathcal{M}_y \qquad pour \ y = b \qquad \qquad \text{Eq. 12}
$$

Pour résoudre le problème constitué des équations du calcul du champ de déplacement ainsi que des huit équations [\(Eq. 9,](#page-49-0) [Eq. 10,](#page-49-1) [Eq. 11,](#page-49-2) [Eq. 12\)](#page-49-3) des conditions aux limites, nous avons adopté une solution de champ de déplacement  $w(x, y)$  en double série de cosinus [LI09].

Le projectile est supposé comme un corps rigide ponctuel de masse m, ayant une vitesse initiale V0. Son équation [\(Eq. 13\)](#page-49-4) de mouvement dynamique est la suivante :

$$
\sum F_{ext} = m \frac{\partial^2 u_{proj}}{\partial t^2} \rightarrow m \frac{\partial^2 u_{proj}}{\partial t^2} + P(t) = 0
$$
 Eq. 13

 $u_{proj}$  est le déplacement du projectile et  $P(t)$  est la force de contact de type Hertz du projectile contre la plaque. La solution du problème d'impact consiste en la résolution du système dynamique augmenté [\(Eq. 14,](#page-49-5) [Eq. 15,](#page-49-6) [Eq. 16\)](#page-49-7) :

<span id="page-49-7"></span><span id="page-49-6"></span><span id="page-49-5"></span><span id="page-49-4"></span><span id="page-49-3"></span>
$$
[K]\{X\} + [M]\{\ddot{X}\} = \{F\}
$$
 Eq. 14

$$
avec [K] = [(KP] 0 0 0][M] = [(MP] 0 0 m ] {F} = {FP P(t)}
$$

et 
$$
\{X\} = \{A \, x_{proj}\}\ \{\ddot{X}\} = \{\ddot{A} \, \ddot{x}_{proj}\}
$$
 Eq. 16

Pour le traitement du contact et la détermination de la force de contact, nous avons décidé de limiter la géométrie du projectile à soit une sphère, soit un cône.

Pour modéliser l'impact d'une sphère de diamètre D, nous nous sommes basés sur la modélisation d'un contact de Hertz. Cette modélisation est définie pour un contact entre 2 sphères élastiques mais elle reste valable dans le cas d'impacts sur plaques.

L'effort d'impact P(t) est donc obtenu en utilisant la loi de contact non linéaire [\(Eq. 17\)](#page-49-8) proposée par Hertz :

<span id="page-49-8"></span>
$$
P(t) = k_h * \delta^{3/2}
$$
 Eq. 17

avec  $k_h$  la rigidité du contact de Hertz et  $\delta$  l'indentation de la sphère sur la plaque. L'indentation est définie comme étant la différence entre le déplacement de la plaque  $w<sub>g</sub>$  et le déplacement du projectile *wp*. La [Figure 41](#page-49-9) présente le schéma d'un impact d'une sphère sur une plaque.

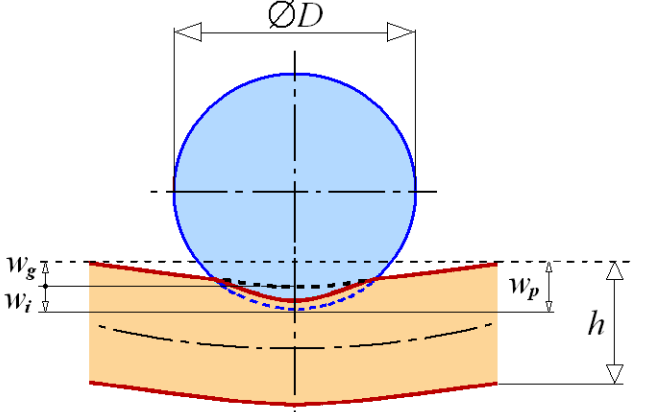

<span id="page-49-9"></span>Figure 41: impact d'une sphère sur une plaque

Le contact de Hertz intervient uniquement entre le projectile et la plaque en contact. Par conséquent, le contact pour le projectile conique est identique à celui de la sphère avec cependant un rayon faible correspondant au rayon à l'extrémité du cône.

Le système dynamique [\(Eq. 14\)](#page-49-5) peut être résolu en utilisant un algorithme de résolution explicite, permettant d'avoir un résultat sans problème de convergence, mais demandant des petits pas de temps afin de respecter la stabilité du calcul [\(Figure 42\)](#page-50-0).

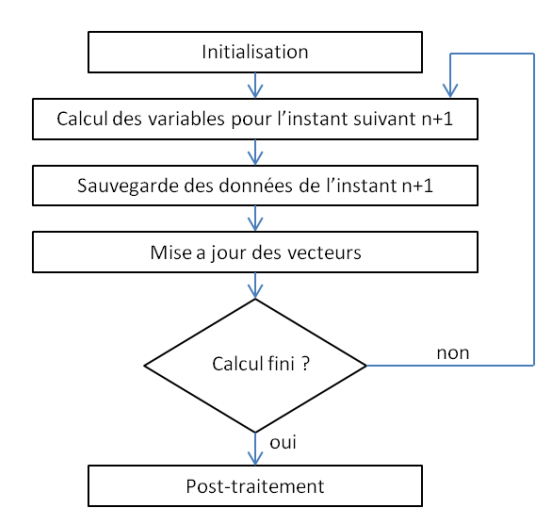

Figure 42: schéma de résolution dynamique

#### **ii. Introduction du comportement local dans la flexion globale**

<span id="page-50-0"></span>Une première série de validations a été réalisée par comparaison avec les solutions trouvées dans la littérature pour des cas de flexions de plaques carrées homogènes et isotropes [TIM61, BHA05], cas de flexions de plaques composites multicouches [BHA05, KAN02], cas d'impacts sur plaques isotropes [MAH99] et cas d'impacts sur plaques composites [QIA90]. Pour chaque test de validation, nous avons comparé les résultats obtenus entre notre modèle analytique et les résultats proposés par les auteurs et un modèle éléments finis réalisé sur le logiciel Abaqus. Le [Tableau 13](#page-50-1) présente les résultats obtenus en déplacement (*w*) ou en effort max (F<sub>max</sub>) au centre de la plaque, et l'erreur calculée pour l'ensemble de ces tests de validation.

Tableau 13: résultats comparatifs entre le modèle analytique éléments finis, et les références bibliographiques

<span id="page-50-1"></span>

|                                                         | Référence              | Résultats analytiques   | <b>Résultats EF</b> | Erreur |
|---------------------------------------------------------|------------------------|-------------------------|---------------------|--------|
| Flexion de plaques<br>carrées homogènes<br>et isotropes | $w=0.001265$ mm        | $w=0.001267$ mm         | $w=0.001268$ mm     | 0.15%  |
| Flexion composite<br>multicouche                        | NC.                    | $w=0.001308$ mm         | $w=0.001339$ mm     | 2.3%   |
| Impact sur plaques<br>isotropes                         | $F_{\text{max}}=1280N$ | $F_{\text{max}}=1320N$  | NC.                 | 3.12%  |
| Impact sur plaques<br>composites                        | $F_{\text{max}}=288N$  | $F_{\text{max}} = 310N$ | NC.                 | 7.63%  |

Les premiers résultats que nous avons obtenus avec ce modèle analytique sont très satisfaisants comparés à ceux de la littérature, et ceux issus d'un calcul par la méthode des éléments finis. Pour se rapprocher plus du cas d'impact qui nous intéresse, nous avons intégré la déformation locale due à l'indentation des matériaux impactés [\(Figure 43\)](#page-51-0). En effet, des essais préliminaires d'impacts sur structure sandwich ont montré un endommagement local des plaques, allant jusqu'à leur rupture partielle. Nous avons donc amélioré le modèle analytique en y incluant les phénomènes physiques locaux qui sont apparus expérimentalement. Tout d'abord, un modèle simplifié pour la prise en compte de la plasticité, pour le matériau de la plaque anti-perforation, a été ajouté en utilisant une loi de comportement élasto-plastique de type Ludwig. L'écrasement de l'âme du sandwich est ensuite pris en compte dans l'équation d'équilibre dynamique du projectile ainsi que dans l'évolution de l'effort de contact. Enfin, un modèle simplifié de prise en compte de la rupture dans la plaque anti-perforation est introduit dans l'évolution de l'effort de contact.

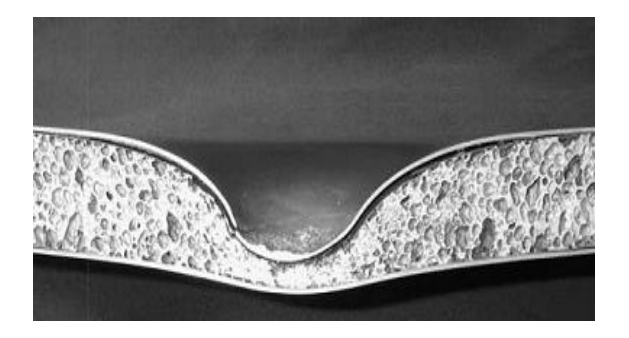

Figure 43: déformation locale avec zone de plastification sous impact

<span id="page-51-0"></span>L'ensemble des paramètres des modèles développés est obtenu à partir des caractéristiques matériaux, sauf pour la rupture où une procédure spécifique présentée dans le chapitre précédent a été mise en place.

Cette analyse est basée sur trois hypothèses principales :

- Le projectile est considéré comme rigide, la déformation plastique de ce dernier peut être négligée.
- Le frottement n'est pas pris en compte.
- Pas de prise en compte de la rupture ou perforation de la plaque cible.

Pour représenter l'impact, nous l'avons décomposé phénoménologiquement en 4 phases, chaque phase représentant une étape d'évolution de l'effort d'impact [\(Figure 44\)](#page-52-0). Nous avons proposé un modèle de contact-impact pour les plaques soumises à la collision d'un projectile rigide. Toutefois, afin d'estimer avec précision l'histoire de la force d'impact qui est associée à la fois à la déformation localisée dans la région de contact et à la réponse globale de la plaque, nous utiliserons le principe du minimum d'accélération pour les milieux continus en déformations finies avec prise en compte des grands déplacements.

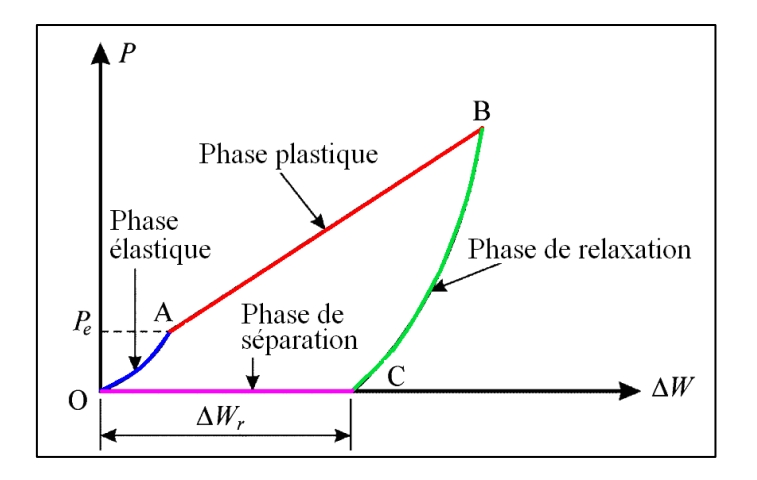

Figure 44: décomposition phénoménologique de l'impact

<span id="page-52-0"></span>Les 4 phases identifiées sont :

- Une phase d'indentation élastique (Zone OA Figure 42) : au début du contact entre le projectile et la plaque, cette dernière subit une déformation élastique jusqu'à ce que la déformation plastique se produise dans la zone de contact.
- Phase d'indentation plastique (Zone AB Figure 42) : évolution de l'effort lorsque le materiau se comporte de manière plastique. Dans ce cas, l'effort de contact peut être considéré comme le contact d'un corps « dur » avec un corps « mou ».
- Phase de relaxation (Zone BC Figure 42) : Après l'étape d'indentation, la vitesse du projectile devient inférieure à celle de la plaque sous le projectile, et la partie élastique de déformation locale de la plaque sera progressivement relaxée. La force de contact entre le projectile et la plaque continue de diminuer progressivement jusqu'à ce qu'elle devienne nulle lorsque le retour élastique est achevé.
- Phase de séparation (Zone CO Figure 42) : Avec la disparition de la force de contact, le projectile se déplace maintenant comme un corps libre à nouveau, tandis que la plaque subit un mouvement décéléré, du fait de sa résistance à la déformation. Lorsque le projectile rattrape le point de la plaque sous le projectile et provoque un second impact, la phase de séparation se termine.

En résumé, le processus de contact entre le projectile et la plaque anti-perforation lors d'impact peut être décrit par [\(Eq. 18\)](#page-52-1) :

<span id="page-52-1"></span>
$$
P(t) = \begin{cases} \frac{4}{3} \sqrt{R_{proj}} \frac{\delta(t)^{3/2}}{\left(\frac{1 - v^2}{E} + \frac{1 - v_{proj}^2}{E_{proj}}\right)} & \text{si } \delta(t) > 0, P(t) < P_e\\ 2\pi R_{proj} \sigma_F(t) \delta(t) & \text{si } \delta(t) > 0, P(t) \ge P_e\\ \frac{4}{3} \sqrt{R_{proj}} \frac{(\delta(t) - \Delta w_r)^{3/2}}{\left(\frac{1 - v^2}{E} + \frac{1 - v_{proj}^2}{E_{proj}}\right)} & \text{si } \delta(t) < 0, \delta(t) \ge \Delta w_r\\ 0 & \text{si } \delta(t) < \Delta w_r \end{cases}
$$

avec  $E$  et  $v$ , étant respectivement le module d'élasticité et le coefficient de Poisson de la plaque.  $\delta(t) = w_{proj}(t) - w_1(t)$  représente l'indentation dans la plaque ( $w_1(t)$  représente la flèche de la plaque sous le projectile à chaque instant t),  $w_{proj}(t)$  et  $R_{proj}$  représentent respectivement le déplacement et le rayon au nez du projectile,  $\sigma_F(t)$  la contrainte limite élastique actualisée tenant compte de l'écrouissage du matériau (loi de Ludwig) et  $\Delta w_r$  la variation de l'indentation due au retour élastique.

Dans cette approche simplifiée, la dissipation d'énergie sous forme thermique est négligée par rapport aux énergies mécaniques.

Le modèle élasto-plastique présenté ici permet une correction locale de l'effort d'impact, mais il sous-estime la flèche maximale au point d'impact. Ceci est dû au fait que la solution de flexion de plaque obtenue par développement en séries de Fourier ne tient pas compte de la plastification de manière directe (méthode d'intégration par couches) car le modèle serait lent, avec risque de non convergence de l'algorithme de plasticité, ce qui compromettrait une utilisation aisée et rapide de l'outil de calcul. Nous avons donc développé une technique de correction de la flèche élastoplastique par correction plastique de la flexion localisée de la plaque par calcul de la flexion plastique de plaque circulaire encastrée ayant pour rayon la valeur du rayon du projectile [\(Figure](#page-53-0)  [45\)](#page-53-0). Le calcul du différentiel d'effort pour la correction élasto-plastique de la déflexion localisée sous le projectile ne peut se faire directement car les deux réponses élastique et plastique ne sont pas liées. C'est pour cette raison, que nous avons choisi comme référence de mesure, l'énergie cinétique du projectile, qui est conservée entre les deux calculs élastique et élasto-plastique.

La correction de la flexion sous projectile est donnée à chaque instant par [\(Eq. 19\)](#page-53-1) :

<span id="page-53-1"></span>
$$
w_{plaque}(t_i) = w_1^e(t_i) + \Delta w_c(t_i)
$$
 Eq. 19

avec  $\Delta w_c(t_i)$  la correction locale de la plaque,  $w_1^e(t_i)$  la flèche de plaque élastique et  $w_{plaque}(t_i)$  la flexion de plaque corrigée.

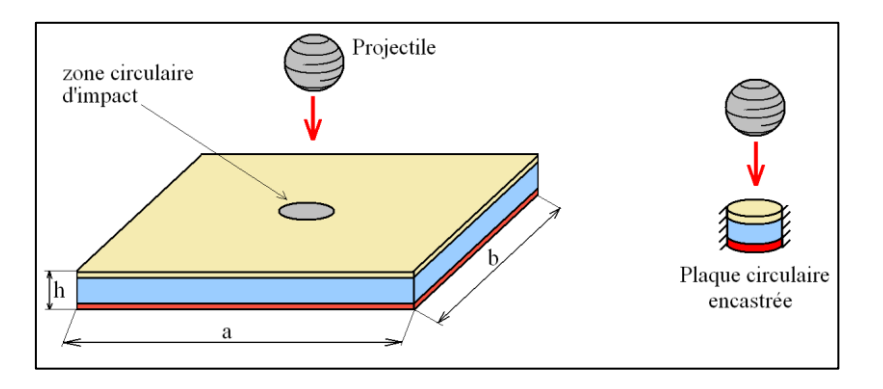

Figure 45: Correction de la flexion plastique localisée

<span id="page-53-0"></span>Pour la modélisation de l'écrasement d'un matériau cellulaire, dans le cas où la protection contient un matériau cellulaire tel qu'une mousse métallique, son comportement spécifique a été modélisé en s'appuyant sur des lois de comportement types [\(Figure 46\)](#page-54-0). Elle peut se décomposer en trois parties : une première partie élastique, une seconde partie où la contrainte est constante et une troisième partie où il y a densification.

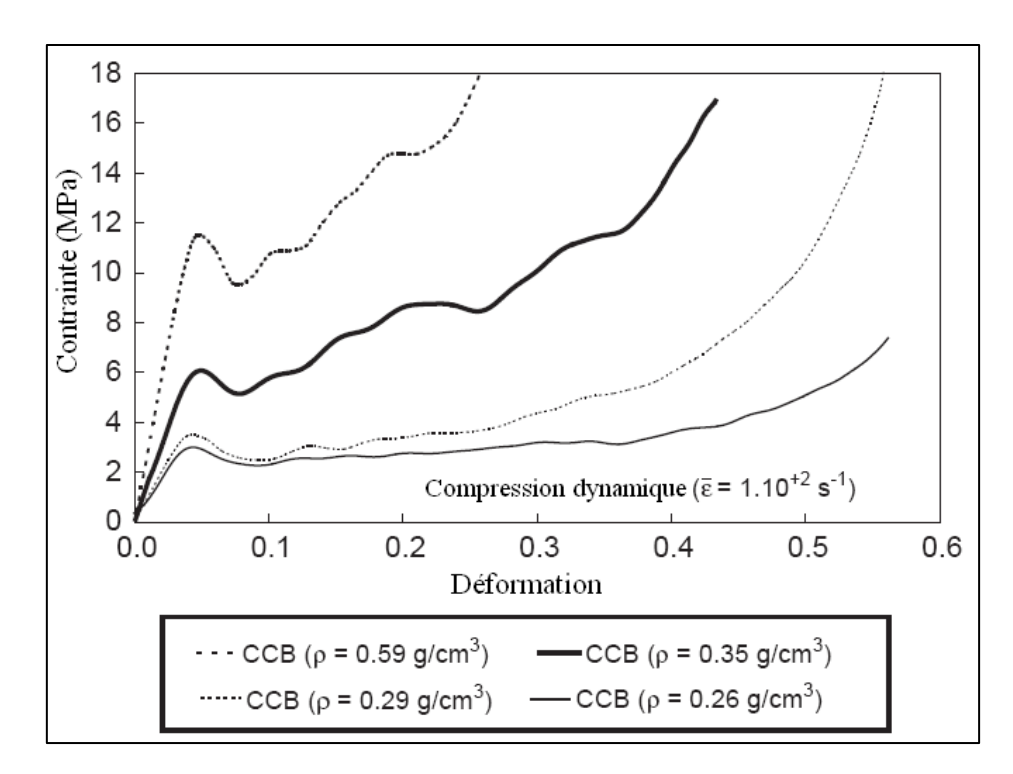

Figure 46: Loi de comportement d'une mousse métallique [MON05]

<span id="page-54-0"></span>Afin de tenir compte de l'écrasement de l'âme du sandwich, il est nécessaire de modéliser la partie élastique et la partie plastique du comportement. Pour cela, un modèle de ressort est utilisé et l'écrasement du matériau de l'âme est effectué en utilisant la théorie des ressorts non linéaires [BAT82] sous le projectile. Cela consiste à faire l'approximation que l'écrasement du matériau de l'âme a lieu dans une seule direction.

Pour déterminer cet écrasement dans la partie élastique, le travail intérieur est défini par [\(Eq.](#page-54-1)   $20$ ):

<span id="page-54-1"></span>
$$
W_{int} = \int_{V} \delta \varepsilon_{m} \sigma_{m} dV
$$
 Eq. 20

avec  $\delta \varepsilon_m$  la déformation infinitésimale virtuelle,  $\sigma_m$  la contrainte uni-axiale.

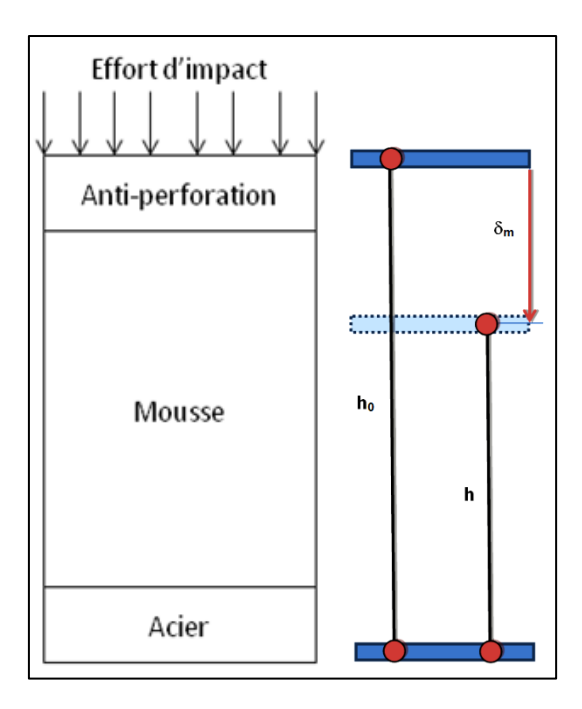

Figure 47: Modèle de mousse basé sur les ressorts non linéaires

<span id="page-55-1"></span>En supposant un matériau élastique défini par un module équivalent E, l'écrasement du matériau de l'âme étant important, la mesure logarithmique est utilisée pour décrire la déformation vraie  $\varepsilon_m$ de la mousse. Elle est définie par [\(Eq. 21\)](#page-55-0) :

<span id="page-55-2"></span><span id="page-55-0"></span>
$$
\varepsilon_m = \ln\left(1 + \frac{\delta_m}{h_0}\right) \tag{Eq. 21}
$$

avec  $\delta_m$  le déplacement correspondant à l'indentation dans le matériau cellulaire et h<sub>0</sub> l'épaisseur du matériau de l'âme [\(Figure 47\)](#page-55-1).

Le travail interne est alors calculé par [\(Eq. 22\)](#page-55-2):

$$
W_{int} = \int_0^{L_0} \Delta \delta_{x} \ E \ ln \left( 1 + \frac{\delta_{m}}{h_0} \right) A \ dx
$$
 Eq. 22

avec A : aire de la section de la barre définie par  $\pi (R + h_e)^2$ où R représente le rayon du projectile et  $h_0$  est l'épaisseur de la plaque anti-perforation de la structure impactée.

L'écrasement est considéré comme étant linéaire. Soit  $\delta_m(x) = \left(1 - \frac{x}{h}\right)^2$  $\left(\frac{x}{h_0}\right)u_1 + \frac{x}{h_0}$  $\frac{\lambda}{h_0}$   $u_2$  avec  $u_1$  et  $u_2$  les déplacements nodaux de la poutre considérée.

Le travail interne devient donc [\(Eq. 23\)](#page-55-3):

$$
W_{int} = \langle u_1 \, ; \, u_2 \rangle \int_0^{h_0} \left\{ \frac{-1}{h_0} \, \frac{1}{h_0} \right\} E \, \ln \left( 1 + \frac{\delta_m}{h_0} \right) A \, dx = \langle u_1 \, ; \, u_2 \rangle \{ f_{int} \}
$$
 Eq. 23

avec  ${f_{int}} = E A ln(1 + \frac{\delta_m}{h})$  $\left(\frac{b_m}{h_0}\right)\{-1 + 1\} = \{-R + R\}$ ,  $f_{int}$  représentant les forces intérieures s'appliquant sur la barre. Cette force peut s'écrire sous la forme d'un ressort non linéaire de raideur k [\(Eq. 24\)](#page-55-4), placé sous le projectile.

<span id="page-55-4"></span><span id="page-55-3"></span>
$$
R = k \, \delta_m \tag{Eq. 24}
$$

avec  $k = \frac{E A}{s}$  $\frac{E\,A}{\delta_m}ln\Big(1 + \frac{\delta_m}{h_0}\Big)$  $\frac{\sigma_m}{h_0}$ 

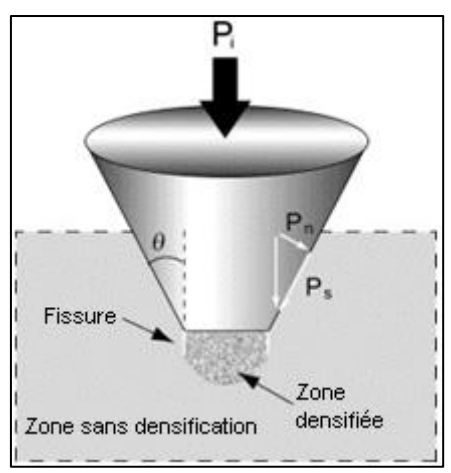

Figure 48: Impact d'un cône

<span id="page-56-1"></span>Cette rigidité k est alors prise en compte dans l'équation d'équilibre dynamique du projectile. Néanmoins, cette formulation permet uniquement de modéliser la rigidité due à la présence du matériau cellulaire sous un rayon de projectile défini dans la partie élastique. Il faut introduire les déformations plastiques observées dans le matériau cellulaire. Les phénomènes de déformation pour l'indentation d'un cône dans une mousse aluminium ont été décrits par Ramamurty [RAM04] notamment. Il montre ainsi que l'indentation conique peut être décomposée en trois efforts résultants.

Un effort de compression plastique pure sous le rayon du cône, un effort de cisaillement pour représenter la déchirure des cellules à la transition géométrique du rayon du cône et de la face inclinée du cône et enfin un effort de compaction latérale sur la face inclinée. L'expression de ces efforts est donnée par [\(Eq.](#page-56-0) 25) :

$$
F_T = \pi R_{\text{Projm}}^2 \sigma_F + 2\pi \Gamma + \frac{\tau^*}{\cos \cos (\theta)} \pi \delta_m \left( \delta_m \tan \tan \theta + 2R_{\text{proj}} \right)
$$
 Eq. 25

avec  $\sigma_F$  le plateau de contrainte du matériau cellulaire,  $\Gamma$  l'énergie de déchirement,  $\tau^*$  la contrainte de cisaillement, et  $\theta$  l'angle du cône défini comme le montre la [Figure 48.](#page-56-1) Les paramètres  $\Gamma$  et  $\tau^*$  sont obtenus expérimentalement lors d'essais d'indentation avec différents angles pour le cône et lors d'essais ASTM C-273 pour déterminer les propriétés de cisaillement des mousses. Ces paramètres sont donnés pour exemple [\(Figure 49\)](#page-57-0) dans le cadre d'une mousse ALPORAS avec une densité relative de 10,5%. Dans le cas de la structure sandwich, le rayon du projectile pour l'écrasement de mousse est modifié en ajoutant l'épaisseur h<sup>e</sup> de la plaque anti-perforation et devient  $R_{\text{projm}} = R_{\text{proj}} + h_e$ .

Dans le cas d'un projectile sphérique, seul le terme de compression plastique pure intervient alors dans la formule [\(Eq. 26\)](#page-56-2).

<span id="page-56-2"></span><span id="page-56-0"></span>
$$
F_T = \pi R_{Projm}^2 \sigma_F
$$
 Eq. 26

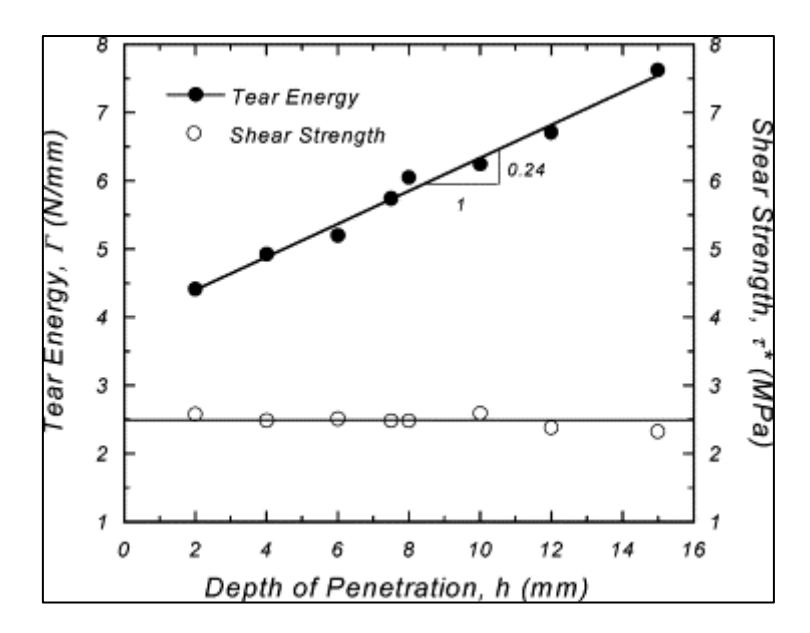

<span id="page-57-1"></span>Figure 49: Γ et τ\* pour une mousse ALPORAS

<span id="page-57-0"></span>Au final, lorsqu'il y a déformation plastique de la plaque anti-perforation et aussi déformation plastique du matériau cellulaire avec un projectile conique, l'effort de contact s'écrit alors [\(Eq. 27\)](#page-57-1) :

$$
P(t) = 2\pi R_{proj}\sigma_F \delta + \pi R_{projm}^2 \sigma_F + 2\pi \Gamma + \frac{\tau^*}{\cos \cos(\theta)} \pi \delta_m \left(\delta_m * \tan \tan(\theta) + 2R_{proj}\right)
$$
 Eq. 27

Sur des essais préliminaires, il est apparu une fissuration de la plaque anti-perforation. Il y a donc un phénomène de dissipation de l'énergie due à la création et à la propagation de fissures [\(Figure 50\)](#page-57-2). Cette dissipation d'énergie est très locale et ne peut être prise en compte qu'au travers de l'effort de contact.

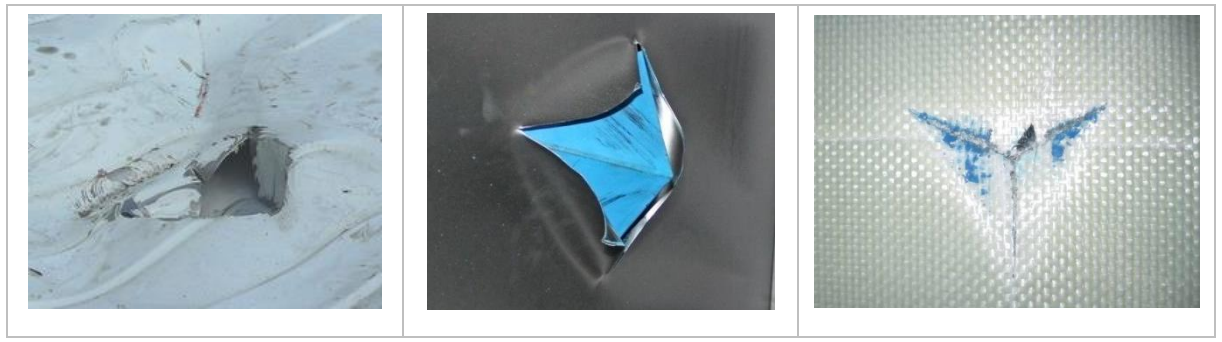

Figure 50: Exemple de fissuration et ruptures

<span id="page-57-2"></span>La modélisation la plus simple de la rupture consiste à utiliser un critère de déformation maximale à partir de laquelle il y a rupture. Cependant, il est nécessaire de relâcher les contraintes dans la matière avant rupture afin d'éviter des problèmes numériques. Un endommagement est donc introduit dans le comportement mécanique de la plaque anti-perforation du modèle de plasticité présenté précédemment.

La rupture a été modélisée en modifiant la loi de plasticité précédente avec une phase d'endommagement. Ainsi, la loi de comportement de type Ludwig devient [\(Eq. 28\)](#page-57-3):

$$
\sigma_F = (A + B\varepsilon^n)(1 - D) + \underline{\sigma}_{ame}
$$
 Eq. 28

<span id="page-57-3"></span> $\Omega$ 

Le paramètre D représente l'endommagement dans la plaque anti-perforation. Lorsque l'endommagement est complet, il n'y a plus que la résistance du matériau cellulaire, ce qui est pris en compte par le paramètre  $q_{ame}$ . L'erreur commise en prenant en compte  $q_{ame}$  dès le début du calcul est négligeable car la contrainte de ce matériau est faible par rapport à celle de la plaque antiperforation.

La loi d'endommagement est choisie de forme quadratique [\(Eq. 29\)](#page-58-0) afin de respecter les conditions suivantes :

$$
\begin{cases}\nD = 0 & \text{si } \varepsilon < \varepsilon_{r1} \\
D = a\varepsilon^3 + b\varepsilon^2 + c\varepsilon + d & \text{si } \varepsilon_{r1} < \varepsilon < \varepsilon_{r2} \\
D = 1 & \text{si } \varepsilon > \varepsilon_{r2}\n\end{cases}
$$
\nEq. 29

avec  $\varepsilon_{r1}$ la déformation à rupture,  $\varepsilon_{r2}$  la déformation ultime. Les paramètres a, b, c et d sont déterminés de manière à assurer une continuité C1 de la courbe contrainte-déformation. Ces conditions sont exprimées par [\(Eq. 30\)](#page-58-1):

<span id="page-58-1"></span><span id="page-58-0"></span>
$$
\begin{cases}\n\text{si } \varepsilon = \varepsilon_{r1} \to D = 0, \ \frac{\partial D}{\partial \varepsilon} = 0 \\
\text{si } \varepsilon = \varepsilon_{r2} \to D = 1, \ \frac{\partial D}{\partial \varepsilon} = 0\n\end{cases} \quad \text{Eq. 30}
$$

Cette modélisation de la rupture est schématisée sur la [Figure 51.](#page-58-2)

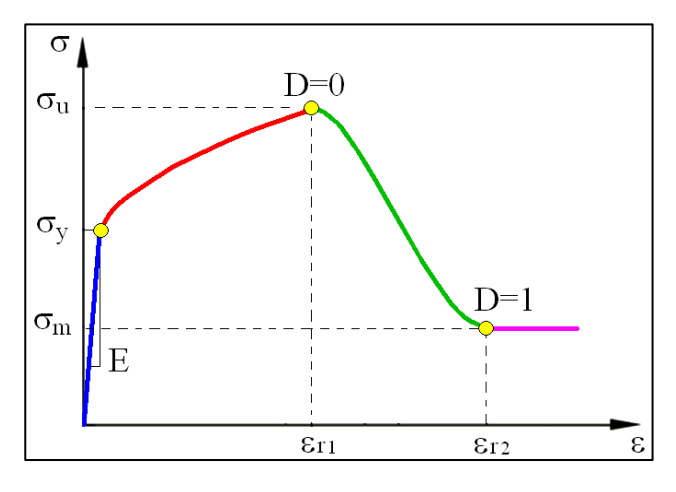

Figure 51: Loi de comportement du matériau anti-perforation.

### **iii. Validation numérique et expérimentale du modèle analytique**

<span id="page-58-2"></span>Le modèle analytique a été validé dans un premier temps en utilisant la solution d'un modèle éléments finis 3D comme référence. Les étapes de validation sont les suivantes : tout d'abord un modèle élastique, ensuite un modèle avec de la plasticité pour la plaque anti-perforation et un modèle d'écrasement pour le matériau cellulaire, et enfin un modèle avec le critère de rupture simplifié de la plaque anti-perforation. Les corrélations sont effectuées par rapport à l'effort d'impact et au déplacement du point central de la cible (flèche). Au final, le modèle analytique complet a été validé par comparaison avec des résultats obtenus à l'aide d'essais sur différentes structures sandwich.

Les simulations éléments finis sont réalisées avec le logiciel commercial LS DYNA. Pour les validations des modèles sans rupture nous avons utilisé un projectile sphérique [\(Figure 52a](#page-59-0)). Par contre pour initier la rupture de plaque nous avons utilisé un projectile conique [\(Figure 52b](#page-59-0)).

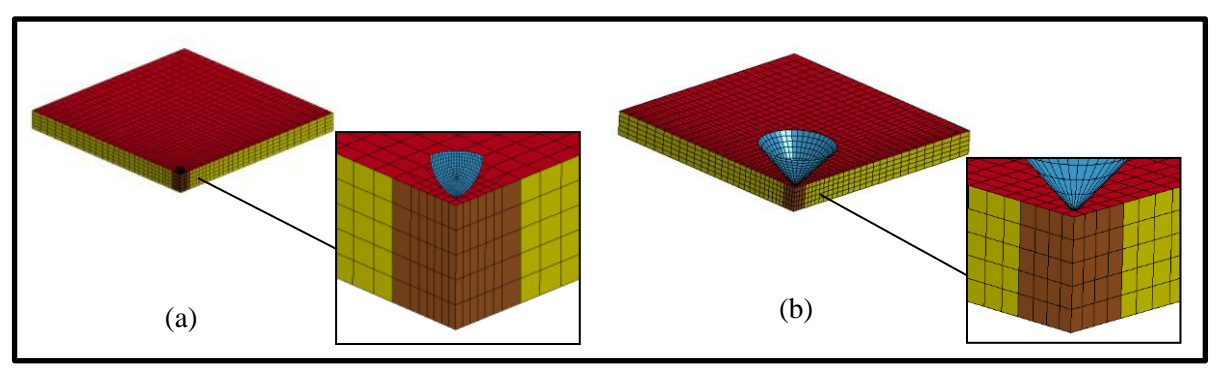

Figure 52: Modèle éléments finis de validation

<span id="page-59-0"></span>La plaque cible est constituée d'un sandwich composé d'une plaque anti-perforation (éléments coques), d'un matériau cellulaire (élément solide à contrainte constante et intégration réduite) et d'une plaque d'appuis (éléments coques). Pour notre test de validation, la protection choisie est constituée d'une couche de 3mm d'épaisseur en aluminium 5754 et d'une couche centrale de 50mm de mousse en aluminium Cymat Smartmetal. La couche inférieure représentant le toit de véhicule est une couche de 0,8mm d'épaisseur, en acier ES 04. Pour pallier au problème de déformation important du maillage sous le nez de l'impacteur, sans être obligé de remailler, nous utilisons un «maillage adaptatif» basé sur une formulation ALE (Arbitrary Lagrangian Eulerian). Les résultats issus de ces trois simulations ont été utilisés pour valider le modèle semi-analytique [\(Figure 53](#page-59-1) et [Figure 54\)](#page-60-0).

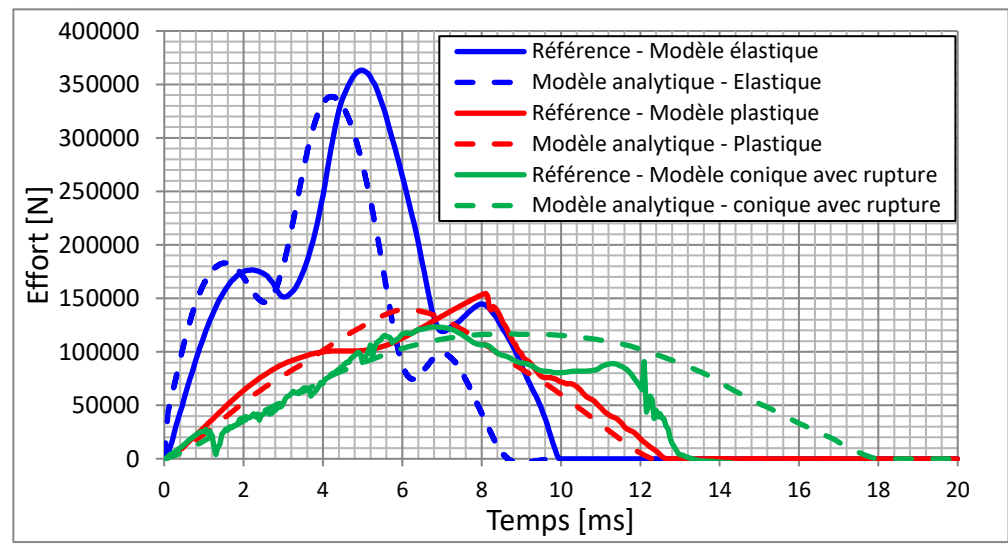

<span id="page-59-1"></span>Figure 53: Comparaison entre résultats analytiques et éléments finis en effort

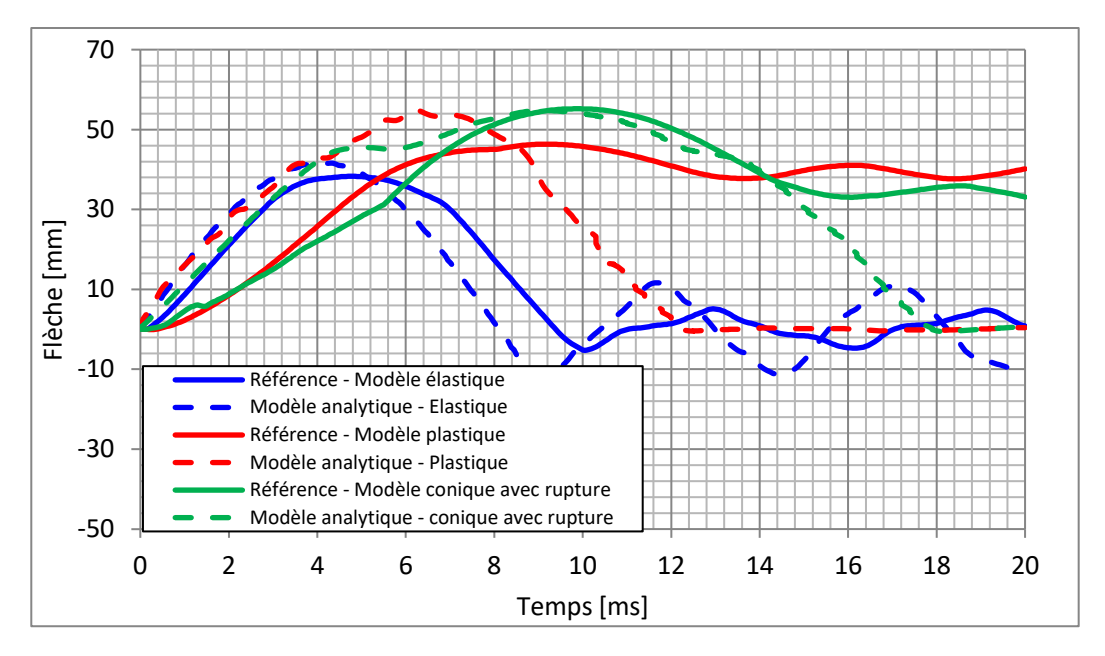

Figure 54: Comparaison entre résultats analytiques et éléments finis en flèche au centre de la plaque

<span id="page-60-0"></span>Pour le cas élastique, la courbe d'effort obtenue par modélisation analytique a été filtrée avec un filtre de type SAE. Notre modèle sous-estime l'effort maximal obtenu par simulation éléments finis avec une erreur de 7 % par rapport à ce dernier. De même pour la durée de l'impact qui est sous-estimée avec une différence de 11 %. Pour la flèche maximale, notre modèle sous-estime légèrement le résultat éléments finis avec une erreur de 9 %. Ces différences sont notamment dues au fait que la modélisation analytique homogénéise la structure tri-couches. Un test réalisé sur un modèle élément finis avec cette plaque tri-couches homogénéisée réduit l'erreur à moins de 1% en effort.

L'ajout d'un modèle de plasticité et d'un modèle d'écrasement de mousse à notre modélisation analytique donne une bonne estimation de l'effort maximal avec une différence de 9,5%. Pour la durée de l'impact, notre modèle donne une bonne estimation avec une erreur de moins de 2 % par rapport à la simulation éléments finis. Cependant, la flèche maximale obtenue par la modélisation analytique est sous-estimée, avec une différence de 18 % par rapport à la référence. Cette différence peut s'expliquer par le fait que le modèle de référence à un maillage trop peu raffiné au niveau du lieu d'impact et que la plasticité locale et l'écrasement de mousse ne sont pas correctement pris en compte. L'ajout de ces deux modèles locaux a pour conséquence de diminuer l'effort d'impact et d'allonger la durée du contact entre le projectile et la cible. La perte d'effort maximal lorsque l'on passe d'une modélisation élastique à une modélisation avec plasticité et écrasement est du même ordre de grandeur entre les modèles de référence et les modèles analytiques. Il en est de même pour l'augmentation de la durée d'impact et l'évolution de la flèche.

Le résultat obtenu par la modélisation analytique de l'impact d'un cône estime bien l'effort maximal, avec une légère différence de 5% par rapport au résultat de référence. Néanmoins, la durée d'impact est surestimée avec une erreur de 35 %. Dans le cas de la flèche maximale, nous obtenons une différence de moins de 1 %. Ces différences s'expliquent par le fait que notre modèle homogénéise la plaque contrairement à la référence élément finis.

Pour réaliser la validation expérimentale de modèle analytique nous l'avons comparé avec les mesures issues des essais d'impacts présentés précédemment.

Expérimentalement nous remarquons que le déplacement de la face arrière intervient quelques millisecondes après le début de l'impact et qu'il est moins important que celui de la face avant. Nous avons donc bien un phénomène de compression de la mousse. De plus, l'énergie totale de l'impact est absorbée lorsque le déplacement de la face avant est maximal.

Le [Tableau 14](#page-61-0) présente les résultats obtenus en termes d'effort et de flèche ainsi que la comparaison avec les résultats issus du modèle analytique.

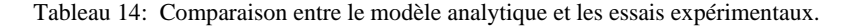

<span id="page-61-0"></span>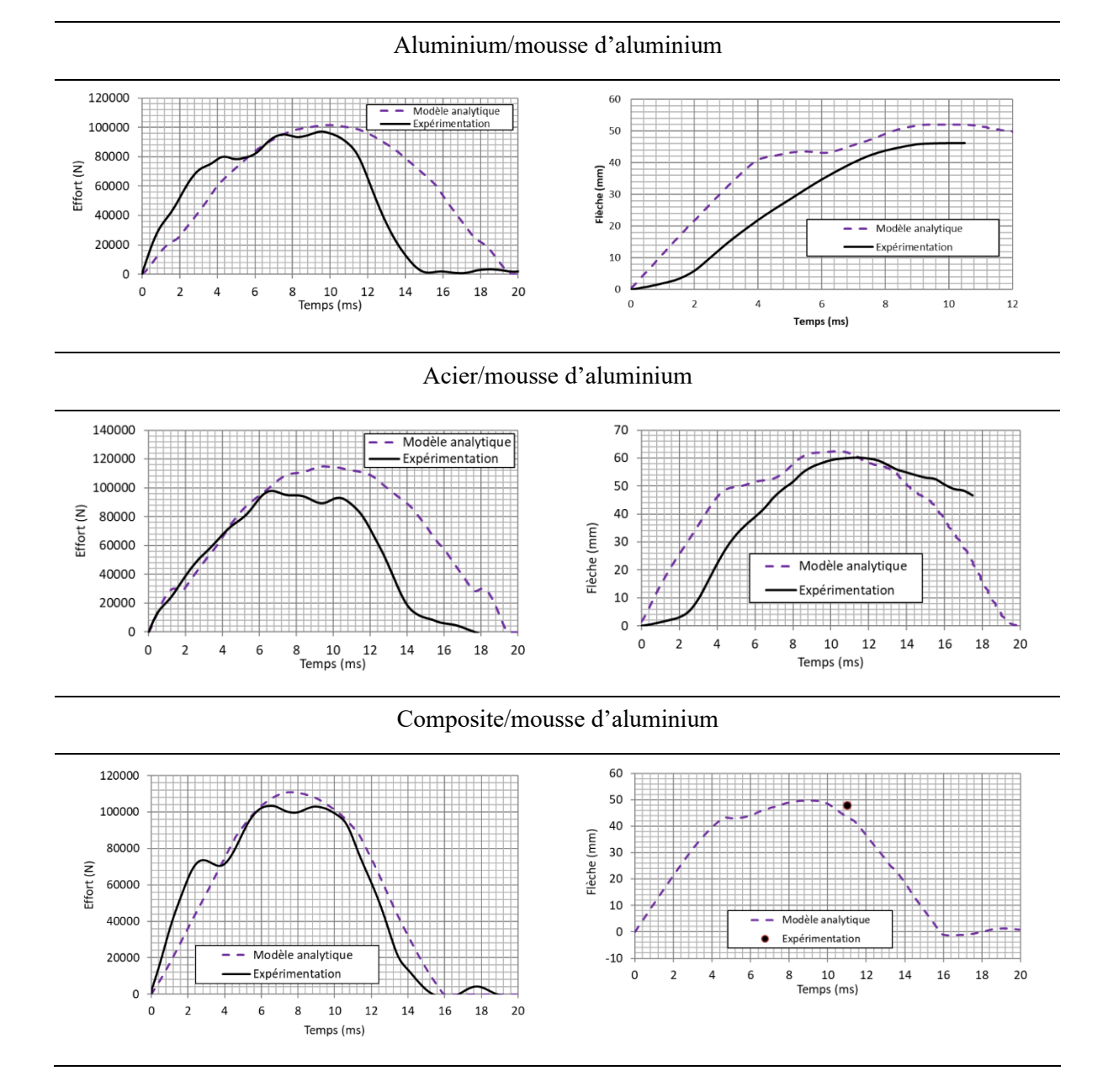

l'acier et 7% pour le composite) et la flèche maximale (13 % pour aluminium, 5% pour l'acier et 5% pour le composite). Ces différences sont dues au fait que le modèle analytique ne prend pas en compte la rupture de la mousse et la plasticité de la plaque support qui est importante et peut être de l'ordre de quelques centimètres. En effet, lors de ces phénomènes, une partie de l'énergie est absorbée, ce qui réduit l'effort d'impact et augmente le déplacement en face arrière. Concernant les essais sur plaque anti-perforation en composite, l'évolution de la flèche n'a pas pu être mesurée car le moyen de mesure a dysfonctionné, seule la flèche maximale a été obtenue en comparant l'enfoncement maximal du projectile et l'éprouvette post-impact.

Notre modèle surestime dans tous les cas l'effort maximal (5 % pour aluminium, 17% pour

Nous présentons ici une amélioration du modèle d'impact sur plaques élastiques avec la prise en compte de phénomènes locaux tels que la plasticité et la rupture de la couche supérieure impactée et l'écrasement du matériau cellulaire. Le modèle de plasticité présenté est une modification directe de l'effort de contact. Le modèle de rupture est un critère de déformation limite déterminé par une méthode expérimentale basée sur un système d'impact spécifique associé à une méthode inverse.

Enfin nous y avons ajouté un modèle d'écrasement de mousse basé sur la théorie des barres. Ces modèles locaux ajoutés sont corrélés étapes par étapes à une référence éléments finis et à des essais expérimentaux. Ils mettent en valeur la qualité des résultats pour une méthode semi-analytique de pré dimensionnement. Les efforts et flèches ainsi déterminés sont en général proches de la solution de référence avec une erreur moyenne autour de 10%.

### **4. Conclusions**

Nous avons présenté dans ce chapitre une série de campagnes expérimentales et de développements qui sont à la base de la thématique sur l'impact balistique à vitesse moyenne. Les développements et la validation des modèles éléments finis et semi-analytique d'impact ont pu être faits par corrélation avec une série d'essais instrumentés sur plaques simples monocouches ou plaques complexes multicouches. Ces comparaisons mettent en valeur la qualité des résultats obtenus pour les différentes approches développées. L'approche semi-analytique permet un gain de temps par rapport à une étude complète par éléments finis et permet de limiter les coûts par rapport à une étude basée sur des essais expérimentaux. Ces travaux ont donc pu aboutir au développement d'un outil de prédimensionnement et de choix de matériaux de protection pour des toits de véhicules utilisés actuellement par le CREL.

En parallèle de ces travaux expérimentaux sur structure métallique, nous avons aussi développé un axe de recherche autour de l'estimation de risque lésionnel sur la tête et le thorax. En premier lieu, je présente les travaux sur la tête et plus particulièrement sur la voute crânienne, réalisés dans le cadre du projet d'identification des paramètres balistiques menés en collaboration avec le Laboratoire de la Police Scientifique de Lille. En effet, pour ce projet il était nécessaire de pouvoir modéliser correctement les structures traversées par le projectile (exemple plaque d'acier de véhicule) mais aussi de pouvoir simuler le phénomène de perforation subi par la victime. Dans un second volet, je présente les travaux réalisés avec les CREL (Centre de Recherche et d'Expertise de la Logistique du ministère de l'intérieur) sur l'évaluation des traumatismes thoraciques dus soit à un projectile ALR soit à un impact non perforant sur gilet pare-balle.

# **III. Essais d'impact sur structures biologiques : tête et thorax**

Contributeurs : B. Bourelle, A. Bracq, F.Bresson, T.Colard, R.Delille, P.Drazetic, J.Halgrin, G. Haugou, M.Karkar, F Lauro,, D.Lesueur, S. Roth, S.Shiri, O. Mauzac

Pour la tête, ces travaux ont été réalisés dans le cadre du projet ANR Substitête (consortium entre Institut National de la Police Scientifique, l'Institut de Médecine Légale de Lille et le LAMIH) et de la thèse de Manaf Karkar : « Personnalisation morpho-mécanique de la voûte crânienne humaine à différentes vitesses de sollicitations » financée par l'Université de Valenciennes). Pour le thorax, ces travaux se sont faits dans le cadre de la thèse de Anthony Bracq : « Contribution à la prédiction du risque lésionnel thoracique lors de chocs localisés à travers la caractérisation et la modélisation d'impacts balistiques non pénétrants » et continuent actuellement dans le cadre de la thèse de Martin Chaufer : « Développement d'un modèle Numérique et physique du thorax sous sollicitations dynamiques hautes vitesses. Définition de mécanismes et critères lésionnels » financés par le CREL (Centre de Recherche et d'Expertise de la Logistique du ministère de l'intérieur).

# **1. Essais d'impacts sur tête : contribution à la compréhension des traumas suite à**

# **un impact et développement d'un substitut physique d'essai.**

#### **a. Introduction**

L'objectif principal de ce programme de recherche est la compréhension des mécanismes d'endommagement de l'os suite à un choc. Les travaux de recherche que nous avons menés se sont principalement concentrés sur la partie osseuse de la tête (le crâne) qui est la partie la plus résistante de la tête.

Le crâne humain est une structure osseuse qui a comme rôle de contenir et de protéger le cerveau et d'être le réceptacle des organes de la vue et de l'audition. Il est constitué de différents os séparés par des jonctions cartilagineuses appelées sutures. Chez l'adulte, nous observons une synostose progressive des sutures, tout au long de la vie. Chez l'enfant, les sutures sont actives, ce qui permet la croissance du cerveau. Le crâne peut être divisé en trois zones anatomiques : la voûte, la base et le massif facial [\(Figure 55\)](#page-63-0). La voute crânienne est découpée en zones délimitées par les sutures sagittale, coronale, squameuse et lambdoïde. Ces différentes parties sont :

- la zone pariétale qui est un os pair, présent sur la partie haute et latérale du crâne,
- la zone frontale qui représente la zone antérieure du crâne,
- la zone occipitale qui constitue la partie postérieure du crâne,
- les zones temporales qui se situent sur les parties inférieures latérales.

Pour ce travail, nous nous sommes limités à l'étude des zones pariétale et frontale, représentant les parties les plus sollicitées en cas de chocs.

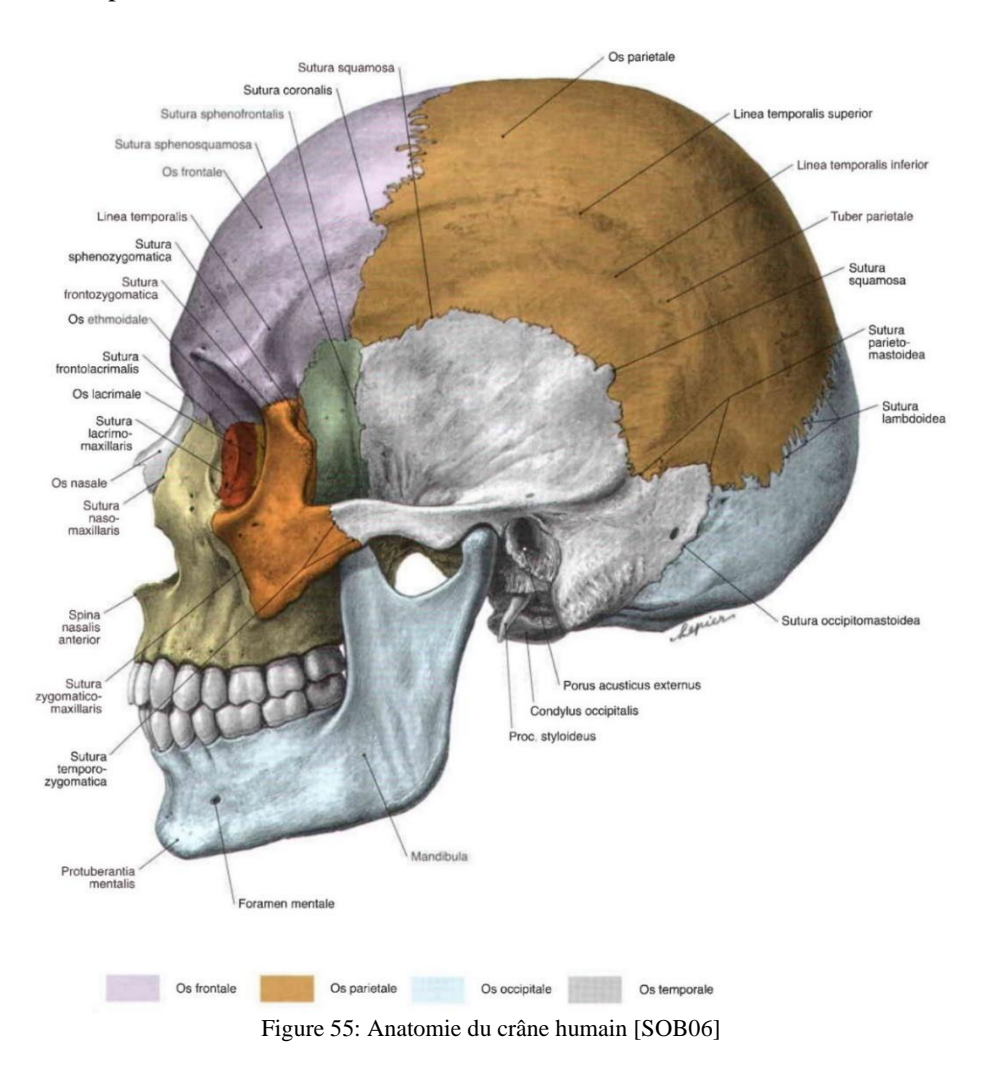

<span id="page-63-0"></span>Le tissu osseux est un matériau vivant, très vascularisé, qui est très influencé par l'hygiène de vie (nutrition, sport…) et par les contraintes mécaniques quotidiennes. Il s'auto-renouvelle continuellement afin de toujours maintenir un état fonctionnel. Il existe principalement trois types d'os : l'os long, l'os plat et l'os court [\(Figure 56\)](#page-64-0).

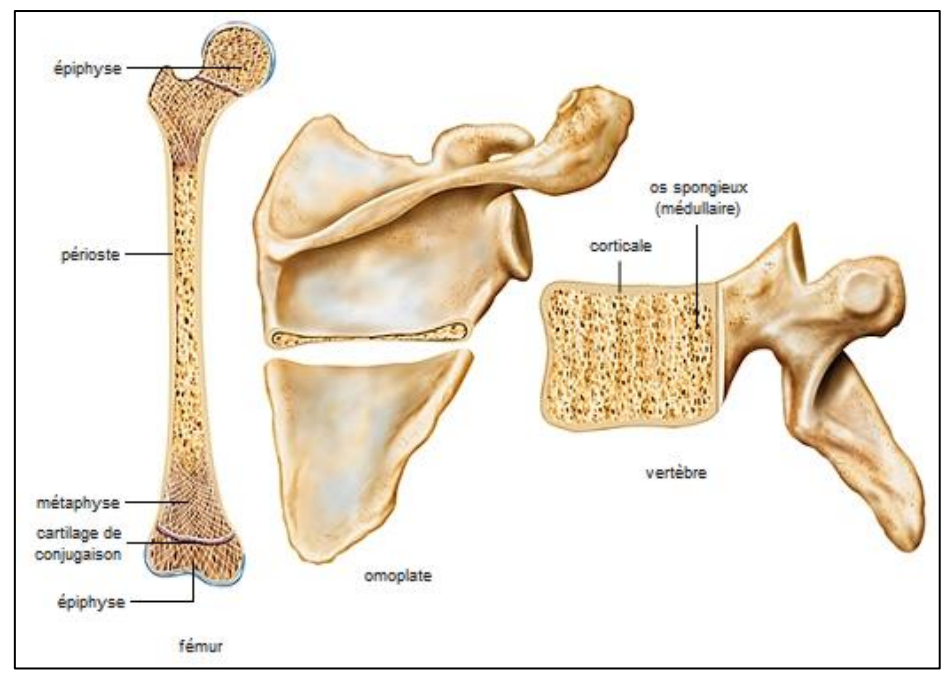

Figure 56: Les trois types d'os : os long, os plat, os court.

<span id="page-64-0"></span>Ces trois types d'os ont des caractéristiques différentes en termes d'architectures et de comportements afin de répondre au mieux à la fonction de l'organe osseux en question.

Les os longs, retrouvés dans le squelette appendiculaire, sont composés d'un corps central, la diaphyse, formé par un tube d'os compact (cortical) rempli de moelle osseuse au centre. Les extrémités, épiphyses, sont constituées d'os trabéculaire et cortical, recouverts d'un cartilage articulaire permettant le bon fonctionnement des articulations. Chez l'immature, le lien entre la diaphyse et l'épiphyse se fait par la métaphyse, constituée d'un cartilage de croissance qui se rigidifie en fin de croissance.

Les os courts, tels que les vertèbres ou les os du carpe, sont composés d'un noyau d'os trabéculaire entouré par de l'os cortical.

Les os plats [\(Figure 57\)](#page-64-1), comme les os qui constituent le crâne, sont formés par deux couches d'os cortical séparées par une couche d'os trabéculaire appelée diploé.

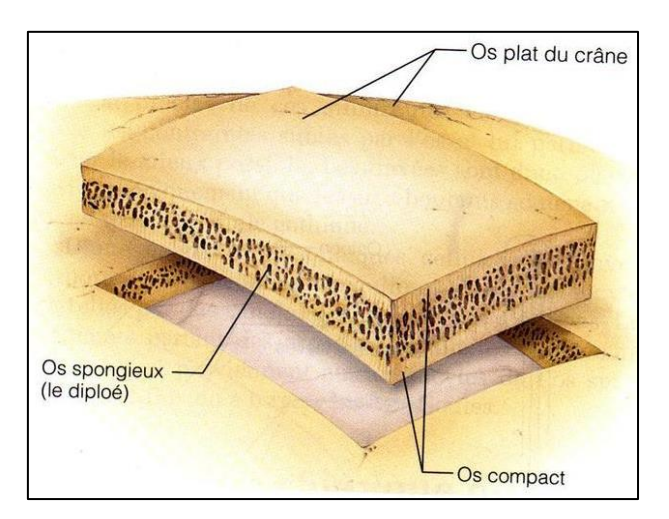

Figure 57: Anatomie de l'os plat

<span id="page-64-1"></span>L'os cortical, ou tissu Haversien [\(Figure 58\)](#page-65-0), est un tissu dense représentant 95% de la masse osseuse totale d'un individu. L'os cortical est composé d'ostéons, formés par un canal central irrigué par le sang autour duquel se forment des lamelles osseuses concentriques.

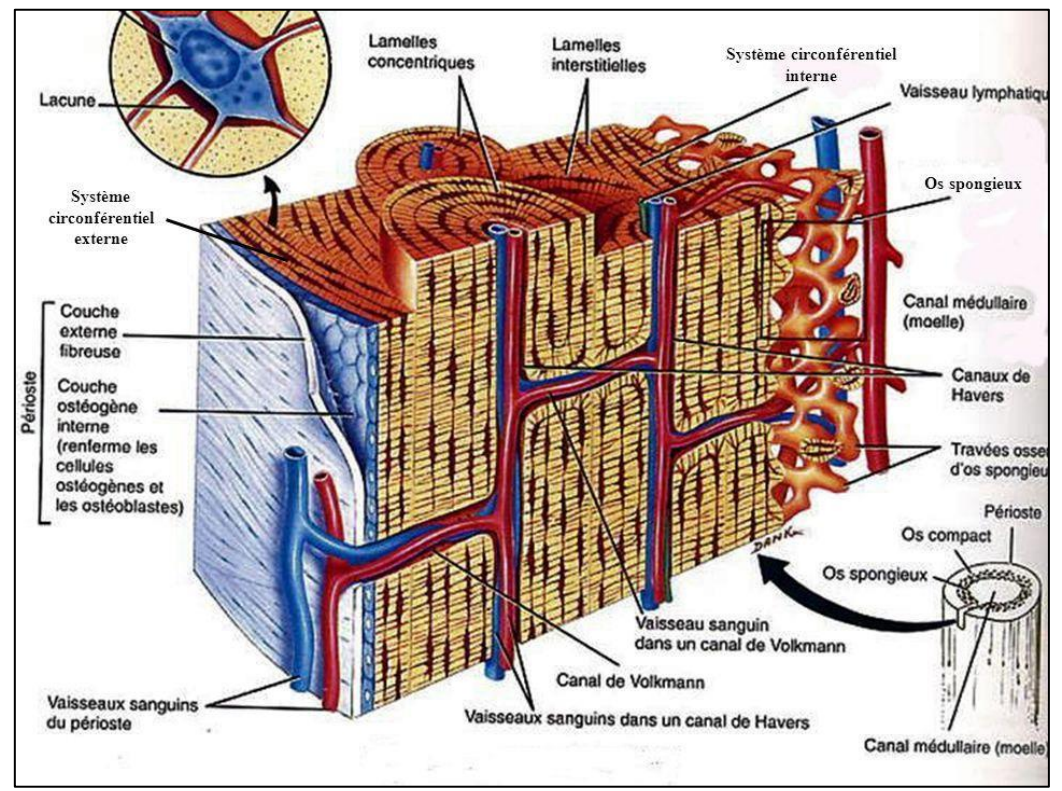

Figure 58: Structure du tissu Haversien

<span id="page-65-0"></span>L'os Trabéculaire, parfois appelé os spongieux, est un matériau poreux formé d'une phase osseuse constituée de trabécules et d'une phase fluide constituée de moelle osseuse [\(Figure 59\)](#page-65-1). La taille des trabécules et leur nombre dépendent essentiellement de la zone étudiée (Crâne, fémur, bassin…). La présence de moelle dans les espaces inter-trabéculaires permet la circulation des différents éléments nécessaires à la production sanguine (plaquettes, globules rouges, globules blancs). Nous décrirons plus en détail les différents paramètres géométriques liés à l'os trabéculaire dans le chapitre2.

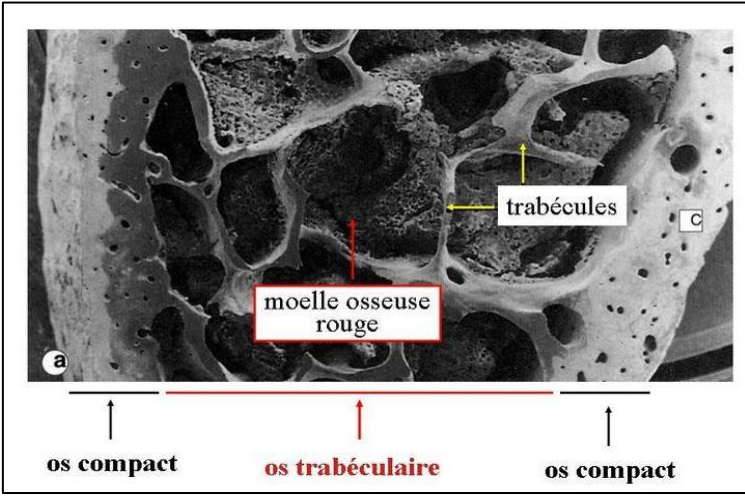

Figure 59: Anatomie de l'os trabéculaire

#### **b. Caractérisation du comportement de l'os du crâne**

<span id="page-65-1"></span>De nombreux travaux sous sollicitation statique ont été menés sur la caractérisation de l'os crânien mais très peu sur une caractérisation dynamique. Le [Tableau 15](#page-66-0) synthétise les résultats de différentes études menées sur la caractérisation de l'os crânien.

<span id="page-66-0"></span>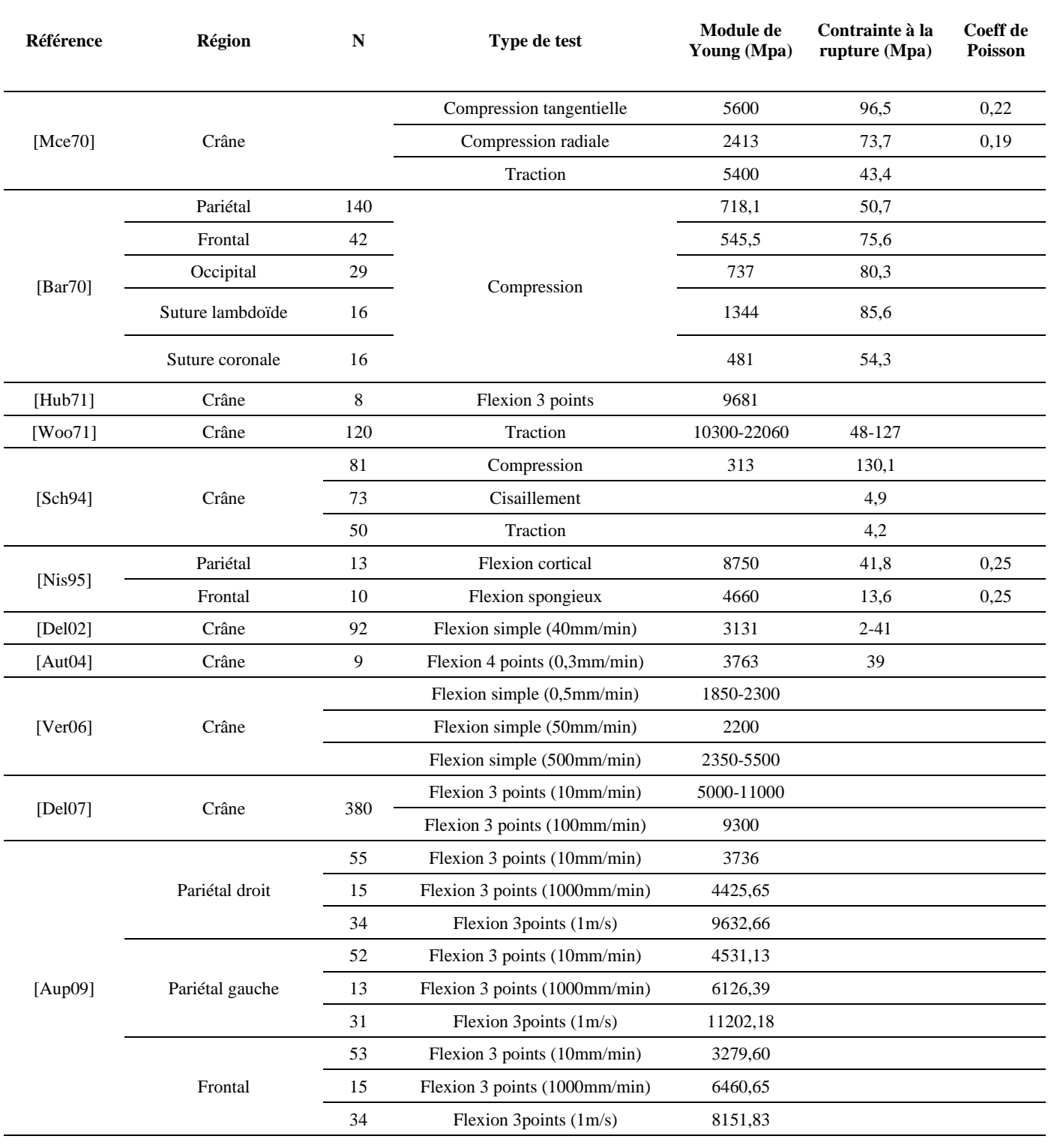

Tableau 15: Récapitulatif des résultats des campagnes expérimentales menées sur l'os du crâne.

Nous avons mené 2 phases de caractérisation expérimentale, une première quasi-statique et une seconde dynamique sur 2 campagnes distinctes de tests. Dans tous les cas, les échantillons étaient de diamètre 9mm [\(Figure 60\)](#page-67-0), prélevés sur SHPM provenant de dons de corps du laboratoire d'anatomie de Lille grâce à un trépan chirurgical circulaire (Stoma®), puis ils ont été conservés dans de l'eau à une température de 7°C. Au total 105 échantillons ont été testés [\(Tableau 16\)](#page-67-1). Les échantillons de la campagne 1 provenaient de sujets conservés dans une solution formolée, alors que les prélèvements sur les sujets de la campagne 2 avaient été réalisés après leur arrivée au laboratoire d'anatomie puis congelés.

<span id="page-67-1"></span>

|           | <b>Sujets</b>      | <b>Nom</b> | <b>Conservation</b> | <b>Sexe</b>               | Âge   | Zone<br>osseuse                 | <b>Essai</b>          | Vitesse de<br>chargement | <b>Nombre</b>  |
|-----------|--------------------|------------|---------------------|---------------------------|-------|---------------------------------|-----------------------|--------------------------|----------------|
| Campagne1 | Sujet1             | C1S1       | Formol              | $\mathbf{F}$              | 80ans | Pariétal<br>droit               | Quasi-statique        | 10mm/min                 | $\overline{4}$ |
|           |                    |            |                     |                           |       |                                 | Dynamique             | 8m/s                     | 5              |
|           |                    | C1S2       | Formol              | F                         | 81ans | Pariétal                        | Quasi-statique        | 10mm/min                 | 5              |
|           | Sujet2             |            |                     |                           |       | droit                           | Dynamique             | 8m/s                     | 5              |
|           | Sujet3             | C1S3       | Formol              | $\boldsymbol{\mathrm{F}}$ | 86ans | Pariétal<br>droit               | Quasi-statique        | 10mm/min                 | 3              |
|           | Sujet4             | C1S4       | Formol              | H                         | 79ans | Pariétal<br>droit               | Quasi-statique        | 10mm/min                 | 4              |
|           |                    |            |                     |                           |       |                                 | Dynamique             | 8m/s                     | $\overline{4}$ |
|           | Sujet <sub>5</sub> | C1S5       | Formol              | F                         | 79ans | Pariétal<br>droit               | Quasi-statique        | 10mm/min                 | $\overline{4}$ |
|           |                    |            |                     |                           |       |                                 | Dynamique             | 8m/s                     | 3              |
| Campagne2 | Sujet1             | C2S1       | Congélation         | H                         | 79ans | Frontal et<br>pariétal<br>droit | <b>Ouasi-statique</b> | 10mm/min                 | 28             |
|           | Sujet <sub>2</sub> | C2S2       | Congélation         | H                         | 69ans | Frontal et<br>pariétal<br>droit | Quasi-statique        | 10mm/min                 | 13             |
|           | Sujet3             | C2S3       | Congélation         | $\boldsymbol{\mathrm{F}}$ | 97ans | Frontal et<br>pariétal<br>droit | Quasi-statique        | 10mm/min                 | 14             |
|           | Sujet4             | C2S4       | Congélation         | H                         | 69ans | Frontal et<br>pariétal<br>droit | Quasi-statique        | 10mm/min                 | 13             |

Tableau 16: Synthèse des sujets et échantillons utilisés pour les essais mécaniques.

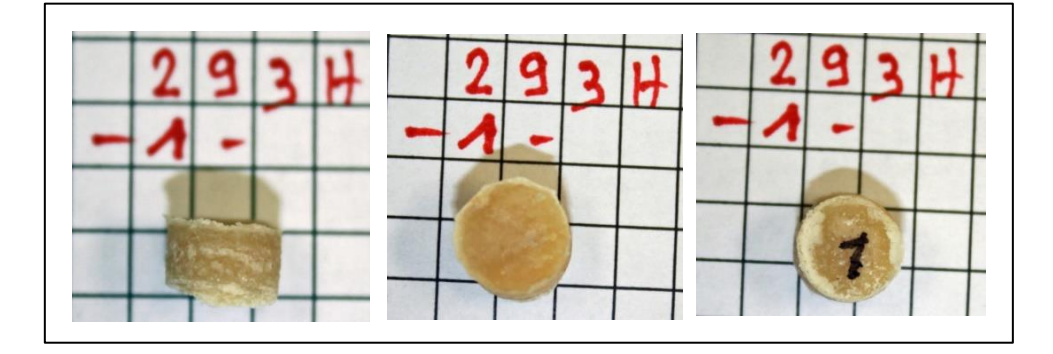

Figure 60: Echantillon de 9mm de diamètre

<span id="page-67-0"></span>Les prélèvements des échantillons ont été faits suivant une cartographie permettant de repérer chaque échantillon précisément (Figure 59). Cela nous a permis de réaliser des études comparatives entre les différents résultats expérimentaux obtenus et identifier des lois de comportement continues pouvant être utilisées dans les modèles numériques qui seront présentés par la suite. Chaque échantillon sera repéré par sa zone d'extraction (frontal, pariétal gauche ou droit (F, FD, PG et PD)) et son indice cartographique.

Pour la seconde campagne expérimentale, les calottes ont été scannées par scanner médical après le prélèvement afin de pouvoir mesurer avec précision la position de chaque échantillon [\(Figure](#page-68-0)  [61\)](#page-68-0). Ce scan va ainsi nous permettre de pouvoir comparer les résultats morphologiques obtenus pour chaque échantillon et aussi d'évaluer les dimensions du crâne en vue de la normalisation des mesures.

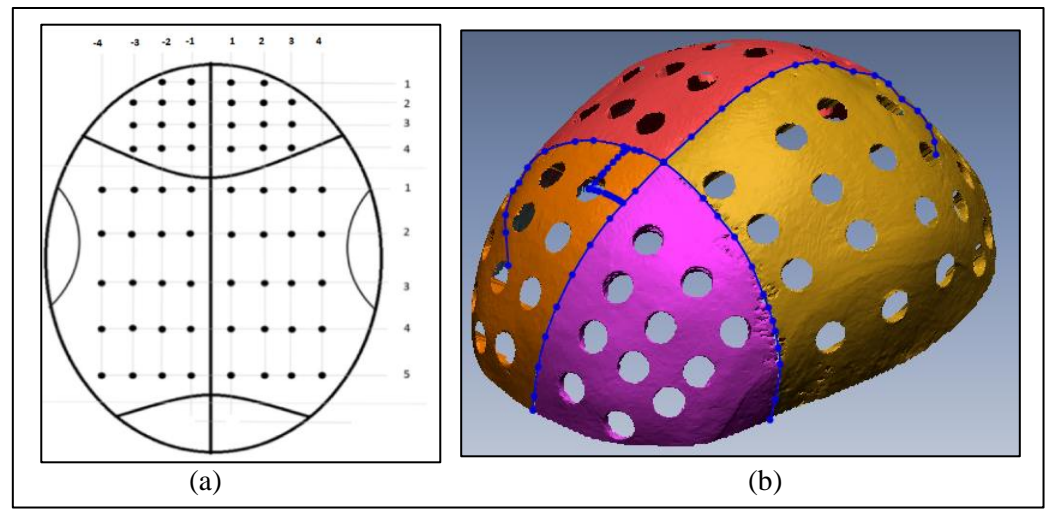

Figure 61: Position théorique des échantillons prélevés (a) et calotte numérisée (b)

<span id="page-68-0"></span>Un scanner de la marque Skyscan 1172 a été utilisé pour imager l'ensemble des échantillons. Il était équipé d'une source à rayon-X réglée sur une tension de 80 kV et une intensité de 100 µA. Les échantillons ont été scannés à 360° avec un pas de rotation de 0.85° et une résolution de 19.87 µm. Les images obtenues par le scanner étaient des images à 256 niveaux de gris. Pour le traitement des images, nous avons utilisé le logiciel Nrecon fourni par le constructeur qui nous a permis de transformer les images natives [\(Figure 62a](#page-68-1)), en coupes transversales [\(Figure 62b](#page-68-1)).

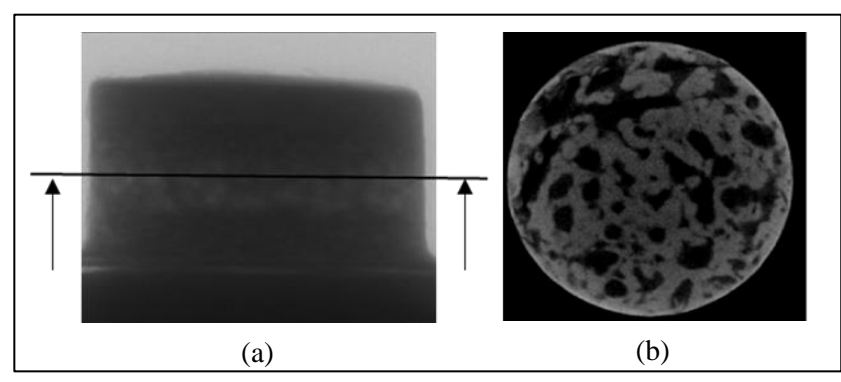

Figure 62: (a) image du scan, (b)image après traitement par Nrecon

<span id="page-68-1"></span>Les images sont repositionnées par un traitement sur le logiciel Matlab de sorte que le plan supérieur de la table externe soit horizontal, ce plan étant considéré comme plan de référence pour nos mesures. Un filtre de type courbe de Gausse nous permet ensuite d'améliorer le niveau de contraste dans l'échantillon. Nous avons remarqué que le trépan projetait de la poussière d'os dans les espaces inter-trabéculaires en périphérie de l'échantillon. Nous avons donc limité la zone d'étude autour d'une région d'intérêt circulaire de 8mm de diamètre [\(Figure 63\)](#page-69-0) dans le but d'exclure cette zone bruitée par les déchets de coupe.

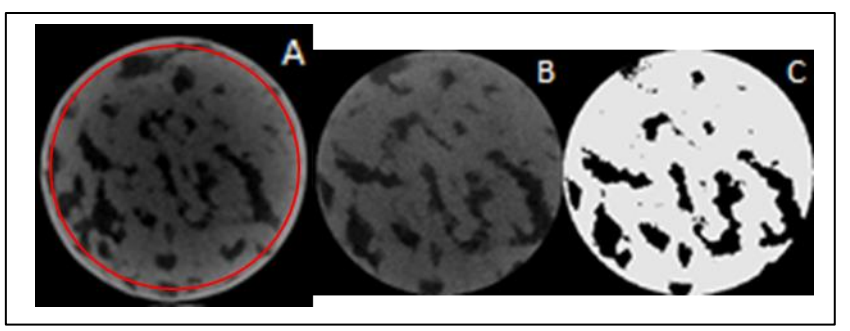

Figure 63 : Traitement des images sur Matlab, A : image brute de 9mm de diamètre, B : image filtrée et découpée à 8mm de diamètre, C : image binarisée.

<span id="page-69-0"></span>Les images de la campagne 2 n'ont pas été traitées de la même manière que dans la campagne 1. Pour la campagne 1 nous utilisions un critère constant de 80% de Ba/Ta pour séparer les couches de cortical et diploé. Il n'existe pas dans la littérature de consensus général pour définir la limite entre zones corticale et trabéculaire. Pour Carter [CAR77], l'os cortical présente une porosité allant de 5% à 30% alors que celle de l'os trabéculaire se situe plutôt entre 30% et 90%. Gibson [GIB85] indique qu'on retrouve pour la zone trabéculaire des valeurs de fraction osseuse inférieures à 70% (porosité supérieure à 30%). Schaffer [SCH88] note une porosité de l'os cortical inférieure à 15%.

Dans notre première étude, nous avons donc utilisé la fraction osseuse pour délimiter les couches. Nous avons sélectionné un Ba/Ta de 80% comme limite entre les corticales et le diploé, comme indiqué sur la [Figure 64.](#page-69-1)

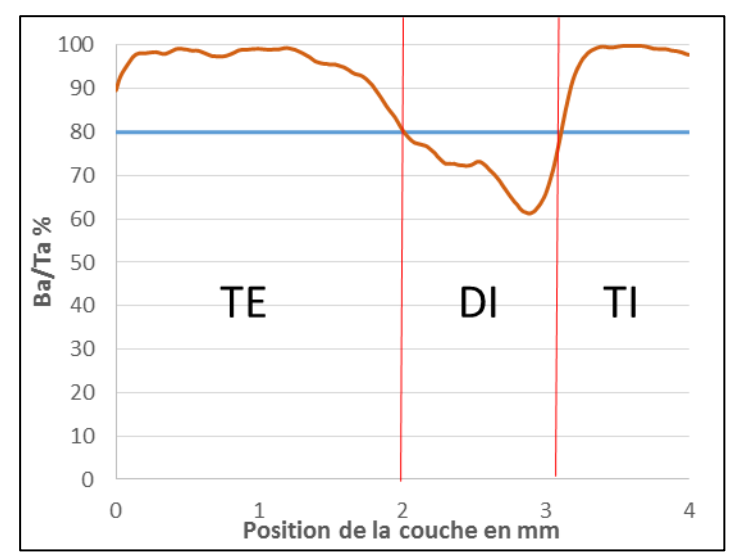

Figure 64: Exemple d'une courbe Ba/Ta avec la limite de découpe pour les 3 couches de l'os.

<span id="page-69-1"></span>Or, il s'est vite avéré que ce choix arbitraire ne fonctionnait que partiellement, avec l'ensemble des échantillons traités. Nous avons donc développé une nouvelle méthode de séparation des couches pour la seconde campagne. Dans un premier temps, les échantillons ont été repositionnés selon la table interne et la table externe [\(Figure 65\)](#page-70-0), afin de pouvoir identifier précisément l'interface liée à chacune de ces tables. Ce choix était justifié en raison du défaut de parallélisme entre les deux tables qui induisait une erreur dans la mesure numérique de l'épaisseur de la table interne. Les mesures effectuées sur le diploé ont été calculées avec le même repère que la table externe.

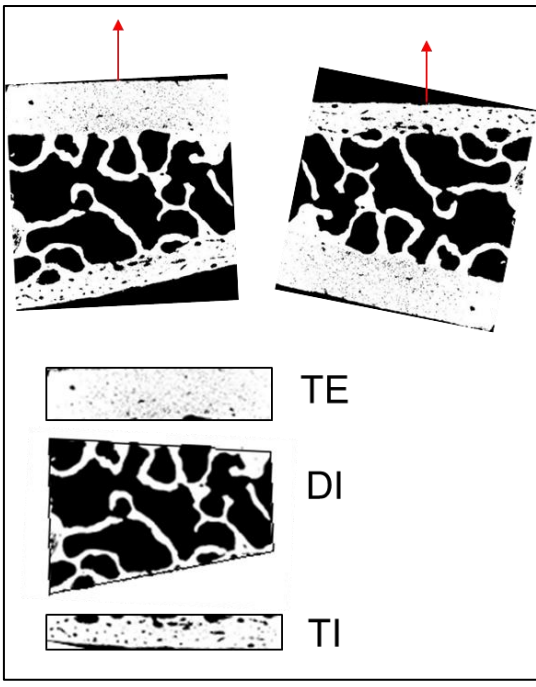

Figure 65: repositionnement des échantillons

<span id="page-70-0"></span>Ensuite la courbe Ba/Ta a été déterminée pour chacune de ces configurations et la dérivée du Ba/Ta est calculée à partir de ce relevé. Les deux courbes sont normalisées et tracées sur la même figure afin de repérer les interfaces entre les couches [\(Figure 66\)](#page-70-1). Les images obtenues par scanner pour certains points caractéristiques sont mises en parallèle dans la [Figure 66](#page-70-1) afin de pouvoir observer la différence entre chaque couche.

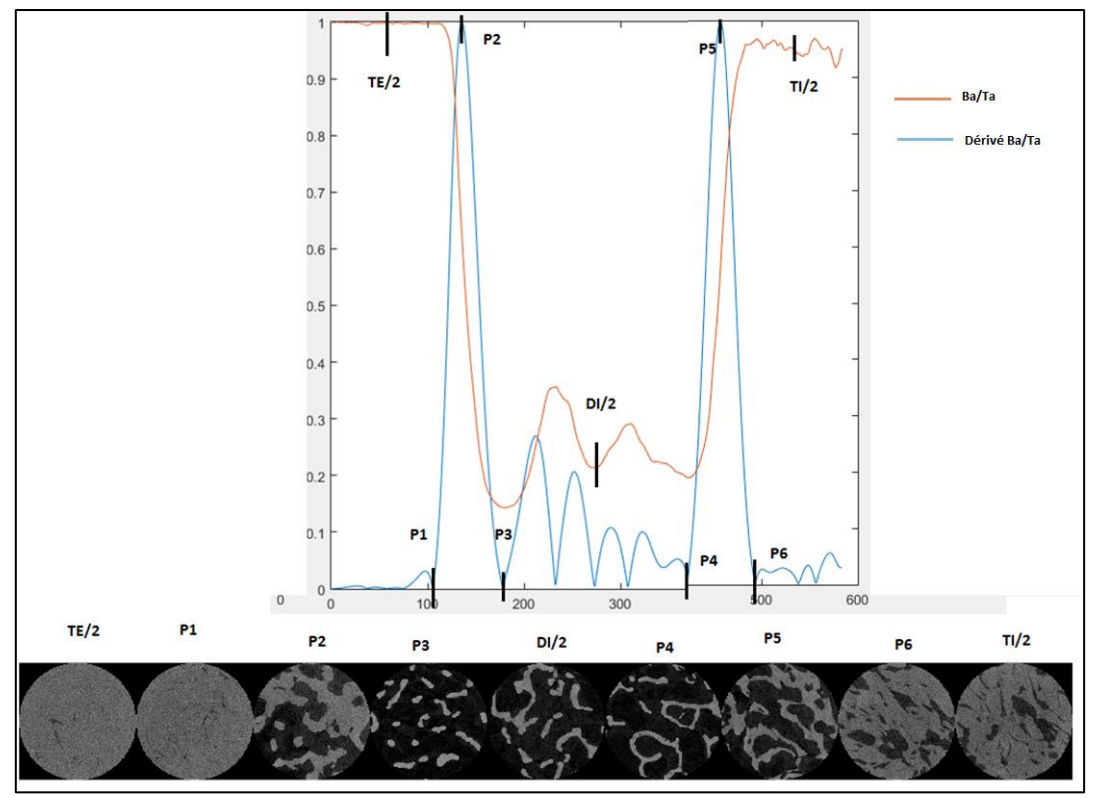

<span id="page-70-1"></span>Figure 66: Courbe Ba/Ta et sa dérivée en fonction du numéro de coupe (Haut), image du point correspondant à la courbe (Bas)

### **c. Résultats des études morphologiques sur les 2 campagnes d'essais.**

### **i. Campagne 1**

La [Figure 67](#page-71-0) présente une synthèse des résultats obtenus pour les épaisseurs mesurées sur les échantillons de la première campagne.

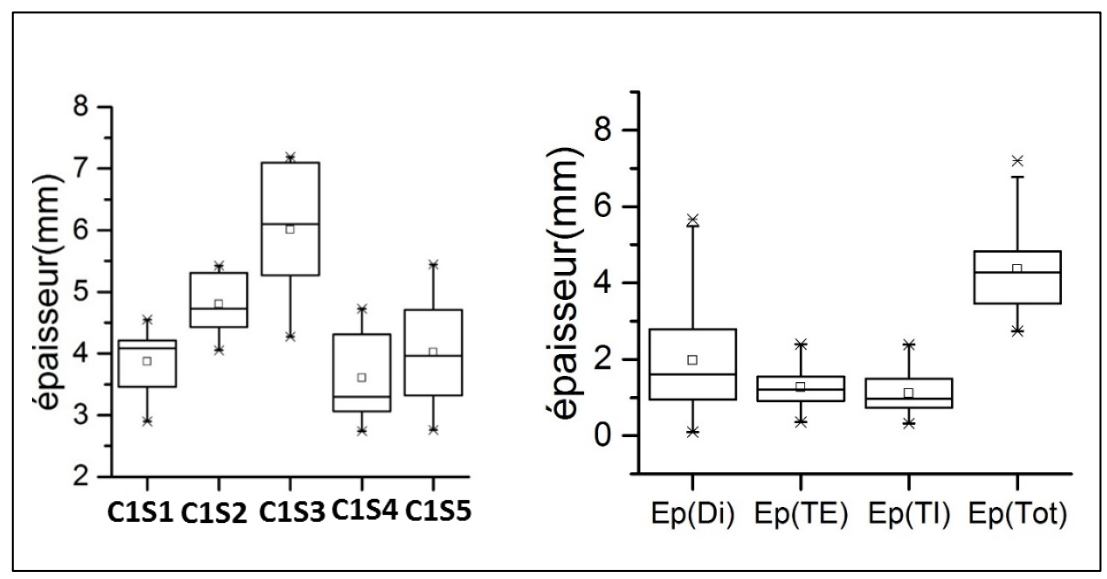

Figure 67: valeurs des épaisseurs globales et des différentes couches pour les 41 échantillons de campagne 1

<span id="page-71-0"></span>Les épaisseurs des échantillons du pariétal des 5 sujets testés montrent une variabilité interindividuelle importante, avec un sujet 3 qui a une médiane des épaisseurs à 6mm, alors que le sujet 4 a une médiane à 3.6mm, ce qui représente une différence de 40% d'épaisseur entre deux sujets. En ce qui concerne la variabilité interindividuelle, l'ensemble des sujets présente un écart entre l'épaisseur minimale et maximale autour de 3mm. En ce qui concerne les épaisseurs des différentes zones anatomiques de la voute crânienne, nous remarquons que l'épaisseur des deux tables externe et interne est proche de 1mm (1,26 et 1,11 respectivement) avec un écart-type qui va de 0,5 à 1mm. En ce qui concerne l'épaisseur du diploé, nous pouvons souligner une épaisseur moyenne autour de 1,9mm, avec une grande amplitude dans les valeurs (0 à 5,5mm). Globalement, la variation observée pour l'épaisseur d'un échantillon est directement liée à l'épaisseur du diploé [\(Figure 68\)](#page-71-1).

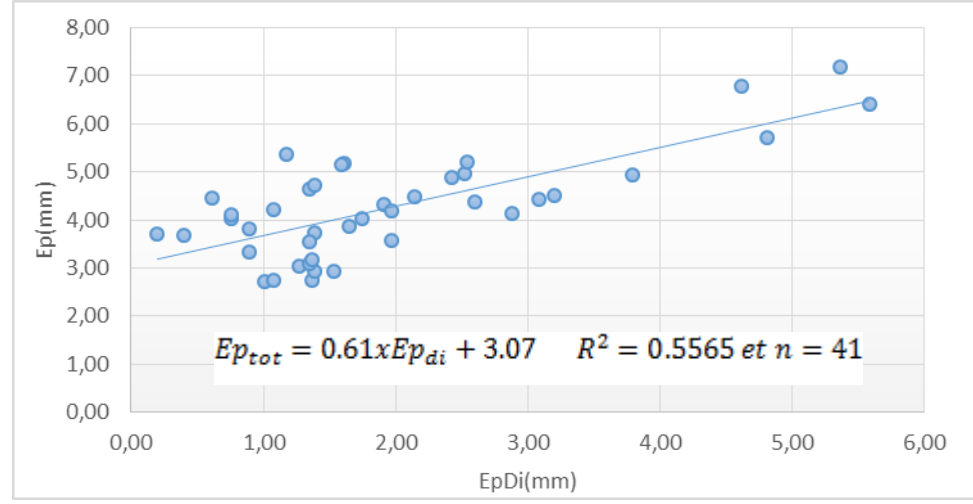

Figure 68: Epaisseur totale en fonction de l'épaisseur du Diploé

<span id="page-71-1"></span>Le [Tableau 17](#page-72-0) présente la moyenne pour l'ensemble du crâne, des différents paramètres morphologiques étudiés pour chaque sujet. Pour le BV/TV, nous avons une valeur minimale de
41% et une valeur maximale de 63%. Si nous observons les données des épaisseurs présentées précédemment, nous remarquons que les valeurs de BV/TV les plus faibles correspondent aux épaisseurs d'échantillons les plus élevées, plus précisément, nous observons une certaine corrélation entre l'épaisseur du diploé de l'échantillon et son BV/TV [\(Figure 69\)](#page-72-0).

|                               | <b>BV/TV</b><br>$\frac{0}{0}$ | Tb.Th<br>mm | Tb.N<br>$mm^{-1}$ | Tb.Sp<br>mm |
|-------------------------------|-------------------------------|-------------|-------------------|-------------|
| C1S1                          | 61,88                         | 0.31        | 2,16              | 0.35        |
| C1S2                          | 56,1                          | 0.31        | 1,82              | 0,39        |
| C1S3                          | 40,9                          | 0.27        | 1,50              | 0,54        |
| C <sub>1</sub> S <sub>4</sub> | 53,1                          | 0.35        | 1,51              | 0,52        |
| C1S5                          | 56,1                          | 0.31        | 1.85              | 0.42        |

Tableau 17: Résultats des paramètres morphologiques pour les 5 sujets

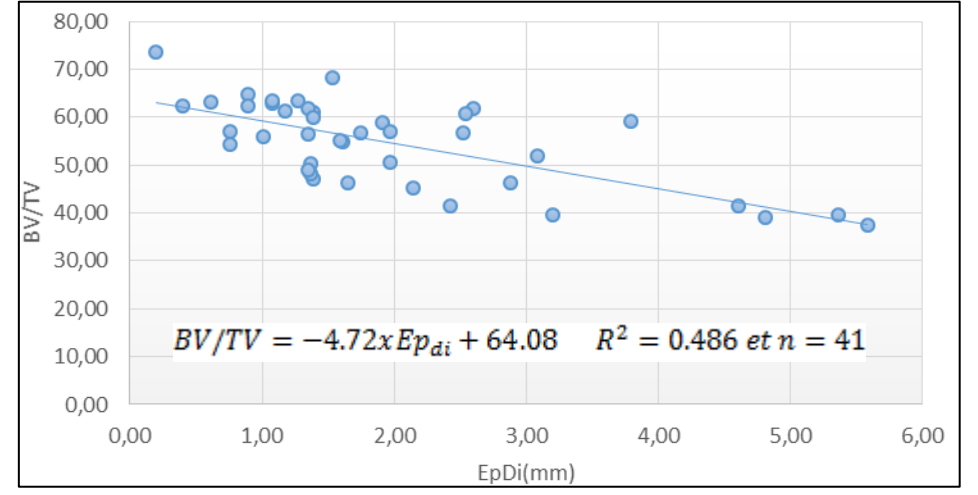

Figure 69: Bv/Tv en fonction de l'épaisseur diploé

<span id="page-72-0"></span>Nous remarquons que la distance de séparation moyenne des travées la plus importante correspond au BV/TV le plus faible et inversement. Plus globalement, une corrélation entre le Tb.Sp et le BV/TV, ainsi que le Tb.N et le BV/TV [\(Figure 70\)](#page-72-1) peut être observée. Tandis que pour le Tb.Th en fonction du BV/TV, aucune corrélation [\(Figure 70\)](#page-72-1) n'est remarquée. Ceci nous donne une indication sur la nature du vide et des travées constituant l'os spongieux. L'épaisseur des travées osseuses est globalement stable entre différents échantillons, par contre ce qui peut définir la porosité variable de l'os, c'est l'espacement entre les travées et leur nombre.

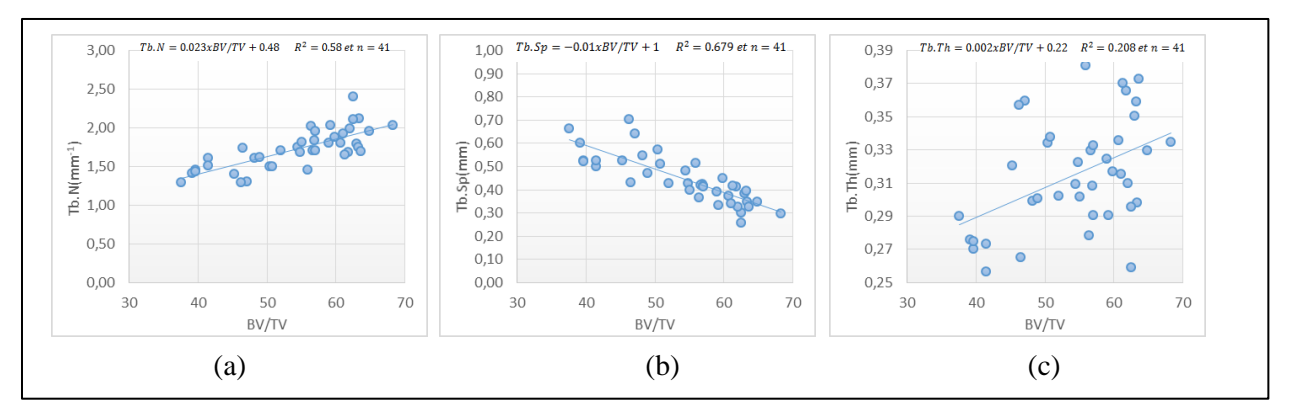

<span id="page-72-1"></span>Figure 70: (a) Courbe de nombre moyen de travées en fonction du BV/TV, (b) Séparation moyenne entre travées en fonction du BV/TV, (c) courbe épaisseur des travées en fonction du BV/TV

## **ii. Campagne 2**

Les épaisseurs des différentes couches ont été évaluées avec un modèle en 5 zones anatomiques, prenant en compte les deux zones de transition. La zone de transition entre la table externe et le diploé est nommée T1. La zone de transition entre la table interne et le diploé est nommée T2 [\(Figure 71\)](#page-73-0).

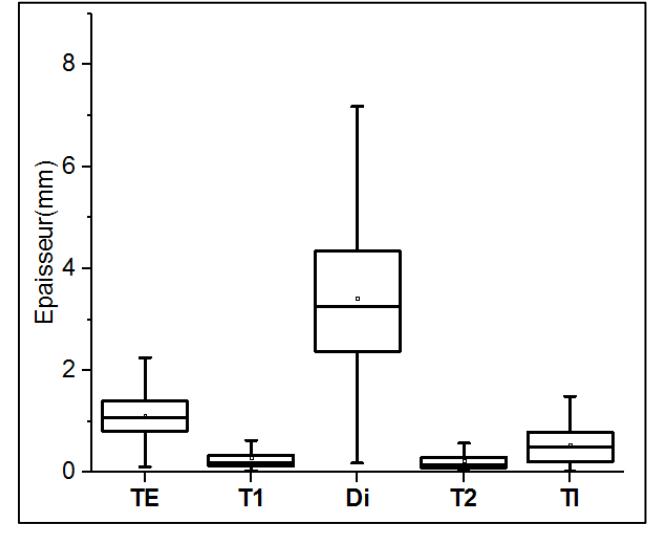

Figure 71: Valeurs des épaisseurs des différentes couches étudiées

<span id="page-73-0"></span>En se focalisant sur les deux zones de transition qui nous intéressent pour cette partie, nous avons obtenu des valeurs moyennes d'épaisseur pour la T1 et la T2 de 0.28mm et 0.23mm respectivement. Avec une valeur minimale de 0.03mm et 0.02mm respectivement et une valeur maximale de 1.32mm et 1.35mm respectivement. Ces valeurs indiquent que les épaisseurs des deux zones de transition sont faibles et qu'elles sont très proches entre le T1 et le T2.

Pour pouvoir confirmer la réelle différence entre la structure osseuse de la zone de transition, le cortical et le spongieux, une étude ostéologique plus poussée serait nécessaire. Pour rester dans les objectifs de nos travaux de recherche, qui est la mise en place d'un modèle morpho-mécanique personnalisable du crâne humain, nous allons revenir à un modèle en 3 couches, en faisant le choix de fixer l'interface entre le cortical et le spongieux sur les points P2 et P5 (Figure 64). Les valeurs des Ba/Ta de ces deux points semblent proches des valeurs du critère de séparation présenté dans la littérature. Avec l'avantage de prendre en compte la variabilité de porosité qui peut être observée d'un échantillon à un autre, surtout que le critère de [70%,90%] est très discuté du fait de son caractère imprécis.

L'épaisseur des échantillons mesurés montre ici aussi une variabilité interindividuelle importante [\(Figure 72\)](#page-74-0) avec deux sujets qui sont proches, les sujets 1 et 3 avec respectivement comme épaisseurs moyennes 5,87mm et 6,51mm et les sujets 2 et 4 avec respectivement comme épaisseurs moyennes 4,76mm et 4,98mm.

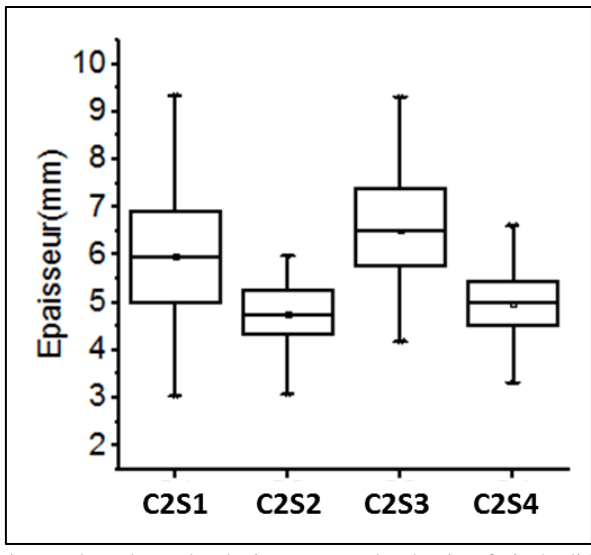

Figure 72: Valeurs des épaisseurs pour les 4 sujets frais étudiés

<span id="page-74-0"></span>Comme pour la campagne 1, nous avons remarqué que l'épaisseur moyenne des deux tables externe et interne était proche de 1mm (1,16mm et 0,69mm respectivement) avec un écart type de 0,45mm et 0,47mm [\(Figure 73\)](#page-74-1). En ce qui concerne l'épaisseur du diploé, nous notons une épaisseur moyenne de 3,74mm avec une grande dispersion entre les valeurs maximale et minimale (0,74mm à 7,83mm).

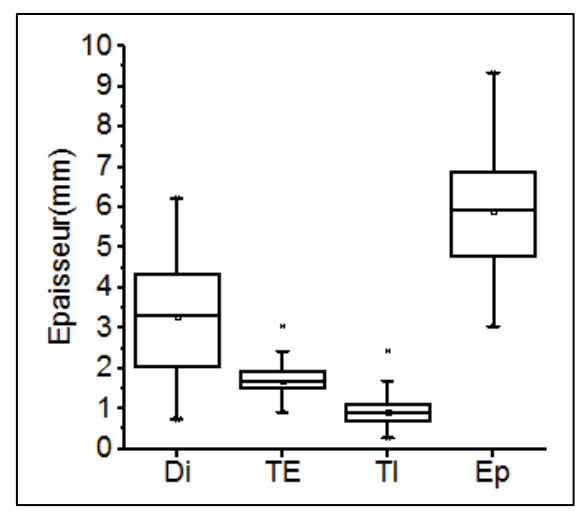

Figure 73: Valeurs des épaisseurs des différentes couches étudiées

<span id="page-74-1"></span>En comparant l'épaisseur de diploé et l'épaisseur totale nous constatons une corrélation entre ces 2 propriétés [\(Figure 74\)](#page-75-0). Cette corrélation permet de confirmer la tendance obtenue lors de la première étude avec un nombre plus important d'échantillons.

L'équation de la droite [\(Eq. 31\)](#page-74-2) de régression suivante permet de traduire cette corrélation :

<span id="page-74-2"></span>
$$
Ep_{tot} = 0.816 \cdot Ep_{di} + 2.842
$$
  

$$
R^2 = 0.7742 \text{ et } n = 221
$$
 Eq. 31

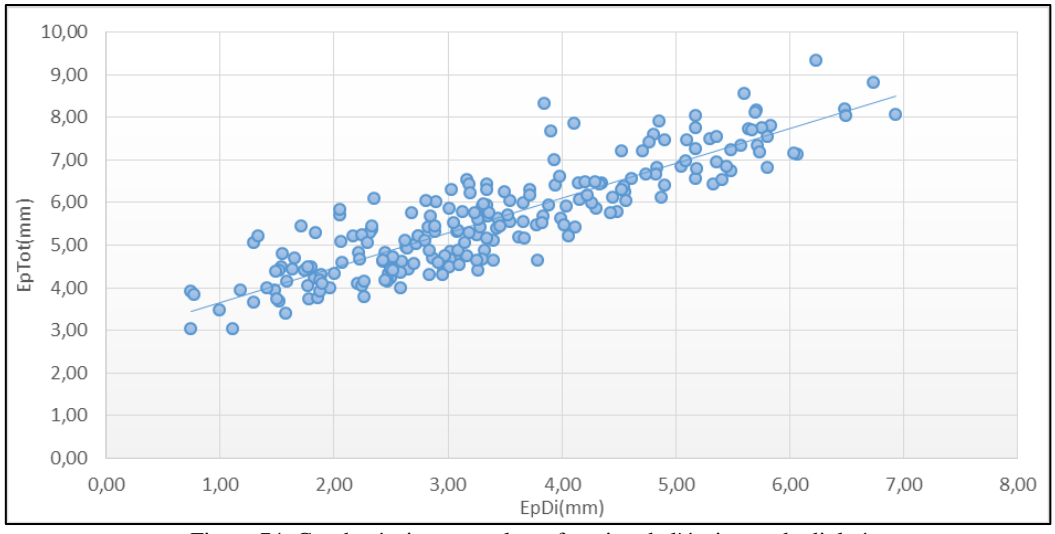

Figure 74: Courbe épaisseur totale en fonction de l'épaisseur du diploé

<span id="page-75-1"></span><span id="page-75-0"></span>Le [Tableau 18](#page-75-1) présente la moyenne des différents paramètres morphologiques étudiés pour chaque sujet. Pour le BV/TV, les valeurs obtenues pour cette campagne sont proches de celles de la première campagne. En ce qui concerne la relation entre l'épaisseur du diploé et le BV/TV, la corrélation remarquée pour les sujets de la campagne 1 n'a pas été observée pour cette campagne [\(Figure 75\)](#page-75-2).

Tableau 18: Résumé des paramètres morphologiques pour les 4 sujets

|      | <b>BV/TV</b><br>$\frac{0}{0}$ | Tb.Th<br>mm | Tb.N<br>$mm^{-1}$ | Tb.Sp<br>mm |
|------|-------------------------------|-------------|-------------------|-------------|
| C2S1 | 34,95                         | 0.29        | 1,13              | 0.80        |
| C2S2 | 45,64                         | 0.26        | 1,70              | 0,54        |
| C2S3 | 48,97                         | 0.25        | 1,89              | 0,47        |
| C2S4 | 46,90                         | 0.26        | 1,71              | 0.53        |

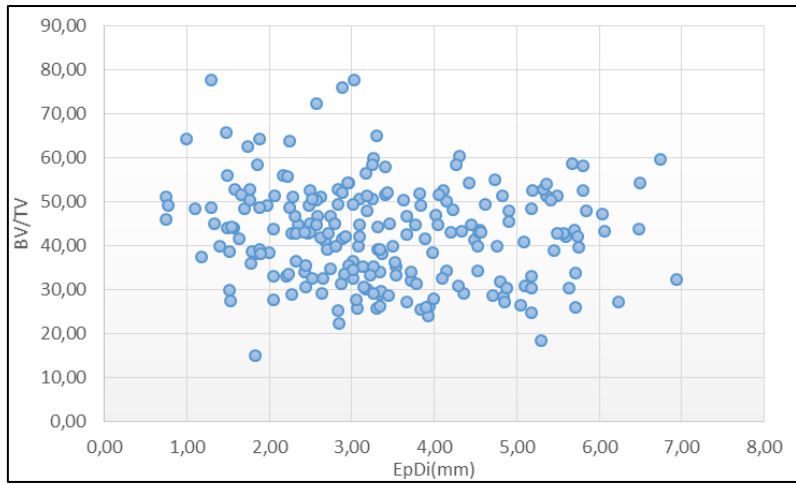

Figure 75: BV/TV en fonction de l'épaisseur du diploé

<span id="page-75-2"></span>Concernant les travées, nous avons observé une épaisseur moyenne allant de 0,19mm à 0,26mm, une séparation entre les travées allant de 0,48mm à 0,84mm et un nombre de travées moyen de 1,22mm-1 à 2,64mm-1. Les relations entre le BV/TV, le Tb.Th, le Tb.Sp et le Tb.N observées lors de la première campagne ont été confirmées à nouveau [\(Figure 76\)](#page-76-0). Nous avons souligné la relation entre la séparation des travées, le nombre des travées et le BV/TV. Ici nous avons noté que la relation n'était pas linéaire mais plutôt d'ordre 2. La [Figure 76c](#page-76-0) montre qu'il n'y a en effet aucune corrélation entre le BV/TV et l'épaisseur des travées.

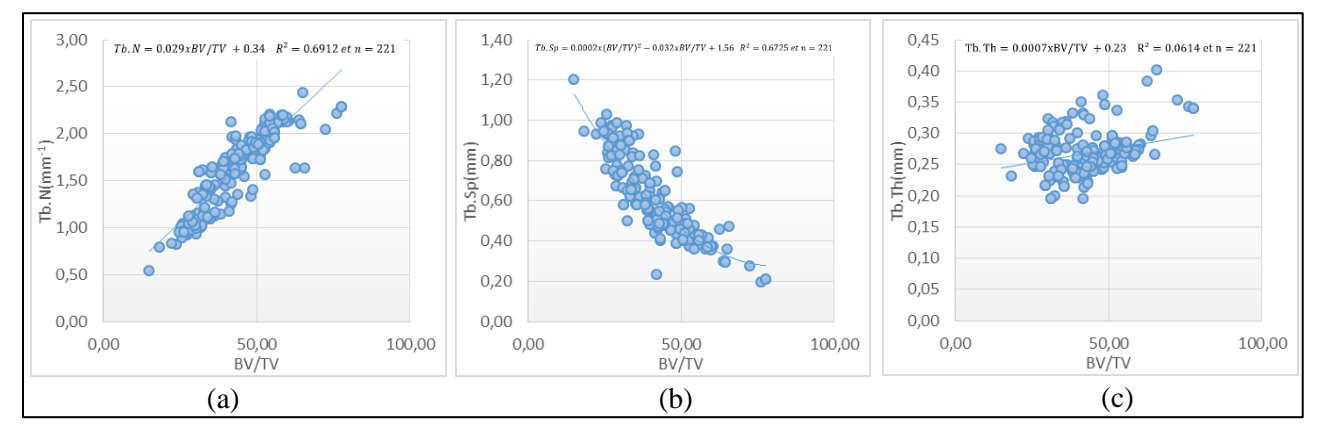

<span id="page-76-0"></span>Figure 76: (a) Courbe de nombre moyen de travées en fonction du BV/TV, (b) Séparation moyenne entre travées en fonction du BV/TV, (c) courbe épaisseur des travées en fonction du BV/TV

En observant la relation entre le Tb.Th et le BV/TV individuellement pour chaque sujet, nous obtenons une meilleure corrélation entre ces deux paramètres [\(Figure 77\)](#page-76-1). La corrélation entre le Tb.Th et le BV/TV représente donc une caractéristique interne à chaque sujet car elle est observable individuellement mais disparait pour l'ensemble des sujets, contrairement à la relation entre le Tb.N, le Tb.Sp et le BV/TV qui sont bien définies pour l'ensemble des sujets.

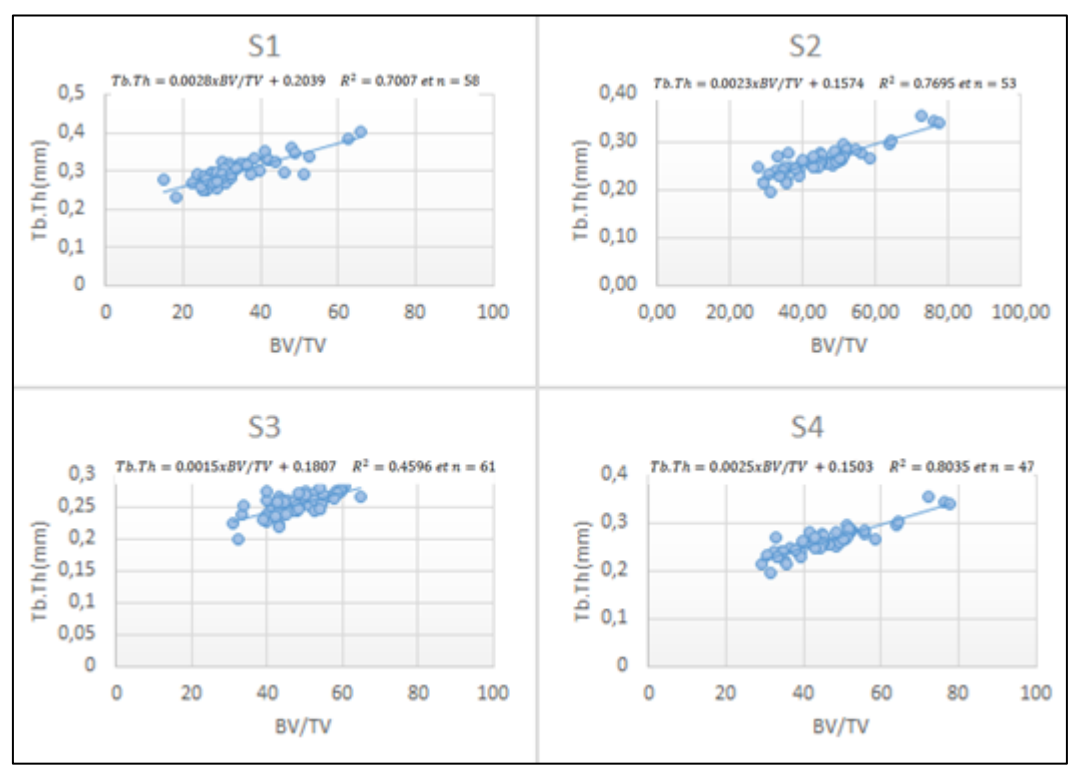

Figure 77: Tb.Th en fonction du BV/TV pour chaque sujet

## <span id="page-76-1"></span>**d. Caractérisation du comportement mécanique de l'os crânien**

Un partenariat avec le laboratoire d'anatomie du CHRU de Lille nous a permis de pouvoir caractériser l'os crânien pour différentes vitesses de sollicitation. Pour cela, nous avons réalisé 2 types d'essais sur les échantillons prélevés sur voute (diamètre 9mm, échantillons formolés et échantillons frais congelés), chaque échantillon étant réhumidifié avant l'essai. :

- des essais de compression radiale quasi-statique à une vitesse de déformation de  $0.02s^{-1}$ , sur une machine de compression conventionnelle JFC et Instron E3000,
- des essais de compression radiale dynamique aux barres de Hopkinson à une vitesse de déformation de 1500s-1 .

Pour l'ensemble des essais quasi-statiques et dynamiques, plusieurs paramètres mécaniques vont être relevés et calculés :

- $\sigma_{v}$ : contrainte maximale de la zone linéaire,
- $\varepsilon_{y}$ : déformation maximale de la zone linéaire,
- E : Module élastique avec  $E_{app}$  : module calculé à partir de  $\sigma_{app}$  et  $E_{refel}$  : module calculé à partir de σréel,
- $\Sigma$ : Energie élastique et  $\Sigma_{\rm v}$ : Energie volumique. L'énergie représente la surface sous la courbe de force déplacement (pour l'énergie élastique) et sous la courbe de contrainte déformation (pour l'énergie volumique).

En fin de chapitre sont présentés les résultats des essais de perforation balistique sur tube pour des vitesses d'impacts de plus de 300m.s<sup>-1</sup> ayant permis l'identification de résine utilisable pour la conception d'un substitut physique de tête (Projet ANR Substitête).

## **i. Essais quasi-statiques.**

Comme vu précédemment, les essais quasi-statiques ont été réalisés sur des machines conventionnelles de compression pour des échantillons de diamètre 9mm formolés (20) et congelés (68). La [Figure 78](#page-77-0) présente l'ensemble des résultats obtenus en contrainte apparente en fonction de la déformation apparente, pour les 88 échantillons testés.

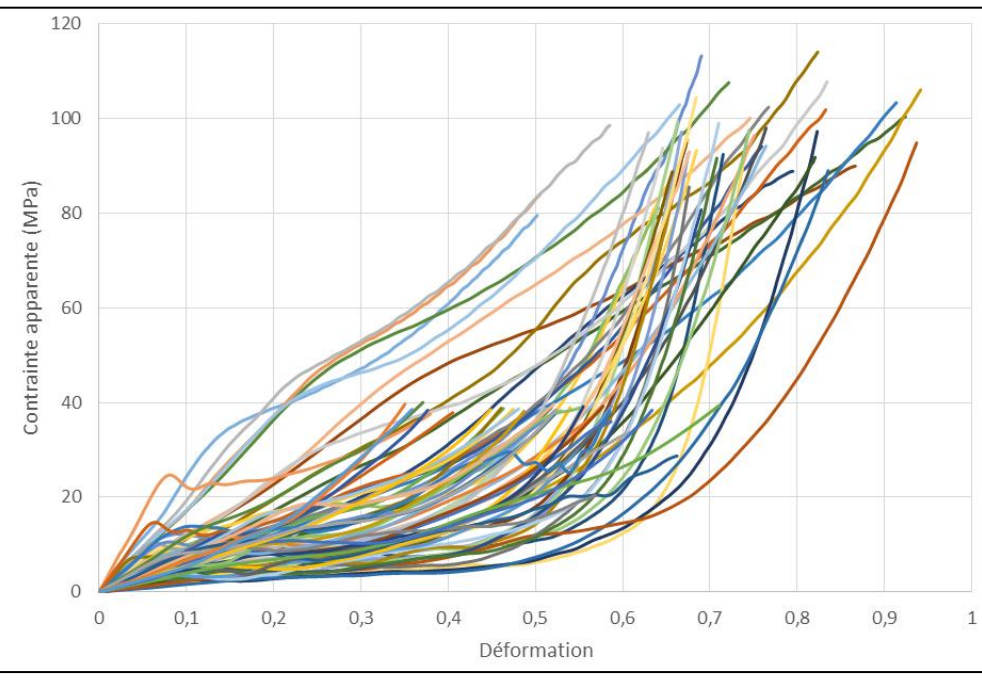

Figure 78: Ensemble des 88 courbes de contrainte apparente en fonction de la déformation

<span id="page-77-0"></span>Nous observons sur ces courbes différents types de comportement avec une grande variabilité. L'étude de Barber et Al. [BAR70] a mis en évidence les types de comportements remarqués pour les essais de compression sur os du crâne. Dans notre campagne expérimentale, nous avons pu classer les essais en deux types repris de l'étude de Barber [BAR70] [\(Figure 79\)](#page-78-0).

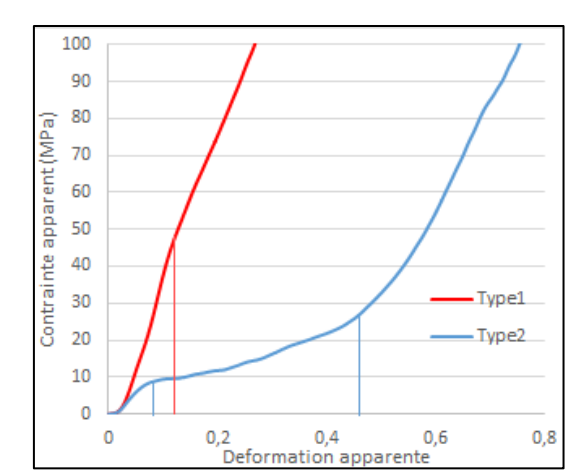

Figure 79: Type de comportement observé pour les essais de compression de l'os crânien.

<span id="page-78-0"></span>Type1 : La courbe est en deux parties linéaires, séparées par un point d'inflexion représentant la limite élastique.

Type2 : La courbe est en 3 parties, une première zone linéaire élastique jusqu'au premier point d'inflexion représentant la limite élastique, puis une deuxième zone plateau de densification avec une augmentation limitée de la contrainte et une grande déformation, puis une 3ème zone linéaire jusqu'à la destruction totale de l'échantillon.

Ce genre de comportement a aussi été décrit plus précisément par Gibson [GIB99] pour les mousses élastomères. Il a montré que le comportement d'un matériau cellulaire du type mousse est dépendant de la densité relative de l'échantillon testé.

La grande variabilité entre les courbes peut être expliquée déjà par le type de conservation. Nous remarquons généralement une différence dans le comportement mécanique entre des sujets formolés et congelés. Sur le [Tableau 19](#page-78-1) et le [Tableau 20](#page-78-2) sont présentés les résultats en termes de paramètres mécaniques respectivement pour les sujets formolés et frais conservés à -20°C.

<span id="page-78-1"></span>

| $n=20$     | εy   | $\sigma_v$<br><b>MPa</b> | Σ<br>mJ | $\Sigma_{\rm v}$<br>$mJ.mm-3$ | $E_{app}$<br><b>MPa</b> | ${\bf E}$ réel<br><b>MPa</b> |
|------------|------|--------------------------|---------|-------------------------------|-------------------------|------------------------------|
| min        | 0.05 | 5.96                     | 49.26   | 0.14                          | 23,82                   | 47,26                        |
| moyenne    | 0.24 | 27.65                    | 494.18  | 3.73                          | 130,47                  | 249.14                       |
| max        | 0.49 | 47.56                    | 1419.87 | 10,55                         | 241.49                  | 509,15                       |
| Ecart-type | 0.12 | 15,01                    | 381,62  | 2,88                          | 58,75                   | 118,50                       |
|            |      |                          |         |                               |                         |                              |

Tableau 19: Paramètres mécaniques pour les échantillons formolés

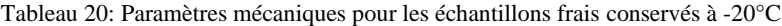

<span id="page-78-2"></span>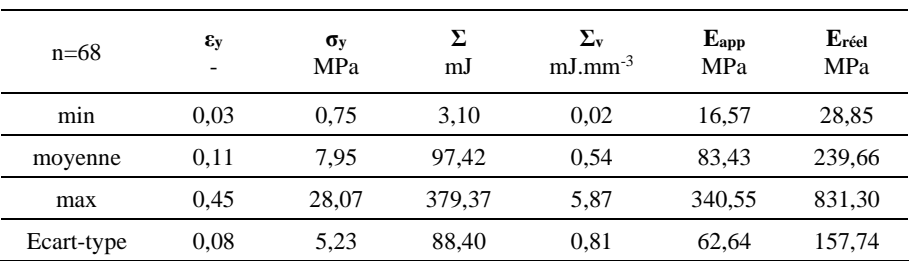

Nous observons une différence significative entre les paramètres mécaniques mesurés selon le type de conservation des échantillons. Avec une contrainte apparente moyenne de 130MPa pour l'os formolé et de 88MPa pour le frais, ainsi qu'une contrainte maximale moyenne de 27.65MPa pour le formolé et 7.95MPa pour le frais. Globalement l'ensemble des paramètres mécaniques de l'os formolé sont supérieurs à l'os frais conservé à -20°C avec 40% de module apparent en plus. Cela se vérifie également pour l'énergie élastique de compression et l'énergie élastique de compression par unité de volume, avec des valeurs respectives de 97mJ à 494mJ et de 0.54mJ.mm-<sup>3</sup> à 3.73 mJ.mm<sup>-3</sup> entre le frais et le formolé. Néanmoins si nous regardons le module réel, nous remarquons qu'ils sont très proches pour les 2 types de conservation. Sachant que le BV/TV est utilisé pour le calcul du module apparent, il faut rappeler que la moyenne du BV/TV pour les sujets formolés est de 53.6% et que celle des sujets frais est de 44.2%, ce qui explique clairement ce phénomène, car, comme beaucoup d'études l'ont montré le BV/TV a une influence sur le comportement mécanique de l'os.

Que cela soit pour l'os formolé ou l'os frais, la dispersion observée reste importante. Les variations interindividuelles, intra-individuelles et les propriétés morphologiques peuvent expliquer cette dispersion. Pour l'influence de la morphologie, elle sera traitée séparément.

La [Figure 80](#page-79-0) et la [Figure 81](#page-79-1) présentent un regroupement par mode de conservation des résultats obtenus par sujet. Nous constatons globalement que nous obtenons le même type de comportement pour un même groupe appartenant à un sujet, ce qui montre que les variations inter-individuelles sont plus significatives que les variations intra-individuelles.

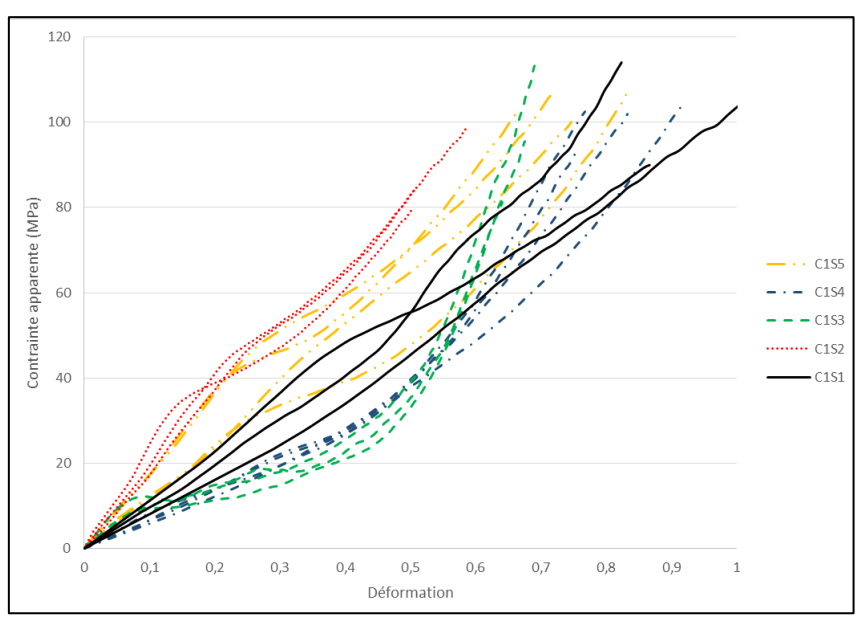

<span id="page-79-0"></span>Figure 80: Contrainte apparente en fonction de la déformation apparente pour les échantillons des sujets formolés testés en quasi-statique

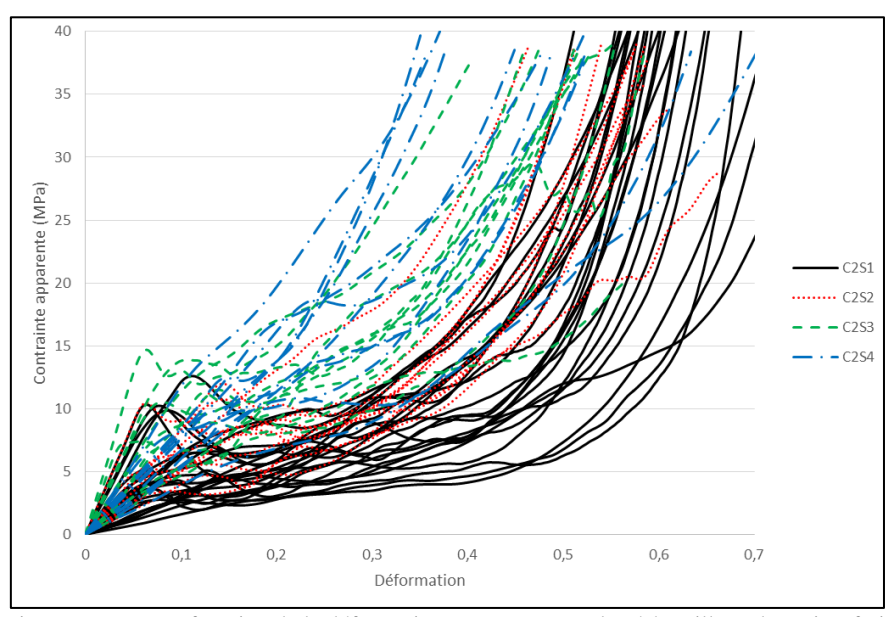

<span id="page-79-1"></span>Figure 81: Contrainte apparente en fonction de la déformation apparente pour les échantillons des sujets frais testés en quasistatique

La [Figure 82](#page-80-0) présente les résultats obtenus pour les échantillons du sujet C2S1, les courbes des échantillons issus du pariétal et du frontal se chevauchent, avec néanmoins, une moyenne pour les mesures faites sur le frontal légèrement inférieure à celle du pariétal. Cette remarque a été observée pour l'ensemble des sujets frais testés.

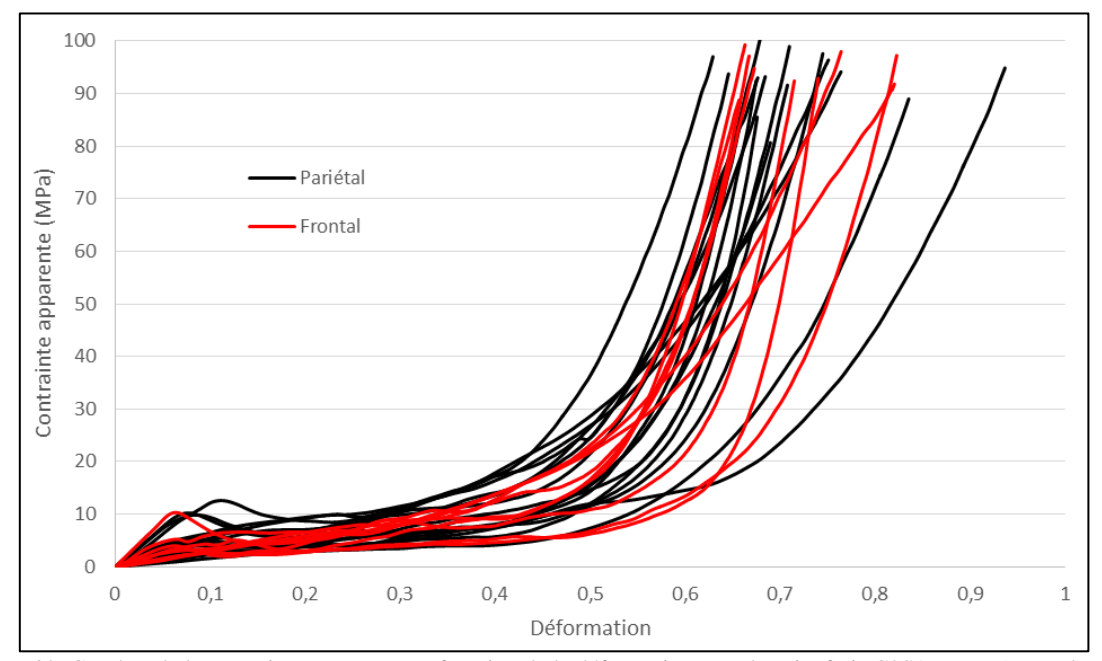

<span id="page-80-0"></span>Figure 82: Courbes de la contrainte apparente en fonction de la déformation pour le sujet frais C2S1, rouge (Frontal), noire (Pariétal)

| $n=22$            | εy   | $\sigma_v$<br><b>MPa</b> | Σ<br>mJ | $\Sigma_{\rm v}$<br>$mJ.mm-3$ | $E_{app}$<br><b>MPa</b> | ${\bf E}$ réel<br>MPa |
|-------------------|------|--------------------------|---------|-------------------------------|-------------------------|-----------------------|
| min               | 0.03 | 2.29                     | 11,40   | 0.04                          | 30,52                   | 48,74                 |
| moyenne           | 0.10 | 6.98                     | 84.73   | 0.44                          | 82,93                   | 239,96                |
| max               | 0.24 | 18.50                    | 258.41  | 2.13                          | 209,07                  | 683,71                |
| <b>Ecart-type</b> | 0.06 | 4.45                     | 75.12   | 0,52                          | 46.44                   | 150,82                |

Tableau 21: Paramètres mécaniques pour le frontal des sujets frais conservé à -20°C

Tableau 22: Paramètres mécaniques pour le pariétal des sujets frais conservés à –20°C

<span id="page-80-1"></span>

| $n=46$            | $\epsilon_{\rm v}$ | $\sigma_v$<br><b>MPa</b> | Σ<br>mJ | $\Sigma_{\rm v}$<br>$mJ.mm-3$ | $E_{app}$<br><b>MPa</b> | ${\bf E}$ réel<br><b>MPa</b> |
|-------------------|--------------------|--------------------------|---------|-------------------------------|-------------------------|------------------------------|
| min               | 0.04               | 0.75                     | 3,10    | 0.02                          | 15,16                   | 28,85                        |
| movenne           | 0.11               | 8.41                     | 103.48  | 0.58                          | 91.27                   | 239.53                       |
| max               | 0.45               | 28.07                    | 379.37  | 5,87                          | 340.55                  | 831,30                       |
| <b>Ecart-type</b> | 0.08               | 5,56                     | 94.26   | 0.92                          | 66.46                   | 162,59                       |

[Tableau 22](#page-80-1) présentent les paramètres mécaniques pour l'os frontal et l'os pariétal, pour les sujets frais. Les tableaux montrent des valeurs proches entre le pariétal et le frontal, avec une valeur de module apparent du frontal inférieure de 9% à celui du pariétal.

Malgré le constat fait sur la variabilité inter-individuelle, il n'a pas été possible de faire un lien avec l'âge ou le sexe. L'étude morpho-mécanique permettra de mieux étudier ces variations et de mettre en place un modèle pouvant les expliquer.

### **ii. Essais dynamiques.**

La caractérisation dynamique des échantillons a été réalisée par compression radiale aux barres de Hopkinson. La [Figure 83](#page-81-0) présente les résultats obtenus pour 17 échantillons formolés. Les résultats sont présentés en contrainte apparente en fonction de la déformation apparente.

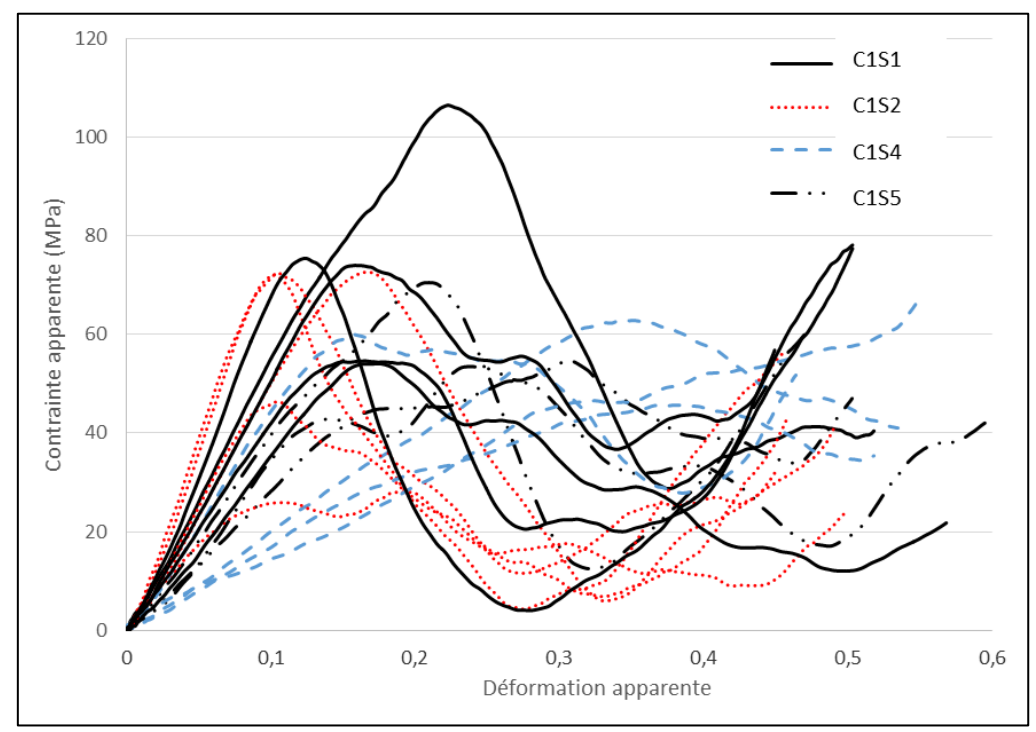

<span id="page-81-0"></span>Figure 83: Courbe de la contrainte apparente en fonction de la déformation apparente pour les échantillons formolés testés en dynamique

Comme pour les essais quasi statiques, les résultats en dynamique montrent aussi un regroupement des résultats par sujet, sans pour autant y voir un lien avec un caractère individuel du sujet (âge, sexe…). Par contre, le comportement en dynamique est très différent de celui obtenu pour les essais en quasi-statique. Ici, pour l'ensemble des courbes, nous obtenons une première partie linéaire jusqu'à une valeur de contrainte maximale, puis un effondrement de la contrainte pour finir par une phase de densification [\(Figure 84\)](#page-81-1).

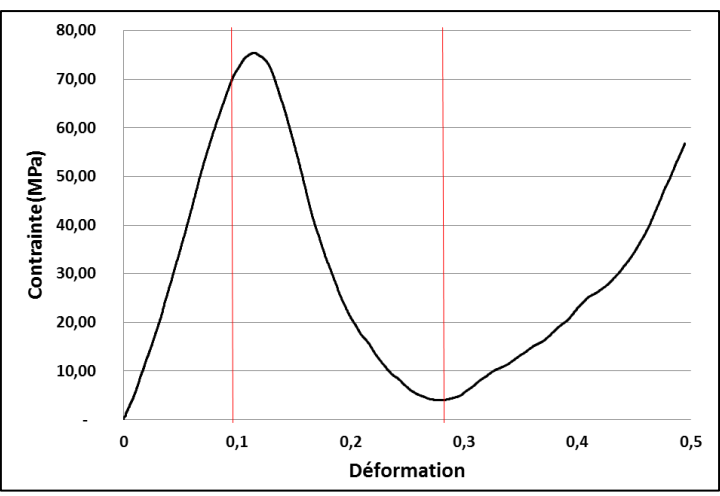

<span id="page-81-1"></span>Figure 84: décomposition d'un essai dynamique sur l'échantillon d'os

Si nous nous intéressons plus en détail au comportement de l'os en dynamique, nous pouvons observer sur la [Figure 85](#page-82-0) l'évolution de l'état de l'échantillon pendant la compression. Nous remarquons que sur la première partie de l'essai, la partie croissante de l'effort, l'échantillon conserve globalement sa cohésion. Sur la deuxième image, un début de rupture se remarque sur le haut de l'image, puis sur l'image suivante nous remarquons le début de l'effondrement de l'échantillon. Pour la première image de la zone décroissante, nous remarquons que l'échantillon a perdu totalement sa cohésion. Nous rentrons alors dans une phase de destruction de l'échantillon par compression des débris d'os.

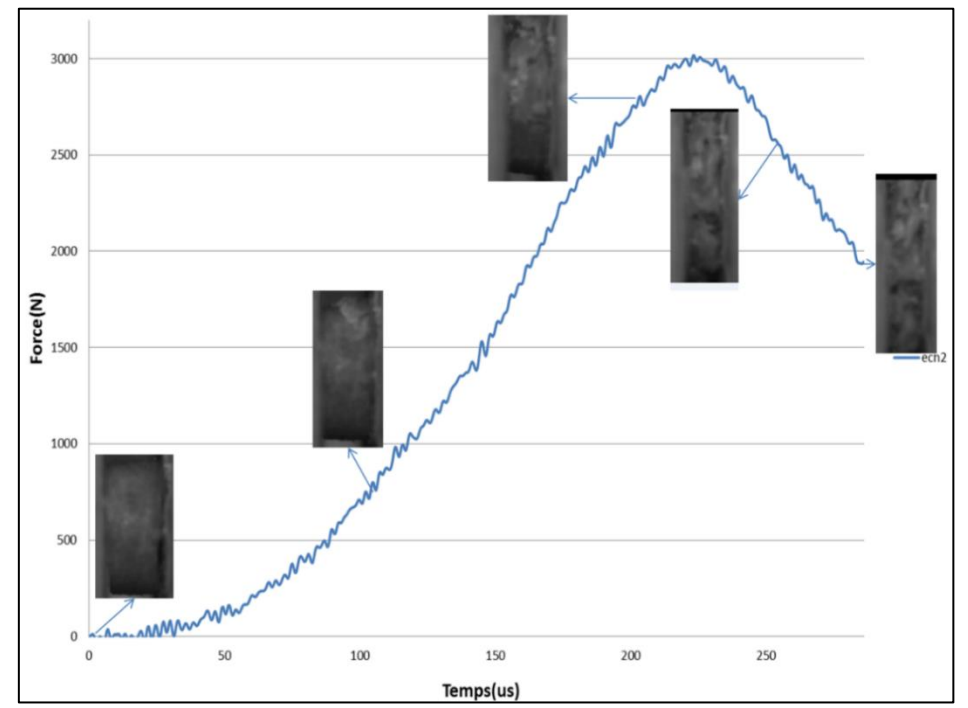

<span id="page-82-1"></span><span id="page-82-0"></span>Figure 85: courbe de la force en fonction du temps pour un échantillon d'os avec les images correspondant à l'état de l'échantillon à un instant donné.

| $n = 17$       | $\epsilon_{v}$ | $\sigma_v$ | Σ           | $\Sigma_{\rm v}$ | $E_{app}$  | Eréel      |
|----------------|----------------|------------|-------------|------------------|------------|------------|
|                |                | <b>MPa</b> | mJ          | $mJ.mm-3$        | <b>MPa</b> | <b>MPa</b> |
| min            | 0,08           | 25,12      | 228,72      | 1,05             | 99,13      | 162,13     |
| moyenne        | 0.23           | 92,60      | 1042,8<br>2 | 11,73            | 316,26     | 444.94     |
| max            | 0.47           | 234,50     | 2421,6<br>8 | 55,63            | 740,81     | 810,29     |
| Ecart-<br>type | 0,11           | 48,17      | 581,39      | 12,31            | 188,33     | 194,68     |

Tableau 23: Paramètres mécaniques pour les échantillons formolés testés en dynamique

Le [Tableau 23](#page-82-1) présente les résultats mécaniques obtenus pour ces essais. En comparaison avec les résultats des sujets formolés testés en quasi-statique, nous remarquons un effet de la vitesse sur l'ensemble des paramètres du crâne, qui ont tendance à augmenter en dynamique par rapport aux essais quasi-statiques :

- avec un module apparent qui augmente de 240% pour une vitesse qui va de 10mm/min à 8m/s.
- avec une contrainte apparente moyenne de 130MPa pour l'os formolé en quasi-statique et de 316MPa pour le dynamique, ainsi qu'une contrainte maximale moyenne de 27.65MPa pour le formolé en quasi-statique et 92.60MPa pour le dynamique.

En énergie, nous observons une variation de 494mJ pour les essais quasi-statiques à 1042mJ pour les essais dynamiques et pour l'énergie par unité de volume de 3.73mJ.mm-3 pour les essais quasi-statiques à 11.73 mJ.mm-3 pour les essais dynamiques.

# **iii. Essais Balistiques.**

Ces essais ont été mis en place dans le cadre du projet ANR « Subtitête » dont l'objectif était la création d'un substitut numérique et physique de tête humaine utilisable pour des cas d'impacts balistiques. Après avoir regardé le comportement de l'os crânien en statique et dynamique, nous avons développé un protocole d'essais nous permettant de trouver une résine ayant une réponse mécanique quasi similaire à celle de l'os. Ce dispositif expérimental est basé sur des essais sur tube tels que ceux utilisés pour la caractérisation de la limite à la rupture de plaque anti-perforation. A la différence des essais de caractérisation, le tube est en aluminium [\(Figure 86\)](#page-83-0), de diamètre extérieur 50mm, de diamètre intérieur 46mm et instrumenté avec 2 séries de capteurs constituées de 8 jauges de déformation branchées sur un conditionneur et un oscilloscope pour mesurer la propagation de l'onde élastique due à l'impact sur l'échantillon.

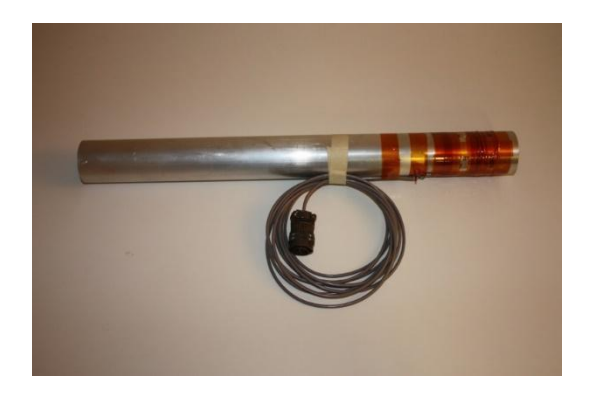

Figure 86: Tube instrumenté pour essais sur échantillons osseux.

<span id="page-83-0"></span>Le tube instrumenté est placé sur un banc d'essai composé d'un lanceur (arme de calibre 9mm), de 2 barrières de vitesse une en amont de l'impact et une en aval, et d'une caméra à haute vitesse d'acquisition [\(Figure 87\)](#page-84-0). Pour faire les tirs, nous utilisons une arme à canon long maintenue en position par serrage, et des munitions de calibre 9mm blindées. L'ensemble des essais ont été faits au laboratoire de police scientifique de Lille.

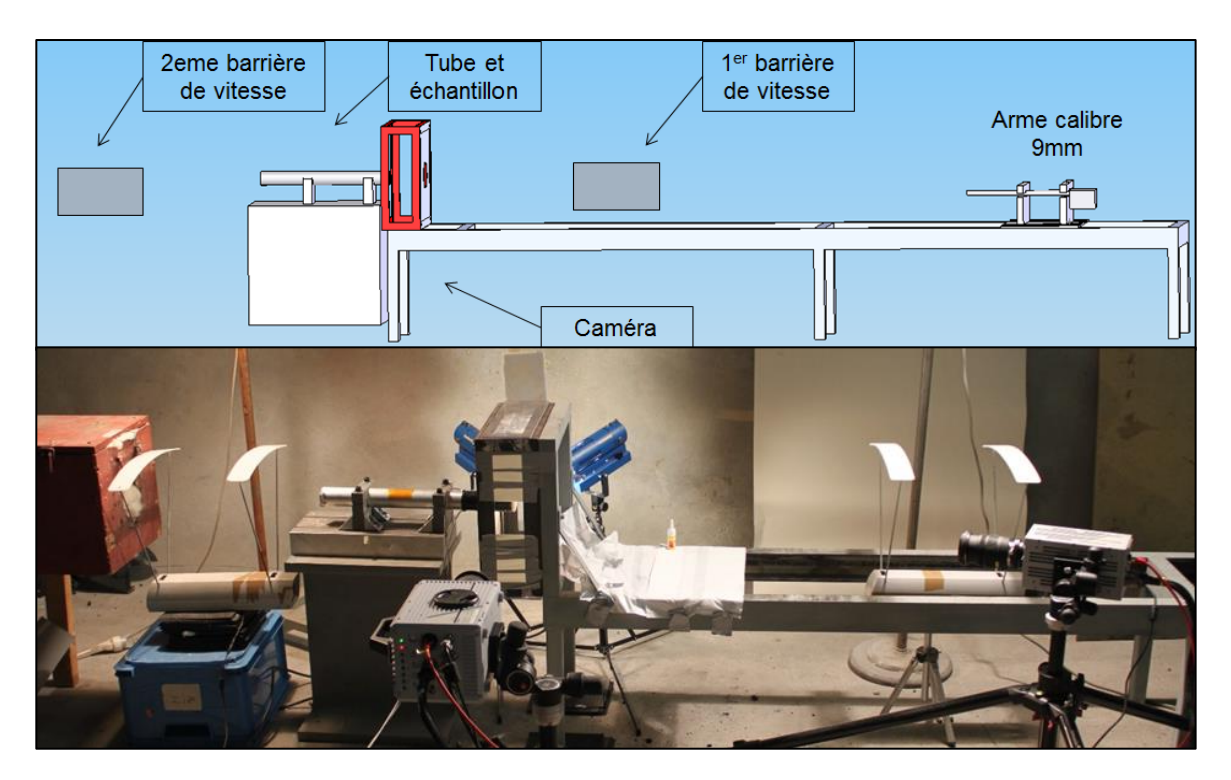

Figure 87: banc d'essai balistique

<span id="page-84-0"></span>3 mesures sont réalisées avant, pendant et après un essai :

- La vitesse de la balle avant et après impact.
- La force engendrée dans le tube par l'impact de la balle (gauge de déformation).

La vitesse observée par les deux barrières est corrigée pour prendre en compte la perte de vitesse de la balle dans l'air. La configuration de l'essai est présentée [Figure 88.](#page-84-1)

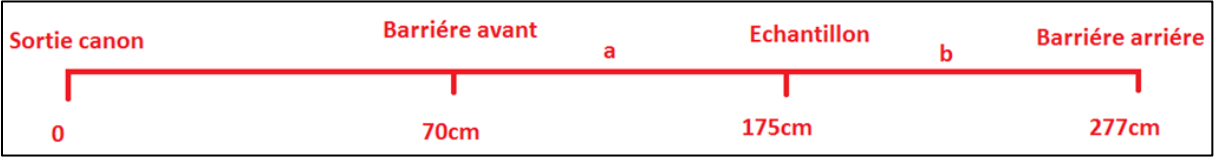

Figure 88: distance de placement des barrières

<span id="page-84-1"></span>Sur notre zone de 2m entre les deux barrières de vitesse, nous pouvons admettre que la perte de vitesse se fait de façon quasi linéaire, nous avons observé une chute de vitesse moyenne de 3,35m/s entre les deux barrières, nous avons ainsi pu calculer un facteur de correction en vitesse pour chaque barrière.

Le principe de cet essai est basé sur la mesure de déformation d'un tube de  $\varnothing$ 50mm (par gauge de déformation) sur lequel a été collé à une extrémité un échantillon de forme cylindrique. Le tube est ensuite placé sur la trajectoire de tir. Au moment de l'impact, les gauges nous permettent d'estimer l'effort transmis par le projectile à l'échantillon.

Pour le traitement du signal nous ne retenons que les 38µs correspondant au passage de la balle à travers l'échantillon. De cette mesure nous relevons la force maximum d'impact, le temps correspondant et calculons l'aire sous la courbe entre le début d'impact et cet effort maximum [\(Figure 89\)](#page-85-0).

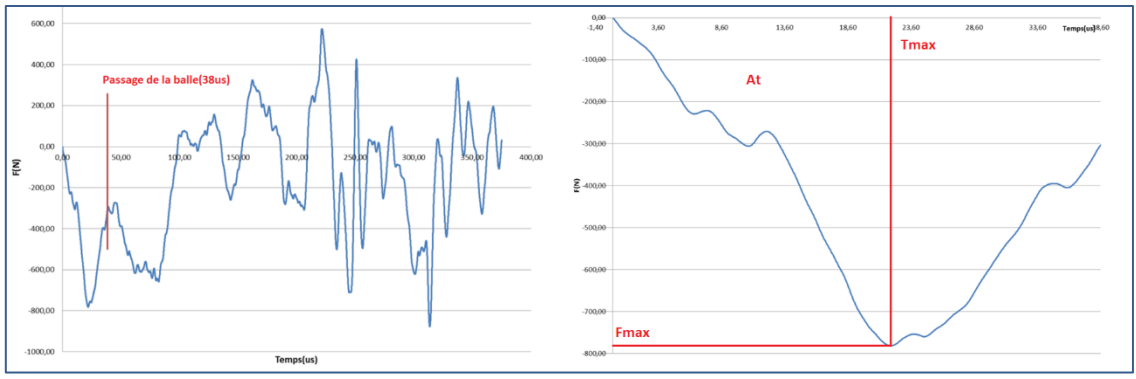

Figure 89: Traitement du signal mesuré sur le tube.

<span id="page-85-0"></span>En tout 9 échantillons osseux et 40 échantillons de différentes résines polyuréthane (présélectionnées lors d'une précédente étude : F14, F18 et F50) de diamètre 50 mm ont pu être testés. Les échantillons biologiques ont été prélevés sur 3 SHPM (référence 305, 369 et 452) conservés dans une solution formolée au laboratoire d'anatomie de Lille. Il a été prélevé dans la mesure du possible un échantillon sur la partie frontale (identifié F) et un sur chaque pariétal du crâne de 3 sujets (identifié PG et PD).

La [Figure 90](#page-85-1) présente les résultats en efforts mesurés pour les échantillons osseux. Nous constatons une forte variabilité entre les résultats mais globalement une similarité dans le comportement de chaque essai. Ces mesures servent de référence ensuite à l'identification de la résine la plus adéquate dans la conception du substitut osseux.

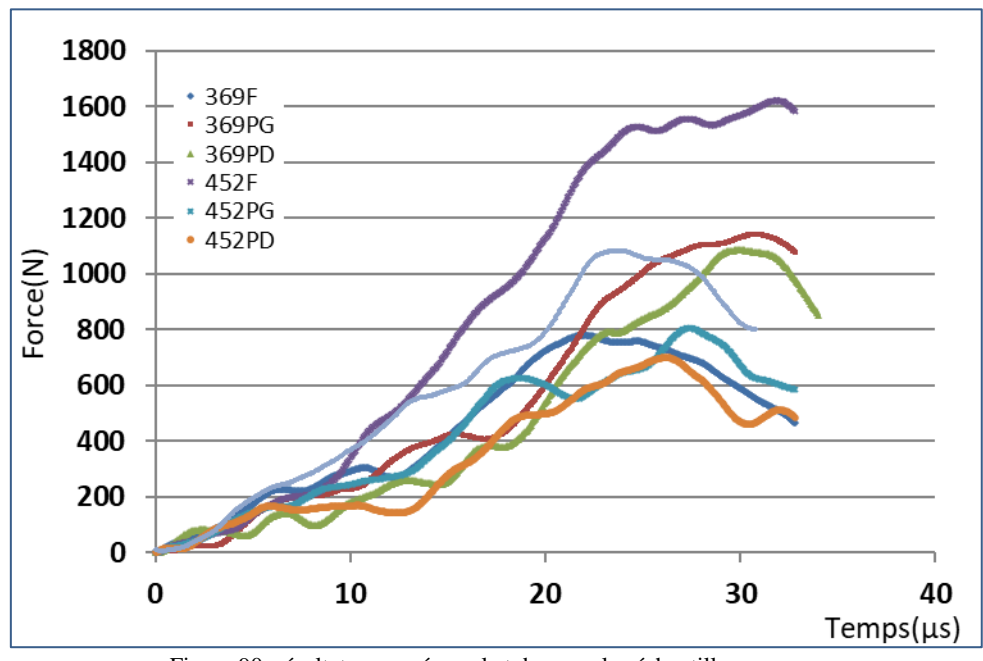

Figure 90: résultats mesurés sur le tube pour les échantillons osseux

<span id="page-85-2"></span><span id="page-85-1"></span>A partir des vitesses mesurées nous avons calculé la quantité d'énergie cinétique perdue par la balle au moment de son passage à travers l'échantillon.

Tableau 24: Résultats en de perte d'énergie cinétique calculée

|         | <b>F50</b> | F18   | F14   | <b>OS</b> |
|---------|------------|-------|-------|-----------|
| Ec min  | 23.88      | 20,06 | 24.83 | 29.80     |
| Ec Max  | 70.19      | 48.28 | 62.27 | 59.64     |
| Moyenne | 47.84      | 37,21 | 46.12 | 45,65     |

Le [Tableau 24](#page-85-2) présente les résultats obtenus pour l'ensemble des tests réalisés. Ce résultat confirme que les résines choisies ont un comportement qui semble cohérent en comparaison avec la réponse obtenue sur les échantillons osseux.

Le Tableau 25 présente l'ensemble des résultats mesurés à l'aide du tube pour tous les échantillons osseux et pour les 3 résines testées :

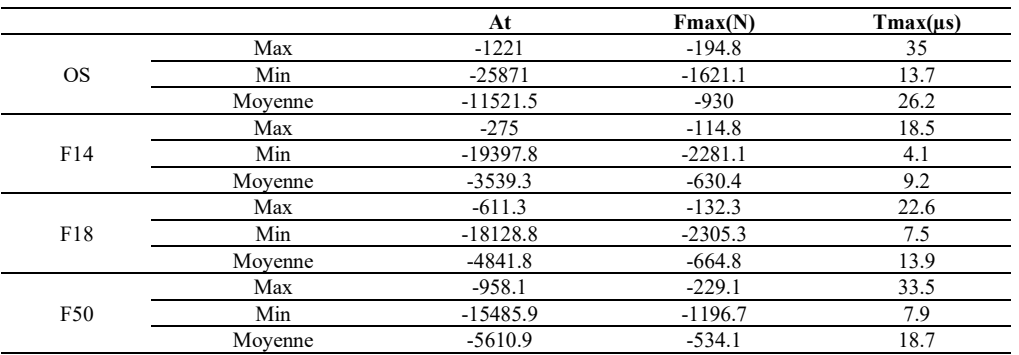

Tableau 26: résultats mesurés pour chaque échantillon

Nous remarquons que la résine F50 est celle qui semble encadrer le mieux la réponse des essais sur échantillons osseux. Nous pouvons faire la même constatation en comparant les résultats obtenus en effort positionné par rapport à ceux sur échantillons osseux [\(Figure 91\)](#page-86-0).

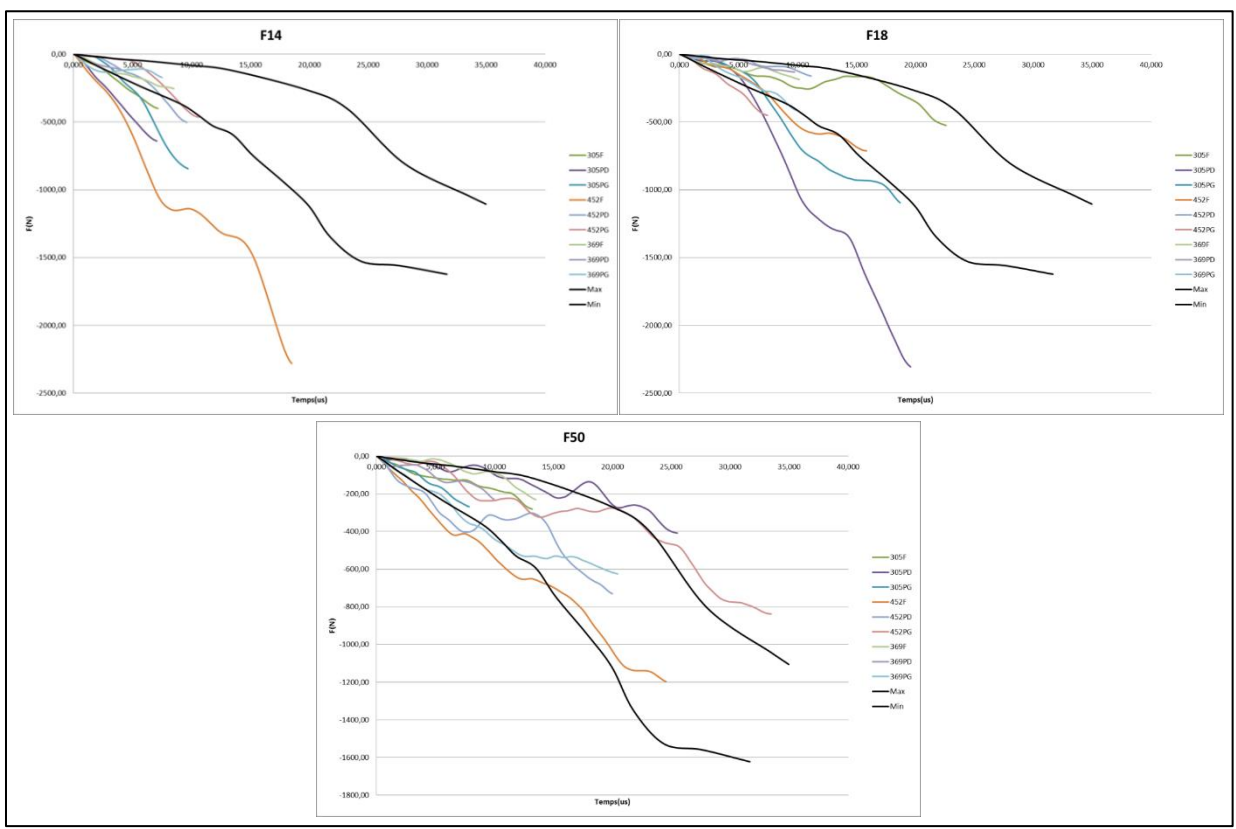

Figure 91: Comparaison des résultats sur échantillons osseux et en résine.

<span id="page-86-0"></span>Afin de tester l'influence de la charge sur la résine, nous avons mené une campagne d'essais complémentaires en comparant des échantillons cylindriques chargés à 0 (référence A), 80 (référence B), 160 (référence C) et 240phr (référence D) [\(Figure 92\)](#page-87-0).

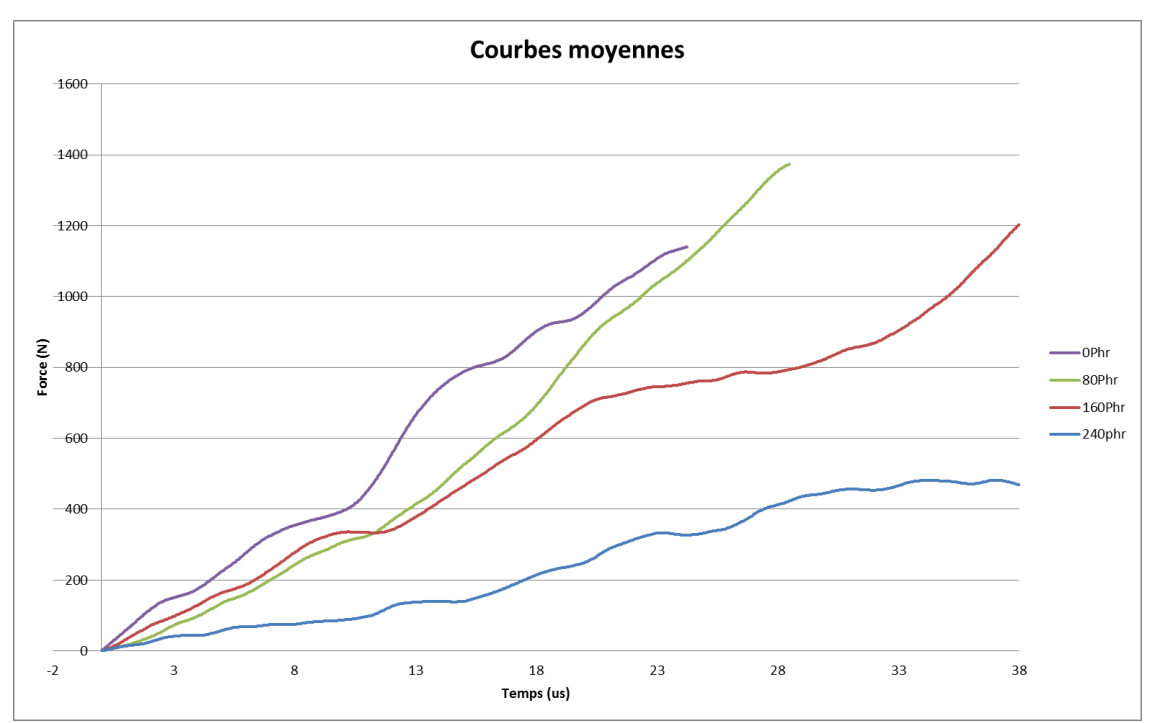

Figure 92: Mesure d'effort sur tube moyen pour 4 charges de résines différentes

<span id="page-87-0"></span>Nous remarquons que le 240phr présente l'effort le moins important. Ces résultats se corrèlent à ceux obtenus en énergie. En moyenne l'énergie dissipée par les échantillons est respectivement de 85J, 99J, 105J et 45J pour les charges de 0,80,160 et 240phr. En effet la résine seule est fragile et se casse assez rapidement. L'injection de l'alumine permet de créer un effet d'endommagement élastique qui retarde la décohésion de la résine tout en augmentant l'effort maximum supporté. Par contre nous constatons nettement qu'entre 160phr et 240phr, l'effort chute fortement rendant la résine nettement moins rigide.

L'ensemble de ces résultats ont été utilisés par la suite dans le dimensionnement du substitut physique de tête réalisé dans le cadre du projet ANR « Substitête ».

## **e. Développement d'un substitut physique de tête**

Le substitut que nous avons développé est basé, d'un point de vue géométrique, sur un modèle paramétrique et, d'un point de vue matériaux, équivalent à une recherche approfondie autour de l'os et des choix tirés de références bibliographiques de travaux faits sur le sujet. Pour la peau nous avons donc choisi du cuir de vache tanné [JUS05] et pour le cerveau du gel sylgard [ZAN07]. Pour la partie géométrique, il n'est pas envisagé de créer un substitut physique reprenant les dimensions exactes d'un individu donné. Nous nous attacherons plutôt à reproduire les caractéristiques moyennes de certaines classes morphologiques de la population. Cette phase s'appuie sur les travaux de R. Delille [DEL07] concernant l'étude morphologique de voutes crâniennes sur 21 sujets âgés de 52 à 83 ans. Ils démontrent qu'il est possible de paramétrer l'ensemble des dimensions par 2 grandeurs biométriques, la longueur et la largeur (b et c sur la [Figure 93\)](#page-88-0). Ce modèle paramétrique ainsi généré a été développé numériquement. Il est basé sur une approximation par des splines, des courbures internes et externes de la voute crânienne. Une étude comparative entre ce modèle et le crâne réel nous donne des erreurs géométriques inférieures à 5%. Ce modèle nous a donc servi de base pour la création du prototype de substitut physique de tête.

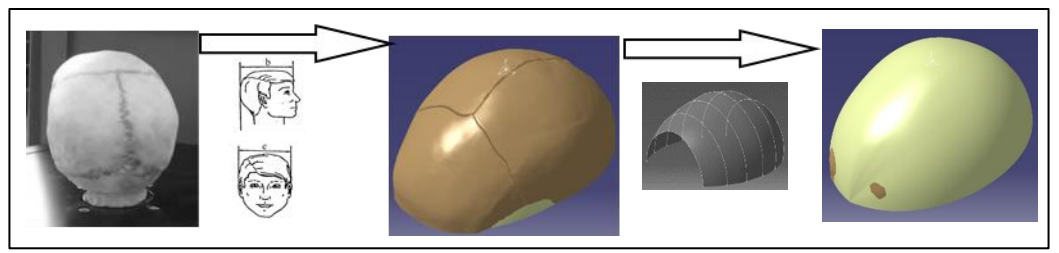

Figure 93: Modèle géométrique paramétré de tête.

<span id="page-88-0"></span>Pour effectuer les essais sur les substituts du crâne, nous utilisons le même banc de tir que précédemment, instrumenté avec 2 barrières de vitesse pour mesurer la vitesse d'entré et de sortie, et 3 cameras très haute vitesse permettant de filmer le parcours du projectile pendant l'impact. Les crânes sont fixés sur une plaque en polycarbonate transparent permettant de suivre le parcours de la balle à l'intérieur du crâne.

Les voutes sont obtenues par moulage d'une résine F50 240phr basé sur le modèle paramétrique présenté précédemment. Les valeurs utilisées pour les essais sont celles d'un cas réel de suicide d'un homme d'âge moyen, pour lequel nous avons les valeurs géométriques du crâne, et la balle après impact. La balle (9mm FMJ) a traversé le crâne de part en part, entrée par le pariétal droit et sortir par le pariétal gauche, pour traverser une couche de plâtre et se loger dans une poutre en bois.

Afin de comprendre l'influence de chaque partie du substitut, nous avons réalisé plusieurs types d'essais : crâne seul, crâne avec soit de la gélatine, soit du gel (fixé et non fixé), soit du gel et le cuir. L[e Tableau 27](#page-88-1) présente les résultats (Ve : vitesse avant impact, Vs : vitesse après impact,  $\Delta v$  : Ve-Vs,  $\Delta E$  : différence d'énergie cinétique entrée-sortie, Eb : Energie écrasement de la balle, Ec : énergie absorbée par le substitut).

<span id="page-88-1"></span>

|                                             | Ref             | Ve(m/s) | $V_s(m/s)$ | $\Delta v(m/s)$ | $\Delta E(J)$ | Eb(J) | Ec(J)  |
|---------------------------------------------|-----------------|---------|------------|-----------------|---------------|-------|--------|
|                                             | CR <sub>1</sub> | 362.39  | 313.75     | 48.64           | 131.54        | 5.10  | 126.44 |
| Crâne seul                                  | Cr2             | 371.23  | 314.67     | 56.56           | 155.18        | 6.94  | 148.24 |
|                                             | Cr3             | 373.67  | 304.91     | 68.75           | 186.62        | 8.50  | 178.12 |
|                                             | Cr4             | 374.57  | 312.53     | 61.13           | 167.8         | 7.12  | 160.68 |
| $Crâne + gélatine 2.5%$                     | Cr5             | 372.63  | 208.91     | 164.76          | 383.94        |       |        |
|                                             | Cr7             | 374.05  | 248.53     | 125.44          | 312.35        |       |        |
| $Crâne + gel$                               | Cr8             | 370.92  | 242.13     | 128.8           | 315.83        |       |        |
|                                             | Cr10            | 373.06  | 182.08     | 190.97          | 424.07        |       |        |
| Substitut complet :<br>$Crâne + gel + cuir$ | Cr11            | 380.07  | 225.67     | 154.40          | 374.1         |       |        |
|                                             | Cr12            | 378.24  | 190.31     | 187.92          | 427.38        |       |        |
| Substitut complet non<br>fixé               | Cr13            | 368.18  | 343.65     | 124.53          | 304.76        |       |        |

Tableau 27: Résultats d'essais balistiques sur substituts physiques

Pour les tirs sur crâne seul, l'énergie moyenne perdue lors de l'impact est de 160J. Le profil de balle est très endommagé après récupération. En effet la balle traverse deux fois l'épaisseur de résine, mais entre les deux a tendance à fortement pivoter. Par contre nous ne constatons pas le même profil de balle avec l'ajout du gel sylgard. Nous observons que le gel joue un rôle prépondérant dans le ralentissement du projectile. Nous passons d'une dissipation de 160J pour le crâne seul à 314J pour le crâne avec le gel sylgard, et à 408J pour le substitut complet (os + cerveau + peau). Il est clair que, comme nous l'avions supposé, la partie osseuse du crâne joue un rôle principal pour le ralentissement du projectile, mais nous ne pouvons pas négliger le rôle du cerveau (environ 153J) et le rôle de la peau (94J). Autre constatation, les lésions observées sur le substitut sont très ressemblantes avec celles qui peuvent être constatées par des médecins légistes lors d'autopsies (lésion en étoile au niveau des orifices du projectile). Par contre, tous ces essais ne pouvant pas être corrélés avec des essais faits sur SHPM, nous n'avons pu tester notre prototype de tête que par comparaison avec un cas réel rencontré par le laboratoire scientifique de la police de Lille. Cette validation a été faite par la mesure des déformations subies par le projectile et la similarité des traumatismes observés [\(Figure 94\)](#page-89-0). L'orifice d'entrée sur le substitut et celui observé sur le cas réel présentent quantitativement une excellente similarité. Deux tests ont été réalisés et

cette conformité a été reproduite pour les deux cas. Du point de vue traumatique, la fissuration complète du crâne observée n'est pas bio-fidèle mais elle avait d'emblée été écartée comme paramètre de comparaison, car extrêmement difficile à reproduire. Cet écart trouve son origine dans les conditions d'interface entre le gel et la calotte (collant) et les conditions limites de maintien du prototype non réalistes. Le protocole de scan complet du projectile pour une comparaison quantitative des déformations n'a pas été appliqué sur le projectile incriminé. La déformation du projectile est faible et asymétrique, ce qui est comparable, du point de vue qualitatif, à ce qui est observé. Les déformations semblent néanmoins légèrement plus importantes dans le cas incriminé que dans le cas réel (13.3mm pour 14mm dans le cas réel).

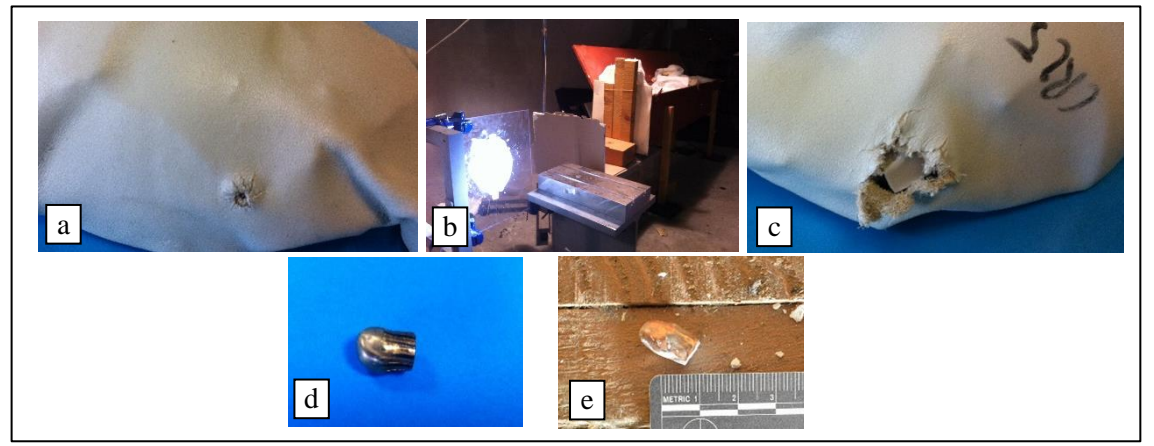

Figure 94: Reconstruction d'un cas réel : a– orifice d'entrée, b– montage, c- orifice de sortie, d- projectile du substitut, e– projectile réel

<span id="page-89-0"></span>Ce travail a permis d'aboutir à un premier prototype de substitut de tête humaine pour des applications balistiques. Il aurait été intéressant d'enrichir la base de données du projet afin de confronter les développements faits avec d'autres cas réels rencontrés par les inspecteurs. Malheureusement, le retrait de la police scientifique du projet ne nous a pas permis d'aller plus loin. En parallèle de ces travaux sur la compréhension expérimentale des phénomènes d'impacts et le développement du substitut physique, nous avons étudié le développement et l'intégration de modèles numériques tenant compte des paramètres intra et extra individuels des sujets étudiés.

#### **f. Développement d'un modèle numérique morpho-mécanique personnalisable**

Dans les travaux présentés précédemment nous recherchions un matériau homogène comme équivalent à l'os du crâne. Ce modèle physique ne permet pas de tenir compte de la variabilité intrinsèque de l'os que nous pouvons observer sur les différents essais réalisés. Afin de caractériser cette non-homogénéité, nous avons étudié les interactions qu'il pourrait exister entre la morphologie de l'os et ses propriétés mécaniques. Les résultats précédents ont donc été utilisés pour le développement d'un modèle morpho-mécanique personnalisable capable d'estimer avec précision le comportement mécanique du crâne humain. Pour cela, nous avons établi une cartographie des épaisseurs et des paramètres morphologiques du crâne, basée sur la position normalisée de chaque échantillon. Une étude, visant à mettre en lumière les corrélations existant entre les paramètres morphologiques et mécaniques de l'os, a permis de déterminer des relations mathématiques utilisables pour l'identification des caractéristiques mécaniques du crâne en fonction de ses paramètres morphologiques. Enfin, 2 types de validations ont été faits pour tester la précision des résultats obtenus. Premièrement, des échantillons, prélevés sur un crâne ne faisant pas partie de l'étude, ont été utilisés pour valider localement les résultats. Deuxièmement, une validation globale a été menée pour un crâne testé mécaniquement, issu des travaux de Delille et al. [DEL07]. Les résultats expérimentaux ont été comparés à ceux calculés par une simulation éléments finis utilisant les modèles morpho-mécaniques développés.

## **i. Cartographie des paramètres morphologiques du crâne**

Pour notre modèle, nous allons utiliser un modèle polynomial à deux variables [\(Eq. 32\)](#page-90-0) pour identifier les paramètres liés à chaque échantillon :

<span id="page-90-0"></span>
$$
Z(X,Y) = \sum_{i=0}^{n} \sum_{j=0}^{m} C_{ij} X^{i} Y^{j}
$$
 Eq. 32

avec Z le paramètre que nous souhaitons évaluer (dans notre cas l'épaisseur totale, l'épaisseur du diploé ou le BV/TV) ; cij les coefficients du polynôme identifié et (n, m) les degrés du polynôme.

La [Figure 95](#page-90-1) schématise la méthode d'estimation des paramètres des polynômes de personnalisation du crâne.

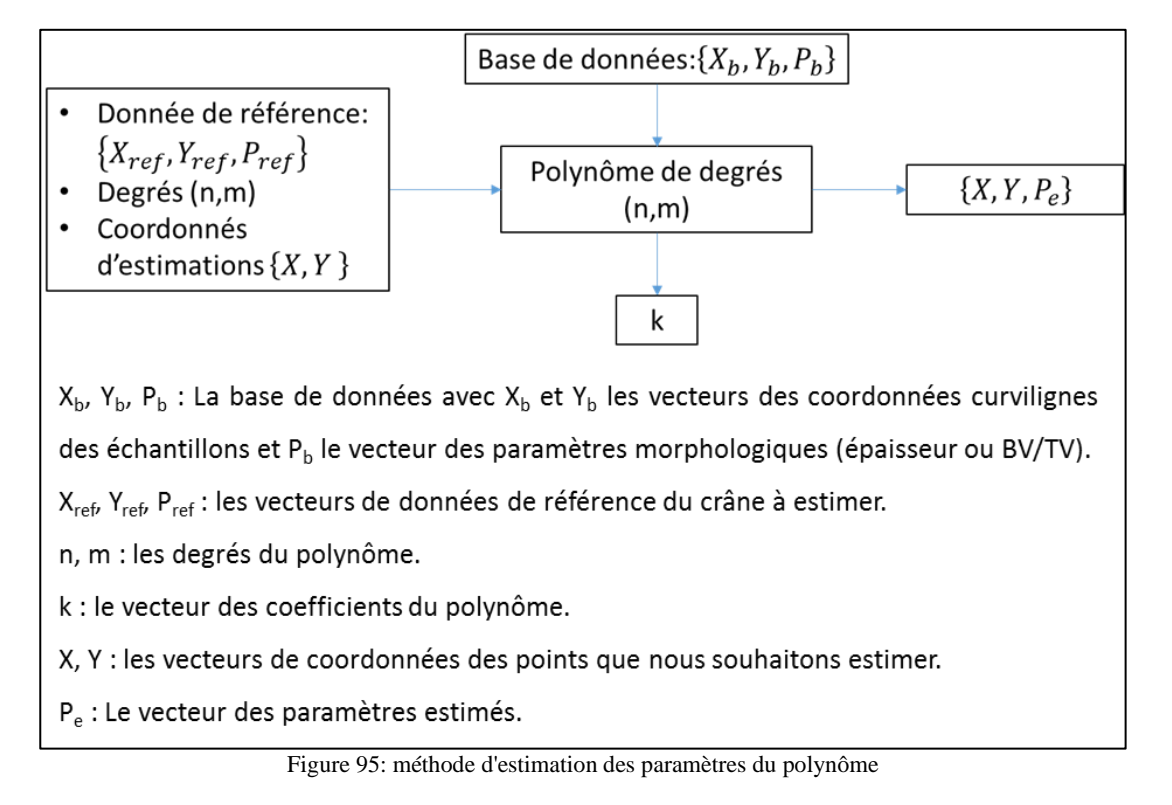

<span id="page-90-1"></span>L'identification des paramètres du polynôme en fonction des valeurs de la base de données est faite sur Matlab par la résolution de l'équation [\(Eq. 33\)](#page-90-2) suivante :

<span id="page-90-2"></span>
$$
M \cdot K = Z \tag{Eq. 33}
$$

Dans notre exemple de polynôme (2,2) la matrice M s'écrit  $M = [U X Y X^2 XY Y^2]$ , avec X le vecteur de position selon X, Y le vecteur de position selon Y, Z le vecteur des valeurs à approcher, K le vecteur des paramètres du polynôme et M la Matrice du polynôme.

Posons n la taille de la base de données, nous pouvons écrire le système suivant [\(Eq. 34\)](#page-90-3) :

$$
X = \begin{bmatrix} x_1 \\ \vdots \\ x_n \end{bmatrix}; Y = \begin{bmatrix} y_1 \\ \vdots \\ y_n \end{bmatrix}; Z = \begin{bmatrix} z_1 \\ \vdots \\ z_n \end{bmatrix}; U = \begin{bmatrix} 1 \\ \vdots \\ 1 \end{bmatrix}
$$
 Eq. 34

Quant au vecteur K, il s'écrit [\(Eq. 35\)](#page-90-4) :

<span id="page-90-4"></span><span id="page-90-3"></span>
$$
K = \begin{bmatrix} A \\ B \\ C \\ D \\ E \\ F \end{bmatrix}
$$
 Eq. 35

Dans ce système, nous cherchons les valeurs de K pour obtenir une approximation de Z, pour cela nous allons utiliser une approximation aux moindres carrés tels que, pour un vecteur de paramètres d'entrée Z nous puissions obtenir l'écart mini :  $min||MK - Z||^2$ 

Grace à une méthode de résolution numérique, nous obtenons le vecteur K contenant les coefficients du polynôme du degré choisi et pour chaque couple (X, Y) une approximation du paramètre Z.

Pour faire l'estimation d'un paramètre donné, il est nécessaire de fixer le degré du polynôme selon X et selon Y, et la valeur d'au moins un point par zone. En résultat, nous obtenons une surface d'approximation des données souhaitées.

Une étude de sensibilité du modèle nous a montré que fixer le degré du polynôme à (3,3) nous donne une estimation suffisamment précise des évolutions étudiées.

Nous avons réalisé plusieurs analyses afin de proposer un modèle personnalisable. En premier lieu nous avons cherché à déterminer le degré minimum du modèle d'épaisseur et de BV/TV.

Nous observons pour la partie frontale :

- Au niveau de l'épaisseur une distribution quasi-constante sur la partie avant du crâne et une légère augmentation de l'épaisseur en s'éloignant de la suture sagittale sur l'arrière de la zone. En se plaçant parallèlement à la suture sagittale les épaisseurs les plus grandes sont proches de la ligne coronale, puis diminuent en se rapprochant de l'avant du crâne.
- Sur les courbes parallèles au coronal, nous pouvons observer que le BV/TV a une valeur plus importante à proximité de la suture sagittale et qu'il diminue en approchant de l'extrémité du crâne. Pour les lignes parallèles au sagittal, la courbure peut être concave ou convexe et donc dépendante du sujet.

Nous observons pour les pariétaux :

- Au niveau de l'épaisseur, l'évolution suivant la suture coronale varie en arc indiquant une épaisseur globalement moins importante à l'extérieur qu'au centre du crâne. La même tendance en arc est observée sur les lignes parallèles au sagittal, avec des arcs convexes ou concaves selon le sujet observé.
- Nous observons une répartition en arc avec un BV/TV maximum du côté de la suture sagittale pour des lignes parallèles à la ligne coronale, sauf pour la ligne la plus proche de l'occipital, qui présente une courbe constante pour tous les sujets. Pour les lignes parallèles au sagittal, nous observons les mêmes tendances que pour l'épaisseur totale, avec néanmoins une inversion de concavité.

En conclusion de l'ensemble de ces observations, le modèle retenu pour l'estimation de l'épaisseur est 2 points minimum pour la partie frontale et 3 points minimum pour les parties pariétales. Pour le BV/TV, les mêmes conclusions ont été faites pour les parties frontale (2 points minimums) et pariétales (3 points minimums).

Nous avons ensuite recherché des relations entre propriétés mécaniques et les paramètres morphologiques mesurés sur les échantillons. Une étude statistique des données morphologiques et mécaniques nous a permis d'établir des relations pour l'os frais et formolé. D'un point de vue statique, nous ne regarderons ici que les résultats obtenus pour l'os frais. Nous avons pu mettre en évidence une relation entre le module élastique apparent et le BV/TV multiplié par l'épaisseur [\(Figure 96\)](#page-92-0).

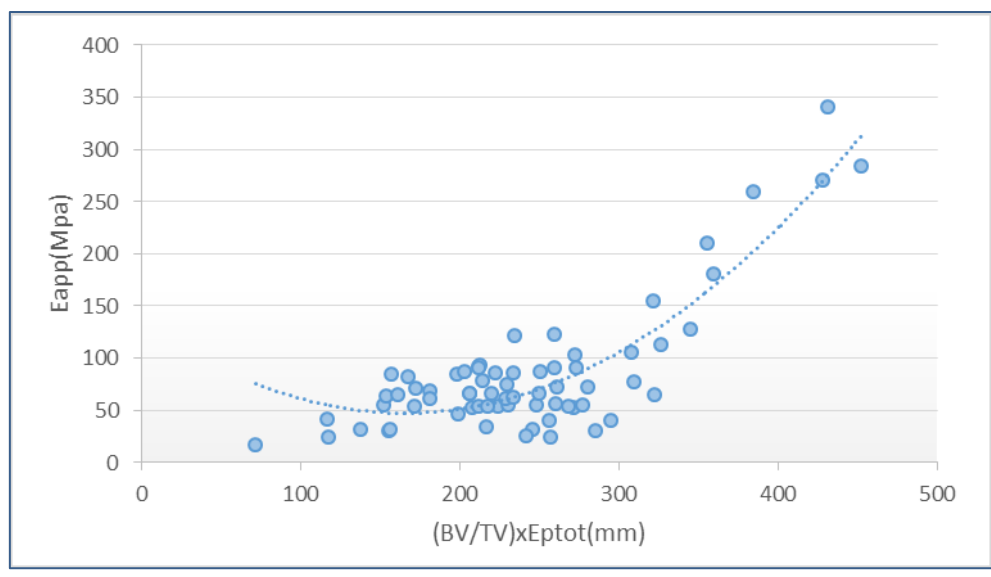

<span id="page-92-1"></span>Figure 96: Relation entre le module apparent et le BV/TVxEptot pour l'os congelé n=68

<span id="page-92-0"></span>Dans ce cas ? l'évolution trouvée [\(Eq. 36\)](#page-92-1), qui relie le module d'élasticité Eapp au BV/TV multiplié par l'épaisseur diploé, est un polynôme d'ordre 2 :

$$
E_{app} = 0.0032 \cdot (Bv/Tv \cdot Ep_{tot})^2 - 1.0686 \cdot Bv/Tv \cdot Ep_{tot} + 135.72
$$
 Eq. 36  

$$
R^2 = 0.7652 \text{ et } n = 68
$$

Nous avons ensuite cherché à compléter ce résultat par une étude du comportement mécanique global, mesuré en fonction du Bv/Tv. Précédemment, nous avons pu voir que les courbes obtenues en quasi-statique pour un matériau poreux, comme l'os crânien, ont un comportement défini selon leurs densités [GIB99]. Nous avons donc étudié cette particularité en séparant les résultats mécaniques obtenus par plages de BV/TV de 5. Nous avons ainsi pu tracer par plage de BV/TV, le résultat moyen mesuré en contrainte/déformation pour l'ensemble des échantillons ayant un BV/TV inclus dans la plage correspondante [\(Figure 97\)](#page-92-2).

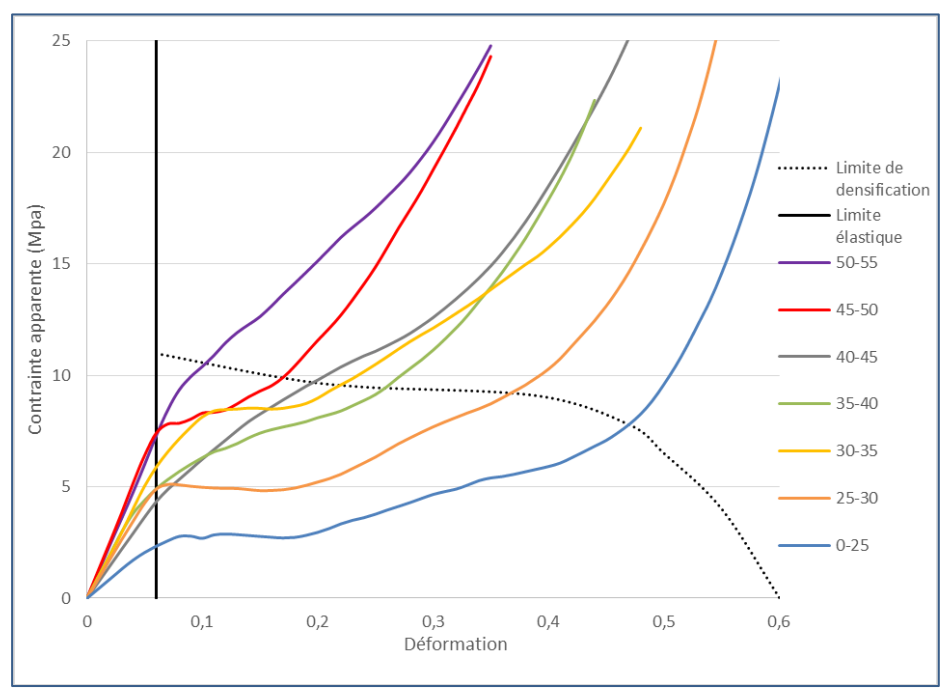

<span id="page-92-2"></span>Figure 97: Courbes moyennes calculées par plage de BV/TV de 5.

Nous remarquons que pour le crâne, la forme des courbes en compression en quasi-statique dépend globalement du BV/TV, la forme de la courbe se transforme progressivement du type2, pour les échantillons avec le BV/TV le plus faible, vers le type1, pour les échantillons avec le BV/TV le plus élevé. Nous observons aussi que la limite élastique se positionne globalement pour l'ensemble des courbes vers 5% de déformation avec une dispersion maximum de 18% par plage de BV/TV. Afin de déterminer statiquement les paramètres de la loi de comportement moyenne basée sur le modèle de Gibson.

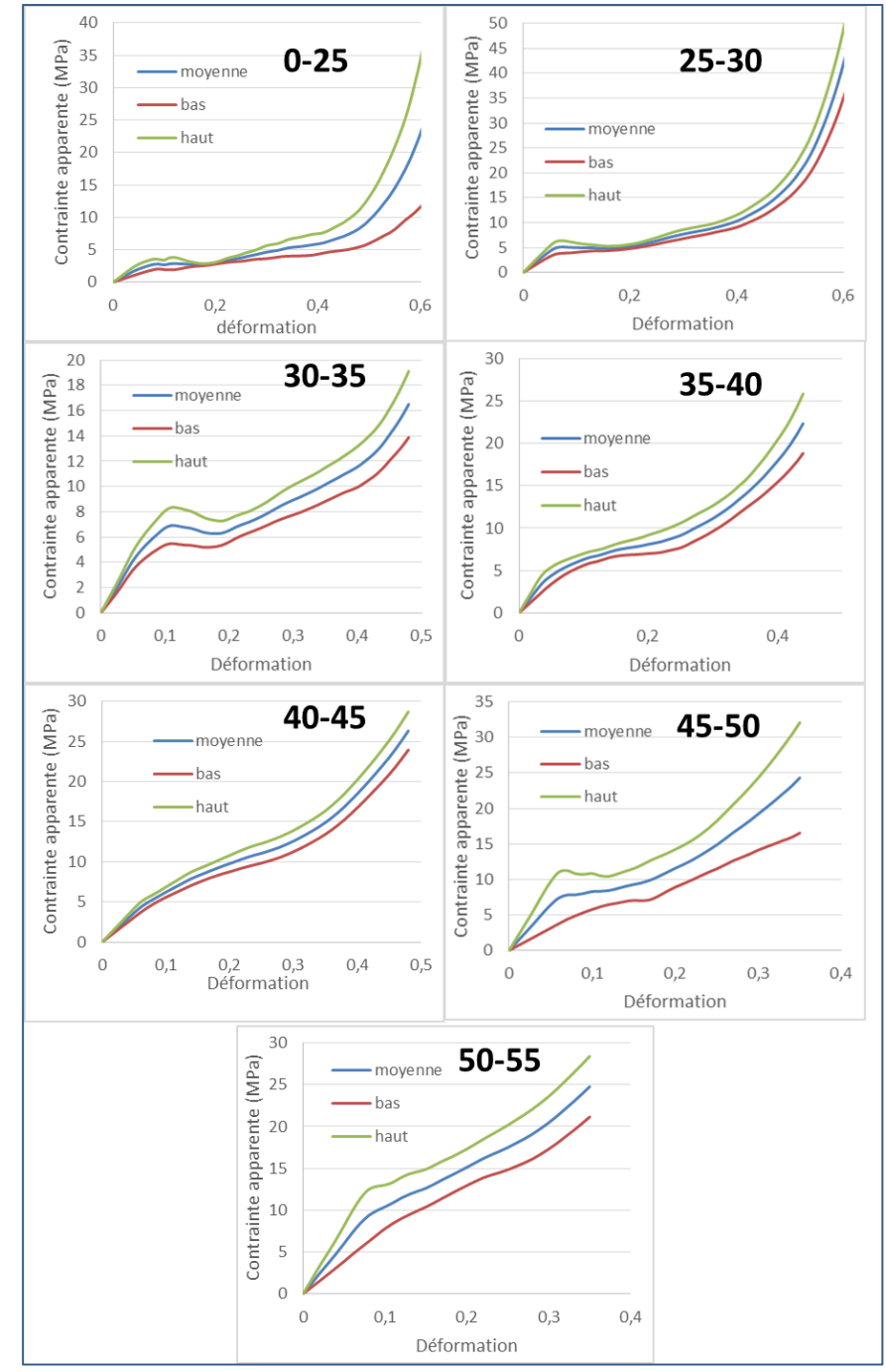

Figure 98: Courbes d'intervalles contrainte/déformation réparties selon le BV/TV

<span id="page-93-0"></span>La [Figure 98](#page-93-0) présente les différents intervalles de confiance à 80%, centrés sur les moyennes par zone BV/TV. Plus le nombre des courbes dans la base de données est important, plus l'encadrement sera précis. Au final, avec suffisamment de courbes, il sera possible de prendre des intervalles de BV/TV encore plus petits avec une meilleure précision.

<span id="page-94-0"></span>Eq. 37

Nous avons donc pu définir un modèle élasto-plastique basé sur ces résultats. La partie élastique est obtenue par l'équation [\(Eq. 36\)](#page-92-1), jusqu'à une limite de déformation élastique de 5%. La partie plastique est obtenue par identification des courbes moyennes présentées sur la Figure 96 avec une loi de comportement plastique qui se rapproche d'une loi avec écrouissage de type Ludwik [\(Eq.](#page-94-0)  [37\)](#page-94-0) :

 $\sigma_{app}(\varepsilon) = A \cdot \varepsilon^B + C$ 

avec

$$
A(Bv/Tv) = 1660 \cdot e^{-0.043 \cdot (Bv/Tv)}
$$
  
\n
$$
B(Bv/Tv) = -0.1573 \cdot (Bv/Tv) + 10.466
$$
  
\n
$$
C(E_{app}) = 0.06 \cdot E_{app}
$$

#### **ii. Validation locale du modèle morpho-mécanique**

A partir de l'étude menée pour établir une cartographie morphologique du crâne et les relations morpho-mécaniques observées, nous avons mis en place une procédure de vérification et de validation sur un crâne non utilisé dans l'étude. Pour cela, des échantillons de 9mm ont été prélevés du côté droit du crâne d'un sujet masculin de 61ans. La [Figure 99](#page-94-1) présente la procédure suivie pour estimer les paramètres morphologiques et mécaniques des échantillons prélevés. Pour réaliser cette validation, nous utilisons l'épaisseur totale et le BV/TV de 3 échantillons de référence, pris sur le frontal et le pariétal droit, comme données de référence pour déterminer notre polynôme d'estimation. Le degré choisi du polynôme est (3,3). L'épaisseur et le BV/TV des autres échantillons sont quant à eux estimés. Grace à l'épaisseur totale, l'épaisseur du diploé est estimée avec l'équation qui les lie [Eq. 31.](#page-74-2) Finalement le module apparent est estimé à partir de l'épaisseur et du BV/TV utilisés dans l'équation qui les lie [Eq. 36.](#page-92-1)

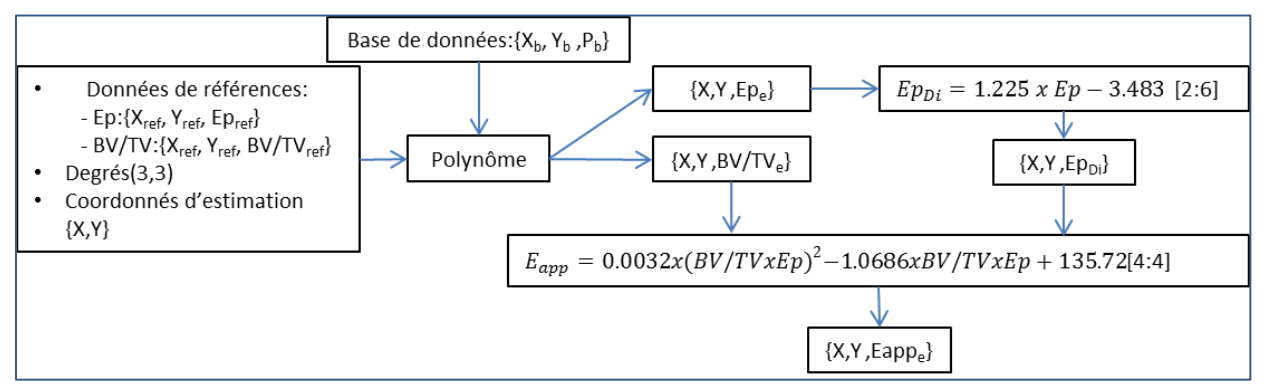

Figure 99: Schéma de présentation de la méthode d'estimation utilisée pour la validation

<span id="page-94-1"></span>Les échantillons ont été prélevés suivant le même protocole que pour les autres études morphologiques. L'ensemble des échantillons a été scanné par micro-tomographe à une résolution de 10µm puis la moitié des échantillons a été testée en quasi-statique [\(Figure 100\)](#page-95-0).

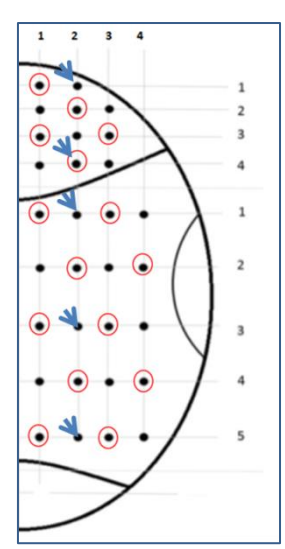

<span id="page-95-0"></span>Figure 100: Echantillons prélevés et testés en quasi-statique (encerclés) avec les échantillons de références (flèches)

En comparant les valeurs estimées et celles mesurées nous obtenons :

- Pour l'épaisseur totale, une erreur moyenne de 8.1% pour le frontal et de 15% pour le pariétal.
- Pour l'épaisseur diploé, une erreur moyenne de 19.4% pour le frontal et de 22.2% pour le pariétal.
- Pour le BV/TV, une erreur moyenne de 4,6% pour le frontal et de 8.1% pour le pariétal.

Globalement nous obtenons une meilleure estimation sur le frontal pour l'ensemble des paramètres.

En utilisant l'équation [Eq. 36,](#page-92-1) il est possible de faire une estimation du module d'élasticité apparent. En ce qui concerne le frontal, nous obtenons une erreur moyenne de 33% sur 5 échantillons testés et pour le pariétal une erreur moyenne de 27% sur 8 échantillons testés.

Pour mieux comprendre ce résultat obtenu, nous avons analysé la position des points du sujet de validation par rapport à la courbe obtenue par les autres sujets [\(Figure 101\)](#page-95-1).

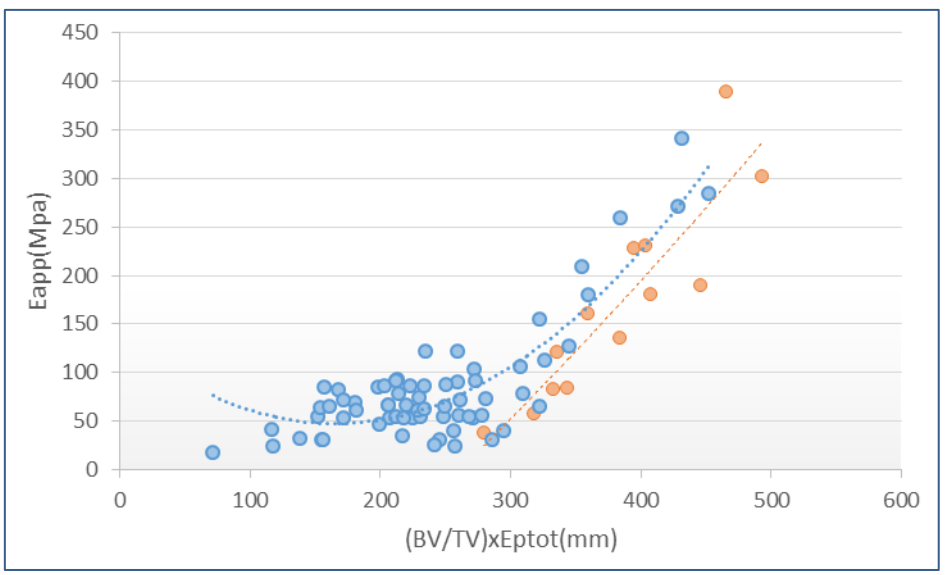

<span id="page-95-1"></span>Figure 101: Relation entre le module apparent et le BV/TV. Ep<sub>tot</sub> pour les échantillons de l'étude (orange) et les échantillons de validation (bleu)

Nous remarquons que les modules obtenus pour le sujet de validation peuvent s'inscrire dans la continuité du modèle déjà en place, avec néanmoins un léger décalage, sachant que les échantillons de validation présentent une épaisseur très importante en moyenne (7,23mm), ce qui représente la fourchette haute des épaisseurs du crâne. Le modèle présenté tend à être amélioré en augmentant la base de données utilisée, avec un intervalle de valeurs de plus en plus large.

Pour finaliser notre validation, nous avons comparé les résultats d'une modélisation par éléments finis et les mesures expérimentales des tests de compression faits sur 4 échantillons (RF11, RF33, RP33, RP42) issus du sujet de validation.

Le modèle éléments finis de l'échantillon cylindrique 9mm est fait sur Lsdyna en 3 couches [\(Figure 102\)](#page-96-0) :

- Table externe et interne : Les tables externe et interne sont homogénéisées et modélisées avec un matériau élastique, de 15GPa pour la table externe et de 10 GPa pour la table interne [MCE70], une masse volumique de 2000Kg/m3 et un coefficient de poisson de 0.24. Chaque zone est composée 32 éléments élastiques (001-ELASTIC).
- Le diploé est modélisé avec un matériau mousse (063-CRUSHABLE FOAM) avec, comme loi matériau du modèle, l'estimation obtenue à partir des valeurs du BV/TV et du module de l'échantillon.
- Le modèle comporte aussi deux plateaux en acier de module élastique 210 Gpa.

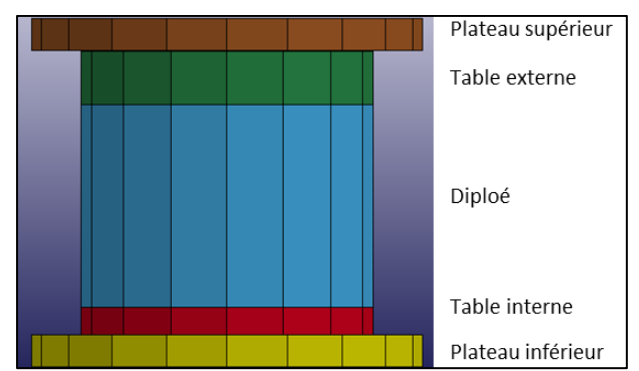

Figure 102: Modèle éléments finis pour la simulation des essais sur échantillons

<span id="page-96-0"></span>Avant de tester notre modèle nous avons regardé sa sensibilité à une variation de module d'élasticité des tables interne et externe et à la finesse du maillage. Nous avons trouvé que la variation sur le module est très peu significative et nous n'observons pas de variation sur la contrainte maximale. En ce qui concerne le résultat obtenu pour 3 configurations différentes d'éléments (1 élément par couche, 2 éléments par couches et 3 éléments par couches) la simulation converge parfaitement, même avec un seul élément par couche.

Pour la validation, nous avons comparé les courbes de mesures de force/déplacement expérimentales avec les résultats issus de la simulation. Le déplacement est relevé sur un nœud du plateau supérieur et la force est déterminée à l'interface de contact entre l'échantillon et le plateau supérieur. La [Figure 103](#page-97-0) présente les résultats obtenus pour les 4 échantillons.

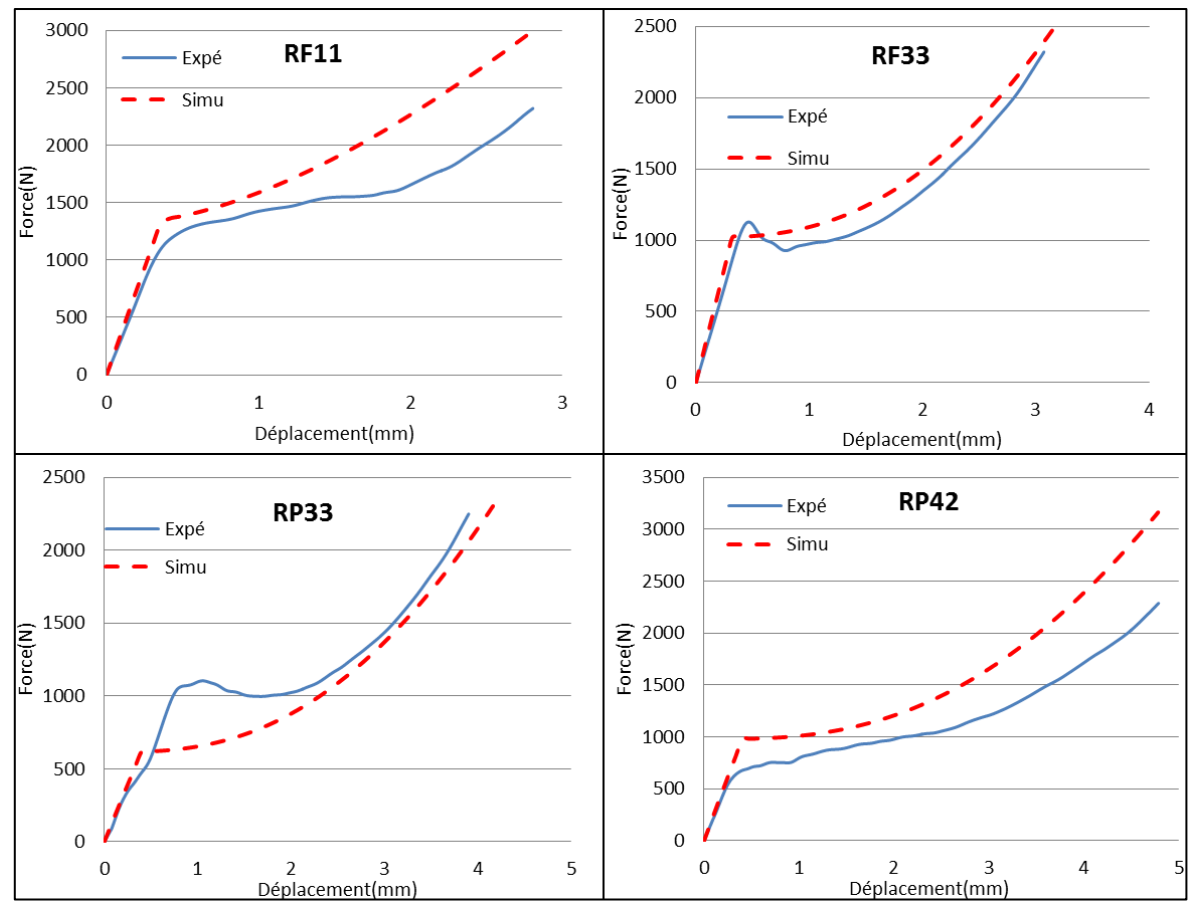

Figure 103: courbes force/déplacement expérimentales et numériques pour les 4 échantillons

<span id="page-97-0"></span>Pour la partie élastique, nous observons que l'erreur obtenue est très faible (erreur autour des 15% en module). Pour la partie plastique, les échantillons RF33 et RP33 sont bien représentés, alors que pour le RF11 et le RP42, nous pouvons remarquer un écart sur le résultat. Nous remarquons que le modèle ne simule pas très bien la chute de contrainte quand celle-ci existe. Globalement, avec une modélisation basée sur la morphologie de l'os, nous avons réussi à simuler le comportement complet d'échantillons de crâne en compression avec une erreur inférieure à 30%.

# **iii. Validation globale sur modèle complet de voute**

Afin de vérifier la qualité des modèles développés, nous avons testé les différentes solutions proposées sur un modèle complet d'impact de voute crânienne. Le crâne utilisé pour la conception est l'échantillon T33, issu de la thèse de Delille [DEL07]. Il est prélevé sur un sujet masculin de 76 ans frais. Le crâne fait 180mm en longueur et 160mm en largeur. La voute est prélevée sur le sujet selon le plan de Francfort, puis elle est testée en compression quasi-statique à 10mm/min grâce à un impacteur cylindrique de diamètre 50mm. Les données du scan de la géométrie extérieure ont été utilisées pour modéliser la surface du crâne sur Hypermesh©. Les variations d'épaisseurs ont été estimées avec l'algorithme précédemment présenté. Le modèle est divisé en 4 zones et les sutures, considérées comme homogènes, sont modélisées avec un matériau élastique, avec une masse volumique de 2000 Kg/m3, un module élastique de 5GPa et un coefficient de poisson de 0,24. [DEL07] [AUT04].

L'os frontal et les deux os pariétaux gauche et droit sont modélisés en 3 couches comme présenté sur la [Figure 104:](#page-98-0)

Les tables externe et interne sont homogénéisées et modélisées avec un matériau élastique de module 15GPa pour la table externe et de 10 GPa pour la table interne [MCE70], une masse volumique de 2000Kg/m3 et un coefficient de poisson de 0.24.

● Les propriétés mécaniques de la couche diploé sont déterminées individuellement pour chaque élément en utilisant l'algorithme de prédiction basé sur la mesure du Bv/TV et de l'épaisseur.

Au final nous obtenons un modèle comportant 342 éléments solides élastiques, tenant compte de la variation d'épaisseur entre les différentes couches du crâne et les variations de comportement entre les différents os. Tous les nœuds du bas du crâne sont bloqués sur les 6 degrés de liberté.

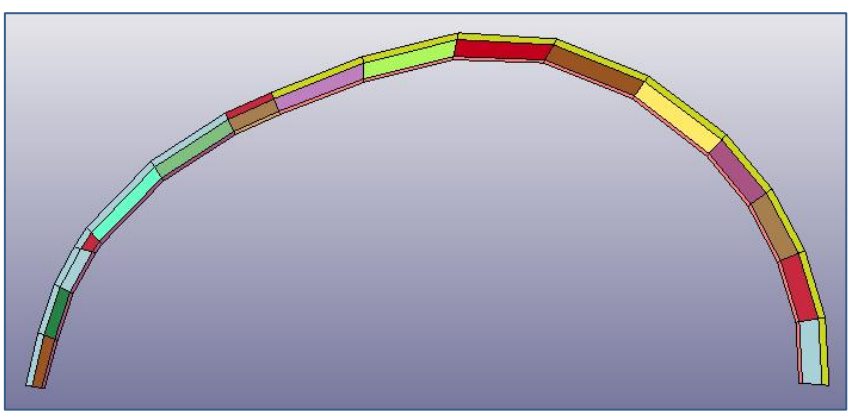

Figure 104: Coupe du modèle montrant les différentes couches

<span id="page-98-0"></span>L'essai mis en place consiste en un impact du crâne par un poinçon cylindrique de diamètre 50mm et de hauteur de 10mm modélisé comme un solide rigide [\(Figure 105\)](#page-98-1). Il est placé sur chacun des trois essais au centre de la zone testée (frontal et les deux pariétaux). L'auteur ne donne pas une position précise pour le positionnement du poinçon.

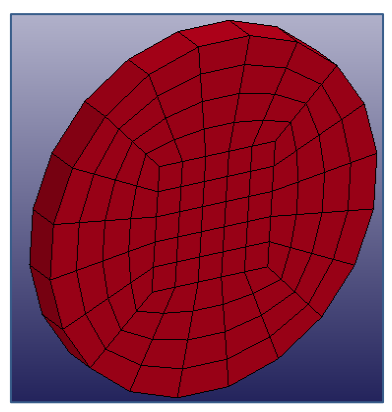

<span id="page-98-1"></span>Figure 105: Modèle du poinçon.

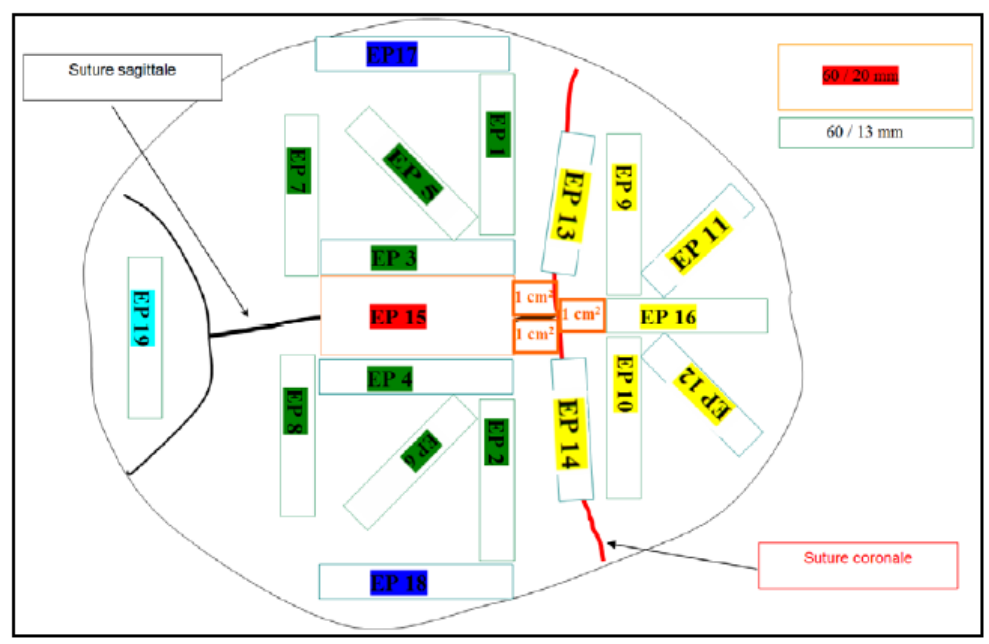

Figure 106: Carte de prélèvement des éprouvettes [Del07]

<span id="page-99-0"></span>Grâce à la carte de prélèvement des éprouvettes [\(Figure 106\)](#page-99-0) et des données fournies pour les épaisseurs, une estimation a été faite en utilisant l'approximation polynomiale décrite au début du chapitre. Les éprouvettes 01, 02 et 10 ont été utilisées comme références pour le modèle d'estimation. La position (X, Y) sur la surface du crâne de chaque échantillon a été évaluée grâce aux données fournies dans la thèse de Delille [DEL07].

<span id="page-99-1"></span>Tableau 28: Données de l'épaisseur totale des échantillons de références et de l'estimation obtenue

| <b>T33</b>       | $\mathbf{X}$ | Y       | $E_{\text{Plot}}(mm)$ | $E_{pap}(mm)$ | <b>Erreur</b> |
|------------------|--------------|---------|-----------------------|---------------|---------------|
| EP01             | $-0,31$      | $-0,08$ | 6,0                   | 6,00          | 0,0%          |
| EPO2             | 0,31         | $-0.08$ | 5,8                   | 5,80          | 0,0%          |
| EP <sub>03</sub> | $-0.09$      | $-0,22$ | 5,5                   | 6,50          | 18,1%         |
| EP <sub>04</sub> | 0,09         | $-0,22$ | 5,5                   | 5,98          | 8,8%          |
| EP <sub>05</sub> | $-0.31$      | $-0,22$ | 6,8                   | 6,56          | 3,5%          |
| EP <sub>06</sub> | 0,31         | $-0,22$ | 5,8                   | 5,78          | 0,3%          |
| EP07             | $-0,25$      | $-0,44$ | 7,0                   | 6,46          | 7,7%          |
| EP <sub>08</sub> | 0,25         | $-0,44$ | 5,5                   | 5,69          | 3,5%          |
| EP <sub>09</sub> | $-0,22$      | 0,08    | 7,0                   | 6,90          | 1,4%          |
| EP10             | 0,22         | 0,08    | 5,3                   | 5,30          | 0,0%          |
| EP11             | $-0,22$      | 0,28    | 6,5                   | 6,39          | 1,7%          |
| EP12             | 0,22         | 0,28    | 6,1                   | 4,84          | 20,7%         |
| EP <sub>13</sub> | $-0,25$      | 0,00    | 6,2                   | 7,07          | 14,0%         |
| EP14             | 0,25         | 0,00    | 6,5                   | 5,35          | 17,7%         |
| EP <sub>16</sub> | 0,00         | 0,22    | 5,5                   | 4,76          | 13,4%         |
|                  |              |         |                       | Moyenne       | 7,4%          |

Le [Tableau 28](#page-99-1) présente les résultats obtenus par le modèle d'estimation de l'épaisseur sur le crâne T33. Avec 3 échantillons de références (1 par zone), l'estimation obtenue présente une erreur moyenne de 7,4%.

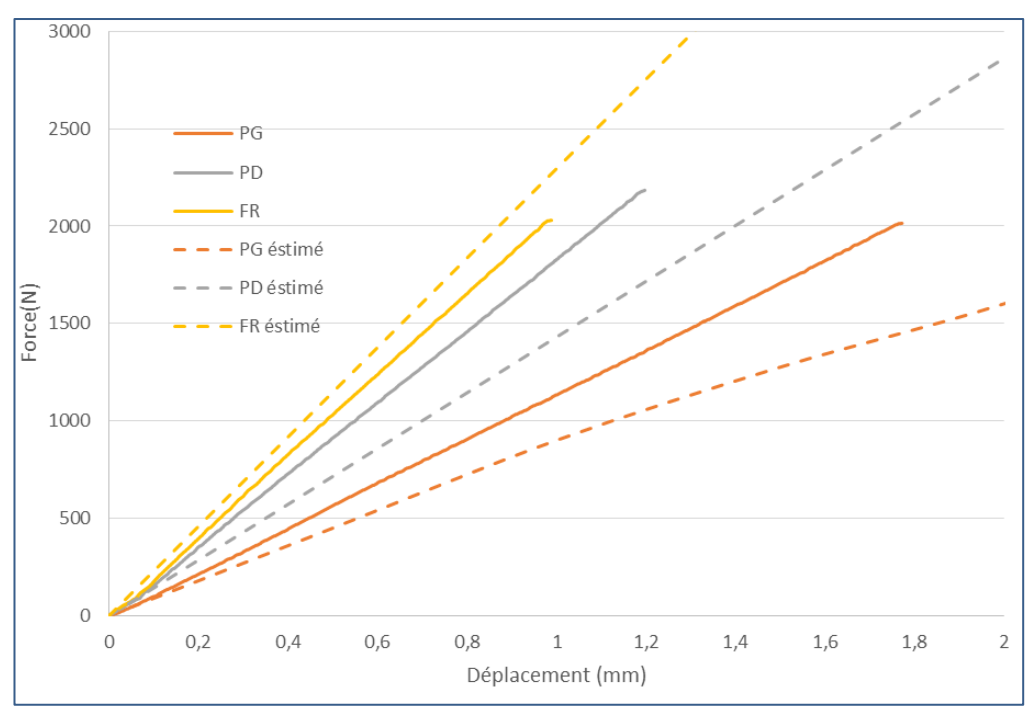

Figure 107: Courbe force en fonction du déplacement expérimental et estimé

<span id="page-100-0"></span>Le modèle a permis d'estimer le résultat d'un essai de compression quasi-statique avec une vitesse de 10mm/min sur 3 parties du crâne avec une précision de 22% pour le pariétal gauche, 20% pour le pariétal droit et de 9% pour le frontal en raideur par rapport à l'expérimental.

Le résultat est obtenu en comparant la pente des courbes force-déplacement, sur une plage de déplacement très faible (2mm), et donc sur le début de la partie élastique [\(Figure 107\)](#page-100-0).

# **g. Conclusions**

L'ensemble des résultats présentés dans cette partie montre la pertinence d'un modèle morphomécanique pour le crâne humain. Néanmoins, il est nécessaire d'avoir une base de données plus importante et de mener des essais complémentaires sur la voute complète pour pouvoir améliorer la précision du modèle.

En conclusion de ce chapitre, notre base de données d'échantillons a été utilisée pour développer le modèle morpho-mécanique polynomial. Avec la longueur, la largeur et quelques échantillons de références, il nous a été possible d'estimer les épaisseurs, le BV/TV et le comportement mécanique d'un crâne humain de façon personnalisée. Nous avons en parallèle développé les modèles numériques éléments finis utilisant les estimations obtenues à partir du modèle morpho-mécanique. Au regard des résultats obtenus, nous pouvons conclure que :

- Le modèle numérique a été validé sur un essai de compression en quasi-statique mais sachant qu'il existe un effet vitesse sur le comportement mécanique de l'os, il sera nécessaire d'introduire ce critère dans le modèle après une nouvelle étude expérimentale.
- Une séparation des couches d'os en 5 zones a été proposée, cette idée semble avoir énormément d'avantages, car elle permet de séparer le cortical et le spongieux plus précisément. Une étude ostéologique est nécessaire pour pouvoir mettre en place les critères de cette séparation avec plus de précision.

# **2. Compréhension et prédiction du risque lésionnel thoracique dans le cas**

## **d'impacts non pénétrants.**

Dans le cadre des travaux que nous menons autour des conséquences lésionnelles d'un impact sur le corps humain, nous nous sommes tournés, après la tête, vers la prédiction des traumas dans le cas d'impacts non pénétrants sur thorax. Depuis plusieurs années, le centre de recherche et d'expertise de la logistique (CREL) du Ministère de l'Intérieur français a développé un dispositif d'essais d'impacts sur un bloc de gel synthétique. Ses propriétés de transparence permettent la mesure directe du processus dynamique de déformation. L'analyse du cône dynamique d'enfoncement, créé lors de l'impact sur le gel, constitue une des méthodes très intéressantes pour l'évaluation du risque lésionnel sous l'effet de chocs localisés. Cependant, au début de nos travaux, les résultats reposaient sur des étalonnages obtenus à partir d'essais sur des équipements connus (projectiles ALR et gilets pare-balles). De ce fait, ils restaient essentiellement comparatifs. Nous avons donc travaillé sur le développement d'une méthode suffisamment robuste permettant d'évaluer le niveau de létalité des projectiles ALR et le niveau de protection des gilets pare-balles avant leur mise en service. Pour ce faire nous avons allié des approches expérimentales et numériques afin de développer un outil de prédiction lésionnelle thoracique uniquement fondé sur l'interprétation d'un essai d'impact sur un bloc de gel synthétique.

## **a. Introduction.**

Le thorax représente la région anatomique supérieure du tronc humain située entre le cou et l'abdomen. D'un point de vue du squelette, il est délimité par la première et la douzième paire de côtes formant ainsi la cage thoracique (Figure 106). Les dix premières paires de côtes permettent de réaliser la jonction entre le rachis (ou colonne vertébrale) et le sternum par le biais du cartilage costal. Qui plus est, la jonction costo-chondrale désigne la liaison entre les côtes et le cartilage costal. Le sternum peut quant à lui, être défini principalement par le manubrium et le corps du sternum. Au regard de la structure osseuse, les côtes et le sternum sont caractérisés par une zone externe de tissus osseux minces (os cortical) et une zone interne de tissus osseux spongieux (os trabéculaire). À l'inverse, le cartilage costal est un tissu conjonctif souple contribuant à l'élasticité de la cage thoracique. En somme, de par sa géométrie et sa constitution, la cage thoracique participe à la protection des organes internes du thorax et au mécanisme respiratoire.

D'un point de vue viscéral, le thorax contient le système respiratoire composé notamment des poumons, de la trachée et du diaphragme schématisés sur la [Figure 108.](#page-102-0) Succinctement, la trachée permet l'apport nécessaire en air aux poumons lors de la respiration et inversement, l'expulsion d'air lors de l'expiration. Le diaphragme est le principal muscle respiratoire et marque la limite entre la cavité thoracique et la cavité abdominale. Le thorax contient également le cœur situé entre les deux poumons et sous le sternum. Il permet le transport du sang vers les extrémités et les divers organes du corps humain et joue de ce fait un rôle essentiel à la vie.

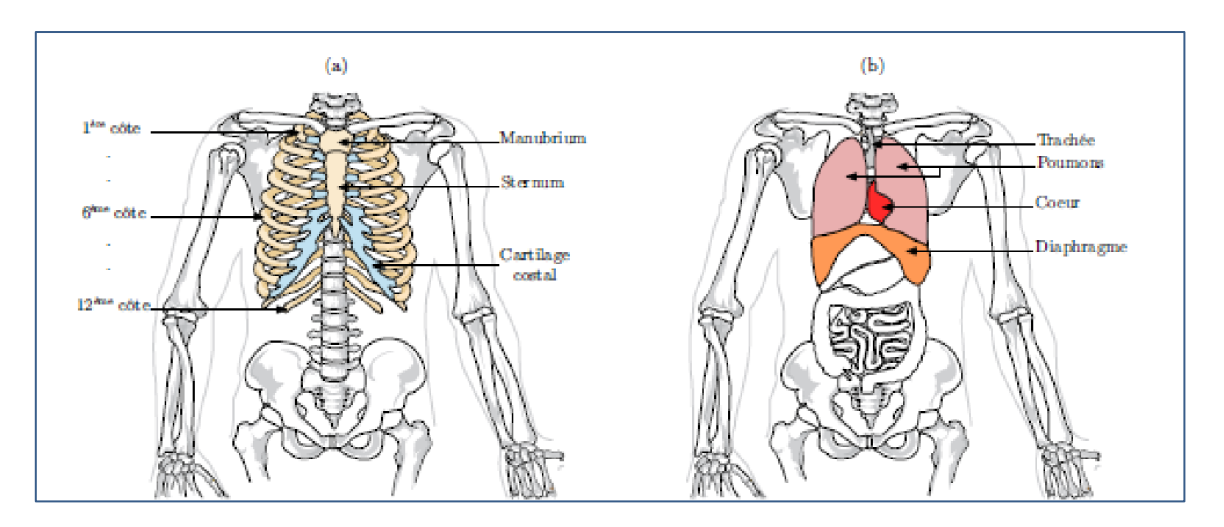

Figure 108: anatomie du thorax humain (a) squelette (b) organes principaux.

<span id="page-102-0"></span>Afin de pouvoir estimer le niveau de létalité d'un trauma il nous a été nécessaire de choisir parmi les critères lésionnels, lequel semble le plus adapté. Les travaux sur l'accidentologie automobile au cours des années 1960 ont souligné le besoin d'une classification appropriée des lésions par type et par gravité. L'American Medical Association, l'Association for the Advancement of Automotive Medicine ainsi que la Society of Automotive Engineers ont contribué en 1971 à la première échelle lésionnelle appelée Abbreviated Injury Scale (AIS). Elle utilise une méthode numérique simple afin de hiérarchiser et comparer les blessures par degré de sévérité selon une échelle allant de 1 à 6. En effet, un score minimal de 1 est attribué à une lésion de gravité mineure et un score de 6 pour une gravité maximale. D'autres échelles de classification existent : l'Injury Severity Score (ISS), Military Combat Injury Scale (MCIS) ou encore le Military Injury Severity Score (MISS), Thoracic Trauma Index (TTI), Blunt Criterion (BC), Viscous criterion (VC) … Parmi ces critères certains sont plus ou moins adaptés à la prédiction des lésions thoraciques pour des impacts non pénétrants. Nous avons donc principalement retenu le Viscous Criterion, ce critère étant couramment utilisé en balistique et de nombreuses études y faisant référence [BIR00]. Ce critère équivaut au produit du taux de compression thoracique par sa vitesse de compression. Le taux de compression est obtenu en divisant le déplacement de la paroi thoracique par l'épaisseur du thorax. Il est ainsi possible de déterminer sa valeur maximale (VC<sub>max</sub>) obtenue à partir de [\(Eq. 38\)](#page-102-1) :

<span id="page-102-1"></span>
$$
VC_{max} = max\left(\frac{C(t)}{C_0} \cdot V(t)\right)
$$
 Eq. 38

avec C(t) et V (t) représentant respectivement les évolutions temporelles du déplacement de la paroi thoracique en m et la vitesse en m.s<sup>-1</sup>. C<sub>0</sub> est l'épaisseur du thorax, estimée à 0.236 m pour le 50ème centile masculin.

D'un point de vue des mécanismes lésionnels, les impacts balistiques non pénétrants sur le thorax humain induisent des phénomènes physiques et des mécanismes complexes causant diverses lésions dépendant du lieu et de l'énergie d'impact. Dans le cas d'un impact non pénétrant associé à l'emploi d'armes à feu et de gilet de pare-balles, des lésions provoquées par la déformation arrière du gilet pare-balles ont été recensées pour la première fois en 1978 par Carroll et Soderstrom [CAR78]. Elles sont connues sous le terme anglo-saxon Behind Armor Blunt Trauma (BABT) et ont fait l'objet de nombreuses études afin de comprendre les mécanismes engendrés.

Lors d'un choc localisé sur le corps humain, la paroi corporelle est soumise à une accélération entrainant un effort sur les tissus sous-jacents. En d'autres termes, l'énergie cinétique de l'impacteur, comme un projectile à létalité réduite, est absorbée par le corps humain. Il est également souligné dans la littérature que le type et la sévérité d'une lésion interne sont non seulement dépendants de l'amplitude de la déformation des tissus, mais également de la vitesse à laquelle la déformation apparait ([VIA88], [COO89]). Les impacts à plus haute vitesse causent plutôt des ondes de contrainte (sous la forme d'ondes de compression) traversant le corps humain et entrainant des déformations importantes des tissus, éloignées du point d'impact. En résumé la

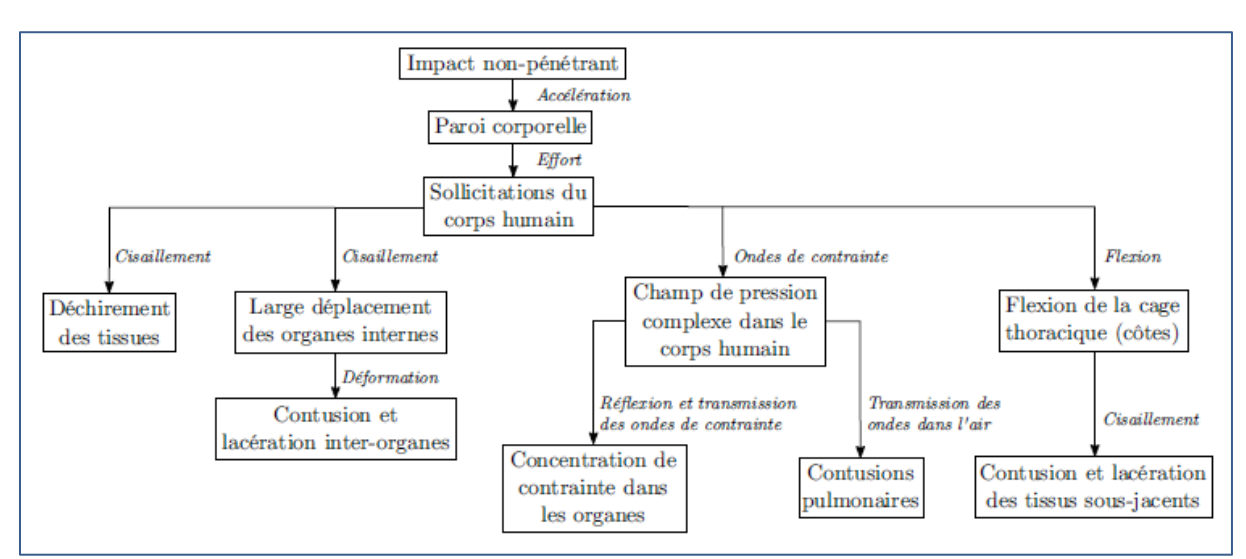

[Figure 109](#page-103-0) permet de distinguer les mécanismes lésionnels gouvernant les impacts non pénétrants en fonction du type de sollicitation.

<span id="page-103-0"></span>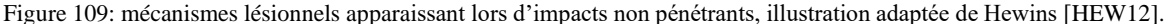

### **b. Méthodologie expérimentale d'essais développés**

Afin de développer un outil expérimental de prédiction lésionnelle, il était important d'avoir une approche cohérente entre les essais à réaliser et réalisables, les modèles numériques et les cas réels connus et documentés disponibles. Cette méthode se base donc sur une comparaison entre des mesures de cônes dynamiques d'enfoncement relevées sur blocs de gel SEBS (gel développé par le CREL : styrène-éthylène-butylènestyrène), des rapports de cas et des simulations sur le Thorax numérique HUByx développé par S. Roth de l'UTBM [\(Figure 110\)](#page-104-0). Les rapports de cas provenant de la littérature permettent d'établir le lien avec le risque lésionnel, ou du moins le bilan des blessures en fonction de conditions d'impactsspécifiques. Celles-ci sont appliquées sur le gel SEBS et sur le modèle numérique du thorax humain HUByx. Ce dernier permet de prédire le critère lésionnel VCmax et donc le risque de fractures costales lors d'impacts sternaux. Ce modèle bio-fidèle est alors employé en tant qu'outil intermédiaire pour déterminer des fonctions de transfert entre des mesures expérimentales, le gel SEBS, et le risque lésionnel associé à un impact balistique non pénétrant. Ainsi, une approche statistique a permis de déterminer les possibles corrélations entre les mesures expérimentales et les données numériques. À noter que ces corrélations sont dépendantes du modèle numérique du thorax humain utilisé et notamment des lois de comportement associées au modèle. Afin d'assurer un certain degré de confiance en ces corrélations, un nombre suffisant de données statistiques est requis. Par conséquent, diverses conditions d'impacts impliquant des projectiles ALR rigides, déformables, ainsi que des projectiles d'armes à feu et des gilets pare-balles sont reproduites sur le gel SEBS et HUByx.

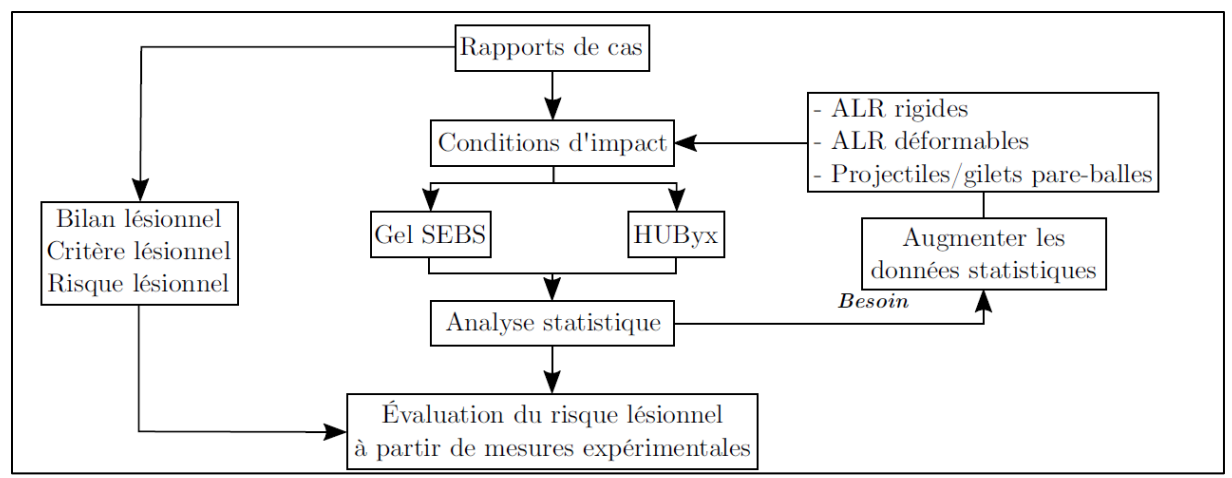

Figure 110: méthodologie développée pour l'évaluation du risque lésionnel

## <span id="page-104-0"></span>**i. Caractérisation du gel SEBS**

Une première étape dans le développement de cette méthodologie a été de déterminer les propriétés mécaniques du gel utilisé pour les essais. Le gel SEBS développé par le CREL possède beaucoup d'avantages, comparé à la gélatine ou la plasticine : transparent, dispose d'une très faible dépendance à la température entre 0 et 40°C, bonne répétabilité des essais, et peu coûteux, bonne tenue dans le temps, et ses caractéristiques mécaniques sont ajustables en modifiant la concentration de polymère dans le procédé de fabrication.

Le protocole expérimental développé par le CREL, utilisant le gel SEBS comme substitut physique, est décrit par Mauzac et al. [MAU12]. La [Figure 111a](#page-104-1) illustre le dispositif mis en place au CREL pour tester des gilets pare-balles. Un canon est utilisé pour propulser un projectile en plein centre d'un bloc de gel SEBS de 25 cm de côté, protégé par un gilet pare-balles. Ces dimensions sont choisies afin de négliger l'influence des effets de bord sur la mesure. Un système d'éclairage, des réglets collés sur une face du bloc ainsi qu'une caméra ultra-rapide (Photron SA5, fréquence d'image jusqu'à 30 000 fps) sont employés pour capturer et mesurer le cône dynamique d'enfoncement (CDE) causé par la déformation arrière du gilet. Dans le cas de l'étude de l'impact direct de projectiles ALR, le même dispositif est employé en remplaçant le canon par un lanceur pneumatique. La [Figure 111b](#page-104-1) montre une photographie de la déformation maximale du gel, visible par transparence du matériau. Le tracé en pointillé blanc représente le contour du CDE par l'intermédiaire du contraste noir et blanc.

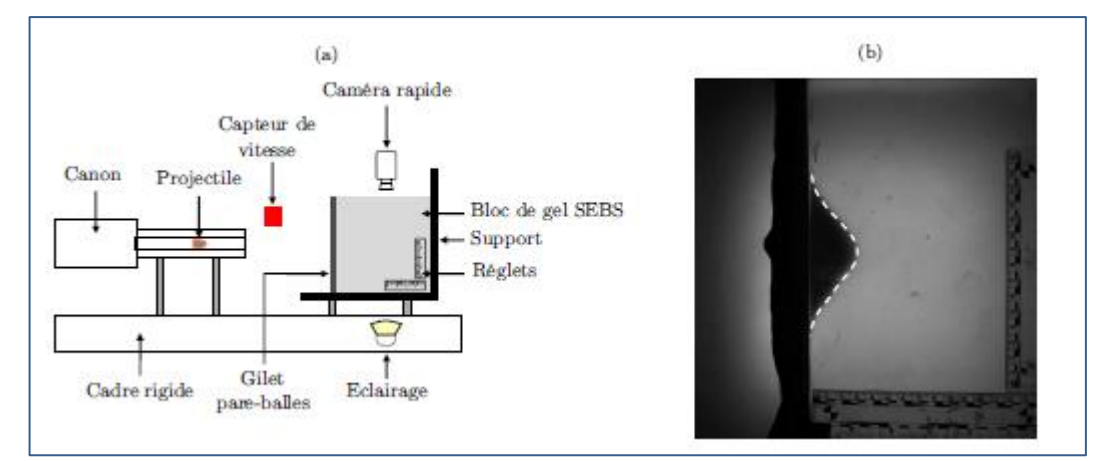

<span id="page-104-1"></span>Figure 111: Dispositif expérimental d'essais balistiques sur un bloc de gel SEBS protégé par un gilet pare-balles (a) et image du cône d'enfoncement sur le gel créé par la déformation arrière de la protection balistique (b) Mauzac et al. [MAU12].

Une routine programmée dans l'environnement MATLAB (MathWorks) par le CREL est utilisée pour mesurer le CDE. La [Figure 112](#page-105-0) présente l'ensemble des mesures exploitées pendant l'essai. Pour chaque image capturée par la caméra, le contour 2D du déplacement du gel est identifié. Ainsi, l'évolution temporelle du profil du CDE peut être tracée. Le déplacement maximal du gel en est déduit à chaque instant. Les phénomènes optiques présents lors des premiers instants de déformation dans le gel peuvent nuire à la mesure du CDE et ce jusqu'à 10 mm d'enfoncement. C'est pourquoi les mesures expérimentales de déformation débutent à 10 mm. Un modèle mathématique est alors utilisé pour le recalage temporel. Une mesure comparable mathématiquement au Viscous Criterion appelée Energy Transfer Parameter (ETP), exprimée en m.s<sup>-1</sup> ou mm.ms<sup>-1</sup>, est obtenue à partir du déplacement maximal du gel en fonction du temps. Comparativement au Viscous Criterion, le déplacement et la vitesse de déplacement de la paroi thoracique sont remplacés par ceux du gel pour la détermination de ETP [\(Eq. 39\)](#page-105-1).

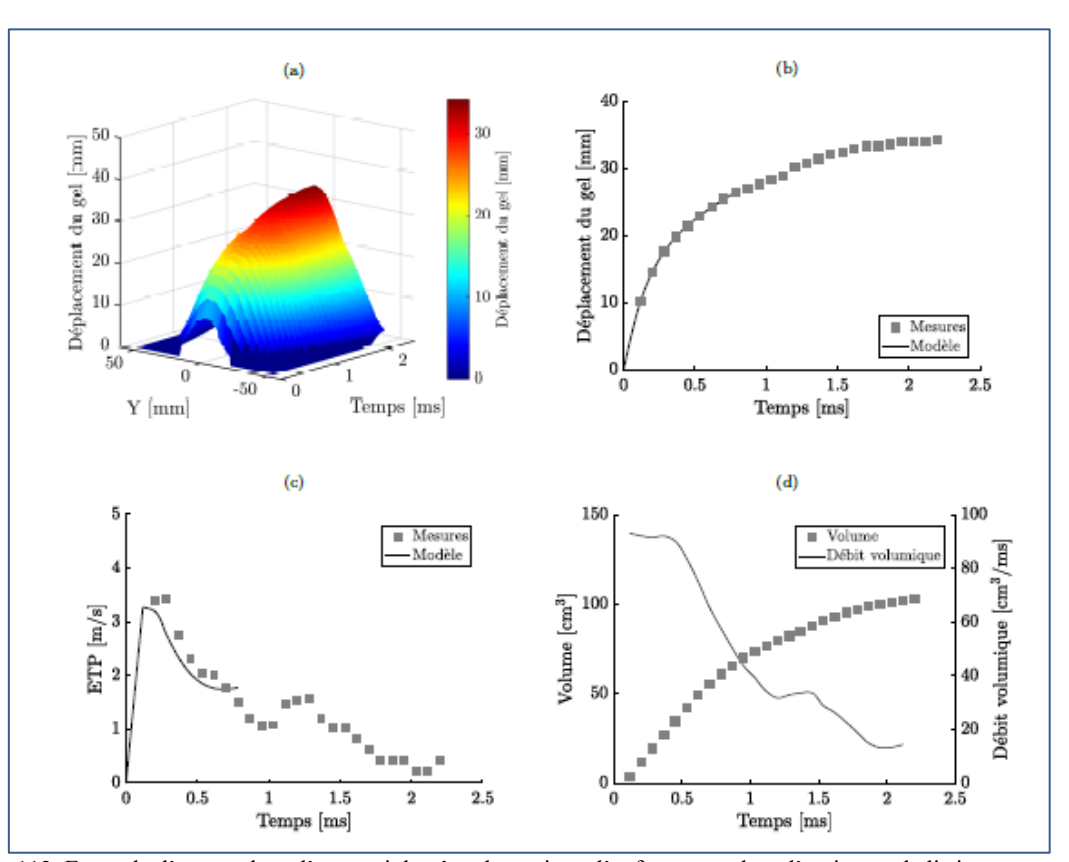

<span id="page-105-1"></span>
$$
ETP(t) = \frac{1}{196.5} \left( x(t) \frac{dx(t)}{dt} \right)
$$
 Eq. 39

<span id="page-105-0"></span>Figure 112: Exemple d'une analyse d'un essai du cône dynamique d'enfoncement lors d'un impact balistique sur un gilet souple : visualisation du profil 2D de déplacement (a), le déplacement maximal de la paroi du gel en fonction du temps (b), l'évolution temporelle du paramètre ETP (c) ainsi que le volume et le débit volumique en fonction du temps (d). Données provenant du CREL (Ministère de l'Intérieur français)

Afin de pouvoir modéliser l'enfoncement d'un projectile dans le gel SEBS, nos travaux ont débuté par la détermination de sa loi de comportement. Pour cela, des essais de traction et compression statiques et dynamiques (machine ElectroPuls E3000 et barres de Hopkinson polymériques en nylon) ont été réalisés, permettant de couvrir un intervalle de vitesse de déformation de  $10^{-3}s^{-1}$  à  $10^3s^{-1}$ . Pour les essais de traction, des éprouvettes et des mors spécifiques ont été réalisés, basés sur l'étude de [MRO15] et adaptés aux limites de la machine de traction [\(Figure 113\)](#page-106-0).

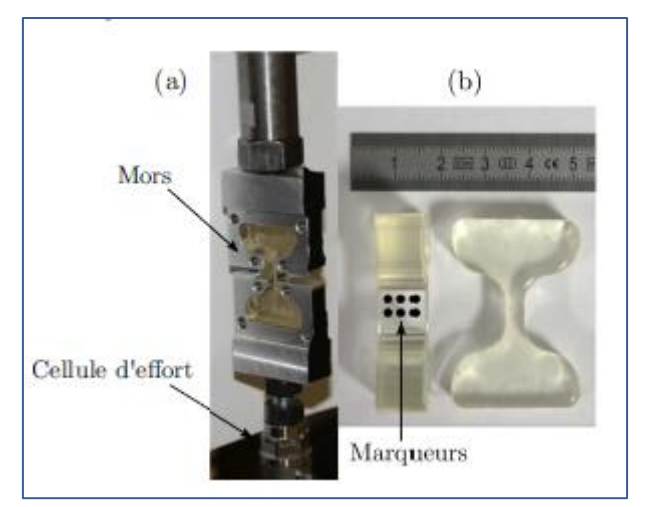

<span id="page-106-0"></span>Figure 113: Mors spécifiques en aluminium pour les essais de traction (a) et éprouvettes avec le tracé de marqueurs ou mires pour la mesure locale de la déformation (b)

Les différentes mesures effectuées lors des essais de traction contribuent à l'identification de la réponse mécanique moyenne du matériau en contrainte-déformation vraie pour chaque vitesse de déformation nominale. La [Figure 114](#page-106-1) représente la réponse du matériau en contrainte-déformation vraie. Ces courbes indiquent un durcissement du matériau en augmentant la vitesse de déformation. Nous pouvons ajouter que la déformation nominale à rupture est réduite à faible vitesse de sollicitation (environ 160% de déformation). En effet, pour de plus hautes vitesses, la déformation nominale à rupture est d'environ 350% démontrant un comportement hyper-élastique.

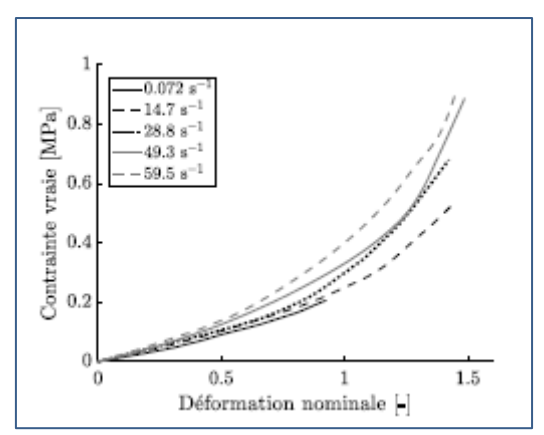

Figure 114: Courbes de contrainte-déformation vraie déterminées lors d'essais de traction

<span id="page-106-1"></span>Le mode de chargement lors d'un impact balistique non pénétrant sur un bloc de gel est principalement de la compression devant l'impacteur. Le bloc de gel est soumis à de très grandes déformations en compressions à hautes vitesses de déformation. En vue de caractériser la sensibilité du gel SEBS à la vitesse de déformation, trois moyens expérimentaux ont été employés, divisant la gamme de vitesses de déformation en trois régimes définis comme suit :

- Vitesses de déformation quasi-statiques inférieures à 1 s<sup>−</sup><sup>1</sup> (ElectroPuls E3000)
- Vitesses de déformation intermédiaires entre 1 et 60 s<sup>−</sup><sup>1</sup> (INSTRON VHS65/20)
- Vitesses de déformation dynamiques au-dessus de 60 s<sup>−</sup><sup>1</sup> (barres de Hopkinson)

Les échantillons préparés pour les essais de compression sont des cylindres de diamètre 10mm et de hauteur 5.5mm. Pendant les essais, pour éviter l'effet tonneau, un lubrifiant au silicone est appliqué aux interfaces de contact avec l'échantillon. Les résultats obtenus confirment la sensibilité du gel à la vitesse de déformation [\(Figure 115\)](#page-107-0).

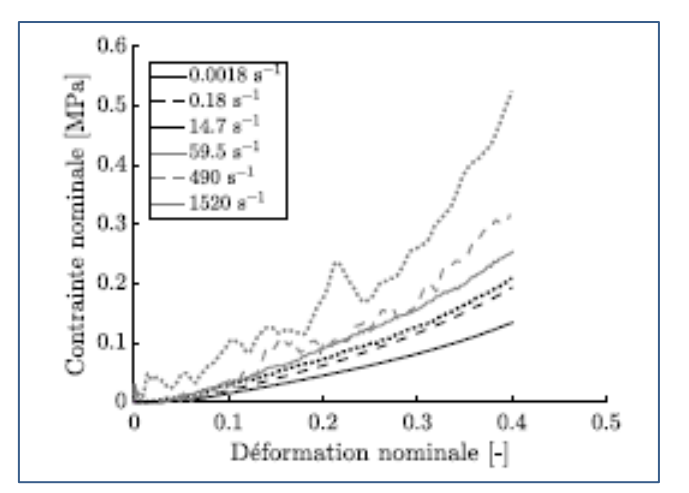

<span id="page-107-0"></span>Figure 115: courbes de contrainte-déformation nominale couvrant le régime quasi-statique (0.0018 s<sup>-1</sup>) à dynamique  $(1520s^{-1})$ 

En effet, le régime quasi-statique à dynamique est couvert par ce graphe affichant la contraintedéformation nominale du gel en compression pour des vitesses de déformation de 0.0018 à 1520s<sup>-1</sup>. Conformément à la plage de déformation validée lors des essais de compression, la réponse mécanique est présentée jusqu'à 40% de déformation. Les courbes associées aux vitesses dynamiques présentent quelques oscillations causées par la sensibilité des jauges de déformation. À titre indicatif, la contrainte nominale subit une augmentation de 400% entre 0.0018 et 1520s<sup>−</sup><sup>1</sup> pour une même déformation de 40 %. Ceci témoigne de la dépendance notable du gel SEBS à la vitesse de déformation. La campagne de caractérisation mécanique du gel SEBS met en relief le comportement visco-hyperélastique du matériau à l'aide d'essais de traction et de compression suivant une large gamme de vitesses de déformation. Les essais dynamiques sur barre de Hopkinson ont révélé une déformation non uniforme jusqu'à 20-30% de déformation causée par la propagation d'une onde le long de l'échantillon. Ce phénomène, ajouté à l'effet tonneau, empêche la détermination du comportement précis du matériau pour ces vitesses de déformation par des méthodes analytiques classiques.

La procédure d'identification des propriétés mécaniques du gel est donc basée sur un mix entre détermination directe des paramètres d'une loi basée sur un modèle de Mooney-Rivlin, et une méthode inverse par modèle éléments finis. Pour ce modèle nous avons utilisé une formulation basée sur celle de Ogden [\(Eq. 40\)](#page-107-1) réduite au modèle de Mooney-Rivlin en choisissant des valeurs spécifiques pour les paramètres : N=2,  $\alpha_1$ =2 et  $\alpha_2$ =-2.

<span id="page-107-2"></span><span id="page-107-1"></span>
$$
W(\lambda_1, \lambda_2, \lambda_3) = \sum_{k=1}^N \frac{\mu_k}{\alpha_k} \left( \lambda_1^{\alpha_k} + \lambda_2^{\alpha_k} + \lambda_3^{\alpha_k} - 3 \right)
$$
 Eq. 40

Nous pouvons alors employer une décomposition multiplicative du tenseur gradient de déformation F en une partie déviatorique (volume constant) et volumétrique [\(Eq. 41\)](#page-107-2) :

$$
W(\overline{\lambda_1}, \overline{\lambda_2}, \overline{\lambda_3}, J) = W_{dev}(\overline{\lambda_1}, \overline{\lambda_2}, \overline{\lambda_3}) + W_{vol}(J)
$$
  
On  $W_{dev}(\overline{\lambda_1}, \overline{\lambda_2}, \overline{\lambda_3}) = \sum_{k=1}^2 \frac{\mu_k}{\alpha_k} (\overline{\lambda_1}^{\alpha_k} + \overline{\lambda_2}^{\alpha_k} + \overline{\lambda_3}^{\alpha_k} - 3) \text{ et } W_{vol}(J) = \frac{k}{2} (J - 1)^2$  Eq. 41

La composante volumétrique considère l'incompressibilité du matériau par une approche de pénalité. K est le module d'élasticité isostatique défini par  $K = \frac{2G(1+\nu)}{2(1-\nu)}$  $\frac{26(1+\nu)}{3(1-2\nu)}$ . Le module de cisaillement G est déterminé quant à lui par  $G = \sum_{k=1}^{N} \frac{\mu_k \alpha_k}{2}$ 2  $_{k=1}^N \frac{\mu_k a_k}{2} = \mu_1 - \mu_2.$ 

Les paramètres du modèle  $\mu_1$  et  $\mu_2$  sont identifiés par des essais mécaniques.

Après une analyse de sensibilités de l'influence des 2 paramètres  $\mu_1$  et  $\mu_2$  et ayant constaté que  $μ<sub>1</sub>$  gouverne le comportement en traction en contraste avec  $μ<sub>2</sub>$  gouvernant le comportement en compression, nous avons identifié indépendamment  $\mu_1$  en se basant sur la réponse en contrainte
déformation des essais de traction. Le paramètre  $\mu_1$  indépendant de la vitesse de déformation est alors déterminé où  $μ_1=0.0434 MPa$ . La robustesse du modèle est quantifiée par un coefficient de détermination  $R^2 = 0.9444$ .

Dans un second temps, une méthodologie inverse est employée pour identifier les paramètres du modèle [\(Figure 116\)](#page-108-0). Elle est basée sur la modélisation EF des essais de compression correspondant aux vitesses quasi-statiques, intermédiaires et dynamiques.

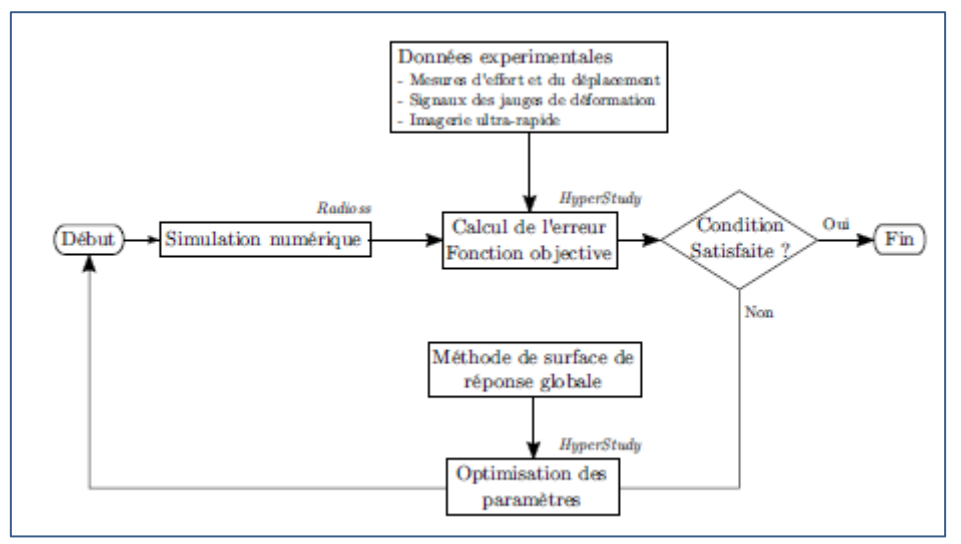

Figure 116: Principe de la résolution numérique d'un problème inverse.

<span id="page-108-0"></span>Le [Tableau 29](#page-108-1) présente les résultats d'identification obtenus pour les essais aux vitesses quasistatiques et intermédiaires et le [Tableau 30](#page-108-2) ceux obtenus pour les vitesses dynamiques.

<span id="page-108-1"></span>Tableau 29 : Valeurs des paramètres optimisés pour des essais de compression à des vitesses quasi-statiques et intermédiaires.

| Vitesse de déformation                                                                      | 0.018         | $0.18\,$  |      | 28.8          | 49. | 59.5   |
|---------------------------------------------------------------------------------------------|---------------|-----------|------|---------------|-----|--------|
| ⊺MPa<br>и2                                                                                  | <u>ን 0055</u> | $-0.0077$ | 0097 | 0.0117<br>- 1 |     | በ በ127 |
| $\mu_1 = 0.0434$ MPa et F <sub>Coulomb</sub> = 0.06 pour toutes les vitesses de déformation |               |           |      |               |     |        |

<span id="page-108-2"></span>Tableau 30 : Valeurs des paramètres optimisés pour des essais de compression à des vitesses dynamiques.

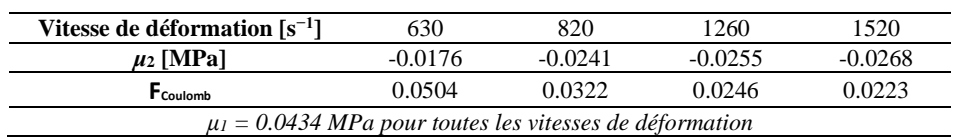

L'identification du paramètre  $\mu_2$  pour chaque vitesse de déformation permet la détermination d'une fonction d'ajustement basée sur une loi puissance dépendante de la vitesse de déformation (Curve Fitting Toolbox - MathWorks). La [Figure 117](#page-109-0) présente l'évolution du paramètre matériau  $\mu_2$ , sa fonction d'ajustement et les valeurs des paramètres du modèle mathématique. Le coefficient de détermination  $R<sup>2</sup>$  obtenu supporte le choix de la loi puissance comme fonction d'ajustement.

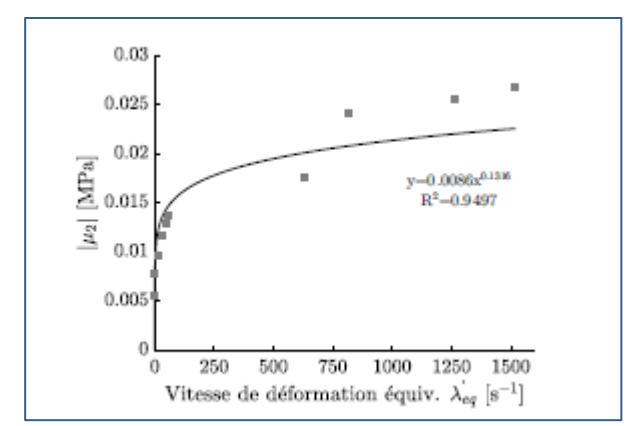

Figure 117: Valeurs du paramètre μ<sup>2</sup> en fonction de la vitesse de déformation

<span id="page-109-0"></span>Afin de valider cette loi, nous avons réalisé un certain nombre d'essais d'impacts balistiques non pénétrants sur bloc de gel SEBS. Ces essais sont basés sur le protocole développé par le CREL. L'impacteur utilisé pour nos essais est un cylindre rigide de diamètre 37mm de 140g. Pour réaliser ce test de validation, nous avons fait des essais pour 3 conditions de vitesse : 12, 20 et 30m.s-1 . La [Figure 118a](#page-109-1) montre une corrélation très satisfaisante entre les données prédites par le modèle viscohyperélastique et les données expérimentales. Cependant, elle indique qu'à 30 m.s<sup>-1</sup>, le modèle éléments finis manque de précision pour de larges déplacements du gel. Ces niveaux de déplacement impliquent des distorsions importantes des éléments atteignant les limites de la simulation numérique par la méthode des éléments finis.

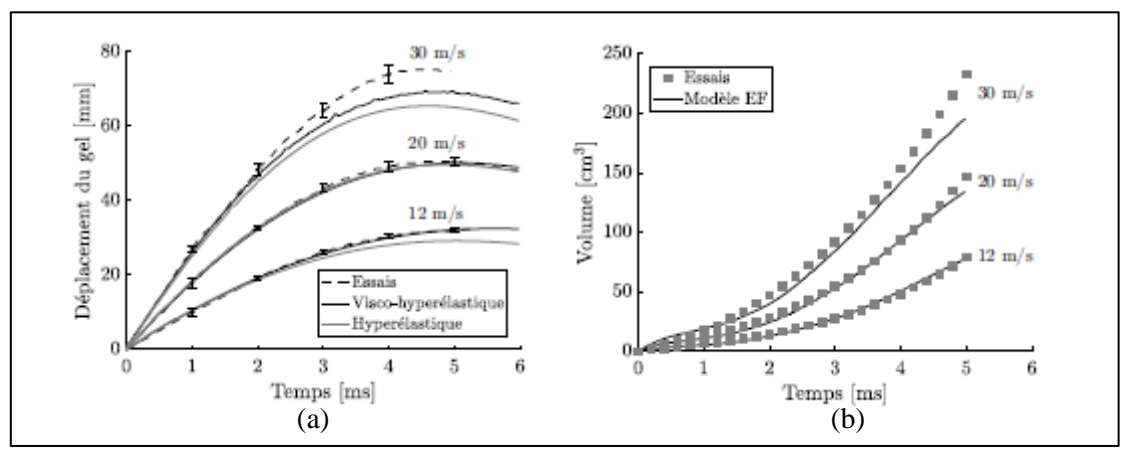

<span id="page-109-1"></span>Figure 118: résultat en déplacement (a) et en volume (b) expérimental et numérique du gel en fonction du temps

Nous avons de plus comparé le volume déplacé par l'impact au cours du temps. En effet, l'impact d'un projectile cylindrique sur le bloc de gel apporte un déplacement symétrique du gel. Ainsi, le volume déplacé peut être déterminé par intégration du profil 2D. Nous voyons sur l[a Figure](#page-109-1)  [118b](#page-109-1) les évolutions mesurées et prédites du volume déplacé au cours du temps pour les trois vitesses d'impacts : 12, 20 et 30 m.s<sup>-1</sup>. Les volumes déterminés numériquement présentent une excellente corrélation avec ceux mesurés.

Cette identification des propriétés mécaniques du gel SEBS était une étape nécessaire afin de pouvoir développer la méthode de prédiction du risque lésionnel par essais sur bloc. Une seconde étape était dédiée à la caractérisation des différents éléments nécessaires à la modélisation des impacts à étudier.

#### **ii. Caractérisation d'impacts balistiques par méthodologie inverse.**

Pour cette étape de développement, nous avons cherché à identifier les propriétés et les paramètres des projectiles déformables d'armes à létalité réduite (ALR) et des projectiles d'armes à feu déformant des gilets pare-balles souples. La procédure d'identification des projectiles ALR déformables est basée sur une méthodologie inverse appliquée à l'essai d'impact sur mur de force ou essais de Taylor. Cette méthode, répandue dans la littérature, rend compte du comportement mécanique du projectile lors de chargements équivalents à ceux rencontrés sur le « terrain ». Elle permet la mesure de l'effort d'impact et la mesure par imagerie rapide de l'écrasement du projectile.

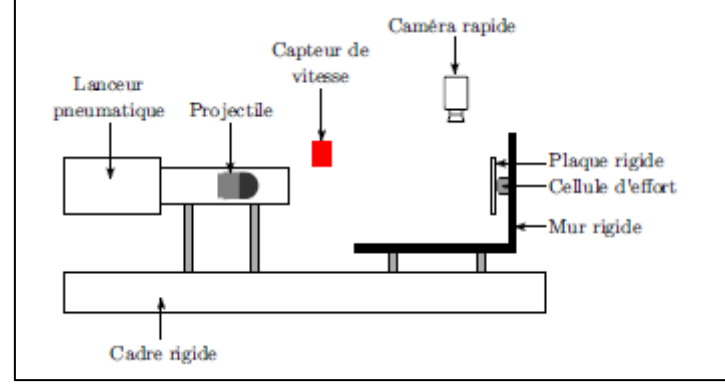

Figure 119: Dispositif expérimental d'essais d'impacts sur mur de force.

<span id="page-110-0"></span>L'intégralité des essais expérimentaux présentés dans ce chapitre ont été réalisés au CREL. La [Figure 119](#page-110-0) présente le dispositif expérimental de ce type d'essais d'impacts. Un lanceur pneumatique est utilisé pour propulser un projectile dont la vitesse est mesurée par une double barrière optique. Le projectile impacte un mur rigide équipé d'une cellule d'effort piézoélectrique mono-axial (Kistler - Type 9061A) d'une capacité maximale de 200kN disposant d'une erreur relative de ±80N (plage d'étalonnage : 0 à 16kN) et ±800N (plage d'étalonnage : 0 à 160kN). L'acquisition des données est réalisée par une centrale Wavebook 516E à un taux minimal d'échantillonnage de 100 kHz. Une caméra ultra-rapide (Photron SA5), cadencée à 30 000 images par seconde, enregistre l'impact et mène à la mesure de l'écrasement maximal du nez du projectile. L'épaisseur minimale et le diamètre maximal du projectile peuvent alors être mesurés pour chaque essai par une analyse d'images. Ces mesures rendent compte également de la compressibilité du matériau et participent à la modélisation numérique des projectiles. Une méthodologie inverse a donc été utilisée pour caractériser les paramètres caractéristiques du comportement de la partie déformable des projectiles ALR. En effet, elle seule gouverne la réponse de l'essai sur le mur de force. Cette procédure se décompose en plusieurs étapes énoncées ci-dessous :

- Reconstruction géométrique du projectile considéré à l'aide d'un scanner 3D sans contact (Konica Minolta VI910) disposant d'une résolution de 0.1mm et du logiciel Hypermesh.
- Modélisation éléments finis de l'essai sur le logiciel Radioss.
- Identification des paramètres matériaux du nez du projectile par la méthode de surface de réponse proposée par le logiciel HyperStudy avec comme objectif la minimisation des écarts entre les valeurs de déformation expérimentales et numériques et l'effort d'impact mesuré.

Au total 4 types de projectile ALR sont étudiés pour plusieurs vitesses d'impacts(afin de vérifier la viabilité des modèles matériaux choisis). La répétabilité des essais expérimentaux est démontrée par la mesure de la dispersion de l'effort et de l'écrasement maximal du projectile pour différents impacts. Le [Tableau 31](#page-111-0) récapitule le type et les paramètres des différents projectiles qui ont été identifiés par méthode inverse.

<span id="page-111-0"></span>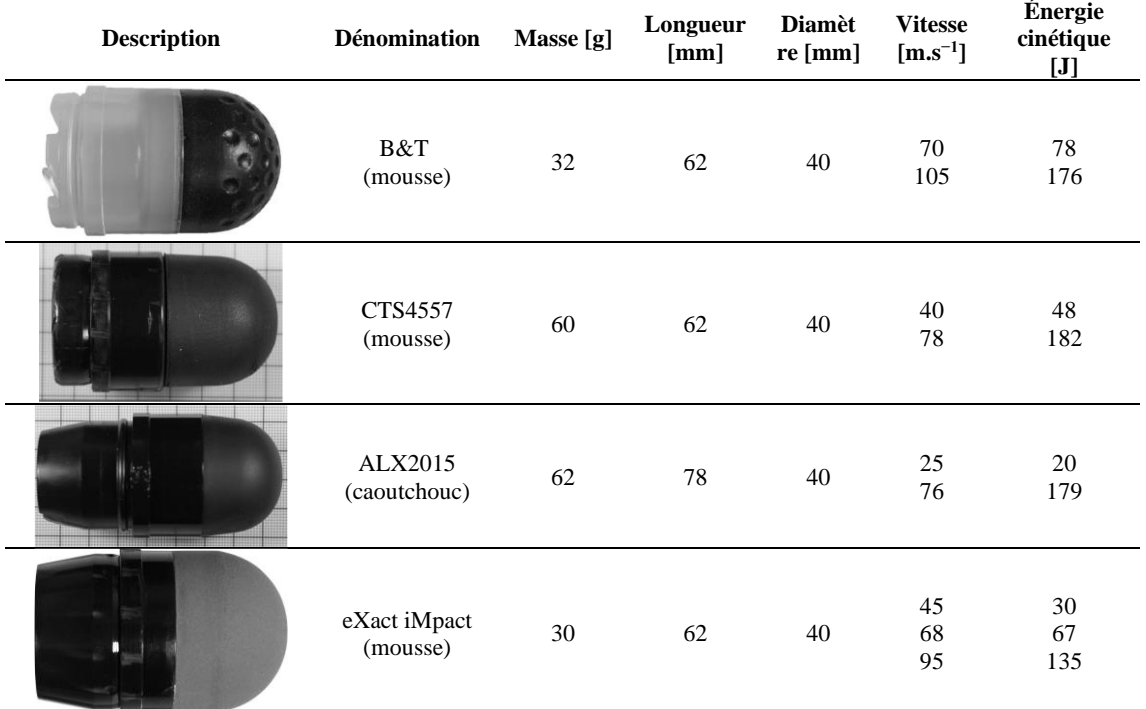

Tableau 31: Description et caractéristiques des projectiles ALR déformables utilisés lors des essais d'impacts.

Pour tester la robustesse de l'identification des paramètres matériaux pour chaque projectile, la procédure de caractérisation par méthode inverse est faite sur la plus grande vitesse et 1 ou 2 tests à des vitesses différentes sont utilisés pour la vérification des modèles. 2 types de modèles ont été utilisés comme loi de comportement à identifier pour la partie déformable du projectile :

Pour les projectiles en mousse (B&T, CTS4557 et eXact iMpact) un modèle hyperélastique de Ogden-Storakers défini par la fonction de densité énergétique de déformation Wmousse explicitée comme suit [\(Eq. 42\)](#page-111-1):

$$
W_{mouse}(\lambda_1, \lambda_2, \lambda_3) = \sum_{k=1}^{N} \frac{2\mu_k}{\alpha_k^2} \left( \lambda_1^{\alpha_k} + \lambda_2^{\alpha_k} + \lambda_3^{\alpha_k} + \frac{1}{\beta} (J^{-\alpha_k \beta} - 1) \right)
$$
 Eq. 42  
avec  $\mu_k$ ,  $\alpha_k$  et N les paramètres du modèle à identifier. Le paramètre  $\beta$  est fonction du

<span id="page-111-1"></span>coefficient de Poisson et est défini par  $\beta = \frac{v}{\alpha}$  $\frac{v}{1-2v}$ .

● Pour le projectile en caoutchouc (ALX2015), une loi hyperélastique de Ogden définie par la fonction de densité énergétique de déformation Wcaoutchouc adaptée au matériau en caoutchouc [\(Eq. 43\)](#page-111-2):

<span id="page-111-2"></span>
$$
W_{caoutchouc}(\overline{\lambda_1}, \overline{\lambda_2}, \overline{\lambda_3}) = \sum_{k=1}^{N} \frac{\mu_k}{\alpha_k} \left( \overline{\lambda_1}^{\alpha_k} + \overline{\lambda_2}^{\alpha_k} + \overline{\lambda_3}^{\alpha_k} - 3 \right) + \frac{K}{2} (J - 1)^2
$$
 Eq. 43

Le [Tableau 32](#page-113-0) récapitule les paramètres matériaux identifiés pour les différents projectiles. La [Figure 120](#page-112-0) présente les résultats en termes de mesures d'efforts et d'expansion maximale du nez des projectiles de ces différents modèles, pour différentes vitesses. Ces graphes attestent de la fiabilité des modèles EF et des modèles de comportement choisis dans la gamme de vitesses de sollicitation considérée.

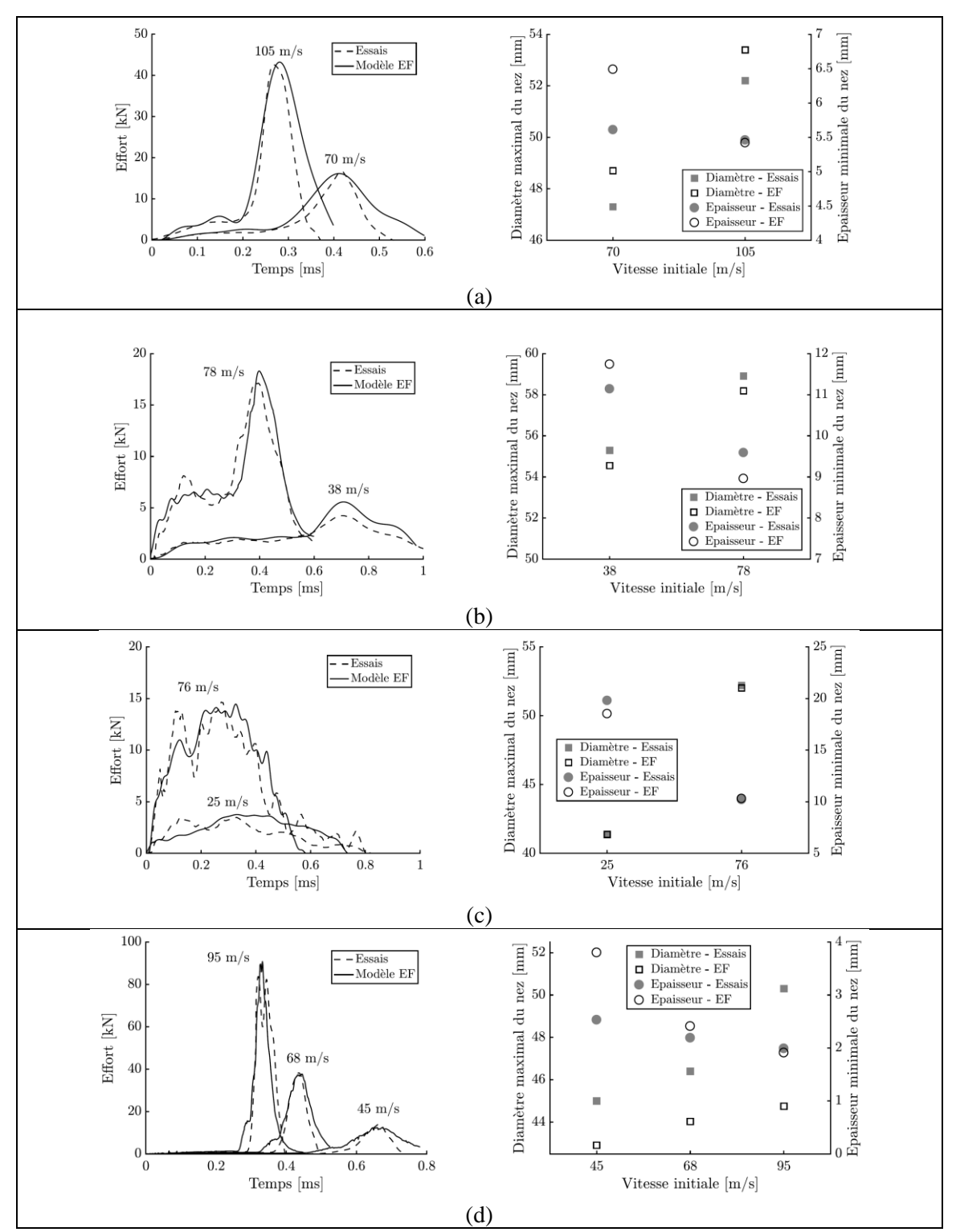

<span id="page-112-0"></span>Figure 120: Courbes d'effort, diamètre maximal et épaisseur minimale - expérimental et numérique pour plusieurs vitesses d'impacts correspondant aux projectiles (a)B&T (b) CTS4557 (c) ALX2015 (d) eXact iMpact.

<span id="page-113-0"></span>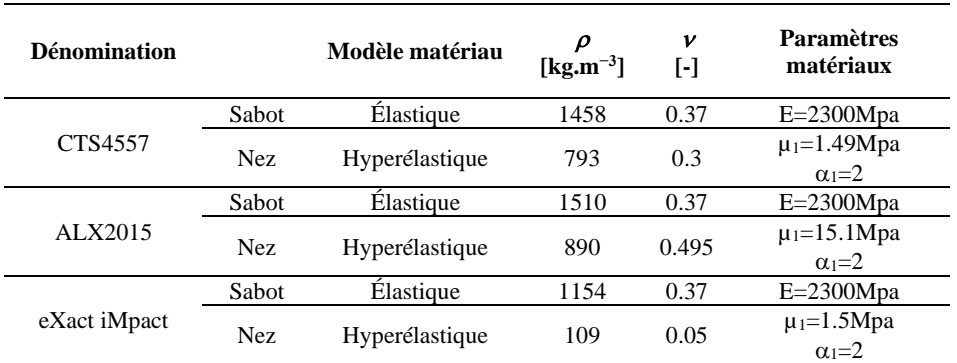

Tableau 32: Paramètres matériaux des projectiles testés

La méthode développée pour nos travaux s'adresse aussi à des impacts non pénétrants de projectiles d'armes à feu sur des gilets pare-balles souples. Modéliser les phénomènes physiques présents hors de ce type d'impacts présente de nombreuses difficultés. Parmi celles-ci, nous retrouvons notamment la modélisation éléments finis du tissu composant le gilet pare-balles, la prise en compte des frottements entre les fibres et leur rupture. Il est également important de noter que l'approche de modélisation doit être suffisamment flexible pour permettre la simulation de nombreuses conditions d'impacts impliquant divers projectiles et divers niveaux de protection. Ainsi, la modélisation de ce type d'impacts balistiques à l'échelle mésoscopique n'est pas viable. L'approche envisagée est alors d'exploiter uniquement les essais du cône dynamique d'enfoncement (CDE) sur le gel SEBS témoignant de la rigidité du gilet pare-balles et de l'énergie cinétique dissipée. Cependant, les phénomènes produits lors de l'impact initial du projectile sur le gilet avant la déformation du gel ne sont pas visibles lors de l'essai. Durant cette période, le projectile peut subir une importante déformation plastique et de nombreuses couches de tissu peuvent se déformer et se rompre. Cela peut impliquer qu'au moment de la déformation arrière du gilet pare-balles, l'énergie cinétique du projectile soit uniquement dissipée par le gilet de protection et le bloc de gel [\(Figure 121a](#page-113-1)). Ces hypothèses permettent ainsi de formuler une modélisation équivalente du phénomène d'impact illustrée par la [Figure 121b](#page-113-1).

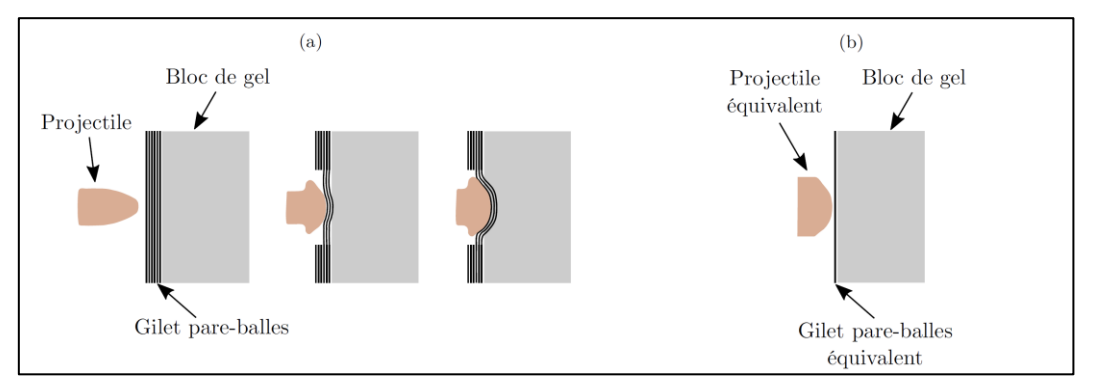

<span id="page-113-1"></span>Figure 121: Représentation des phénomènes physiques produits lors de l'impact d'un projectile sur un bloc de gel protégé par un gilet pare-balles (a) et représentation équivalente de l'impact (b).

Une modélisation éléments finis avec identification des paramètres par méthode inverse a été mise en place afin de déterminer la meilleure représentation équivalente de l'impact. Le gilet pareballes est modélisé par une seule couche d'éléments coques avec, comme loi de comportement matériaux, un modèle hyperélastique. Ce modèle de matériau permet d'avoir une rigidité plus faible au début de l'essai, et qui augmentera en fonction de l'évolution d'un phénomène de blocage des fibres en cisaillement, pouvant être considéré à l'aide de la définition d'un angle de blocage  $\alpha_t$  et son module de cisaillement associé  $G_t$ . La contrainte en cisaillement sera alors gouvernée initialement par le module de cisaillement G<sub>0</sub> et une fois l'angle de blocage atteint, la rigidité augmente suivant le module G<sub>t</sub>. Deux interfaces gèrent le contact entre le gilet, le projectile et le bloc de gel. Des conditions limites et des modélisations éléments finis spécifiques sont utilisées en fonction des configurations d'essais (impact au centre du bloc ou non nécessitant la prise en compte des effets de bord). Ces différents modèles ont été construits à l'aide du logiciel HyperMesh et simulés à l'aide du solveur explicite Radioss. Le logiciel HyperStudy a permis l'identification des paramètres du modèle équivalent. La procédure d'identification des paramètres par méthodologie inverse est présentée [Figure 122.](#page-114-0)

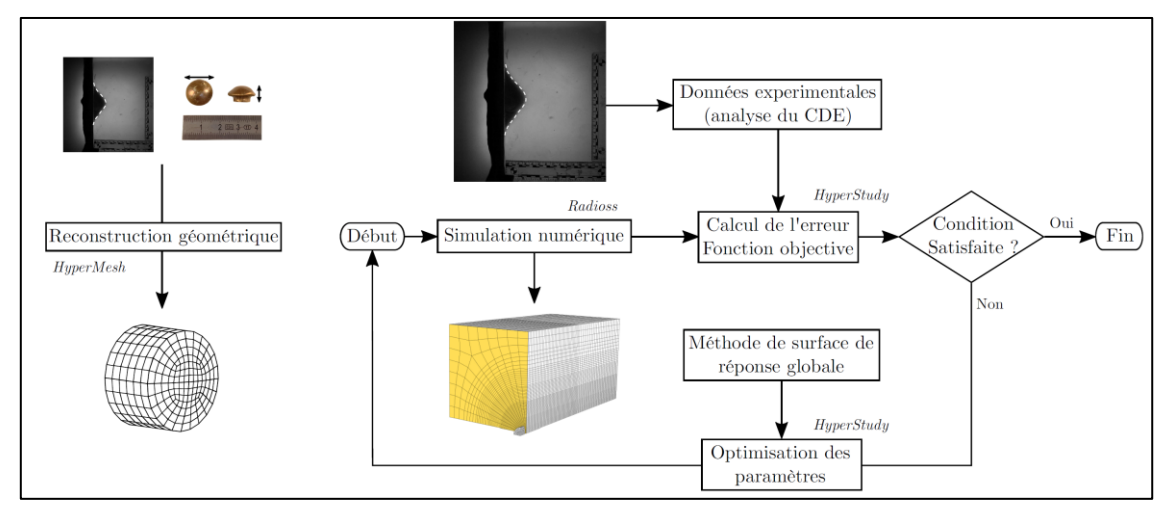

<span id="page-114-0"></span>Figure 122: Procédure d'identification par méthodologie inverse des paramètres du modèle équivalent projectile/gilet pareballes.

Cette procédure d'identification a été appliquée au cas d'impacts d'un projectile de calibre 9 mm (vitesse de 332 m.s<sup>-1</sup>) au centre d'un bloc de gel protégé par un gilet pare-balles composé de tissus para-aramides. La [Figure 123](#page-114-1) présente le cône maximal d'enfoncement causé par la déformation arrière du gilet pare-balles (délimité par la ligne en pointillé blanche) et l'évolution temporelle de ce profil.

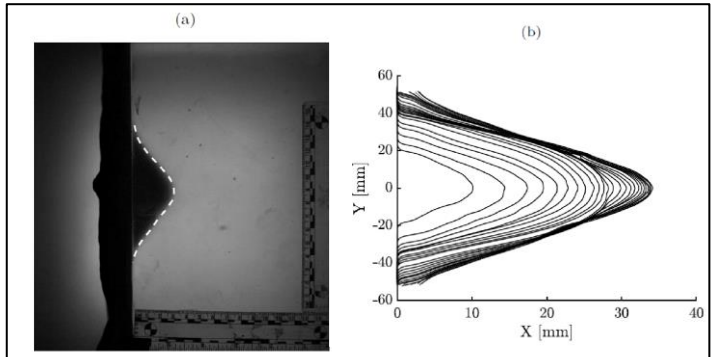

<span id="page-114-1"></span>Figure 123: Cône maximal d'enfoncement du gel causé par la déformation arrière du gilet pare-balles (a) et évolution temporelle du profil 2D du déplacement du gel (b).

Après avoir vérifié la répétabilité des essais (3% sur la mesure de déplacement et 15% sur le calcul du volume), nous avons reconstruit l'essai à partir des mesures du projectile après impact (diamètre max  $\Phi_{\text{max}}$  et épaisseur mini e<sub>min</sub>) et de l'évolution du nez du cône de déformation pendant l'impact. Nous en déduisons un profil moyen de projectile, et nous ajustons la masse volumique afin d'obtenir la masse réelle du projectile [\(Figure 124\)](#page-115-0).

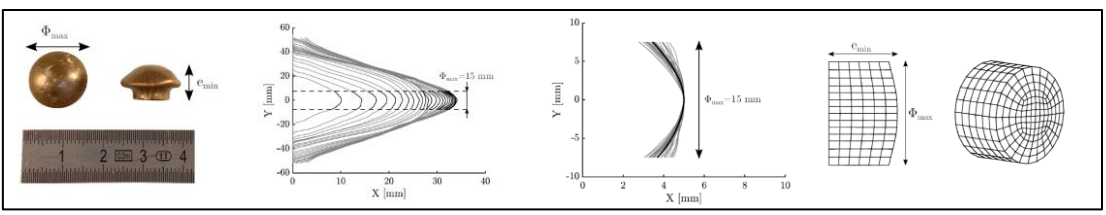

Figure 124: dimensionnement du projectile équivalent

<span id="page-115-0"></span>L'optimisation sur le déplacement du gel nous a permis d'obtenir une série de valeurs pour les 8 paramètres du modèle. Une étude de sensibilité a été faite afin de déterminer l'influence de chaque paramètre sur le déplacement du gel à différents instants. Nous avons pu constater que ce sont les paramètres  $V_0$  pour le projectile équivalent et  $\rho_{\text{gpb}}$  et e<sub>p</sub> pour le gilet pare-balles équivalent qui jouent un rôle prépondérant dans les mécanismes de déformation. Les 5 paramètres restants Flex, E, G<sub>0</sub>,  $G_t$  et  $\alpha_t$  ont une influence minime (< 2.5 %). Une étude de sensibilité de ces paramètres sur le volume maximal d'enfoncement nous permet de faire les mêmes constatations, sauf pour le  $G_0$  dont la variation permet d'obtenir une meilleure distribution de la variation du volume.

<span id="page-115-1"></span>Le [Tableau 33](#page-115-1) présente les caractéristiques obtenues pour notre modèle équivalent.

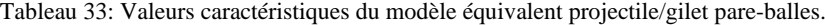

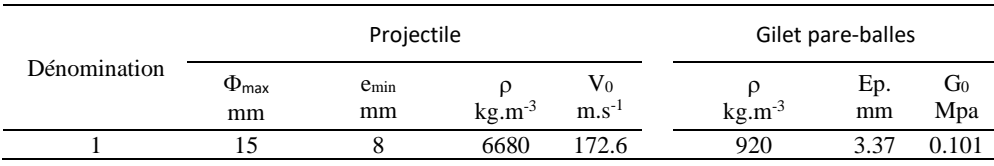

Nous constatons par comparaison expérimental et numérique la bonne capacité du modèle équivalent à reproduire fidèlement l'évolution temporelle du déplacement du gel. D'un point de vue qualitatif, nous avons comparé le profil 2D du déplacement maximal du gel obtenu expérimentalement et numériquement ([Figure 125](#page-115-2)). Le modèle reproduit fidèlement le mode de déformation arrière du gilet pare-balles, visible par imagerie ultra-rapide. Cette figure illustre également la faible distorsion des éléments du gilet pare-balles colorés en jaune et du bloc de gel, causée par l'impact du projectile équivalent. Nous remarquons la présence de plis sur le modèle EF démontrant les possibilités du modèle à représenter le phénomène de blocage en cisaillement des fibres.

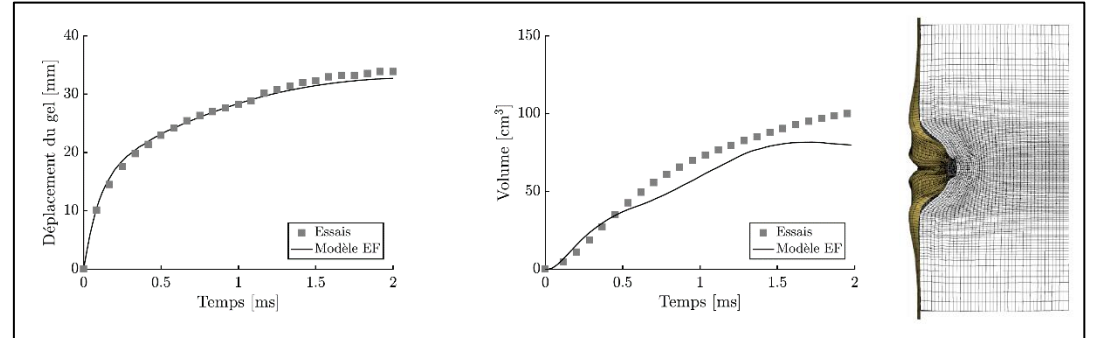

<span id="page-115-2"></span>Figure 125: Comparaison des résultats expérimentaux et numériques et cône d'enfoncement numérique.

Afin de valider notre approche, nous avons évalué la robustesse de nos résultats en modifiant le lieu d'impact sur le gilet pare-balles situé cette fois-ci à 35 mm du bord inférieur centré. Nous avons pu constater expérimentalement un déplacement maximal plus élevé de 5 mm que celui de l'impact situé en plein centre du gilet. L'impact situé à 35 mm diminue logiquement la rigidité globale du matériau et explique l'écart relevé. En revanche, les volumes expérimentaux pour ces deux impacts restent identiques. Du fait de la disparité entre les déplacements horizontaux, une diminution des déplacements verticaux constatée pour l'impact situé près du bord du gilet entraine un volume équivalent avec celui situé en plein centre. La [Figure 126a](#page-116-0) démontre une très bonne corrélation du modèle EF avec les mesures expérimentales de déplacement. Par ailleurs, la [Figure 126b](#page-116-0) montre une plus grande disparité pour la mesure du volume. Au-delà de 1 ms, le modèle EF n'est plus capable de prédire très précisément le volume mesuré. Il présente alors quelques limites dans la prédiction du volume d'enfoncement du gel dans le cas d'un lieu d'impact très proche du bord du gilet. Néanmoins, les résultats apportés par ces deux figures soulignent la robustesse satisfaisante de l'approche de modélisation équivalente de l'impact.

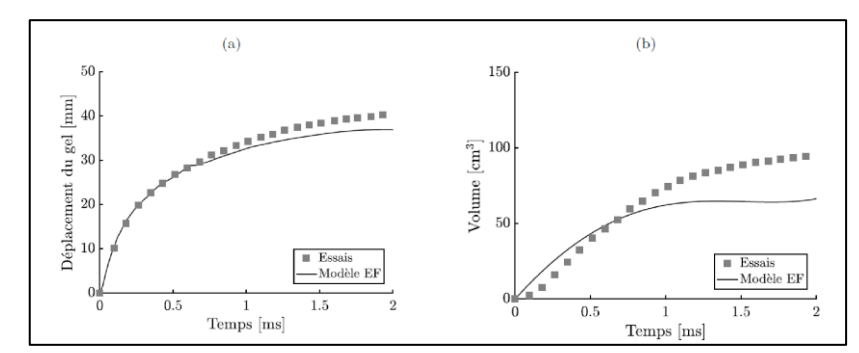

<span id="page-116-0"></span>Figure 126: Courbes expérimentales et numériques associées aux évolutions temporelles de déplacement du gel (a) et de son volume d'enfoncement (b).

Nous avons développé deux approches de modélisation (modélisation ALR, et projectile sur gilet pare-balle) et prouvé leur robustesse. Elles peuvent maintenant être employées pour simuler des impacts balistiques complexes sur le modèle numérique du thorax humain HUByx. En effet, parmi les rapports de cas exploitables de la littérature, les conditions d'impacts spécifiques mentionnées par Kobayashi et Mellen ainsi que par Riffault sont modélisables sur HUByx. Ainsi, des fonctions de transfert peuvent être établies entre le risque lésionnel thoracique et des mesures expérimentales sur un bloc de gel SEBS par l'intermédiaire de cet outil numérique, et des rapports de cas dont l'étude clinique de C.Bir [BIR00].

#### **c. Prédiction du risque lésionnel lors d'impacts balistiques non pénétrants**

Pour pouvoir établir des relations entre des mesures sur bloc de gel et des lésions thoraciques induites par un impact, nous avons développé une procédure basée sur une corrélation entre des essais expérimentaux et des simulations numériques. Au final l'outil développé repose uniquement sur l'analyse d'un essai d'impact sur un bloc de gel SEBS afin de rendre compte du risque lésionnel associé sur le thorax humain. Ce développement a donc été fait en 3 temps :

- Un premier temps d'analyse de corrélations inter-modèles entre les mesures expérimentales et les valeurs de VCmax prédites par HUByx correspondant à dix-huit impacts sternaux (12 ALR rigides, 33 ALR déformables et armes à feu sur gilets pareballe).
- Un second temps d'analyse de corrélations intra-modèles permettant de déterminer des relations entre les données numériques associées à l'os cortical des côtes (HUByx) et le risque lésionnel thoracique indépendamment du lieu d'impact.
- Un troisième temps de détermination des fonctions de transfert entre une mesure expérimentale (ETP<sub>max</sub>) et le risque de fractures costales lors d'un impact sternal.

Ces développements reposent principalement sur l'étude clinique de Bir réalisée à l'université Wayne State [BIR00]. Au final la robustesse de cet outil a été évaluée à l'aide de nouveaux rapports de cas indiquant des conditions d'impacts ayant causé ou non des fractures costales. Ces rapports incluent l'étude clinique synthétisée par Riffault ainsi que l'étude de « terrain » rapportée par Kobayashi et Mellen [KOB09].

Les rapports de cas documentés décrivent le lien entre la blessure et les conditions spécifiques d'impacts. Celles-ci sont reproduites sur le gel SEBS et sur la modélisation HUByx. Il est possible de déterminer à l'aide de ce dernier le critère lésionnel VC<sub>max</sub> et donc le risque de fractures costales. L'analyse statistique de ces différents résultats permet de quantifier les corrélations possibles entre les mesures expérimentales et les données numériques, et donc de déterminer les fonctions de transfert nécessaires à l'outil de prédiction lésionnelle. Cette étude étant basée sur une analyse statistique des données, sa qualité dépend fortement de la représentativité de cette base. Nous avons donc commencé par la reproduction des essais réalisés par C.Bir [BIR00] (3 conditions d'impacts au sternum de sujets cadavériques) puis nous l'avons enrichie par la reproduction d'autres cas trouvés dans la littérature ou de rapports de cas rendus disponibles par le Ministère de l'Intérieur.

D'un point de vue expérimental, nous récupérons les données physiques du projectile (masse, vitesse initiale, quantité de mouvement et énergie cinétique) et des grandeurs issues de la mesure du cône dynamique d'enfoncement : les évolutions temporelles du déplacement du gel (x(t)) ; de l'Energy Transfer Parameter (ETP(t)) ; du volume d'enfoncement (VOL(t)) et du débit volumique (VGR(t)). Les valeurs maximales de ces quatre mesures sont calculées pour chaque essai ( $x_{\text{max}}$ ,  $ETP<sub>max</sub>$ , VOL<sub>max</sub> et VGR<sub>max</sub>) ainsi que les valeurs moyennes.

Le logiciel Radioss est utilisé pour simuler les impacts sur HUByx. Les modélisations de l'impact par projectiles ALR et sur gilet pare-balle exploitent les identifications présentées précédemment. La discrétisation des différents maillages a été adaptée pour correspondre au maillage de HUByx. L'orientation des impacts correspond aux rapports de cas de l'étude de C.Bir [BIR00] [\(Figure 127a](#page-117-0)). Une étude de l'influence du lieu d'impact est étudiée en inclinant le projectile le long de la cage thoracique [\(Figure 127b](#page-117-0)).

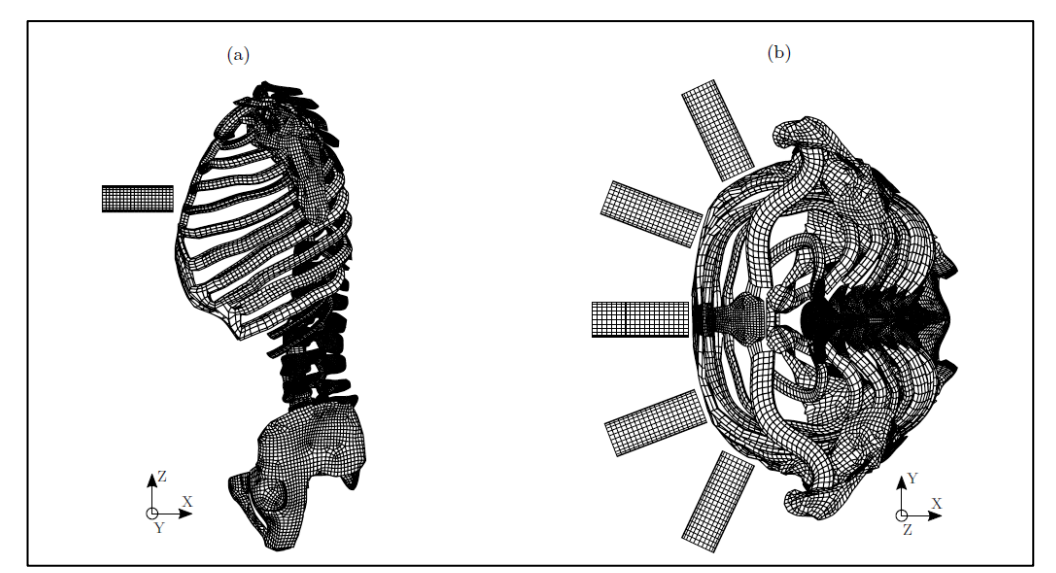

Figure 127: Orientation des impacts balistiques sur HUByx suivant l'axe Y (a) et l'axe Z (b).

<span id="page-117-0"></span>Les simulations sont faites par période maximum de 10ms. De nombreuses données sont extraites de ces simulations : le déplacement du sternum, le VCmax et pour l'os cortical des côtes, la valeur maximale du champ moyen des contraintes de von Mises  $(\sigma_{\rm vn})$ , des déformations plastiques équivalentes  $(\epsilon_{pl})$  et de l'énergie spécifique ( $E_{spec}$ ).

L'analyse de corrélation a commencé par la recherche de relations entre les essais expérimentaux et le critère lésionnel VC<sub>max</sub>. Cette analyse statistique repose sur les dix-huit conditions d'impacts reproduites à la fois sur un bloc de gel SEBS et sur le milieu du sternum d'HUByx. La répétabilité des essais expérimentaux a été évaluée et validée par l'écart type obtenu autour de la moyenne des mesures faites. A partir des données obtenues, nous avons bâti une matrice de corrélation basée sur le calcul du coefficient de corrélation de Pearson R, ainsi que le degré de significativité de la corrélation avec la *p-value*. Le coefficient R, compris entre -1 et 1, permet de quantifier le degré de dépendance linéaire entre deux variables X et Y. Une valeur de 1 signifie qu'une équation linéaire croissante décrit parfaitement la relation entre X et Y. En revanche, une valeur de 0 pour R indique qu'il n'y pas de relation linéaire entre les variables étudiées. Cependant, le coefficient de corrélation R ne suffit pas à assurer la confiance dans la corrélation linéaire établie. En effet, R ne considère pas le nombre d'échantillons ou d'observations. La valeur de R est alors associée à la p - value mesurant la significativité statistique de la corrélation.

<span id="page-118-0"></span>

| Source des données                                     | Variables                      | 1.       | 2.         | 3.         | 4.         | 5.         | 6.         | 7.         | 8.        |
|--------------------------------------------------------|--------------------------------|----------|------------|------------|------------|------------|------------|------------|-----------|
| Projectile                                             | 1. Masse                       |          |            |            |            |            |            |            |           |
|                                                        | 2. Vitesse                     | $0.576*$ |            |            |            |            |            |            |           |
|                                                        | 3. Q <sup>tité</sup> de mouv.  | 0.228    | 0.397      |            |            |            |            |            |           |
|                                                        | 4. Éner. cin.                  | $-0.282$ | $0.758***$ | $0.757***$ |            |            |            |            |           |
| <b>Gel SEBS</b>                                        | $5. x_{max}$                   | 0.314    | $-0.170$   | $0.488*$   | 0.010      |            |            |            |           |
|                                                        | 6. ETP <sub>max</sub>          | 0.184    | $-0.048$   | $0.660**$  | 0.176      | $0.723***$ |            |            |           |
|                                                        | 7. VOL <sub>max</sub>          | 0.061    | $0.488*$   | $0.861***$ | $0.653***$ | $0.487*$   | $0.608**$  |            |           |
|                                                        | 8. VGR <sub>max</sub>          | $-0.275$ | $0.618**$  | $0.820***$ | $0.905***$ | 0.280      | 0.461      | $0.761***$ |           |
| <b>HUByx</b>                                           | $9. \, \text{VC}_{\text{max}}$ | 0.141    | 0.116      | $0.775***$ | 0.358      | $0.667**$  | $0.939***$ | $0.730***$ | $0.640**$ |
| <i>Note:</i> *p<0.05, **p<0.01, ***p<0.005, $N = 18$ . |                                |          |            |            |            |            |            |            |           |

Tableau 34 : Matrice de corrélation pour les 18 cas étudiés (N=18)

Le logiciel MATLAB a été employé pour déterminer cette matrice présentée au [Tableau 34](#page-118-0) (Descriptive Statistics Toolbox - MathWorks). Outre les relations entre les 8 premières variables, nous nous intéressons plus particulièrement au niveau de corrélation entre les variables expérimentales et le critère lésionnel VC<sub>max</sub>. Nous remarquons que seule la variable expérimentale  $ETP<sub>max</sub>$  présente un très haut degré de corrélation avec la variable VC<sub>max</sub> où R est égal à 0.939, et la *p-value* est inférieure à 0.005. Cette matrice souligne également les faibles corrélations entre la variable VC<sub>max</sub> et les variables d'énergie cinétique et de déplacement maximal dans le gel (x<sub>max</sub>). Cela s'explique par le fait que l'énergie cinétique du projectile n'est pas dissipée de la même manière selon le type d'impact. En effet, au regard d'un projectile ALR déformable, cette énergie est dissipée à la fois par la déformation du projectile et par la déformation du thorax humain. Au même titre que l'impact impliquant un projectile d'arme à feu et un gilet de protection, l'énergie cinétique est dissipée par les déformations du gilet et du thorax. En regardant plus en détail, nous avons pu remarquer que l'impact du projectile CTS4557 disposant d'une énergie cinétique de 181J a induit la même valeur de VCmax que l'impact d'un projectile Cal.12 Brenneke sur un gilet pareballe présentant une énergie cinétique de 2471J. Ce phénomène se retrouve également pour le déplacement maximal dans le gel, où deux impacts entrainant deux déplacements maximaux quasiidentiques dans le gel occasionnent deux valeurs de  $VC_{\text{max}}$  bien distinctes.

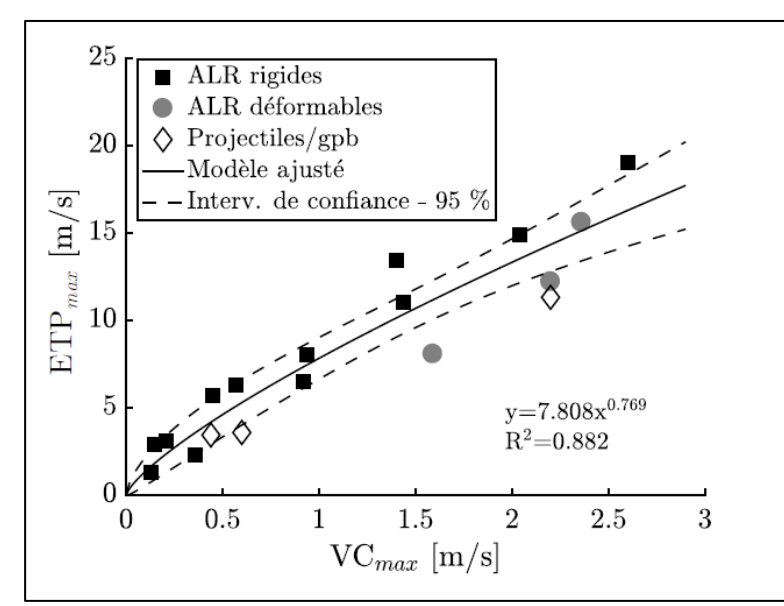

Figure 128 : Modèle d'ajustement entre ETP<sub>max</sub> et VC<sub>max</sub>

<span id="page-118-1"></span>Sur la [Figure 128](#page-118-1) nous pouvons constater une bonne corrélation entre les paramètres ETP<sub>max</sub> et VC<sub>max</sub>. Une fonction de type loi puissance  $(f(x)=ax^b)$  a été utilisée comme fonction d'interpolation. Son coefficient de confiance  $R^2$  de 0.882 confirme le choix de ce type de loi mathématique comme fonction liant ces 2 paramètres.

Afin de vérifier la justesse de notre modèle de corrélation entre les paramètres  $ETP<sub>max</sub>$  et VC<sub>max</sub>, nous avons ajouté 6 conditions d'impacts indépendantes (3 impacts de projectile ALR déformables et 3 impacts sur gilet pare-balles) à l'analyse.

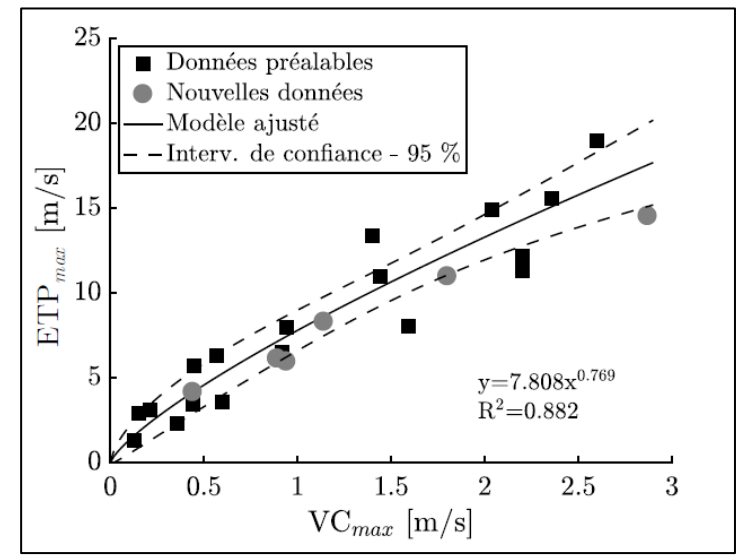

Figure 129 : Modèle d'ajustement entre ETP<sub>max</sub> et VC<sub>max</sub> avec tests de validation

<span id="page-119-0"></span>La [Figure 129](#page-119-0) représente les dix-huit données préalables utilisées pour la détermination du modèle d'ajustement, ainsi que les six nouvelles données. Cette figure témoigne de la robustesse de cette fonction de transfert à partir de vingt-quatre points.

Par contre, cette corrélation via le critère lésionnel VC<sub>max</sub> reste limitée aux impacts au milieu du sternum. Afin d'élargir cette étude et de pouvoir identifier une fonction de transfert indépendante du lieu d'impact, nous avons analysé le lien existant entre le VC<sub>max</sub> et la valeur maximale des champs moyens des contraintes de von Mises ( $\sigma_{\rm vn}$ ), des déformations plastiques équivalentes ( $\varepsilon_{\rm pl}$ ) et de l'énergie spécifique (Espec) obtenues dans l'os cortical des côtes. De la même manière que pour l'étude précédente, une analyse statistique nous a permis de mettre en évidence des corrélations existant entre ces différents paramètres [\(Tableau 35\)](#page-119-1).

<span id="page-119-1"></span>

| Source des données                                             | Variables               |            |            |            |  |
|----------------------------------------------------------------|-------------------------|------------|------------|------------|--|
| <b>HUByx</b>                                                   | $1.$ VC <sub>max</sub>  |            |            |            |  |
|                                                                | 2. $\sigma_{vM}$        | $0.839***$ |            |            |  |
|                                                                | $3.$ $\varepsilon_{pl}$ | $0.756***$ | $0.603***$ |            |  |
|                                                                | 4. $E_{\text{spec}}$    | $0.950***$ | $0.820***$ | $0.874***$ |  |
| Note: * $p < 0.05$ , ** $p < 0.01$ , *** $p < 0.005$ , N = 18. |                         |            |            |            |  |

Tableau 35 : matrice de corrélation intra-modèle.

Cette étude met clairement en évidence le très haut degré de corrélation linéaire entre  $VC_{\rm max}$  et Espec avec un coefficient R de 0.950. Nous trouvons en revanche des niveaux moins élevés de corrélation entre VC<sub>max</sub> et les paramètres  $\sigma_{vm}$  et  $\varepsilon_{pl}$ . Une fonction d'interpolation a donc été identifiée entre VCmax et Espec à partir d'une fonction polynomiale de degré 2. Sur la [Figure 130a](#page-120-0) nous pouvons constater la validité de cette interpolation avec un coefficient de confiance R² de 0.883.

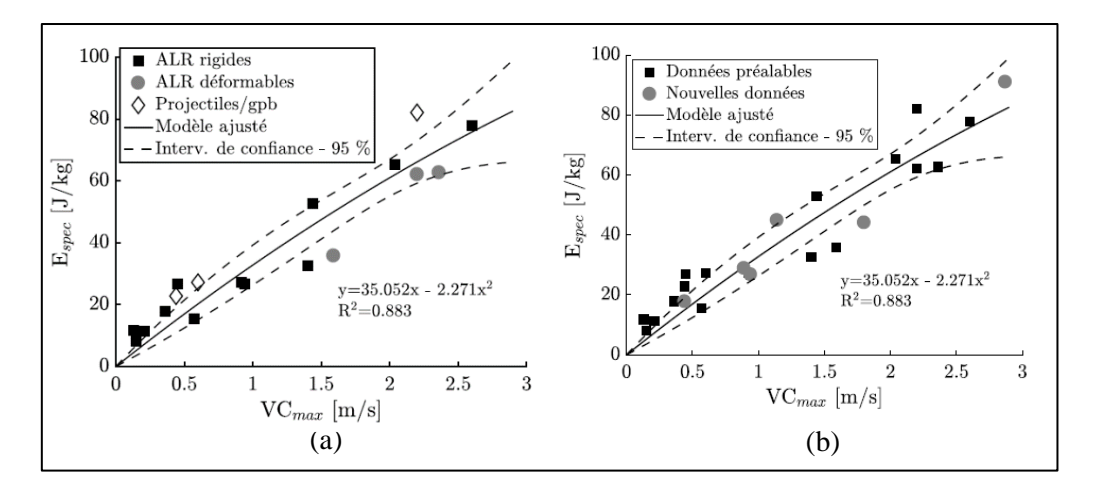

Figure 130 : Modèle d'ajustement entre VCmax et Espec (a), avec tests de validation (b)

<span id="page-120-0"></span>De la même manière que dans la partie précédente, la confiance dans cette fonction d'interpolation entre VC<sub>max</sub> et E<sub>spec</sub> a pu être validée en ajoutant six conditions d'impacts indépendantes de l'analyse de corrélation [\(Figure 130b](#page-120-0)). Elles correspondent à trois impacts de projectiles ALR déformables et trois impacts de projectiles d'armes à feu sur des gilets pare-balle.

A l'aide de ces différentes lois interpolées, il devient possible d'identifier la fonction de transfert qui permet de relier le risque de fracture costale et le paramètre numérique Espec indépendamment du lieu d'impact. Cette fonction [\(Eq. 44\)](#page-120-1) est exprimée sous la forme d'une loi de probabilité de type régression logistique :

<span id="page-120-1"></span>
$$
P = (1 + e^{-a - bx})^{-1}
$$
 Eq. 44

avec P la probabilité d'évènement (Ais=2-3 dans notre cas), x le paramètre influant (Espec) et a et b les paramètres à identifier. La fonction de transfert obtenue dans notre cas est présenté[e Figure](#page-120-2)  [131](#page-120-2) et les paramètres identifiés [Tableau 36.](#page-120-3)

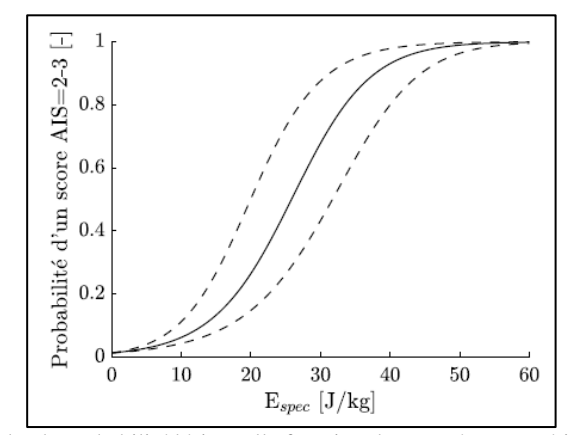

<span id="page-120-2"></span>Figure 131 : Courbe de probabilité lésionnelle fonction du paramètre numérique Espec

Tableau 36 : Paramètres identifiés pour la loi de régression logistique

| a | 50% | $-50%$<br>$\overline{\phantom{0}}$ |
|---|-----|------------------------------------|
|   |     | 31 731                             |

<span id="page-120-3"></span>Grâce à cette fonction de transfert, nous nous affranchissons de notre dépendance au lieu d'impact. Nous pouvons ainsi finaliser notre étude, en identifiant des fonctions de transfert spécifiques, qui permettent de corréler les mesures du cône dynamique, et le risque de lésion thoracique. Pour cela nous avons mis en place une cartographie de 15 impacts ALR rigides sur le thorax [\(Figure 132\)](#page-121-0).

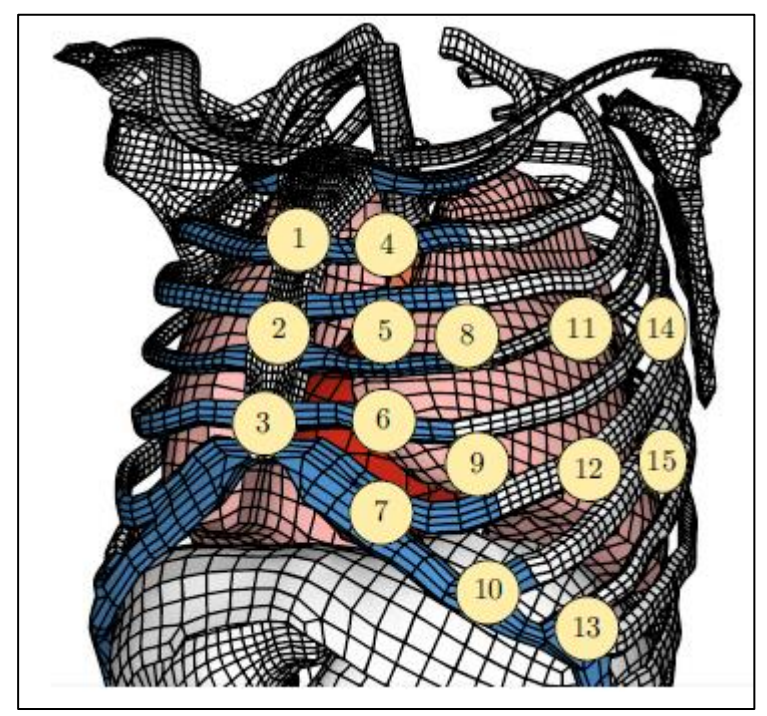

Figure 132 : Cartographie d'impacts thoraciques

<span id="page-121-0"></span>Une analyse statistique nous a montré que le paramètre  $ETP<sub>max</sub>$  était le plus pertinent pour établir une corrélation avec le risque de lésion (E<sub>spec</sub>). Sur la base de ce résultat, nous avons identifié la fonction d'interpolation  $ETP<sub>max</sub>=f(E<sub>spec</sub>)$ , et la loi de régression logarithmique pour chacun de ces impacts. Ces fonctions de transfert nous permettent au final d'établir une cartographie du risque lésionnel suivant le lieu d'impact.

Afin de valider cette méthode, nous avons confronté nos développements à 5 cas d'impacts thoraciques issus de la littérature. Les 4 premiers cas proviennent du rapport de cas Riffault et le dernier cas de l'article de Kobayashi et Mellen [KOB09]. Le rapport Riffault est un rapport d'étude de cas d'impact sur sujet cadavérique réalisé en 1983 par le Ministère de l'Intérieur. Les 4 cas retenus concernent :

- le cas 260-2, impact d'un projectile 9mm (378m.s-1 ) sur le haut du sternum d'un sujet féminin (52ans, 50kg, 1m55) protégé par un gilet pare-balle (16 plis de Kevlar 29), score AIS de 2 (cote),
- le cas 264-2, impact d'un projectile  $12 \text{mm}$  Brenneke  $(385 \text{m.s}^{-1})$  sur le milieu du sternum d'un sujet masculin (49ans, 72kg, 1m74) protégé par un gilet pare-balle (10 plis de Kevlar 29), score AIS de 3 (cote),
- le cas 283, impact d'un projectile 12mm Brenneke (409m.s-1 ) dans la région cardiaque d'un sujet masculin (46ans, 88kg, 1m71) protégé par un gilet pare-balle (20 plis de Kevlar 29), score AIS de 0 (cote) mais AIS entre 4 et 5 dû aux lésions dans les organes internes,
- le cas 287, impact d'un projectile 9mm (370m.s-1 ) dans la région pulmonaire droite d'un sujet masculin (61ans, 47kg, 1m60) protégé par un gilet pare-balle (20 plis de Kevlar 29), score AIS de 0 (cote) mais AIS 1 dû à des lésions cutanées.

Pour chacun de ces cas, un essai sur bloc de gel a été fait en essayant de se rapprocher au mieux des conditions de l'impact. Le [Tableau 37](#page-122-0) résume les résultats obtenus en termes de ETP<sub>max</sub> mesurés par la technique du cône dynamique.

<span id="page-122-0"></span>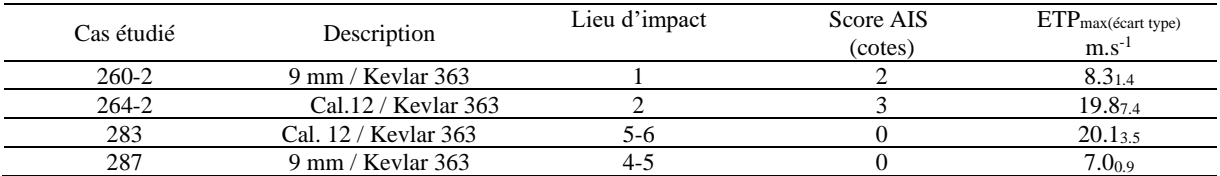

#### Tableau 37 : Essais sur gel SEBS des 4 cas Riffault

Pour le cas 260-2, une valeur  $ETP<sub>max</sub>$  de 8.3m.s<sup>-1</sup> donne une probabilité de 65% de risque de fracture costale. Notre outil de prédiction concorde avec l'essai, mais le sous-estime légèrement. Cette différence peut être attribuée à l'utilisation de HUByx pour l'identification des fonctions de transfert. En effet HUByx est un modèle représentant le 50ème percentile masculin. Or, le cas étudié est une femme de donnée anthropométrique proche du 5ème percentile féminin. Une étude complémentaire de mise à l'échelle de HUByx, a permis de relever le niveau de probabilité de risque de fracture costale à 94%. Cette vérification confirme donc la pertinence de l'outil développé, mais montre une de ses limites, qui peut être repoussée par une augmentation des cas composant la base de données.

Pour le cas 264-2, une valeur ETP<sub>max</sub> de 19.8m.s<sup>-1</sup> donne une probabilité de 100% de risque de fracture costale. Notre outil estime parfaitement le risque lésionnel.

Pour le cas 283, une valeur ETP<sub>max</sub> de 20.1m.s<sup>-1</sup> donne une probabilité de 100% de risque de fracture costale. Ici nous nous retrouvons dans un cas que notre outil ne peut prédire. En effet, cet impact est intercostal et donc non pris en compte dans notre modèle. Les lésions constatées dans ce cas ne sont pas liées à des fractures costales, mais sont des lésions cutanées et des organes internes. Dans ce cas, nous ne pouvons pas estimer le risque lésionnel, notre outil étant basé sur la mesure de fracture dans les côtes, pouvant être estimée par HUByx. Pouvoir intégrer ce type de prédiction à notre modèle demanderait en premier lieu d'intégrer à HUByx des modèles d'endommagement et de rupture pour la peau et les organes internes.

Pour le cas 287, une valeur ETP<sub>max</sub> de 7.0m.s<sup>-1</sup> donne une probabilité de 100% de risque de fracture costale. Ici nous nous retrouvons dans le même cas que précédemment, avec un impact intercostal.

Dans un second temps, l'outil de prédiction est appliqué au rapport de cas de « terrain » décrits par Kobayashi et Mellen [KOB09]. Il est caractérisé par l'impact du projectile ALR déformable eXact iMpact à une vitesse de 95 m.s−1 dans la région pulmonaire droite (cartilage costal) au niveau du 2ème espace intercostal d'un homme vivant. Un score AIS de zéro, basé sur le calcul de fractures costales, est relevé sur cet individu âgé de 36 ans, d'un poids de 100 kg et mesurant 182 cm. Néanmoins, un score AIS maximal de trois est attribué à cet impact par la présence d'une contusion pulmonaire de diamètre 26 mm lors de l'autopsie. L'analyse du cône dynamique nous donne un ETP<sub>max</sub> de 8.1 m.s<sup>-1</sup> et un écart-type de 0.5 m.s<sup>-1</sup>. Cette surestimation peut s'expliquer par :

- l'outil de prédiction est basé sur des essais cadavériques dont l'âge moyen est 73.1 ans
- les sujets présentent des données anthropométriques très supérieures à celles d'un 50ème percentile masculin, avec un espace intercostal du lieu d'impact nettement supérieur à HUByx.

Afin de vérifier si une adaptation de l'outil à ce type de cas peut être une amélioration, nous avons modifié HUByx et simulé cet impact. Cette mise à l'échelle nous a permis de relever une valeur de d'Energie spécifique (E<sub>spec</sub>) de 23J.kg<sup>-1</sup>. En utilisant les fonctions de transfert reliant ce paramètre au risque de fracture costale, nous obtenons une probabilité de 37.6% d'obtenir un score AIS égal à deux ou trois [\(Figure 133\)](#page-123-0). Ce faible risque est donc en meilleure adéquation avec la non-présence de fractures costales grâce à la personnalisation du modèle numérique HUByx.

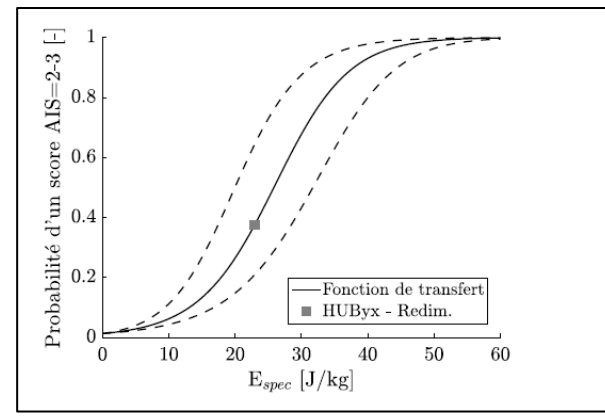

<span id="page-123-0"></span>Figure 133 : Risque lésionnel en fonction du paramètre numérique Espec appliqué aux cas d'impacts de Kobayashi et Mellen [KOB09]

#### **d. Conclusions**

Les différents travaux présentés dans ce dernier chapitre concernent l'estimation du risque lésionnel provoqué par un impact sur thorax. Nous nous sommeslimités aux impacts non pénétrants dus, soit à des impacts de projectiles ALR, soit à des impacts sur gilets pare-balles. Pour cela nous avons basé notre outil sur la mesure d'enfoncement d'un projectile dans un bloc de gel SEBS (mesure de cône dynamique) développé par le CREL. L'objectif principal a donc été de déterminer comment relier cette mesure à un critère lésionnel. Une campagne d'essais de reproduction de cas documentés, rencontrés par les services de police, a donc été réalisée sur bloc de gel. Basés sur ces cas, nous avons identifié les comportements, sous sollicitation balistique, des différents éléments constituant les essais (gel, projectile, gilet). Ces essais ont ensuite été reconstitués numériquement, afin de déterminer les éléments nécessaires à la reconstruction des cas réels sur le mannequin numérique HUByx. L'analyse comparative entre les mesures sur blocs de gels, les résultats obtenus sur HUByx et les traumas constatés, nous a permis d'identifier les paramètres pertinents permettant le développement de fonctions de transfert, reliant la mesure de cône dynamique au niveau de lésion potentiellement atteint suite à un impact. Au final des différentes étapes de validation, nous observons que notre outil est parfaitement adapté aux cas d'impacts provoquant des fractures costales. Par contre, il n'est pas capable de faire une prédiction correcte pour d'autres types de lésions. Notre méthode d'identification des fonctions de transfert se basant sur l'utilisation de HUByx, cela constitue une limitation de nos modèles, que nous pourrions repousser en augmentant le nombre de cas testés sur des versions d'HUByx possédant des propriétés anthropomorphiques différentes.

# **IV. Conclusions générales**

Les chapitres précédents présentent l'ensemble des activités de recherche auxquelles je collabore depuis mon arrivée en tant que Maitre de Conférences au LAMIH en 2003. Ces activités sont principalement orientées vers la compréhension et l'interprétation des phénomènes mécaniques et des conséquences d'un choc sur une structure solide. Cette thématique, nouvelle en 2006 au LAMIH, a débuté par la modélisation d'essais balistiques sur structure métallique. Très vite nous nous sommes limités à des vitesses de projectiles « intermédiaires » de l'ordre de 100 à 400 m.s-1 afin de ne rester que sur un champ d'application tourné vers la balistique dite « civile », pour lequel nous ne trouvions que très peu d'informations. En effet la balistique à haute vitesse a largement été étudiée pour des vitesses de projectiles supérieures à 500m.s<sup>-1</sup>.

Au début de ce mémoire sont passés en revue les premiers travaux que nous avons mis en œuvre en partenariat avec le Laboratoire de la police scientifique de Lille. Cette première étude visait le développement d'outils permettant l'identification balistique de trajectoires de tir. La genèse de cette idée est partie d'un constat, fait par la police scientifique, sur un manque de moyens d'identification des paramètres balistiques d'une trajectoire de tir lors d'une enquête criminelle. En effet, l'identification criminelle à partir d'éléments balistiques (projectiles) et de supports d'impacts est une des missions types auxquelles sont régulièrement confrontés les laboratoires de police scientifique. Ces travaux axés sur des impacts perforants de plaque d'acier, nous ont permis de mettre en place tout un protocole de caractérisation des matériaux mis en jeu, et de développer les premiers modèles numériques permettant de simuler ce type d'impacts. Différentes campagnes expérimentales ont été réalisées, et nous ont permis de vérifier la robustesse des modèles développés. Au cours de ces campagnes nous avons également pu vérifier la pertinence d'utiliser notre matériel pour les niveaux d'énergie et de vitesses mis en jeu. Il nous a été nécessaire de développer de nouveaux outils de visualisation de contours, capables de suivre la trajectoire et le déplacement des structures pendant l'impact. Au final, les modèles développés reproduisent parfaitement les déformations pendant l'impact, mais nous nous sommes heurtés à un manque d'information concernant les niveaux d'efforts atteints pendant l'essai. Ces premiers travaux ont donc par la suite continué autour de deux orientations différentes : la caractérisation du comportement et le dimensionnement de structures sandwiches et biologiques soumises à des impacts perforants ou non.

Concernant les structures sandwiches, nous avons pu travailler avec le Centre de Recherche, d'Expertise de la Logistique (CREL) sur le développement d'une nouvelle méthode de dimensionnement d'absorbeur d'énergie léger. L'objectif de cette étude était l'amélioration des blindages légers utilisés face à des agressions de type impact pour des vitesses moyennes (10-30 m.s-1 ) et des niveaux d'énergie de 2 à 7kj. Dans ce cadre, l'acquisition de connaissances solides sur le comportement à l'impact des matériaux soumis à ce type de sollicitation dynamique nous a permis d'élaborer des solutions technologiques de conception, adaptées à des véhicules standards, assurant l'intégrité de l'habitacle. Il nous a fallu mettre en place une série d'essais reproduisant ce type d'impact sur structures sandwiches types (nous avions identifié plusieurs candidats potentiellement intéressants comme éléments constituants) et l'ensemble des essais de caractérisation dynamique des matériaux. Outre l'analyse de ces essais pour comprendre le comportement des structures, ils nous ont servi de référence pour la validation de l'outil de dimensionnement qui a été développé. Finalement, les comparaisons expérimentales et numériques ont permis de valider les modèles développés, et d'aboutir au développement d'un outil de prédimensionnement et de choix de matériaux de protection.

Concernant la partie d'étude des structures biologiques, nous avons travaillé dans deux directions : la compréhension et la modélisation des phénomènes d'impacts pour des chocs sur la voute crânienne et sur le thorax. Pour la tête, les travaux ont permis d'améliorer la connaissance du comportement mécanique du crâne humain en statique et en dynamique. Nous avons pu proposer différents modèles numériques personnalisables, se basant sur les propriétés morphologiques individuelles obtenues par tomographie rayon X. La compréhension approfondie des liens entre les paramètres morphologiques et mécaniques du crâne ont permis d'obtenir un modèle plus précis et plus performant. Ainsi, ces modèles morpho-mécaniques permettent de fournir une estimation fiable du comportement mécanique de la voute crânienne à partir de quelques mesures faites au préalable. Nous avons, en parallèle, pu travailler à l'élaboration d'un substitut physique de tête, utilisable pour des applications balistiques. Ce développement, réalisé dans le cadre du projet ANR « Substitête », nous a permis de franchir un pas déterminant dans le domaine des simulants balistiques pour l'expertise judiciaire. L'ensemble du travail de caractérisation des matériaux a permis d'améliorer singulièrement la compréhension des mécanismes de déformation et de rupture de l'os sous sollicitation dynamique et balistique. Ces résultats ont pu ensuite être utilisés pour identifier des lois de comportement utilisables dans des modèles de simulation numérique reproduisant des cas d'impacts perforants. L'ensemble de ces développements a été validé par comparaison avec des constatations faites sur un cas réel rencontré par la police scientifique (homicide à la tête avec une arme de calibre 9mm).

Concernant les travaux menés sur une meilleure compréhension du risque lésionnel lors d'impacts thoraciques, la démarche d'évaluation a été différente de celle mise en place sur la tête. En effet notre partenaire, le CREL, a comme mission l'évaluation de la létalité des armes à létalité réduite et du niveau de protection des gilets pare-balles. Pour ce faire, il a besoin d'un outil simple et facilement réutilisable pour faire les tests. La méthode couramment utilisée par les organismes de tests est l'impact sur plasticine et la mesure de l'enfoncement résiduel. Le CREL a, de son côté, développé un test basé sur l'utilisation d'un gel transparent, le SEBS, permettant une mesure du cône dynamique d'enfoncement pendant l'essai. L'avantage de cet outil expérimental est la possibilité de suivre l'évolution du projectile pendant sa progression dans le bloc de gel. Le travail que nous avons donc mené avait comme objectif principal de pouvoir relier cette mesure de cône dynamique à un niveau de lésion, par le biais de critères biomécaniques (AIS 2-3 lié à un risque de fractures costales). La méthode que nous avons développée est donc basée sur la reproduction numérique par le modèle de thorax Hubyx, et sur bloc de gel de cas réels documentés, observés sur le terrain d'opération. La reproduction de ces cas a donc nécessité en premier lieu la caractérisation dynamique de l'ensemble des matériaux et structures mis en jeu lors de ce type d'impacts (Projectile, cible, gel SEBS). Une étude statique a permis d'identifier les paramètres pertinents à utiliser pour la mise en place des fonctions de transfert. Cette approche statistique, basée sur des analyses de corrélation entre les mesures expérimentales et les données numériques, a permis de cartographier sur le thorax le risque de fractures costales. Au final nous avons développé un outil permettant, à partir de la mesure d'ETPmax faite sur le bloc de gel, de remonter à un risque lésionnel quel que soit le lieu d'impact. Il est évident que nos travaux se basant sur la reproduction de cas réels, la viabilité de nos résultats est tributaire de la richesse de cette base de données. C'est pourquoi ce travail a ensuite pu être enrichi de nouveaux cas grâce à une collaboration avec Cynthia Byr, de l'University of Southern California, avec le CREL et l'Université de technologie de Belfort Montbéliard (UTBM). Ces derniers travaux se poursuivent actuellement dans le cadre de la thèse de Martin Chaufer.

# **V. Perspectives**

Les travaux que nous menons depuis 2006, nous ont permis d'améliorer et de développer différents outils de simulation d'essais dits de balistique civile (vitesse<500m.s<sup>-1</sup>). Après avoir travaillé sur l'impact sur structure métallique, nous nous sommes orientés vers l'estimation du risque lésionnel sur structure biologique. Ce dernier point est devenu au fil du temps l'activité principale vers laquelle j'ai orienté mes travaux de recherche. Les perspectives que je présente ici sont donc tournées vers ce champ de recherche.

Les outils d'évaluation des risques lésionnels que nous avons développés sont pour des cas d'impacts plus ou moins violents sur la tête ou le thorax. Basés sur une analyse fine d'observations faites sur substitut physique, et leur comparaison avec des résultats de modèles numériques, ils nous permettent, à l'aide de fonctions de transfert, d'estimer le niveau de létalité de l'impact. Leur utilisation permet ainsi de contribuer au développement de systèmes de protection, ou de critères d'évaluation des systèmes dits à létalité réduite. Comme pour ce qui a été fait en automobile, ces études restent limitées à un cadre de recherche dépendant des cas rencontrés, et de la représentativité des modèles physiques et numériques. Les travaux que nous avons menés étant

dans la continuité des travaux faits depuis 30 ans par l'équipe Crash du LAMIH, ils se sont orientés principalement vers la fracture osseuse. Pour le thorax cela concerne principalement la fracture des côtes, et pour la tête la fracture de la voute crânienne.

#### **1. Amélioration de la représentativité lésionnelle des modèles physique et**

#### **numérique du thorax.**

Une des premières perspectives de nos travaux est l'enrichissement de notre base de données par des cas réels documentés. Ce travail a déjà été initié au cours du post doc d'Anthony Bracq, réalisé en collaboration avec l'Université de Californie du Sud (Cynthia Bir, Rodrigo Villalta, Gabe Glasser), le CREL (Olivier Mauzac, Florian Audigier, Olivier Le Roux), l'UTBM (Sébastien Roth) et le LAMIH. Il a permis de collecter et analyser 15 rapports de cas réels issus de la base de données de l'Université de Californie du Sud. Ces rapports impliquent uniquement des impacts avec gilets pare-balles. Sur ces 15 cas, 9 ont été reconstruits sur gel SEBS, ainsi que simulés avec le modèle HUByx. Nous avons donc pu affiner nos fonctions de transfert, mais nous nous sommes retrouvés bloqués par 2 éléments limitant nos développements : le caractère global des essais mis en place ne permettant pas de remonter à une information locale, ainsi que le type anthropométrique des cas réels étudiés ne correspondant pas au modèle HUByx disponible (50ème percentile humain). Pour cette dernière remarque, il nous faudrait développer une série de mannequins (hommes et femmes) tels que la série développée pour le crash automobile reprenant les données anthropomorphiques des 5ème, 50ème et 95ème percentile. Pour la première observation, il serait intéressant de pouvoir avoir un mannequin d'essais possédant des organes et une cage thoracique instrumentée permettant de remonter à une information locale de déformation ou de pression. Même si la bio-fidélité des organes n'est pas respectée, mais tout en gardant le même niveau de réponse mécanique relative entre les différentes parties, l'utilisation de fonctions de transfert telles que celles que nous avons développées permettrait de remonter à une quantification du risque de lésion de l'organe et/ou de la partie osseuse. En parallèle, le développement d'un modèle numérique de ce substitut physique, nous apporterait un complément d'informations pour reconstruire les cas étudiés et de mieux comprendre les phénomènes physiques que nous ne saurions mesurer expérimentalement. L'objectif principal de ce travail serait de déterminer les matériaux adéquats en termes de mise en forme, compatibilité et résistance mécanique pour concevoir le modèle physique de thorax, de caractériser les matériaux utilisés afin d'alimenter le modèle numérique, et de reconstruire les cas déjà étudiés afin de valider ces nouveaux développements. Afin de poursuivre ces travaux, qui intéressent le CREL, nous avons sollicité et obtenu le financement d'une thèse par la DGA. Cette thèse, qui a débuté en 2020, est en collaboration avec le CREL et l'UTBM. Le travail programmé se décompose en 3 étapes principales :

- l'amélioration du mannequin numérique HUByx et des lois de comportement utilisées pour les différents éléments, basés sur la réplication des nouveaux cas étudiés. Cette modification passera aussi par une étude de l'effet de l'anthropométrie et de la morphologie sur les critères de lésions. En effet, les derniers développements, basés sur la géométrie du  $50^{\text{eme}}$  percentile masculin, ont montré leurs limites pour les cas d'impacts sur des femmes ou des hommes ayant une morphologie très différente du 50ème percentile,
- l'étude de substituts physiques pour les os et pour les tissus mous, dans le but d'élaborer un modèle physique de thorax, basé sur le mannequin numérique. Il faudra dans ce cas identifier les substituts les plus adéquats, et caractériser leur comportement mécanique afin de valider la qualité des matériaux choisis,
- La détermination du niveau de corrélation entre les mesures réalisées sur le modèle physique et les résultats des différents cas d'impacts étudiés sur HUByx. Cette phase d'étude statistique nous permettra donc, comme précédemment, de développer de nouvelles fonctions de transferts plus robustes entre les critères lésionnels et les impacts sur blocs de gel.

La [Figure 134](#page-127-0) illustre les différentes étapes de ces nouveaux travaux.

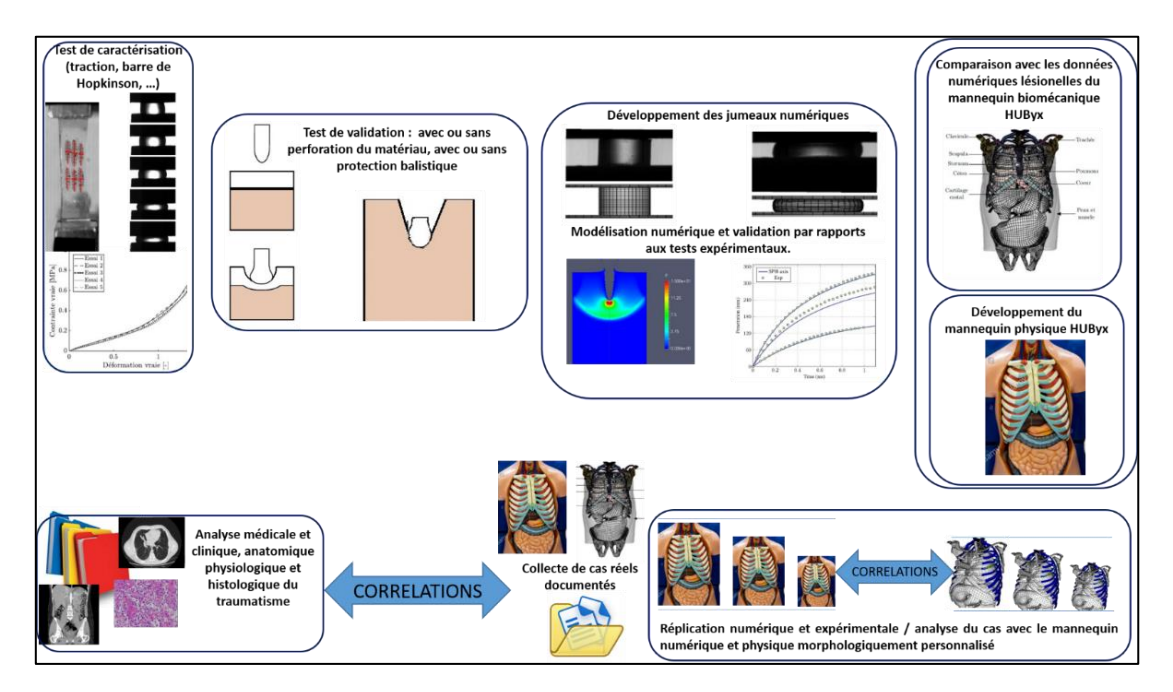

Figure 134 : organisation de nouveaux travaux menés sur le thorax

<span id="page-127-0"></span>A moyen/long terme, les développements de ces travaux pourront être utilisés par des organismes comme le CREL afin de vérifier le risque lésionnel des équipements choisis par le ministère de l'intérieur. Ils pourront aussi servir de base au développement d'un standard d'essai normalisé. En effet actuellement, il n'existe pas de norme permettant de certifier le niveau de létalité de nouveaux matériels développés.

### **2. Modélisation de l'articulation temporo-mandibulaire.**

Depuis 3 ans, en parallèle de ces travaux de recherche, pour lesquels j'ai participé à l'encadrement de plusieurs post-doctorants, doctorants et masters, je me suis orienté vers un nouvel axe de recherche, qui pourrait à l'avenir devenir mon principal axe de travail : la compréhension et la modélisation de l'articulation temporo-mandibulaire. En effet, après avoir travaillé avec le Pr Colard sur la voute crânienne, nous avons pu constater un manque d'informations et de connaissances en biomécanique sur cette articulation. L'articulation temporo-mandibulaire (ATM) est le moyen d'union de la mandibule avec le crâne. C'est une di-arthrose bicondylienne à disque interposé [\(Figure 135\)](#page-128-0) qui présente des déplacements de grande amplitude en rotation et translation, qui permettent la mise en œuvre de nombreuses fonctions, dont la mastication. Cette articulation est donc au cœur de nombreuses problématiques, que ce soit sur le plan médical (physiopathologie des dysfonctions de l'ATM) ou sur un plan évolutif (le développement et l'évolution de l'appareil manducateur est un des éléments essentiels de l'évolution des hominidés).

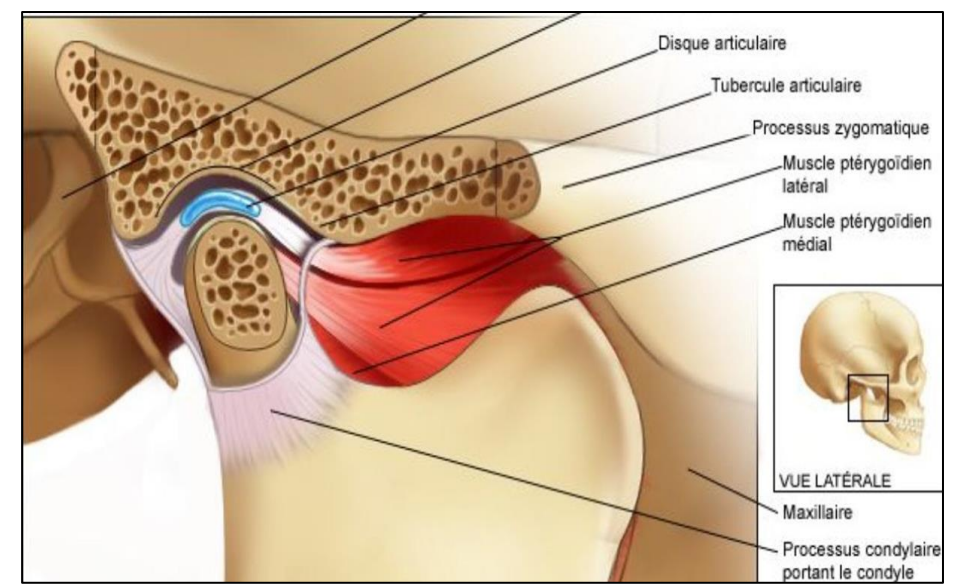

Figure 135 : Anatomie de l'ATM

<span id="page-128-0"></span>Les pathologies de l'ATM représentent un véritable problème de santé publique, étant parfois responsables de handicaps lourds directs (douleurs chroniques, troubles de l'élocution, de la mastication …) ou indirects (augmentation de la sévérité d'une lordose cervicale [FES03], augmentation de la courbure de la colonne thoracique [HEL87], …). Elles concernent plus de femmes que d'hommes, sont difficiles à prendre en charge et sont responsables d'algies handicapantes et de troubles fonctionnels qui impactent directement la vie quotidienne des malades. A ce jour, la physiopathologie des dysfonctionnements temporo-mandibulaires (DTM) est mal connue et représente un verrou scientifique qui freine l'harmonisation des prises en charge et des arbres décisionnels thérapeutiques. L'immense majorité des DTM est liée à un problème du disque, qui est décrit comme étant luxé en antéposition dans l'articulation, sans qu'une preuve formelle n'appuie cette description. En effet, l'exploration radiologique du disque articulaire en IRM est très complexe et peu informative. L'étude biomécanique de l'ATM répond donc à des enjeux cliniques et scientifiques. La littérature montre un développement récent des publications concernant la caractérisation et la modélisation de l'ATM et notamment du disque articulaire [SAV12].

Dans le cadre de ce nouvel axe de recherche, j'encadre depuis 2020 des projets en 5<sup>ème</sup> année à l'Insa Hauts-de-France. Ces projets ont permis d'initier les premiers développements de modèles de cette articulation. Les objectifs fixés pour ces projets sont :

- Modélisation personnalisée d'une simulation cinématique par corps rigide permettant de reproduire le mouvement de la mâchoire. La validation de ce modèle est faite par comparaison avec des mesures axio-graphiques faites sur patient.
- Développement d'une pince de mesure d'effort de serrage de la mâchoire.

En 2022 nous avons répondu à un appel à projet région, et obtenu le financement du projet « Dysmandipost » (Budget global : 389231€). Ce projet partenarial, que je coordonne, rassemble les équipes Mécanique et SHV (Sciences de l'Humain et du Vivant) du LAMIH, et la faculté dentaire du CHRU de Lille. Nous avons prévu au cours de ce projet le recrutement de 2 postdoctorats afin de travailler sur ces problématiques. L'objectif principal recherché est de pouvoir quantifier et qualifier les liens qui pourraient exister entre les troubles de l'ATM et les désordres articulaires ou musculaires posturaux chez des individus symptomatiques. Ces travaux de recherche permettront en complément d'accroitre les connaissances autour de cette articulation complexe, et plus généralement de mieux comprendre le fonctionnement de la mâchoire. Pour lever l'ensemble de ces verrous scientifiques, nous souhaitons orienter nos travaux autour de 2 axes principaux :

- Une analyse fine de l'impact sur la posture des DTM et de leur traitement sur une population de patients.
- Une modélisation numérique paramétrée de la mâchoire avec en premier lieu un travail sur l'ATM puis sur la morphologie de l'ensemble.

L'articulation générale du projet se fera donc autour d'un protocole expérimental global décomposé en 2 phases d'expérimentation : une première phase d'accompagnement médical des patients, et une seconde phase d'expérimentation autour des troubles posturaux. Ce protocole nous permettra essentiellement de collecter l'ensemble des données nécessaires à l'analyse des liens entre les DTM et les problèmes posturaux, et au développement des modèles biomécaniques associés à l'étude. La principale problématique rencontrée pour la mise en place d'un modèle d'ATM sera de modéliser correctement le disque articulaire. En effet, ce disque est invisible sur les scans, il est en matériaux fibro-cartilagineux et sa cinématique de déplacement est complexe (rotation et translation combinées). Le développement de ces modèles se fera donc en 2 étapes : un premier modèle cinématique ayant pour objectif une définition la plus bio-fidèle possible du comportement du disque articulaire et une seconde de modélisation éléments finis déformables de l'ensemble de la mâchoire permettant d'estimer sa résistance mécanique globale. Le développement de ces modèles biomécaniques permettra donc de mieux appréhender les phénomènes physiques non mesurables par les mesures expérimentales.

Enfin, un dernier axe plus « exotique » vers lequel je souhaiterais orienter mes recherches, est la compréhension des phénomènes mécaniques ayant participé à l'évolution anthropologique de l'appareil manducateur. Cette modification dans le temps est un modèle d'évolution biologique intégrée, liée à l'environnement, au comportement alimentaire et au développement des structures anatomiques voisines. Les grandes étapes de l'évolution des hominidés sont marquées par des changements majeurs de l'appareil manducateur : muscles masticateurs, dents, maxillaire, mandibule et articulation temporo-mandibulaire. Les changements climatiques, à l'origine de l'évolution des ressources alimentaires, ont entrainé des modifications des sollicitations mécaniques de ces structures anatomiques. Plus récemment, c'est l'évolution culturelle (révolution néolithique puis révolution industrielle) qui est le moteur de changements majeurs de sollicitations de l'appareil manducateur, conduisant à une « inadéquation » entre structure anatomique et fonction. En collaboration avec le Pr Colard, je souhaiterais adopter une démarche intégrative en anthropologie biologique, suivant l'école de Lieberman (Harvard Evolutionary Anthropology lab), en associant caractérisation morphologique de sujets actuels, de fossiles, de primates (anatomie comparée), à des études biomécaniques physiques et en modélisation. En nous basant sur les connaissances acquises grâce au projet précédemment présenté, nous adapterions les modèles aux morphologies des hominidés et des primates, documentées par les anthropologues.

#### **3. Modélisation de la voute crânienne.**

Concernant les travaux menés sur la tête, la constatation est la même : un manque de cas réels documentés permettant d'améliorer les modèles développés. La collaboration avec la police scientifique n'ayant pas été renouvelée, il ne nous est plus possible d'obtenir des informations par cette voie. Actuellement, nous sommes à la recherche de nouveaux collaborateurs pour travailler sur l'amélioration du modèle physique et numérique.

Hormis l'enrichissement de la base de données, nous nous intéressons à modifier les modèles de compression utilisés pour l'os dans les cas d'impacts. Les essais menés en dynamique ont montré une phénoménologie différente des essais quasi-statiques. L'utilisation de modèles de comportement élastique plastique, ou du modèle de Gibson (mousse) ne permet pas de tenir compte de la dégradation progressive de la partie spongieuse. Une première piste d'investigation est d'utiliser des modèles de comportement élastique-plastique avec endommagement. Les modèles d'endommagement sont basés sur l'évolution et la coalescence de micro-interstices dans le matériau, qui vont croitre pour aboutir à la rupture totale de l'échantillon. Dans notre cas, les porosités ne vont pas croitre, mais la rupture progressive des trabécules peut être considérée comme une évolution de la section des porosités, au détriment de la résistance globale de l'échantillon. L'introduction d'une variable d'endommagement peut donc être une possibilité pour reproduire ce phénomène au sein du matériau. L'évolution de ce paramètre et son initiation seront des propriétés que nous pourrons identifier par corrélation avec les essais expérimentaux réalisés sur barres de Hopkinson. Si cette voie s'avérait juste, nous pourrions ensuite rechercher les liens existants entre les propriétés identifiées et les paramètres morphologiques des échantillons testés, ce qui nous

permettrait de faire évoluer le modèle de comportement en y introduisant une composante liée à la vitesse de déformation.

Un autre point que nous souhaiterions approfondir est le sectionnement de l'os en 5 couches au lieu de 3, comme couramment utilisé. En effet, dans son épaisseur l'os plat est considéré comme composé de 2 parties d'os cortical, entre lesquelles vient s'intercaler une partie spongieuse appelée diploé. La limite entre ces zones est donnée par l'évolution des porosités (Ba/Ta entre 60 et 80%). Or, en considérant l'os de cette manière, d'un point de vue mécanique, nous ne tenons pas compte de la partie intermédiaire entre l'os spongieux et l'os cortical. Cette partie où nous pouvons constater une évolution de la porosité entre 90% et 60%, peut-être plus ou moins importante. C'est une zone de transition mécanique où nous passons du comportement très rigide, élastique et fragile de l'os cortical (Module Young de 15Gpa) à un comportement déformable de type mousse du diploé. La décomposition en 5 zones nous permettrait d'identifier ces parties intermédiaires qui font la jonction entre le cortical et le diploé. L'idée est donc d'introduire un modèle mécanique évolutif à nos simulations, basé sur les différents microscans que nous avons pu réaliser. Une première analyse morphologique nous permettra d'estimer la pertinence de cette idée et de rechercher des liens pouvant exister avec des paramètres intra-individuels ou extra-individuels. Ensuite nous chercherons à définir un modèle morpho-mécanique permettant de tenir compte de cette évolution de propriétés.

# *C. Bibliographies*

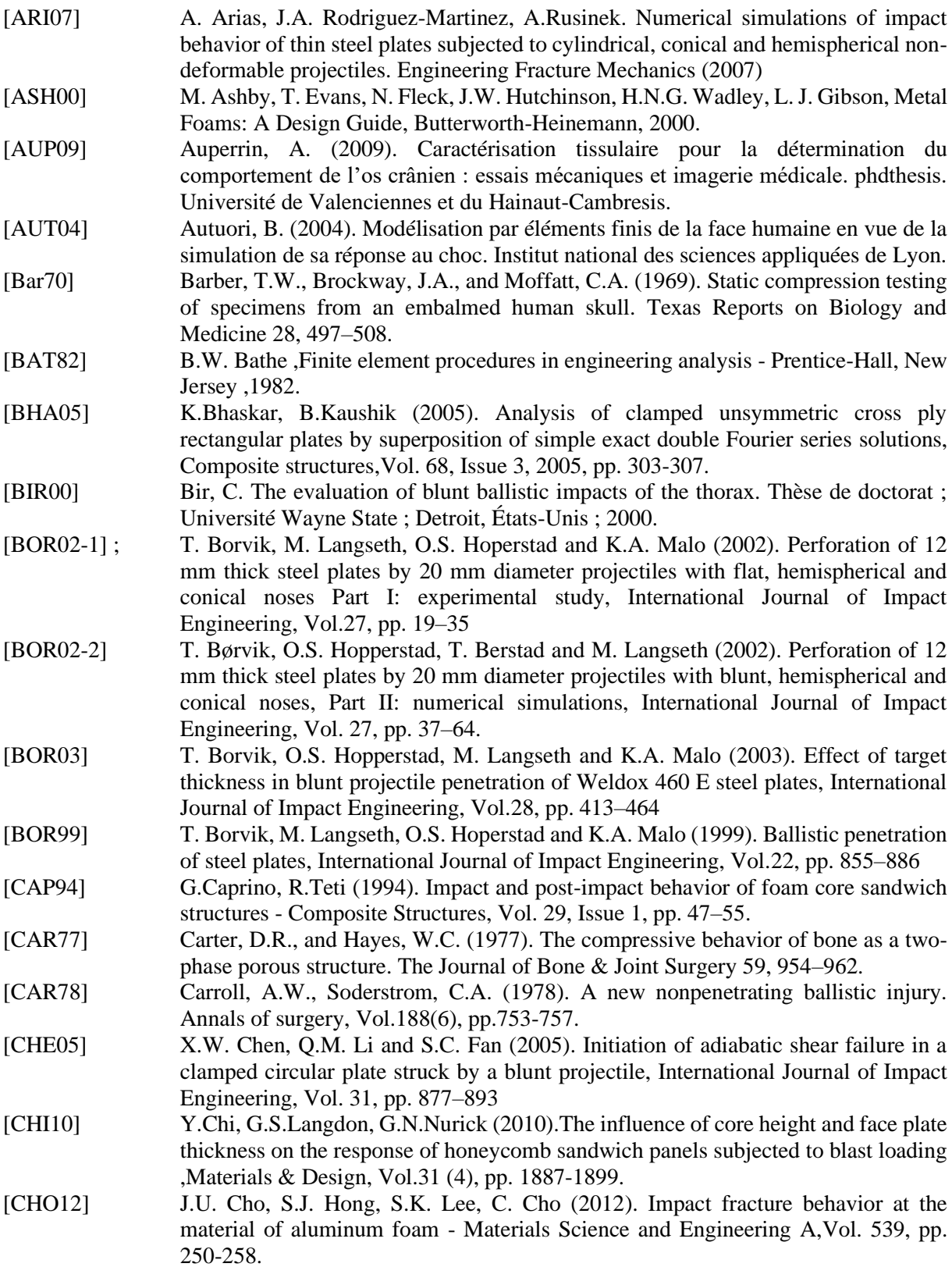

- [CHW05] Chwalik P. Comportement thermomécanique du TA6V en cisaillement quasistatique et par impact direct, rupture adiabatique et analyse numérique par éléments finis, PhD Thesis, University of Metz, 2005
- [COO89] Cooper, G., Taylor D. (1989). Biophysics of Impact Injury to the Chest and Abdomen. JR Army Med Corps, Vol.135, pp. 58–67.
- [DEL02] Delille, C. Contribution à l'identification de lois matérielles de l'os du crâne humain en quasi-statique à partir d'expérimentations et de simulations numériques. PhD Thesis, Université de Valenciennes et du Hainaut-Cambresis, 2002.
- [DEL07] Delille, R. Contribution à la compréhension du comportement mécanique de l'os du crâne humain sous différents moyens de conservation et de sollicitation, PhD Thesis, Université de Valenciennes et du Hainaut-Cambresis, 2007.
- [ELN06] I. Elnasri, Comportement des matériaux cellulaires sous impact et de panneaux sandwichs sous perforation dynamique. Thèse de doctorat de l'école normale supérieure de Cachan ,2006.
- [EVC12] C. Evci, M. Gülgeç (2012). An experimental investigation on the impact response of composite materials, International Journal of Impact Engineering ,Vol. 43, pp. 40- 512012.
- [FES03] Festa F., Tecco S., Dolci M., Ciufolo F., Di Meo S., Filippi M.R., Ferritto A.L., D'Attillio M. (2003). Relationship between cervical lordosis and facial morphology in Caucasian women with a skeletal class II malocclusion : a cross-sectional study. Cranio. Vol. 21(2), pp. 121-129.
- [GAM01] B. A. Gama, T.A. Bogetti, B.K. Fink, C. J Yu, D.Claar, H.H. Eifert, J. W. Gillespie Jr (2001). Aluminum foam integral armor: a new dimension in armor design ,Composite Structures, Vol. 52 (3–4), pp. 381-395.
- [GIB85] Gibson, L.J. (1985). The mechanical behaviour of cancellous bone. Journal of Biomechanics, Vol. 18, pp. 317–328.
- [GIB97] L.J. Gibson, M. Ashby, Cellular solids, structure and properties, second edition. Cambridge university press, 1997.
- [GIB99] Gibson, L.J., and Ashby, M.F. Cellular Solids: Structure and Properties, Cambridge University Press, 1999.
- [GUP06] N.K. Gupta, M.A. Iqbal, G.S. Sekhon (2006). Experimental and numerical studies on the behavior of thin aluminum plates subjected to impact by blunt- and hemispherical ,nosed projectiles. International Journal of Impact Engineering, Vol. 32, pp. 1921-1944
- [GUP07] N. K. Gupta, M. A. Iqbal, G. S. Sekhon (2007). Effect of projectile nose shape, impact velocity and target thickness on deformation behavior of aluminum plates, International Journal of Solids and Structures, Vol. 44 (10), pp. 3411-3439
- [HAN06] A.G.Hanssen, Y.Girard, L.Olovsson, T.Berstad, M.Langseth (2006). A numerical model for bird strike of aluminium foam-based sandwich panels, International Journal of Impact Engineering, Vol. 32 (7), pp. 1127-1144
- [HEL87] Hellsing E., Reigo T., McWilliam J., Spangfort E. (1987) Cervical and lumbar lordosis and thoracic kyphosis in 8, 11 and 15-year-old children. European Journal of Orthodontics Vol. 9(2), pp. 129-138
- [HEW12] Hewins, K.. Behind Armor Blunt Trauma : The development of a Thoracic and Abdominal Simulator Rig. Thèse de doctorat, Université de Cranfield, Shrivenham, Angleterre, 2012.
- [HUB71] Hubbard, R.P. (1971). Flexure of layered cranial bone. Journal of Biomechanics, Vol. 4, pp. 251–263.
- [JUS 05] Jussila., J., Leppäniemi, A., Paronen, M., Kilomaki, E. (2005). Ballistic skin simulant. Forensic Science International, Vol.150, 63-71.
- [KAN02] T.Kant, K.Swaminathan (2002). Analytical solutions for the static analysis of laminated composite and sandwich plates based on a higher order refined theory, Composite Structures, Vol. 56 (4), pp. 329-344.

[KOB09] Kobayashi, M., Mellen, P.F. Rubber (2009). Bullet Injury : Case Report With Autopsy Observation and Literature Review, The American Journal of Forensic Medicine and Pathology , Vol.30(3), pp. 262–267. [KOL11] A. Kolopp, S. Rivallant. Impact testing of composite sandwich structures for aircraft armor application, Compte rendu des JNC ,2011 [KUR03] H.Kurtaran, M.Buyuk, A.Eskandarian (2003). Ballistic impact simulation of GT model vehicle door using finite element method. Theoretical and applied fracture mechanics, Vol. 40 (2), pp. 113-121. [LI09] W.L.Li, X. Zhang, J. Du, Z. Liu (2009). An exact series solution for the transverse vibration of rectangular plates with general elastic boundary supports, Journal of Sound and Vibration, Vol. 321 (1–2), pp. 254-269. [MAH99] P.Mahajan, A.Duttab (1999) Adaptive computation of impact force under low velocity impact,Computers and Structures, Vol. 70 (2), pp. 229-241. [MAU12] Mauzac, O., Paquier, C., Barbillon, F., Mabire, P., Jacquet, J.F., Debord, E. (2012). Comparative assessment of Behind Armour Blunt Trauma (BABT) by means of a novel transparent synthetic gel. Personal Armour Systems Symposium, Nuremberg, Allemagne. [MCE70] McElhaney, J.H., Fogle, J.L., Melvin, J.W., Haynes, R.R., Roberts, V.L., and Alem, N.M. (1970). Mechanical properties of cranial bone. Journal of Biomechanics, Vol. 3, pp. 495–511. [MON05] R. Montanimi (2005).Measurement of strain-rate sensitivity of aluminium foams for energy dissipation ,International Journal of Mechanical Sciences ,Vol. 47 (1), pp. 26-42. [MRO15] Mrozek, R.A., Leighliter, B., Gold, C.S., Beringer, I.R., Yu, J.H., VanLandingham, M.R. (2015). The relationship between mechanical properties and ballistic penetration depth in a viscoelastic gel, Journal of the Mechanical Behavior of Biomedical Materials, Vol.44, pp. 109–120. [NAV12] P.Navarro, J.Aubry, S.Marguet, J.-F.Ferrero, S.Lemaire, P.Rauch (2012) Experimental and numerical study of oblique impact on woven composite sandwich structure: Influence of the firing axis orientation, Composite Structures, Vol.94 (6), pp. 1967-1972 [NIA08]. A. Alavi Nia, S. B. Razavi, G. H. Majzoobi (2008). Ballistic limit determination of aluminum honeycombs, Experimental study, Materials Science and Engineering: A, Vol. 488 (1–2),pp. 273-280 [NIS95] Nishimoto, T., Murakami, S., Abe, T., and Ono, K. (1995). Mechanical properties of human cranium and effect of cranial fractures on extradural hematoma. Nippon Kikai Gakkai Ronbunshu A Hen, Transactions of the Japan Society of Mechanical Engineers, Part A, Vol.61, pp. 2386–2392. [NUR09] G.N.Nurick, G.S.Langdon, Y.Chi, N.Jacob (2009).Behaviour of sandwich panels subjected to intense air blast ,Part 1: experiments ,Composite Structures, Vol. 91 (4), pp. 433-441 [QIA90] Y. Qian, S. R.Swanson (1990). A comparison techniques for impact response of composite plates, Composite structures ,Vol. 14 (3), pp. 177-192. [RAH12] P.Rahmé, C.Bouvet, S.Rivallant, V.Fascio, G.Valembois (2012) Experimental investigation of impact on composite laminates with protective layers, Composites Science and Technology, Vol. 72 (2), pp. 182-189 [RAM04] U.Ramamurty, M.Ckumaran (2004). Mechanical property extraction through conical indentation of a closed-cell aluminum foam ,Acta materialia, Vol. 52 (1), pp. 181-189. [SAV08] Savoldelli C., Tillier Y., Bouchard P.O., Odin G. (2008) Apport de la méthode des éléments finis en chirurgie maxillofaciale. Revue de Stomatologie et de Chirurgie Maxillo-faciale. Vol. 10(1), pp. 27-33 [SCH88] Schaffler, M.B., and Burr, D.B. (1988). Stiffness of compact bone: Effects of porosity and density. Journal of Biomechanics, Vol. 21, pp. 13–16.

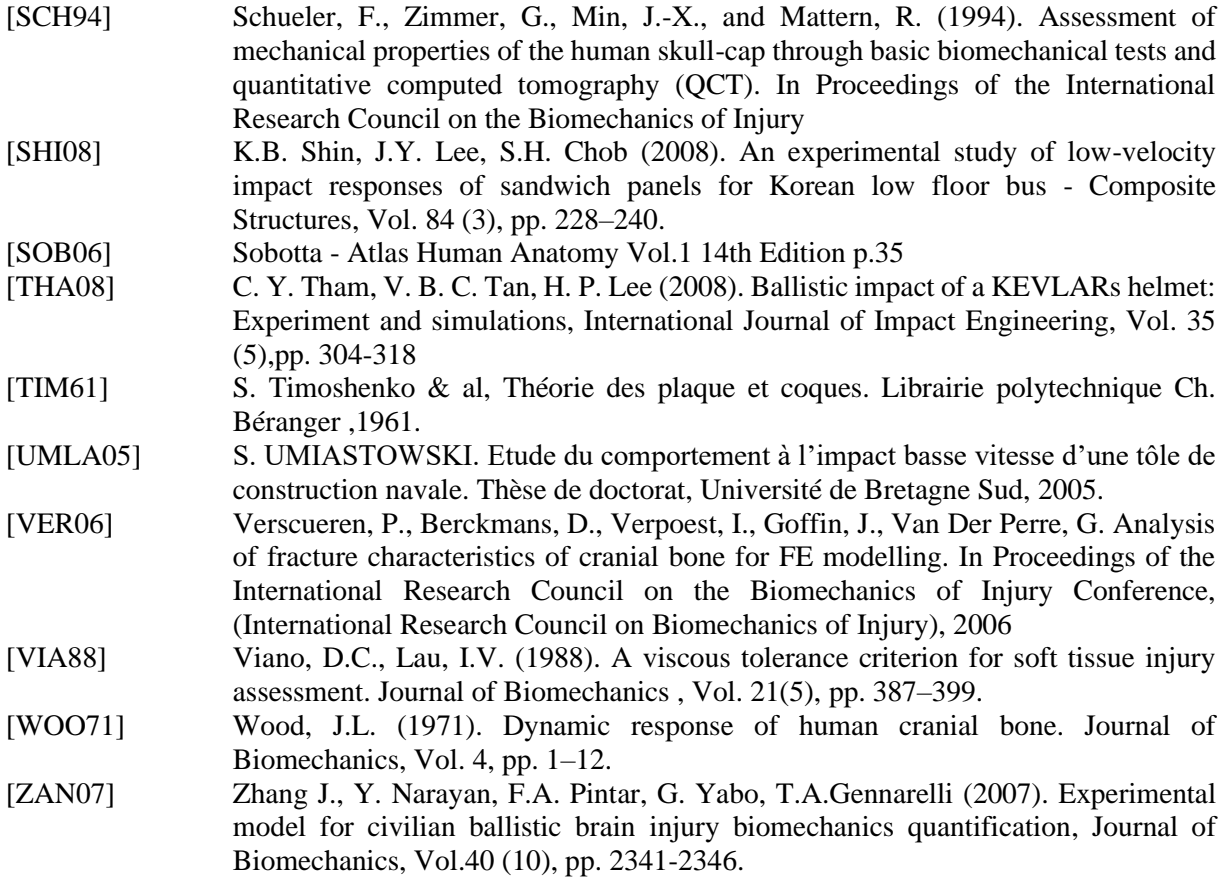

# *D. Publications*

# **I. Publications dans des revues à comité de lecture (24).**

- 1. **Taddei L., Bracq A., Delille R., Bourel B., Maréchal C., Lauro F., Roth S. (2021).** Effect of blast loading on the risk of rib fractures : a preliminary 3D numerical investigation. Forensic Science International, 326, 110930.
- 2. **Bracq A., Delille R., Maréchal C., Bourel B., Lauro F., Roth S., Mauzac O. (2021).** On the use of a SEBS polymer gel block as a new ballistic target to assess blunt ballistic impacts : Application to a wide range of LLKE projectiles. International Journal of Impact Engineering 153, 103874
- 3. **Bracq A., Maréchal C., Delille R., Bourel B., Lauro F., Roth S., Mauzac O. (2019).** A numerical analysis of the risk of rib fractures during blunt ballistic impacts on a human thorax. Computer methods in biomechanics and biomedical engineering, 22, pp. 248-250.  $[IF=1.61]$
- 4. **Bracq A., Delille R., Bourel B., Maréchal C., Haugou G., Lauro F., Roth S., Mauzac O. (2019).** Numerical Recreation of Field Cases on a Biofidelic Human FE Model Involving Deformable Less-Lethal Projectiles. Human Factors and Mechanical Engineering for Defense and Safety, 3 (1), pp. 5
- 5. **Bracq A., Delille R., Maréchal C., Bourel B., Roth S., Mauzac O. (2019).** Rib fractures prediction method for kinetic energy projectile impact: from blunt ballistic experiments on SEBS gel to impact modeling on a human torso FE model. Forensic Science International, 297, pp. 177–183. [IF=1.974]
- 6. **Bracq A., Haugou G., Bourel B., Maréchal C., Lauro F., Roth S., Mauzac O. (2018).** On the modeling of a visco-hyperelastic polymer gel under blunt ballistic impacts. International Journal of Impact Engineering, 118, pp. 78–90. [IF=2.938].
- 7. **Karkar M., Maréchal C., Delille R., Haugou G., Bresson F., Drazetic P., Colard T. (2018).** INFLUENCE OF THE BONE MORPHOLOGY ON MECHANICAL BEHAVIOR OF HUMAN SKULL FOR TWO STRAIN RATE CASES. Journal of Mechanics in Medicine and Biology, 18, n°4, pp. 1-14.
- 8. **Bracq A., Haugou G., Bourel B., Delille R., Maréchal C., Lauro F., Roth S., Mauzac O. (2018).** Characterization of a visco-hyperelastic synthetic gel for ballistic impacts assessment. Dynamic Behavior of Materials, 1, pp. 109-113.
- 9. **Bracq A., Maréchal C., Delille R., Bourel B., Roth S., Mauzac O. (2017).** Methodology for ballistic blunt trauma assessment. Computer Methods in Biomechanics and Biomedical Engineering, 20, pp. 31-32. [IF=1.909].
- 10. **Bodo M., Bracq A., Delille R., Maréchal C., Roth S. (2017).** Thorax injury criteria assessment through non-lethal impact using an enhanced biomedical model. Journal of Mechanics in Medicine and Biology, 17, n°7, pp. 1-17. [IF=0.934].
- 11. **Karkar M., Maréchal C., Delille R., Drazetic P., Colard T. (2015).** Development of a mechanical model of the human skull bone by morphological study. Computer Methods in Biomechanics and Biomedical Engineering, 18(s1), pp. 1962-1963
- 12. **Delannoy Y., Colard T., Becart A., Penel G., Maréchal C., Gosset D., Hedouin V. (2014).** Recherche sur le cadavre : perspectives en anthropologie lésionnelle par utilisation d'un modèle animal étudie en microtomographie. La Revue de Médecine Légale, 5(2), pp. 83-90
- 13. **Colard T., Delannoy Y., Bresson F., Maréchal C., Raul J-S., Hedouin V. (2013)**. 3D-MSCT imaging of bullet trajectory in 3D crime scene reconstruction: Two case reports. Legal Medicine, 15(6), pp. 318-322, ISSN 1344-6223. [IF=1.441]
- 14. **Maréchal C., Karkar M., Delille R., Haugou G., Bresson F., Colard T. (2013).** Original experimental ballistic set-up for mechanical behaviour characterisation of the cranial bone. Computer Methods in Biomechanics and Biomedical Engineering, 16(s1), pp. 209-210, ISSN 1025-5842. [IF=1.393]
- 15. **Halgrin J., Shiri S., Maréchal C., Haugou G., Bresson F., Colard T. (2012).** Experimental and numerical characterisation of the mechanical behaviour of the cranial bone. Computer Methods in Biomechanics and Biomedical Engineering, 15(s1), pp. 313-315, ISSN 1025- 5842. [IF=1.393]
- 16. **Bresson F., Ducouret J., Peyre J., Maréchal C., Delille R., Colard T., Demondion X. (2012).** Experimental study of the expansion dynamic of 9 mm Parabellum hollow point projectiles in ballistic gelatine. Forensic Science International, 219(1-3), pp. 113-118, ISSN 0379-0738. [IF=2.307]
- 17. **Maréchal C., Bresson F., Haugou G. (2011).** Development of a numerical model of the 9mm parabellum fmj bullet including jacket failure. Engineering Transactions, 59(4), pp. 263-272, ISSN HTTP://ET.IPPT.GOV.PL/.
- 18. **Maréchal C., Moreau P., Lochegnies D. (2004).** Numerical optimization of a new robotized glass blowing process. Engineering with Computers, 19, pp. 233-240.
- 19. **Maréchal C., Moreau P., Lochegnies D. (2002).** A numerical optimizer for the virtual design of robotized glass blowing. MACSI-net, 1, pp. 18-19.
- 20. **Lochegnies D., Maréchal C. (2002).** Inverse determination of glass viscosity and heat transfer coefficient by industrial testing. Glass Science and Technology, 75, pp. 304-312.
- 21. **Moreau P., Maréchal C., Lochegnies D. (2002).** Optimum parison shape for glass blowing. Glass Technology, 43, pp. 25-29.
- 22. **Moreau P., Maréchal C., Lochegnies D. (2001).** Optimum parison shape for glass blowing. Glass machinery plants & accessories, 6, pp. 72-74.
- 23. **Lazzarotto L., Maréchal C., Dubar L., Dubois A., Oudin J. (1999).** The effects of processing bath parameters on the quality and performance of zinc phosphate stearate coating. Surface and Coating Technology, 122, pp. 94-100.
- 24. **Maréchal C., Dubois A., Dubar L., Oudin J. (1999).** Le test d'indentation Brinell : un processus de contrôle des couches phosphatées savonnées pour le revêtement lubrifiant des outils de la frappe à froid. Matériaux & Techniques, pp. 15-21.

# **II. Publications dans des conférences à comité de lecture (16) :**

- 1. **Bracq A., Bourel B., Delille R., Maréchal C., Haugou G., Lauro F., Roth S., Mauzac O., Bir C. (2020).** Numerical recreation of police field cases on a human body FE model: first insights into BABT. PASS2020 Personal Armour System Symposium, Copenhague Danemark, reporté octobre 2021.
- 2. **Bracq A., Delille R., Maréchal C., Bourel B., Lauro F., Roth S., Mauzac O. (2019**). A numerical analysis of the risk of rib fractures during blunt ballistic impacts on a human thorax. 44ème Congrès Société de Biomécanique, Poitiers (France), octobre.
- 3. **Bracq A., Delille R., Bourel B., Maréchal C., Haugou G., Lauro F., Mauzac O. (2019).** Numerical recreation of field cases on a biofidelic human FE model involving deformable less-lethal projectiles. European Symposium on Non-Lethal Weapons, Brussels (Belgium), Mai.
- 4. **Bracq A., Delille R., Bourel B., Maréchal C., Haugou G., Lauro F., Roth S., Mauzac O. (2018).** Behind armour blunt trauma assessment by means of experimental and numerical approaches. Personal Armour Systems Symposium, Washington D.C, USA, septembre.
- 5. **Bracq A., Delille R., Bourel B., Maréchal C., Haugou G., Lauro F., Roth S., Mauzac O.**

**(2018).** Risk of rib fractures assessment during kinetic energy projectile impact through experiments and modelling on a human torso FE model. Personal Armour Systems Symposium, Washington D.C, USA, septembre.

- 6. **Bracq A., Haugou G., Delille R., Lauro F., Bourel B., Maréchal C., Roth S., Mauzac O. (2017).** Characterization of a visco-hyperelastic synthetic gel for ballistic impacts assessment. Society for Experimental Mechanics (SEM), Indianapolis, USA, juin.
- 7. **Leconte N., Maréchal C., Shiri S., Bresson F., Colard T. (2013).** Construction d'un modèle numérique de substitut de tête humaine sous impact balistique. Actes du 11ème Colloque National en Calcul des Structures, Giens, mai.
- 8. **Mavel S., Maréchal C., Naceur H., Lauro F. (2011).** An accurate solution for low-velocity impact response of composite plates with general boundary conditions. 3rd International Conference on Impact Loading of Lightweight Structures (ICILLS'2011), Valenciennes, France, juin.
- 9. **Mavel S., Maréchal C., Naceur H., Lauro F. (2011).** Modélisation semi-analytique de l'impact à vitesse modérée de plaques composites avec des conditions aux limites générales. Actes du 10ème colloque national en calcul des structures, Giens, mai.
- 10. **Maréchal C., Bresson F., Haugou G. (2010).** Numerical tools for the impact parameters identification of the 9mm parabellum FMJ bullet. 7th International Symposium on Impact Engineering (ISIE2010), Varsovie, Pologne, juillet.
- 11. **Bresson F., Maréchal C., Franck O., Drazetic P. (2009).** Evidence recovery from the post impact characterization of a Full Metal Jacket 9 mm Parabellum bullet. Proceeding of 9th International Conference on the Mechanical and Physical Behaviour of Materials under Dynamic Loading (DYMAT 2009), 2, Bruxelles, Belgium, pp. 1775-1781, septembre.
- 12. **Lochegnies D., Maréchal C. (2002).** How glass properties can affect the glass flow. D. Lochegnies, P. Moreau (Ed.), Proceedings of the 2nd International Colloquium M.G.F.T. 2002: Modelling of Glass Forming and Tempering, Presses Universitaires de Valenciennes, Valenciennes, pp. 97-103, janvier.
- 13. **Maréchal C., Moreau P., Lochegnies D. (2001).** A numerical optimizer for the virtual design of robotized glass blowing. ECMI Glass Days 2001, Kaiserslautern, Germany, octobre.
- 14. **Moreau P., Maréchal C., Lochegnies D. (2001).** Optimum parison shape for glass blowing. Proceedings of XIX International Congress on Glass, Society of Glass Technology, Edinburgh (UK Scotland), pp. 548-549, juillet, ISBN 0-9000682-35-3.
- 15. **Maréchal C., Lochegnies D., Oudin J. (1999).** Numerical optimization of a new robotized glass blowing. ESG Conference on Glass Science and Technology for the 21st Century, A. Helebrant, M. Maryska, & S. Kasa (Eds.), Prague, pp. 44-50, janvier.
- 16. **Maréchal C., Lochegnies D., Oudin J. (1998).** Finite element models for robotics in hollow glass forming. Modelling of Glass Forming Processes, Valenciennes, France, octobre.

# **III. Autres Conférences et communications (3)**

- 1. **Bresson F., Colard T., Maréchal C., Demondion X. (2011).** Etude expérimentale de la déformation de projectile de calibre 9 mm Parabellum à tête creuse à l'impact dans la gélatine balistique. 3ème congrès de balistique lésionnelle, Ecully, novembre.
- 2. **Colard T., Bresson F., Maréchal C., Bécart A., Raul J-S., Deck C., Willinger R., Hedouin V., Ludes B., Gosset D. (2011**). Elaboration d'un substitut physique et numérique céphalique pour applications médico-légales en balistique. 11ème Congrès d'Anthropologie médico-légale, Nice, avril.
- 3. **Bresson F., Ducouret J., Maréchal C., Colard T., Demondion X., Peyre J. (2011).** Étude

expérimentale de l'expansion de projectiles de calibre 9 mm Parabellum à tête creuse. Workshop Interdisciplinaire sur la sécurité Globale, Troyes, janvier.

# **IV. Rapports de contrats de recherche (10)**

- 1. **Marechal C., F.Lauro (2014).** Etude bibliographique sur les blindages de véhicules terrestres, rapport de fin de contrat Industriel pour la société GRUAU.
- 2. **Marechal C. (2014).** Rapport d'expertise auprès du tribunal de grande instance de Nantes.
- 3. **F.Lauro, Marechal C., B. Bourel (2014).** Modélisation simplifiée d'impacts non perforants sur un matériau gélatineux de référence rapport de fin de contrat Industriel pour la société le Centre de Recherche et d'Expertise de la Logistique
- 4. **Bresson F., Maréchal C., T. Colard (2013).** Développement d'un substitut physique et d'un substitut numérique de tête humaine dans le domaine balistique, rapport Projet ANR-10- CSOSG-001 « SUBSTITÊTE », Programme CSOSG 2011
- 5. **Mavel S., Maréchal C., Lauro F., Naceur H. (2010).** Essais expérimentaux et modèles analytiques (CTSI)., LAMIH, Valenciennes, novembre.
- 6. **Mavel S., Maréchal C., Lauro F., Naceur H. (2010).** Résultats des essais expérimentaux d'impact sur plaques sandwich et modèles analytiques associés (CTSI)., UVHC, LAMIH, Valenciennes, mai.
- 7. **Mavel S., Maréchal C., Lauro F., Naceur H. (2009).** Modèles analytiques et simulations éléments finis de l'impact sur un sandwich composite (CTSI - Centre Technique de la Sécurité Intérieure)., LAMIH, Valenciennes, novembre.
- 8. **Mavel S., Maréchal C., Lauro F., Naceur H. (2009**). Modèles et modélisations de l'impact à moyennes vitesses de structures sandwich (CTSI - Centre Technique de la Sécurité Intérieure)., LAMIH, Valenciennes, avril.
- 9. **Lochegnies D., Rabasse O., Maréchal C. (2002). Etude** du procédé d'affaissementtransfert de dalles de verre dans le cadre de la réalisation de surfaces ophtalmiques : Phase 2 : Modélisations numériques. Rapport de fin de contrat ESSILOR INTERNATIONAL-VALUTEC-LAMIH, Université de Valenciennes et du Hainaut-Cambrésis, Valenciennes, octobre.
- 10. **Maréchal C., Lochegnies D. (2002).** Etude du procédé d'affaissement-transfert de dalles de verre dans le cadre de la réalisation de surfaces ophtalmiques : Phase 1 : Analyse du procédé. Rapport de fin de contrat ESSILOR INTERNATIONAL-VALUTEC-LAMIH, Université de Valenciennes et du Hainaut-Cambrésis, Valenciennes, mai.